www.upspecial.ru ADE

# 3D/HD TV

#11 HOS5Pb 2011

### ВТОРОЕ РОЖДЕНИЕ **ТЕЛЕВИДЕНИЯ**

ПРАВИЛЬНЫЙ ВЫБОР<br>УМНОГО ТЕЛЕВИЗОРА ГДЕ БРАТЬ ЗD/НD-ФИЛЬМЫ ИНТЕРНЕТ-ТЕЛЕВИДЕНИЕ **GOOGLE TV, APPLE TV** 

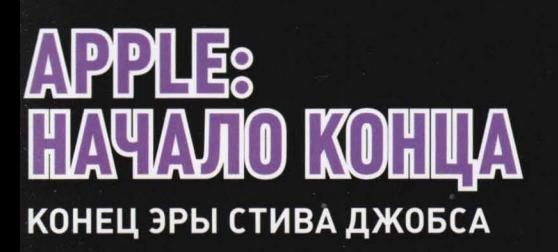

DBYKCЛОЙНЫЙ ОК

UPSPECIAL

## РАДИКАЛЬНЫЕ **ОТЛИЧИЯ**

**MICROSOFT WINDOWS 8:** ПОДРОБНОЕ ПРЕВЬЮ **НОВОЙ ОПЕРАЦИОННОЙ СИСТЕМЫ** 

## **BOPOBEKAY GTATIBЯ**

**BCE O KPAWE** ЭККАУНТОВ И О TOM, KAK OT HEE **ЗАШИТИТЬСЯ** 

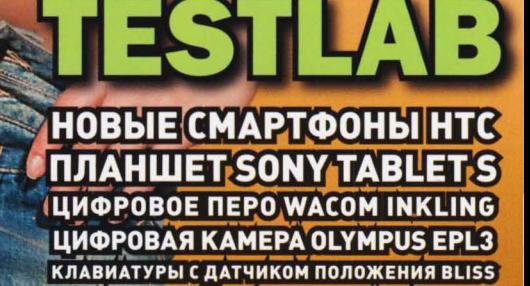

И ДРУГОЕ ИНПЕРЕСНОЕ ЖЕЛЕЗО

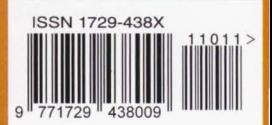

#### UPGRADE SPECIAL 112011

#### редакция

Главный редактор Руслан Шебуков chief@veneto.ru

**Pegakrop hardware** Геннадий Бойко gene@veneto.ru

**Penarroo software** Сергей Трошин stn@veneto.ru

Литеоатурный редактор Лена Фролова

оформление

.<br>Дизайн и верстка Илья Викторов mail@diliago.ru Лена Краснова krasnova@veneto.ru

Иллюстрации в номере Лена Краснова

Модель Мария Барон

Фотограф Лена Краснова

*<u>реклама</u>* 

Начальник отдела рекламь Владимир Сливко slivko@veneto.ru

#### Отдел рекламы

Павел Виноградов pashock@veneto.ru Алексей Струк struk@veneto.ru Татьяна Бичугова bichugova@veneto.ru<br>тел. (495) 681-7445

PR-менеджер Анна Шурыгина shurigina@veneto.ru

nognucka

Оксана Гапоненко podpiska@veneto.ru тел. (495) 681-7837

#### распространение

Директор по распространению Ирина Агронова agronova@veneto.ru тел. (495) 681-7837, 684-5285

#### ООО Издательский Дом "ВЕНЕТО"

офис

Генеральный директор Олег Иванов

Исполнительный директор Инна Коробова

Адрес редакции 129090, г. Москва ул. Гиляровского, д. 10, стр. 1 upspecial@veneto.ru тел. (495) 681-1684

#### **Tunorpadua**

Издание отпечатано ЗАО "Алмаз-Пресс" Москва, Столярный пер., д. 3 тел. (495) 781-1990, 781-1999

**Типаж 125 000 экз.** 

Перепечатка материалов или их фрагментов допускается только по согласованию с редакцией в письменном виде. Редакция не несет ответственности за содержание рекламы. Мнение редакции не обязательно совпадает с мнением авторов

Журнал "UP Special" (Апгрейд Специальный) зарегистрирован в Федеральной службе по надзору за соблюдением законодательства в сфере массовых коммуникаций и охране культурного наследия (свидетельство ПИ №ФС77-45105 от 17 мая 2011 г.)

Вы можете подписаться на UP Special в любом почтовом отделении

© 2003-2011 UP Special

#### СЛОВО РЕДАКТОРА

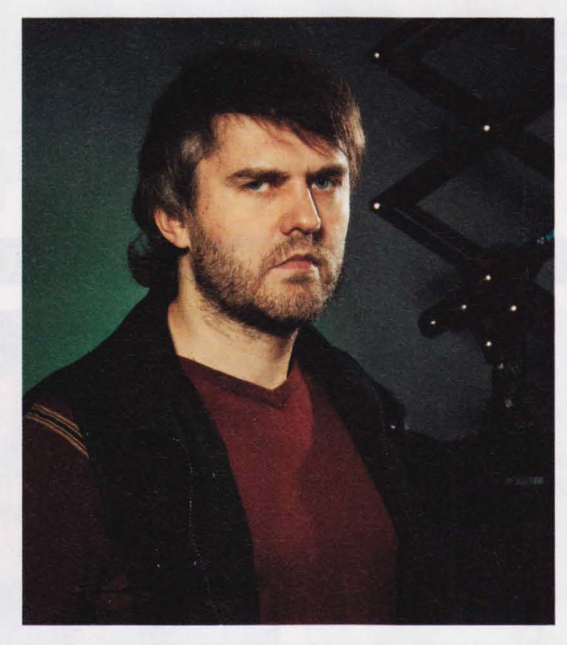

## "...НЕ ПРИДЕТ ЦАРСТВО<br>БОЖИЕ ПРИМЕТНЫМ **OБРАЗОМ...**

ак-то меня попросили написать в одно известное женское издание колонку о том, что выбрать девушке - iPhone или Android. Я сделал небольшой тест, в результате которого человек должен получить готовый совет. И знаете что? Подавляющее большинство девушек выяснило, что им нужен Android. Как же так, спрашивали они меня? Ведь у меня есть iPhone, он мне нравится, и я не хочу его ни на что менять!

Выяснилось, что многие функции Android, открытость системы, легкость обращения с медиафайлами и прочие функции, присушие гуглофонам, действительно не помешали бы даже не слишком продвинутым в техническом плане девушкам. Что же говорить о нас, компьютерных маньяках? Выходит, Android победил iPhone? Я вам даже скажу больше.

Недавняя презентация нового смартфона Apple, уже названная самым главным разочарованием года, показала, что популярность iPhone неразрывно связана с суперхаризматичной личностью Стива Джобса. Никто не расстроился, когда пару лет назад вместо новейшей модели смартфона он показал публике 3GS, хотя все, что там было нового - это более мощный процессор. Что уж там скрывать, даже я, посмотрев эту видеопрезентацию, тут же почувствовал острую необходимость приобрести этот замечательный гаджет, и желание это не угасало вплоть до тех пор,

пока я не подержал смартфон в руках.

В 4S нововведений относительно предыдущей модели гораздо больше, чем в 3GS, но Тим Кук - это не Стив Джобс, и никакого волшебства не произошло. Никто не захотел новый гаджет, и прямое свидетельство тому - падение акций Apple прямо во время презентации. А если трезво взглянуть на вещи, то выясняется, что теперь уже iPhone в роли догоняющего, а не Android. И железо, и сервисы, презентованные Apple в своем новейшем девайсе, уже несколько месяцев присутствуют в Android-устройствах. А чего-то действительно революционного или хотя бы эксклюзивного в iPhone 4S как-то и нет.

Более подробно о новом iPhone читайте в главной новости номера, а на вопрос, который задают себе и другим многие, закат ли это эры Apple, я бы ответил так: да, это начало конца. Без Стива Джобса Apple никогда не станет тем законодателем мод и единоличным властителем умов, каким компания была последние несколько лет. Конечно, дела в Купертино будут еще долго идти хорошо, но давайте взглянем правде в глаза: первая же крупная презентация Apple без Стива Джобса показала, где Он, а где они.

руслан шебуков

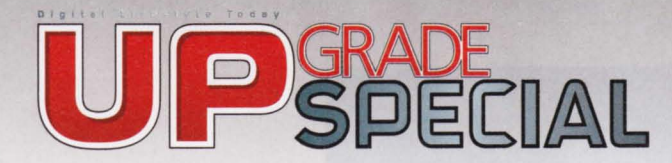

## УКАНИЕ НОМЕРА

#### HELLOWORLD O TESTLAB O COVERSTORY O SOFT-O-RAMA O PLAYSPACE

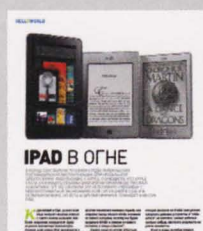

#### >> HELLOWORLD

#### **iPad в огне**

Amazon Fire - первый реальный конкурент iPad C.10

## BUPTYANDHOE KIOSATETH VHTEPHETA HE MENT PEMPIS, KOM HE<br>PLINCES PEGA BAMBICEHLOUDYA DES MEA, JADIK<br>National Realistic Louisian Peter (1971)

#### **»SOFTORAMA**

#### Воровская статья

Все о краже ICOаккаунтов и о том, как этого избежать С.94

Второе рождение телевидения

COVERSTORY >

Правильный выбор умного телевизора С.52

> Поиск **3D** и FULL HD контента С.60

Онлайн-киноресурсы С.66

Google TV и Apple TV C.72

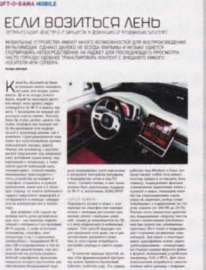

18888

#### **»SOFTORAMA MOBILE** Если возиться лень

Организация доступа планшета к домашней медиабиблиотеке  $C.100$ 

#### BETYLINÄ YE  $0<sup>4</sup>$

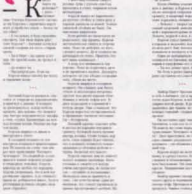

#### **»PLAYSPACE** Бегущий человирт

"В окнах МакДональдса, вцепившись лапами во «вьюнки», сверкали желтыми глазами пауки размером с овчарку"  $C.104$ 

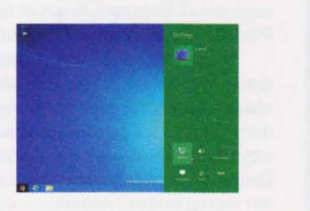

#### > Радикальные **ОТЛИЧИЯ**

Превью операционной системы Windows 8 **С.78** 

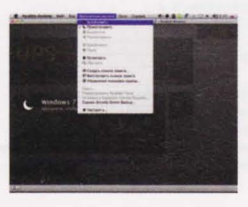

#### **> В лучшем ИЗ МИРОВ**

Тюнинг и твикинг Parallels Desktop 7 **C.90** 

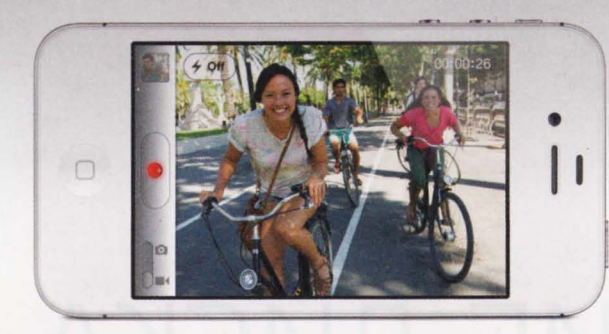

#### > Начало конца

Отразится ли дефицит инноваций iPhone 4S на его коммерческой судьбе? С.8

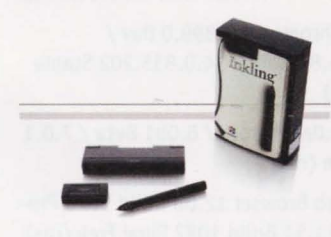

> Дельный

**СОВЕТНИК** 

#### **> У меня все** ходы записаны!

Электронное перо Wacom Inkling C.38

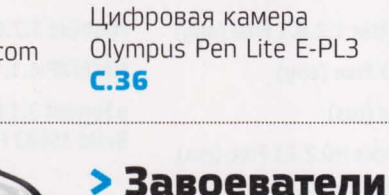

### рынка

Суперкомпактные клавиатуры Bliss Air Keyboard **C.34** 

#### > В каждом номере

#### **HELLOWORLD**

Сапфировое кино С.12 Точка невозврата **С.14** Школа онлайн С.16 IFA-2011: осенний гаджетопад С.18

#### **TESTLAB**

Sony Tablet S. iconBIT TOUCAN W. Thrustmaster Ferrari F1 Wheel и другое железо месяца **С.20** Портативная акустическая система Razer Ferox  $C.41$ 

Tabnet RoverPad Air A100 C.42 Видеорегистратор Ritmix AVR-500 С.44 Баребон Foxconn nT-A3500 С.46 Таблет Mediox MID7025-8G С.48 Оптимальные конфигурации компьютеров для работы и игр С.50

#### **SOFT-O-RAMA**

Медиаплейер Arcsoft Totalmedia Theatre С.84 Система удаленного администрирования TeamViewer 6 C.88 Облачный сервис AlwaysOnPC C.88 Полезные утилиты от Натальи Сергеевой С.96

#### **PLAYSPACE**

Музыка месяца с Ольгой Карповой. С.104 Фильмы месяца с Натальей Думко С.116 Игры для iPhone **C.118** 

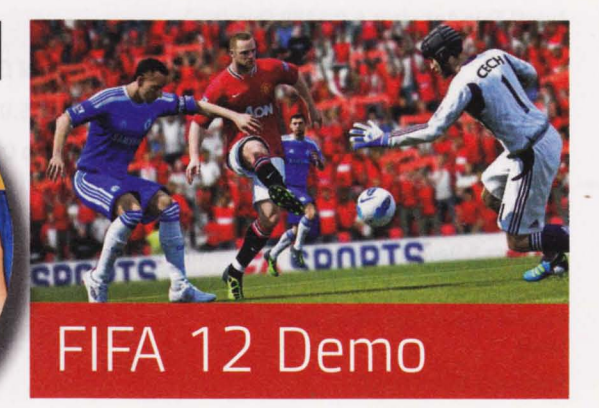

» НА ДИСКЕ

Windows 8 **Developer Preview** 

**Acronis True Image Home 2012** 

**ESET NOD32 Smart** Security 5

**Stadionus** 

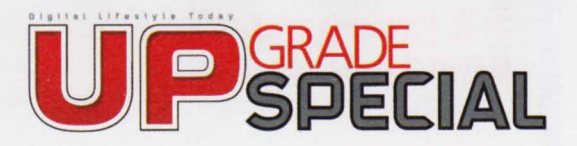

# СОДЕРЖАНИЕ ДИСКА

#### ПРОГРАММЫ НОМЕРА АНТИВИРУСЫ

ESET NOD32 Antivirus 5.0.93 Free (rus)

Срок действия ключа - по 1 декабря

Dr.Web Security Space Рго 6.0 Free (rus)

Срок действия ключа - по 1 декабря

Kaspersky 1nternet Security 2012 12.0.0.374 Trial (rus)

#### Срок действия ключа - по 1 декабря

Kaspersky CRYSTAL 9.1.0.124 Trial (rus)

ESET Smart Security 5.0.93 Trial (rus)

Norton 1nternet Security 2012 19.1.1.3 Trial (eng)

Norton 360 5.1.0.29 Trial (eng)

BitDefender Total Security 2012 Build 15.0.31.1282 Trial (eng)

Agnitum Outpost Security Suite Рго 7.5.1 <sup>32</sup>Trial (rus)

Agnitum Outpost Security Suite Рго 7.5.1 <sup>64</sup>Trial (rus)

Agnitum Outpost Security Suite Free 7.1.1 x32 Free (rus)

Agnitum Outpost Security Suite Free 7.1.1 x64 Free (rus)

Avast! Free Antivirus 6.0.1289 Free (rus)

Microsoft Security Essentials 2.1.1116.0 Free (rus)

G Data 1nternet Security 2012 22.0.2.25 / 2011 21.0.2.1 Special Edition (rus)

#### НОВЫЕ ПРОГРАММЫ

Windows 8 Developer Preview Build 8102 М3 Free (eng)

Acronis True 1mage Home 2012 Trial (eng)

Stadionus Demo (rus)

#### 50% скидка на полнофункциональную версию для читателей Upgrade Special

Adguard 5.0 Trial (rus) ArcSoft TotalMedia Theatre Platinum 5.0.1.114 Trial (eng) TeamViewer 6.0.11117 Free (rus)

#### ПОЛЕЗНЫЕ УТИЛИТЫ

DNS Benchmark 1.2.3925.0 Free (eng) SpeedCommander 13.60 Build 6600 Trial (eng) WinMend File Splitter 1.2.8.1 Free (eng) Logon Screen 2.53 Free (eng)

Wipe 2011.14 Free (rus)

Ashampoo ClipFinder НО 2.21 Free (rus)

GiMeSpace Freeware Edition 1.0.6.14 Free (eng)

BCWipe 5.03.1 Trial (eng)

ТimePC 1.3 Free (rus)

Youtube Movie Maker 4.12 Demo (eng)

Microsoft WorldWide Telescope 2.8.15.1 Apogee Beta Free (eng)

WebESC 9.03 Free (eng)

(eng)

#### ПРОГРАММЫ ДЛЯ РАБОТЫ С ГРАФИКОЙ

ACDSee Рго 5.0 Build 110 Trial (eng) Picasa Photo Organizer 3.8.0 Build 117.43 Free (eng) XnView 1.98.2 Free (eng) Kodak EasyShare Software 8.2.0 Free (eng) ЫМР 2.7.3 Development / 2.6.11 Free

#### ИНТЕРНЕТ-БРАУЗЕРЫ

Google Chrome 16.0.899.0 Dev / 15.0.874.81 Beta / 14.0.835.202 Stable Free (rus)

Firefox 9.0а2 Aurora / 8.0Ы Beta / 7.0.1 Final Free (rus)

Орега Web Browser 12.00 Build 1076 Рге-Alpha / 11.51 Build 1087 Final Free (rus)

#### ЗАГРУЗКА ФАИЛОВ

Download Master 5.10.1.1267 Free (rus) FlashGet 3.7.0.1156 Trial (eng) FlashFXP 4.1.1 Build 1651 Trial (eng) µ Torrent 3.1 Build 25671 Alpha / 3.0 Build 25683 Free (rus)

#### ИНТЕРНЕТ-ОБЩЕНИЕ

Skype 5.6.0.105 Free (rus) МХ Skype Recorder 4.3.0 Free (eng) QIP Infium 3.0 Build 9044 / 2010 3.1.6116 Free (rus) Pidgin 2.10.0 Free (rus) 1CQ 7.6 Build 5617 Free (rus) Miranda 1М 0.10.0 Alpha 2 / 0.9.30 Free (rus) Nimbuzz 2.0.1 Rev 6282 Free (eng)

#### МУЛЬТИМЕДИАКОДЕКИ

K-Lite Mega Codec Pack Update 7.8.0 Build 2011.10.04 / 7.8.0 Free (eng)

FFDShow MPEG-4 Video Decoder 2011- 01-24 Rev3749 Free (eng)

#### **ПРОГРАММЫ**

**Microsoft Windows 8 Developer Preview Acronis True Image Home 2012 Microsoft WorldWide Telescope TotalMedia Theatre Platinum Avast! Free Antivirus 6.0 ACDSee Pro 5.0 Stadionus Adguard** 

#### РЕДАКТОРЫ И КОНВЕРТЕРЫ

Free Studio 5.2.1 Free (rus) VirtualDub 1.10.0 Build 33848 Experimental / 1.9.11 Build 32842 Free (eng) All Media Fixer 9.13 Trial (eng) Exact Audio Copy 1.0 Beta 3 Free (eng) Movavi Video Suite 9.5 Demo (rus)

#### **ПРОИГРЫВАТЕЛИ**

VLC Media Player 1.1.11 Free (rus) BS.Player 2.58.1058 Free (eng) Winamp 5 Full 5.621 Build 3173 Free  $(enq)$ Corel WinDVD Pro 11.0.0.289.518226 Trial (eng) KMPlayer 3.0.0.1442 Free (eng) QuickTime 7.7.1680.34 Free (eng) iTunes 10.4.1.10 x32 Free (eng) iTunes 10.4.1.10 x64 Free (eng)

#### РЕДАКТОРЫ И УТИЛИТЫ

OpenOffice.org 3.4 Build 9583 Beta 1 / 3.3.0 Build 9567 Final Free (rus) Adobe Reader X 10.1.1 Free (eng) DjView 4.5 Free (eng) Punto Switcher 3.2.5 Free (rus)

#### **АРХИВАТОРЫ**

7-Zip 9.25 Alpha / 9.20 Free (rus) WinRAR 4.10 Beta 1 / 4.01 Trial (rus) WinZip 15.5 Build 9510 Trial (eng)

#### **ЗАПИСЬ CD/DVD**

Paragon Easy CD/DVD Recorder 9.0 Trial  $(rus)$ 

Nero 10 10.5.10500 Ad-supported (eng) Nero BackItUp & Burn 10.5.10600 Adsupported (eng)

#### РАБОТА С ДИСКОМ

Ashampoo UnInstaller 4.2.0 Trial (eng) Comodo System Cleaner 3.0.172695.53 Free (eng)

#### **ФАЙЛОВЫЕ МЕНЕДЖЕРЫ**

Total Commander 8.0 Beta 3 / 7.56a Trial  $(enq)$ 

EF Commander 8.10 Free (eng)

#### **МОНИТОРИНГ И ДИАГНОСТИКА**

Sysinternals Suite 1.0 Build 20.09.2011 Free (eng)

SpeedFan 4.45 Beta 4 / 4.44 Free (eng)

Notebook Hardware Control 2.0 Pre-Release 06 Free (eng) BatteryCare 0.9.8.11 Free (eng)

#### ВОССТАНОВЛЕНИЕ И БЭКАП

R-Studio 5.4 Build 134265 x32 Trial  $(eng)$ 

R-Studio 5.4 Build 134265 x64 Trial  $(enq)$ 

Norton Ghost 15.0.0.35659 Trial (eng) Easy ZIP Recovery 1.1 Trial (rus)

#### **БЕЗОПАСНОСТЬ**

PGP Desktop 10.1.1 Build 10 Trial (eng) Sophos Free Encryption 2.40.1.11 Free  $(enq)$ 

#### **ТЕСТЫ И БЕНЧМАРКИ**

AIDA64 Extreme Edition (EVEREST) 1.85.1647 Beta / 1.85.1600 Trial (eng)

Everest Home Edition 2.20 Free (eng)

#### **MEDIA**

**КИНОТРЕЙЛЕРЫ** 

Как украсть небоскреб (Tower Heist)

Драйв (Drive)

Приключения Тинтина: Тайна **единорога 3D** (The Adventures of Tintin:<br>The Secret of the Unicorn)  $11-11-11(11-11-11)$ 

Соломенные псы (Straw Dogs)

#### **МУЗЫКАЛЬНЫЕ КЛИПЫ**

Kasabian "Days Are Forgotten", "Switchblade Smiles' Tori Amos "Carry" Death In Vegas "Your Loft My Acid" St. Vincent "Cruel" The Drums "Money"

#### ИГРЫ

#### FTFA 12 Demo

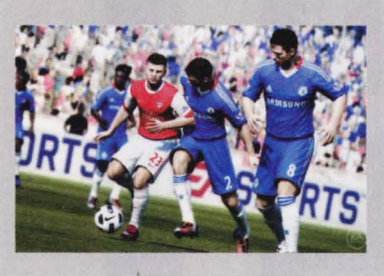

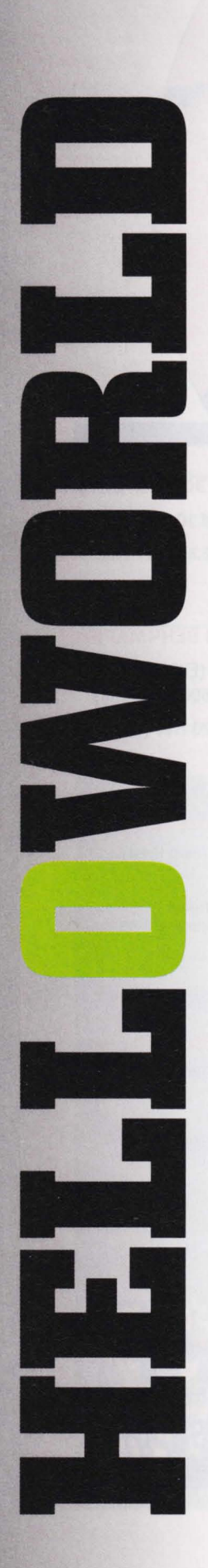

Свежие IT-новости - на сайтах upspecial.ru u upweek.ru

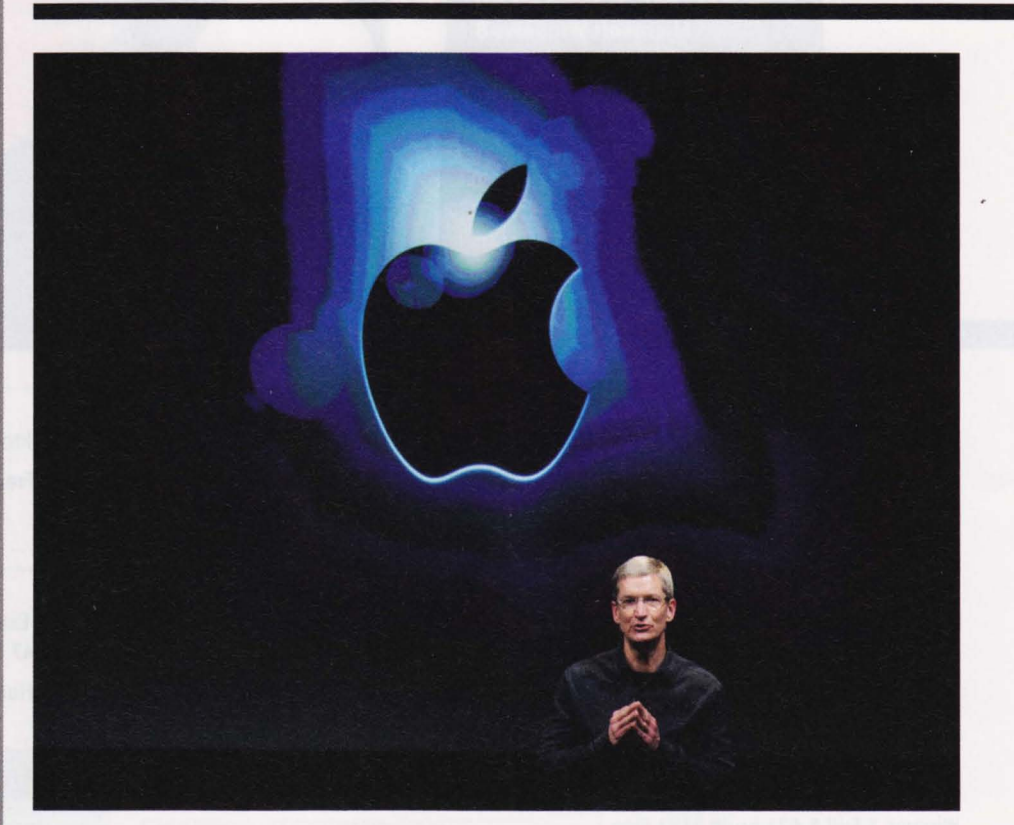

## НАЧАЛО КОНЦА

**АРРLE В НАЧАЛЕ ОКТЯБРЯ ВСЕ-ТАКИ ПРЕДСТАВИЛА** НОВОЕ ПОКОЛЕНИЕ СВОЕГО СМАРТФОНА **IPHONE. ОДНАКО, ВОПРЕКИ ОЖИДАНИЯМ, НОВЫМ** I-ГАДЖЕТОМ СТАЛ НЕ IPHONE 5, A CHOBA IPHONE 4. НО С ПРИСТАВКОЙ S. АКЦИИ АРРLЕ ЕЩЕ В ПРОЦЕССЕ ПРЕЗЕНТАЦИИ УПАЛИ НА 4%.

> е то чтобы это было катастрофой, но совершенно ясно, что инвесторы, как и все остальные, ждали нового прорыва. Как и предполагали ранее аналитики, теперь в iPhone тот же двухъядерный процессор, что и в iPad 2, а также новая восьмимегапиксельная камера с возможностью съемки полноценного HD-видео и особенно быстрым софтом, отвечающим за получение фотографий - в Apple утверждают, что iPhone 4S позволяет остервенело жать на кнопку "снять" - задержки между кадрами будут минимальными. Кроме того, iPhone 4S

- теперь "общемировой" смартфон. То есть он сможет работать как в GSM, так и в СDMA-сетях. Наконец, в устройстве используется новая батарея, которая в среднем на час увеличила время работы устройства в разных режимах.

Ну и главная инновация, которая будет отличать iPhone 4S от себе подобных - это система голосового управления Siri. Эта штука действительно выглядит как инновация: технически это такой же голосовой поиск, как у Google, но с человеческим лицом. То есть для того, чтобы узнать, какая за окном погода, у

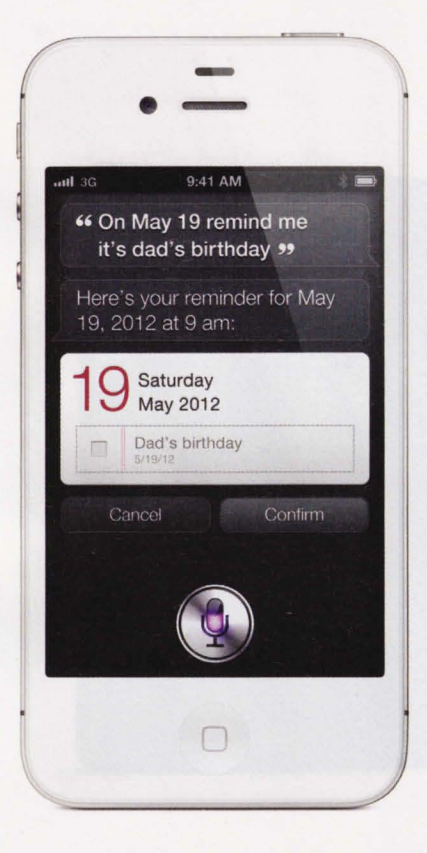

Siri можно спросить, "надо ли мне брать пальто", а не "какова температура воздуа в Купертино ", и робот выдаст данные по погоде. Что там у нас с NA5DAQ?" - Siri выдает биржевые данные. "Могу я встретиться с партнером в пятницу в семь часов?" - 5iri проверит календарь в смартфоне и, если на пятницу-семь часов ничего не назначено, предложит создать встречу .

Иными словами, 5iri использует то, что обычно называют "семантическим поиском" - это когда поисковая машина пытается понять смысл услышанного, а не просто распознает слова и ищет по ним .

Судя по презентации, Apple удалось создать видимость инновации из этой технологии. Семантическое голосовое управление уже кое-где используется например, в автомобилях Ford. И всегда это лишь отчасти семантический поиск, поскольку робот все равно ориентирует ся на ключевые слова и заранее известные сценарии их применения .

С помощью 5iri можно набирать и отправлять текстовые сообщения, заносить записи в календарь, осуществлять поиск с помощью поисковой машины Wolfram Alfa, оперировать с контактами

и другими внутренними приложениями смартфона, у которых имеется конечный список функций. Иными словами, Apple, как она это обычно делает, ничего не изобрела, а только создала иллюзию волшебства. Она заставила голосовой поиск работать при обстоятельствах, в которые могут попасть пользователи iPhone. Вероятно, при последующем тестировании окажется, . что по факту функционала у этой инновации меньше, чем у Google, но степень удовлетворения пользователей от общения с 5iri будет выше, чем от общения с андроидофонами. И если все дей ствительно окажется так, Google нужно будет призадуматься . Проблема лишь в том, что Siri - чуть ли не единственная по-настоящему примечательная инновация iРhопе 45.

Все прочие новости из Купертино - это скорее новости из экосистемы вокруг iРhопе, чем о самом смартфоне . На презентации рассказали (во второй раз после летней конференции разработчиков WWDC) о новинках операционной системы i05 5, а также определили маркетинговые планы компании.

Если раньше на рынке присутствовала только одна модель iPhone, то сейчас х несколько. Так, древний iPhone 3G5 теперь будет раздаваться бесплатно вместе с контрактом оператора или за \$50, если без него. Останется на рынке и "старый" iPhone 4, который теперь будет выпускаться только в версии с 8 Гб памяти и по цене \$100 с контрактом. В линейке актуальных iPhone 4S тоже прибавление: появилась версия с 64 Гб памяти.

Такие маркетинговые планы означают, что Apple уверена в своем успехе. Но есть ли для этого основания?

Компания уже однажды проводила "незначительное" обновление iРhопе. Это было в 2009 году, когда был выпущен iPhone 3G5, главным отличием которого от предшественника был более мощный процессор. В тот раз прокатило, потому что iPhone только набирал обороты, и темпы роста его доли рынка, а также объемы продаж были относитель но невысокими.

Однако выход iРhопе 4 все изменил. Это было настолько крутое в коммерческом плане устройство, что мобильный бизнес Apple показал невиданную динамику продаж - в 2010 году он вырос на десятки процентов по сравнению с 2009-м . Apple iPhone 4 был, что называется, All-New, количество инноваций в нем зашкаливало, и это сыграло очень большую роль в его успехе. Если предыдущие модели iРhопе демонстрировали своего рода плавную эволюцию технологического арсенала Apple (так же плавно росли и продажи), то iPhone 4 был качественным скачком вперед. И что же мы видим теперь? Теперь мы снова видим эволюцию, о которой рассказали в тот амый день, когда весь мир ждал новой революции.

Сложно сказать, серьезно ли дефицит инноваций в новом iPhone отразится на его коммерческой судьбе. О том, что "это начало конца Apple", скептики говорят после каждого релиза нового продукта, и пока их прогнозам не суждено было сбыться . С уверенностью можно сказать лишь одно: учитывая невероятный успех iPhone 4, даже небольшое снижение динамики роста продаж iРhопе 45 будет негативным для компании и ее инвесторов сигналом. И вот это уже действительно может быть началом конца могучей империи Apple.

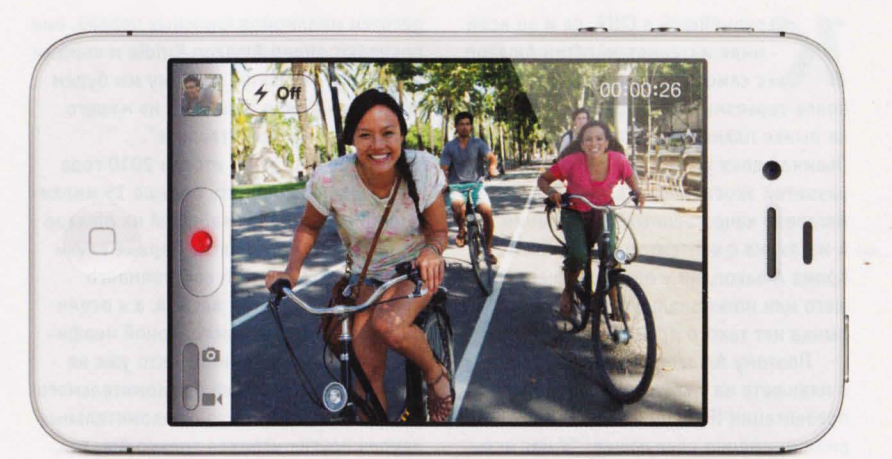

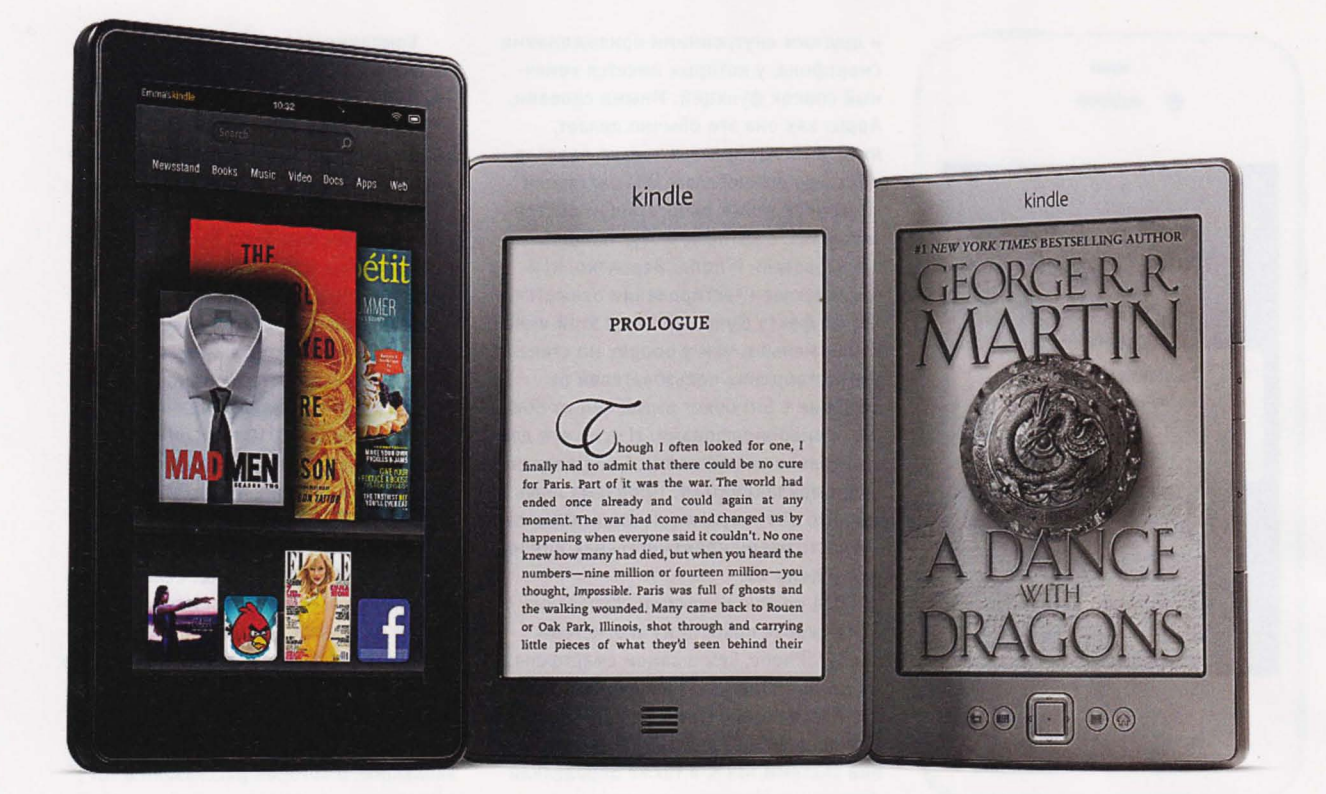

# **IPAD B OFHE**

В КОНЦЕ СЕНТЯБРЯ ИСТОЧНИКИ СРЕДИ ТАЙВАНЬСКИХ ПОСТАВЩИКОВ КОМПЛЕКТУЮЩИХ ДЛЯ МОБИЛЬНОЙ ЭЛЕКТРОНИКИ, РАБОТАЮЩИХ С APPLE, СООБЩИЛИ, ЧТО APPLE СТАЛА СОКРАШАТЬ ОБЪЕМЫ ЗАКАЗОВ НА ПРОИЗВОДСТВО ІРАД. АНАЛИТИКИ ТУТ ЖЕ СВЯЗАЛИ ЭТУ НЕГАТИВНУЮ ПЕРЕМЕНУ С НЕБЛАГОПРИЯТНОЙ ЭКОНОМИЧЕСКОЙ СИТУАЦИЕЙ В США И В ОСТАЛЬНОМ МИРЕ. НО ЕСТЬ И ДРУГАЯ ПРИЧИНА: ПЛАНШЕТ АМАZON FIRE.

рупнейший в США, да и во всем мире интернет-магазин Amazon с самого начала называли наиболее серьезным конкурентом Apple на рынке планшетных компьютеров. Львиная доля успеха iPad заключается в развитой экосистеме в виде обширного магазина качественных приложений и магазина с контентом iTunes Store. Кроме Amazon, ни у одного существующего или потенциального игрока этого рынка нет такого преимущества.

Поэтому Amazon стали спрашивать о планшете на следующий день после презентации iPad, но в компании говорили примерно следующее: "У нас есть десятки миллионов книжных червей, они покупают ридер Amazon Kindle и книжки из нашего магазина, поэтому мы будем продавать Kindle и книжки из нашего магазина, а теперь отвалите".

Однако когда по итогам 2010 года Apple удалось продать больше 15 миллионов iPad, взгляд товарищей из Amazon на ситуацию изменился. Первые слухи о разработке Amazon собственного планшета появились весной, а к осени они обрели статус достоверной неофициальной информации. Никто уже не сомневался, что после ошеломительного успеха iPad и не менее ошеломительных неудач других игроков только Amazon,

которая доказала на Kindle свое умение продавать дешевые устройства и "отбиваться" на контенте, сможет добиться сколько-нибудь заметного результата на рынке планшетов.

И вот в конце сентября Amazon показала своего первенца - семидюймовый двоюродный брат неудачника Playbook (собирает их одна и та же тайваньская компания, да и выглядят они похоже) Amazon Fire работает на Android, у него гигагерцевый процессор, 8 Гб памяти для хранения данных и никакого 3G - только Wi-Fi. Спецификации говорят нам о том, что в Атаzon очень хотели сделать дешевое

VCTDOЙСТВО, И ОНО ПОЛУЧИЛОСЬ - В ПООдаже гаджет вот-вот появится по цене  $$200$ 

Раньше такого результата могли добиться лишь noname-китайцы, у которых нет поддержки Android Market и вообще ничего нет, да Barnes&Noble с Nook Color, но по сравнению с Amazon у этого магазина столь малая доля рынка в мире, что его можно вообще считать нишевым устройством.

Впрочем, у Fire тоже нет поддержки Android Market, но не потому что он убогий и дешевый, а потому что это Amazon. В компании, разумеется, не хотят прислуживать массовыми продажами своему заклятому другу Google (у которого, кстати, тоже есть собственный книжный сервис) и поэтому выпилили любые возможности связаться с магазином приложений для Android, впилив на его место клиент для собственного онлайн-магазина. Все это логичные и ожидаемые шаги. В отличие от прочих участников рынка планшетов, оголтело ринувшихся клепать дорогущие железки, рассчитывая, что пользователи по какой-то причине полюбят их, Amazon посмотрел-понаблюдал и максимально прагматично вошел на этот странный рынок.

Все указывает на то, что компания собирается серьезно зарабатывать на контенте. Незадолго до официальной презентации Fire компания изменила дизайн Amazon.com: кнопки на страницах поменяли расположение и стали крупнее - так, чтобы в них было удобно попасть пальцем. Кроме того, буквально за несколько дней до запуска своего планшета компания открыла собственный ресурс с музыкой и кино. По данным различных аналитиков, по такой цене Amazon может продавать планшет лишь себе в убыток. По примерным подсчетам, цена устройства на \$50 ниже, чем его себестоимость, но в том-то и фокус, что при достаточно высоком уровне продаж "отбить" \$50 и заработать еще \$50 на каждом планшете для Amazon не будет проблемой. Предполагается, что его станут покупать лояльные клиенты Amazon, которые не брали iPad из-за его высокой цены и продолжали мириться с унылым чернобелым Kindle.

Лояльные клиенты Amazon привыкли покупать в книжном магазине компании книжки по \$10 за штуку, а теперь у них появится возможность покупать фильмы, сериалы и полноцветные интерактивные версии журналов. При этом Amazon не отказывается от своей прежней железки - ридера Kindle. Просто теперь в продаже появится версия за \$99. В итоге потребитель может купить и Fire, и Kindle - общая стоимость покупки при этом все равно будет ниже, чем если бы он купил самый простой iPad за \$499.

Аналитики утверждают, что именно различия в бизнес-молелях слелают возможным мирное сосуществование iPad и Fire, поскольку Apple зарабатывает примерно 30% на каждом проданном iPad, у компании много платных приложений, с которых она также забирает себе 30%. Поэтому Amazon Fire если и "откусит" аудиторию у iPad, то очень небольшую.

Все так, только очень многие из нынешних потребителей отказываются

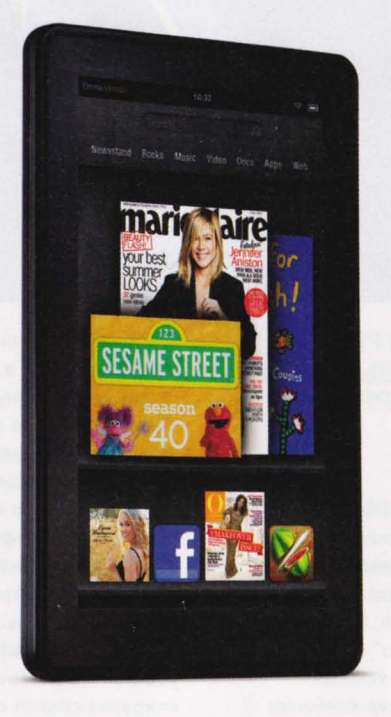

от Android в пользу iPad не только потому, что iPad клевый, но и потому что iPad - это простой источник развлечений. Приходишь в iTunes или App Store, платишь денежку - и тебе есть чем заняться в следующие день-два. Если в продажах железа стратегии Apple и Amazon разнятся, то в вопросах контента стратегии двух компаний пересекаются. У Apple огромное количество приложений - по этому параметру Amazon еще не скоро нагонит конкурента, если вообще нагонит, но что касается всего контента

(музыки, кино и т. д.), у Amazon те же, если не большие возможности, что и у Apple. Максимум, что сможет сделать Apple в данной ситуации - это удалить из App Store приложение Kindle, но это не слишком повлияет на картину в целом - очевидно, что на медийном контенте Apple начнет зарабатывать существенно меньше. А если Amazon сумеет обеспечить хорошие продажи, а также заинтересовать сторонних разработчиков приложений (что очень вероятно, ведь клиенты Amazon привыкли покупать), то очень скоро в собственном магазине приложений компании появится целая куча отличных программ.

На развитых рынках - США, Европа, Австралия и Япония - от запуска Kindle Fire пострадает не только Apple, но и большинство других производителей планшетов. Первый уже нашелся - RIM. Буквально на следующий день после объявления о Fire компания снизила цены на планшетный компьютер Playook более чем в два раза - с 500 до 200 долларов. Данный демарш - уже даже не план "Б" в ситуации, когда план "А" не сработал, это паническое бегство в стремлении продать хоть что-нибудь. Старт RIM на планшетном рынке оказался чудовищно неудачным. Компания планировала продать полмиллиона Playbook за второй квартал, а продала только 200 тысяч. Не помогли ни бизнес-пользователи, традиционно поклоняющиеся продукции RIM, ни контентные сервисы, которые RIM запустила для своих устройств.

Вряд ли остальные производители пойдут на столь же существенное снижение цен, но поменять ценники придется и Samsung, и Sony, и HTC, и всем прочим, мечтавшим о мировом господстве на делянке Apple.

Единственная проблема, которая может подпортить праздник Amazon - это Android. Опыт компании Barnes&Nobel, которая уже достаточно давно продает Android-ридер Nook Color, показывает, что многие предпочитают отказаться от сервисов, которые предлагает Barnes&Noble, а просто поставить одну из самопальных кастом-прошивок, превратив таким образом устройство в дешевый Android-планшет. Не то чтобы для компании это большая проблема, но если таких халявщиков станет слишком много, "отбивать" с каждого планшета Amazon придется уже не \$50, а гораздо больше.

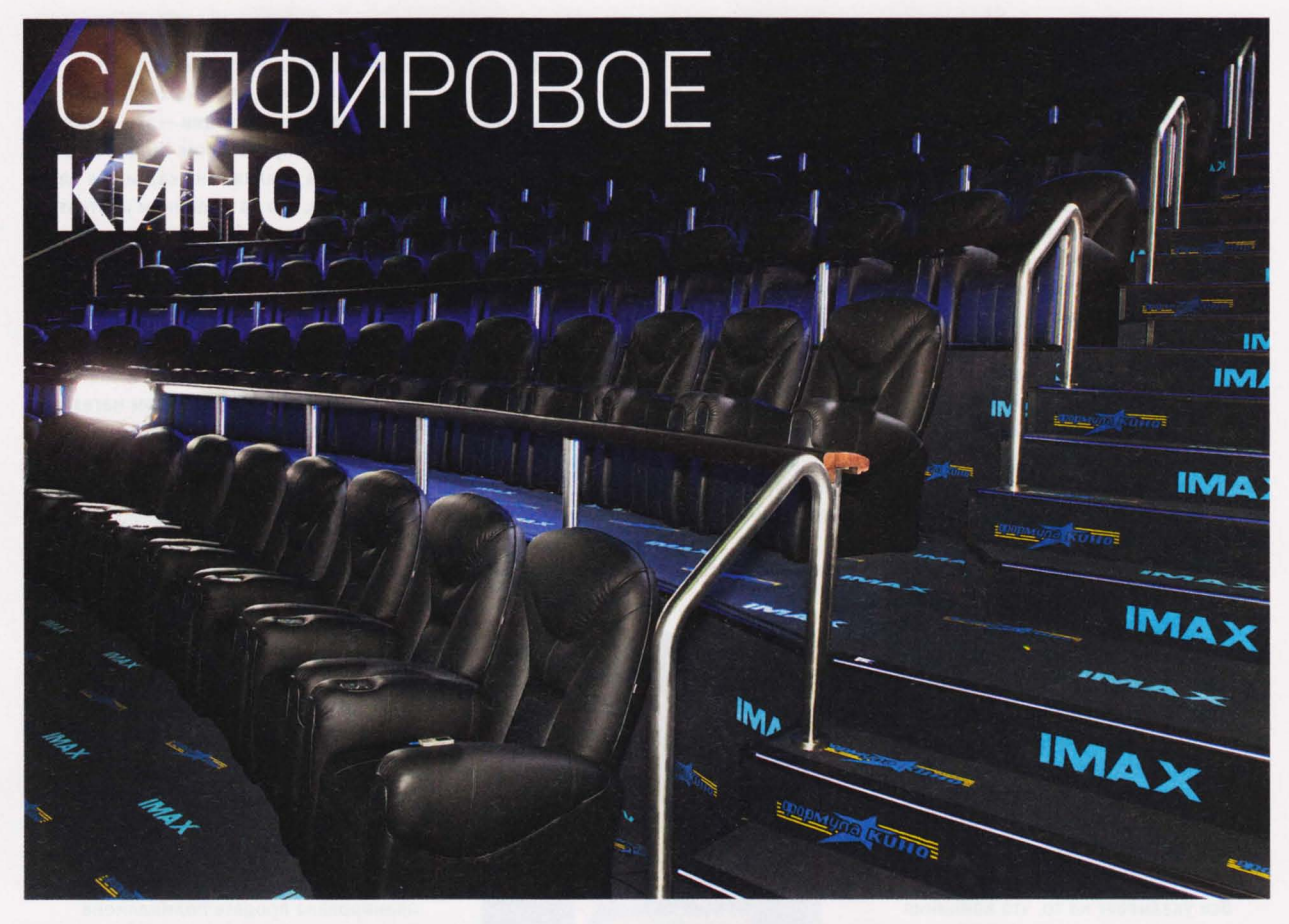

27 СЕНТЯБРЯ В ТОРГОВОМ ЦЕНТРЕ АФИМОЛ СИТИ ОТКРЫЛСЯ ПЕРВЫЙ В МИРЕ ПУБЛИЧНЫЙ КИНОЗАЛ 'МАХ SAPPHIRE.

ткрытие каждого нового кинотеатра IMAX сопровождается громкими словами о его уникальности. Непревзойденная картинка, непревзойденный звук, самый большой экран... Все это, конечно, слова - все крупные кинотеатры более-менее друг на друга похожи. Одни более, другие - менее. Но на этот раз "Формула Кино" и IMAX пошли дальше и создали действительно уникальный кинозал.

Джулиан Стэнфорд, генеральный менеджер компании

С технической стороны тоже все в порядке. Два цифровых проектора IMAX и огромный серебристый экран обеспечивают очень качественную картинку, а отличная акустика - звук. Оказывается, для каждого зала IMAX подбирается уникальная акустика, учитывающая размер и геометрию зала . Об уникальной геометрии зала на открытии IMAX Sapphire упомянули отдельно. Вот эта квинтэссенция технического совершенства и абсолютного комфорта и получила название Sapphire.

Джулиан Стэнфорд много говорил О том, что в Москве очень любят смотреть кино, ценят Голливуд, готовы платить деньги за удовольствие и комфорт. Поэтому именно в Москве был открыт первый в мире зал Sapphire. Название очень удачное - с развитием техники и представлений о комфорте компания сможет еще создавать залы с более драгоценными

IMAX, рассказал, что в Лос-Анджелесе в офисе компании IMAX есть специальный зал, где собираются голливудские режиссеры, чтобы посмотреть свои фильмы. Так вот, компания открыла в Москве точную копию этого зала. Столичный IMAX Sapphire будто бы воспроизводит атмосферу абсолютного комфорта и технического совершенства этого "режиссерского" зала . Удобные мягкие черные кресла с электрическими приводами спинки и подставки для ног, великолепный дизайн и камерность зала - все это просто-таки вопиет об эксклюзивности места.

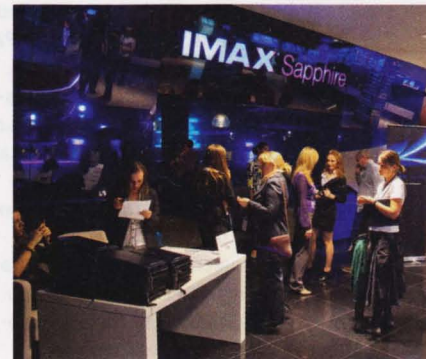

названиями, Diamond, например, или Рlаtiпum.

Цена за непревзойденный комфорт и качество будет составлять от 500 до более чем 2000 рублей за билет. Но с посещаемостью у кинозала проблем быть не должно, все-таки он расположен в самом центре "Москва-Сити" . Ну а если все же никто не придет, то всегда можно пригласить российских режиссеров посмотреть в этом суперэксклюзивном зале собственные фильмы.

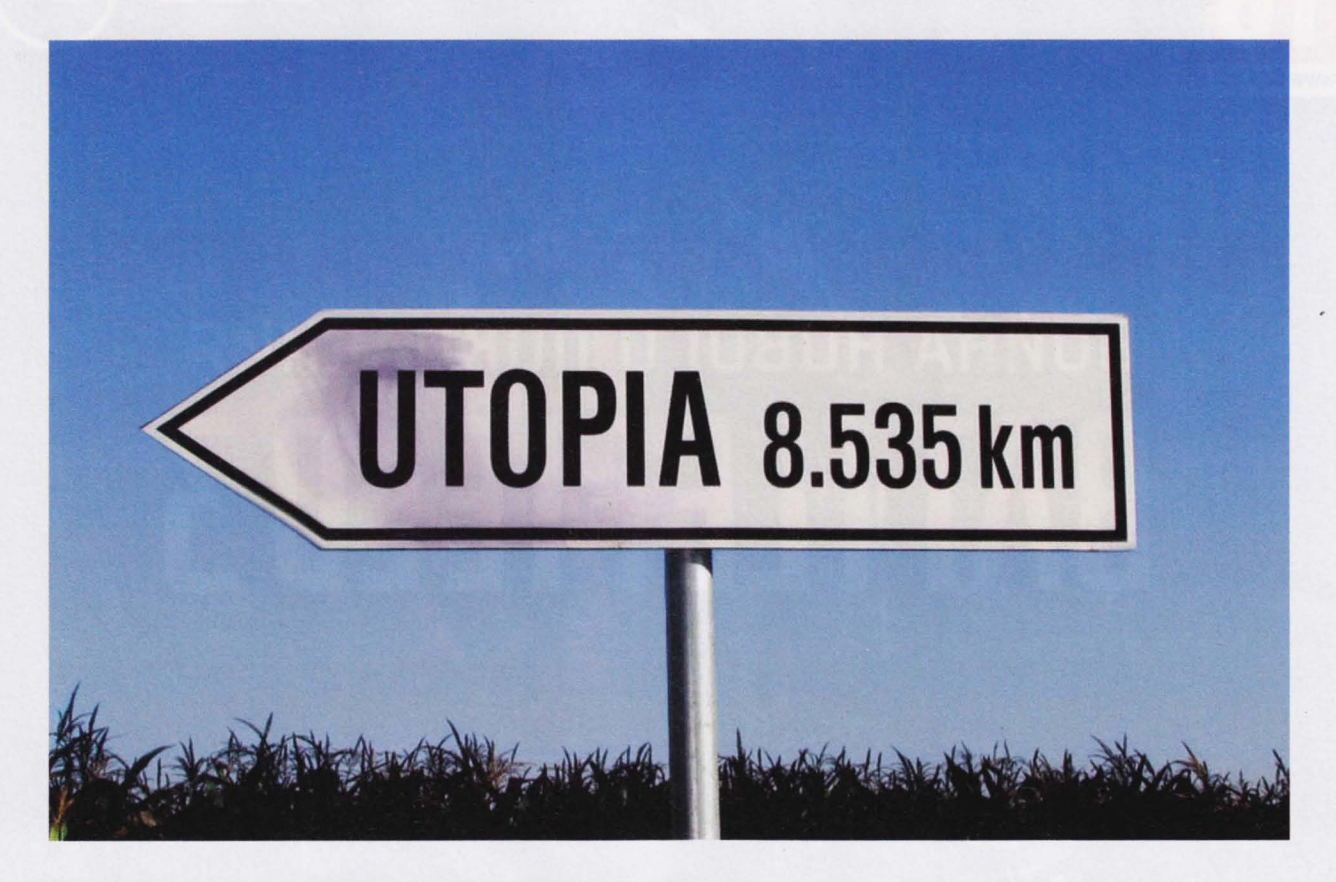

## **TOYKA HEBO3BPATA**

Что общего между коммунизмом и "Андроидом"

МОБИЛЬНУЮ ПЛАТФОРМУ ANDROID И РАНЬШЕ МНОГИЕ НАЗЫВАЛИ УТОПИЕЙ И ОБМАНОМ. ОДНАКО ЗАЩИТНИКОВ У НЕЕ ВСЕГДА БЫЛО БОЛЬШЕ, ЧЕМ ПРОТИВНИКОВ И МНОГИЕ, ЧТО НАЗЫВАЕТСЯ, НАДЕЯЛИСЬ. НО ВСЕ БОЛЬШЕ СОБЫТИЙ. ПРОИСХОДЯЩИХ НА МОБИЛЬНОМ РЫНКЕ. УКАЗЫВАЮТ НА ТО, ЧТО ANDROID - КАК И ЛЮБАЯ ДРУГАЯ УТОПИЯ -ПЕРЕХОДИТ В СТАДИЮ УВЯДАНИЯ И РАЗЛОЖЕНИЯ.

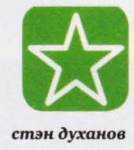

ак начинается утопия: приходит к народу лидер и говорит: "Народ, я нашел путь к счастью, пошли со мной!" Поначалу все ему верят и идут к счастью, и всем кажется, что путь действительно верный. Но потом начинаются проблемы, которые позже перерастают в катастрофу, и все возвращаются с небес на землю. Так было с коммунизмом, и теперь именно так развивается судьба Android.

Все началось с того, что Google вышла и сказала: "У нас есть мобильная операционная система, которую мы будем раздавать налево и направо бесплатно и которую мы позволим изменять так, как захочется".

Все, конечно, обрадовались и стали делать смартфоны на Android. Действительно, это было похоже на сказку: компаниям не нужно вкладываться в разработку собственной ОС, достаточно лишь доделать уже имеющуюся систему, добавив в нее собственные сервисы. Для пользователей все вроде тоже

неплохо: смартфоны, наконец, стали недорогими, а полезные приложения - бесплатными. Правда, очень скоро выяснилось, что формулы "просто телефон на Android" для успеха недостаточно. Кроме того, выяснилось, что дешевый Android ничем не лучше любого другого телефона. Такой же тормозной и функционально ограниченный. Бесплатных приложений для Android и впрямь много, но действительно стоящих программ - единицы.

Мобильные операторы, которые быстрее других бросились делать свои брендированные версии телефонов на Android, быстро разочаровались: большинство устройств с "операторским" Android работает из рук вон, а новые версии системы для них выходят с запозданием в полгода. Все это, разумеется, не нравится потребителям, которые пользуются купленным с двухлетним мобильным контрактом "ведроидом", а мечтают об iPhone.

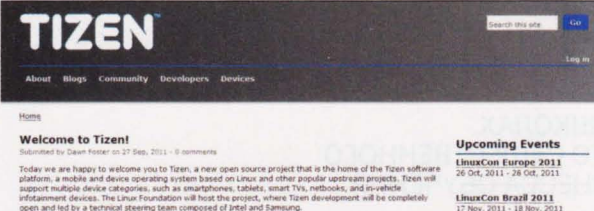

**2012 International CES**<br>10 Jan, 2012 - 13 Jan, 2012

pect the first release of Tizen and its SDK in the first quarter of 2012

.<br>We will post additional details about this project in the coming weeks, including the cod<br>documentation, and more. We look forward to working with all of you to make Tizen a s

**TLINUX** 

Mobile World Congress 2012

כוסגכחם

Все это говорит о простой и давно известной истине: забесплатно нельзя сделать действительно хороший продукт. Все хорошее требует больших усилий.

Но все как бы этого не замечают, ведь на рынке есть и неплохие Android-смартфоны и планшеты по нормальной цене - они как бы доказательство того, что Android может неплохо работать. Android - перспективная и открытая система, даже несмотря на то что Google открывает доступ только к версиям Android, разработка которых уже закончена, а разрабатываемые ветки закрыты для сторонних программистов, и что Google почти никак не следит за пиратством и хакерами в собственном Android Market.

Но верят ли в Android так, как верили два

года назад? Вернее было бы говорить, что верили до середины августа этого года, когда Google объявила о планах купить производителя железа Motorola. Официальная причина - из-за патентов, которые есть у Motorola. Но кому какое дело? За Google уже была замечена привычка отдавать предпочтение одним производителям железа, отодвигая в сторону других. Весной - якобы чтобы не допустить фрагментации Android и появления некачественных устройств - компания закрыла доступ к Android 3.0 всем, кроме кучки самых крупных компаний. В августе Google кладет глаз на Motorola, но продолжает говорить, что для всех остальных все будет по-прежнему и никакого преимущества у Motorola не будет.

Глава НТС заявил, что в компании рассматривают вопрос о приобретении в собственность какой-нибудь сторонней мобильной платформы, например бесхозной WebOS, а Intel и Samsung заявили о совместных планах на основе MeeGo разработать собственную мобильную платформу Tizen. Причем не когда-нибудь, а уже в первом квартале 2012 года. Microsoft объединилась с Nokia и будет делать устройства на крайне жизнеспособной системе Windows Phone 7. Наконец, не стоит забывать об Apple iOS и Blackberry QNX. Мобильный рынок демонстрирует тенденцию к росту как в плане объемов, так и в плане разновидностей платформ.

Каково же место Android на этом рынке? До августа этого года у системы еще были шансы остаться платформой с наибольшей долей рынка, но сделку "Гуглоролы" большинство производителей железа восприняли как негативный для себя сигнал, а не так, как, возможно, хотелось бы Google. Для компании это была точка невозврата. Лично я ставлю на то, что уже по итогам второго квартала будущего года мы узнаем о существенном замедлении темпов роста рынка Android-устройств. А еще через пару кварталов и вовсе о его сокращении.

Решив купить Motorola, Google де-факто отказалась от утопии, которую она сама же и придумала. Теперь у этой компании останется только три пути: либо продолжить бесплатно раздавать Android и параллельно делать устройства на Android под собственным брендом; либо закрыть разработку и лицензировать новые версии за деньги, как это делает Microsoft; либо клонировать модель Apple. Все три пути не выглядят слишком перспективными: в первом случае, чтобы как-то обеспечить себе продажи, Google волей-неволей придется делать "Мотоандроид" лучше, чем Android для всех про-

> чих, а такой расклад заинтересует только безамбициозных производителей "третьего порядка". Второй и третий пути выглядят еще менее перспективными, поскольку приведут к очень нежелательному для Google сокращению количества устройств, работающих на Android.

Все могло бы быть иначе. Google могла бы относиться к своей экосистеме так же заботливо, как относится Apple: давать возможность заработать талантливым разработчикам и не позволять операторам делать из Android что попало. Конечно, тогда бы пришлось отказаться от риторики "открытости", но в обмен на качество и позитивные впечатления от использования системы. Кому нужна была бы эта открытость? Но проблема в том, что в

этом случае Google пришлось бы вкладывать гораздо больше денег в развитие Android, а зарабатывать - меньше.

Другими словами, Google стоит определиться, что для нее главная цель- сделать информацию максимально открытой и не наделать зла или нарубить как можно больше капусты?

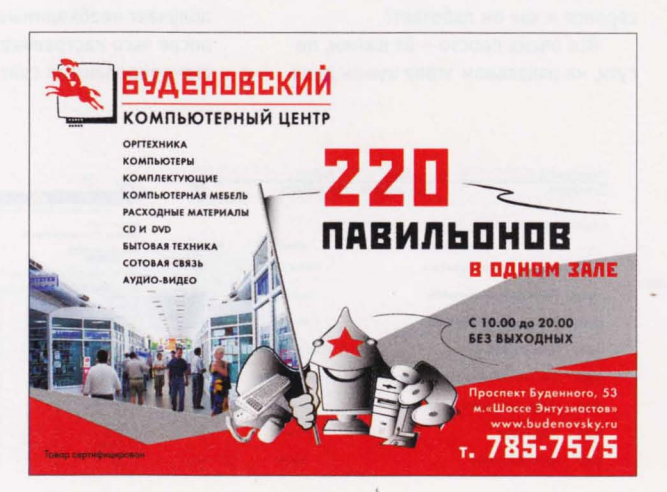

#### **HELL WORLD**

## .." ШК**ОЛА ОНЛАИН**<br>НЕСМОТРЯ НА ТО ЧТО КОМПЬЮТЕРОВ В НАШИХ ШКОЛАХ

СТАНОВИТСЯ ВСЕ БОЛЬШЕ И БОЛЬШЕ. КАКОГО-ТО СУЩЕСТВЕННОГО ПРОГРЕССА ПО ЧАСТИ КОМПЬЮТЕРИЗАЦИИ ПРОЦЕССА ОБУЧЕНИЯ МЫ ДО СИХ ПОР НЕ ВИДИМ.

. или почти не видим. Да, ученикам раздают отпечатанные на принтере домашние задания, анкеты и записки для родителей. Да, на уроке могут завести через проектор какой-то обучающий фильм. Те же уроки информатики можно вспомнить ... Вот, наверное, и все проникновение IT-технологий в школу.

Если же ваш ребенок заболел и надо просто узнать домашнее задание или понять, какую тему проходили на уроке, то надо по старинке звонить однокласс никам, а то и самому учителю. Плюс нудное ведение дневников и прочая "бумажная" работа, причем не только для учеников, но и для учителей, буквально закапывающихся в ворохе планов, журналов, тетрадок и тому подобного наследия докомпьютерного прошлого. А если урок пропустил по болезни, то кто разъяснит новый материал? Ах, да! С одноклассниками можно пообщаться "Вконтакте" ... <sup>В</sup> общем, печально, особенно если учесть, что уже сегодня любая школа может перейти на совсем иной уровень работы - все необходимое для этого уже есть.

Речь идет о бесплатном общедоступном сервисе Дневник.ру, к которому на сегодняшний день уже подключено 11 669 школ , 1 040 654 учеников, 165 955 учителей и З64 620 родителей по всей России. Что же такого интересного в этом сервисе и как он работает?

Все очень просто - от школы, по сути, на начальном этапе нужен лишь

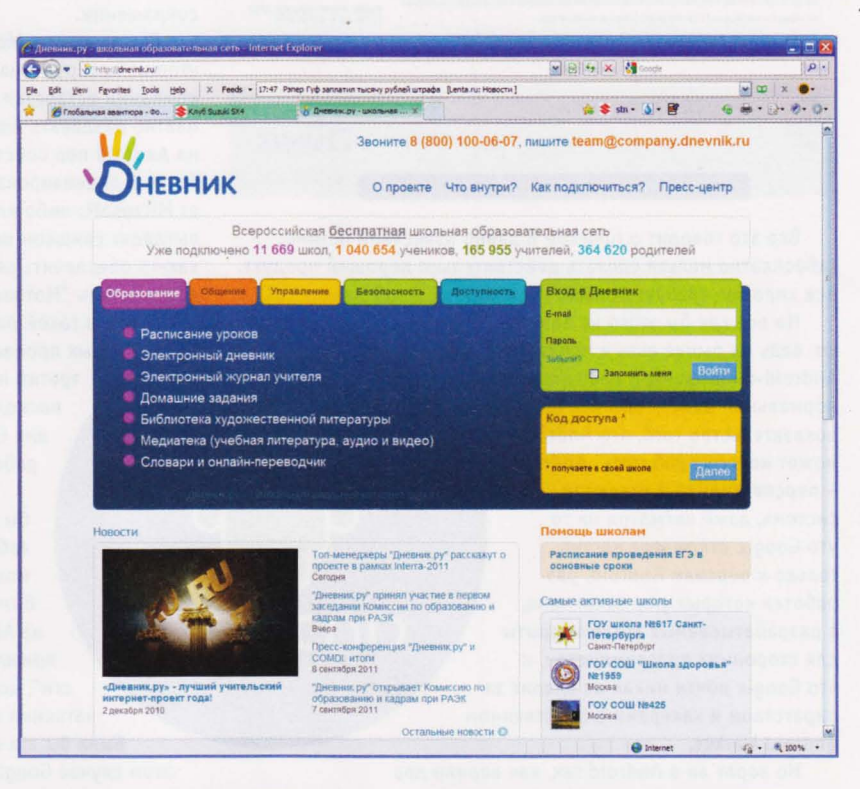

некий активист администратор, способный работать с компьютером - это может быть кто-то из молодых учителей или даже уполномоченный родитель. Этот человек отправляет заявку на подключение школы к системе Дневник.ру, получает необходимые данные и пароли. после чего настраивает автоматически сгенерированный сайт школы (объем

данных, хранимых школой на сервере, неограничен). При этом все бесплатно, не требуется ни установки ПО, ни дополнительного оборудования, ни абонентской платы, достаточно любого, подключенного к интернету ПК.

После того как школа будет зарегистрирована, будут введены основные данные, и сайт начнет функционировать

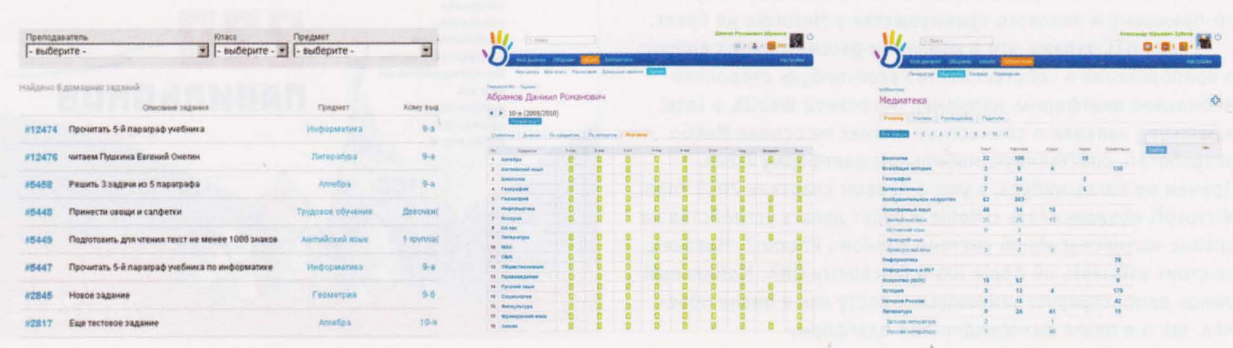

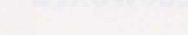

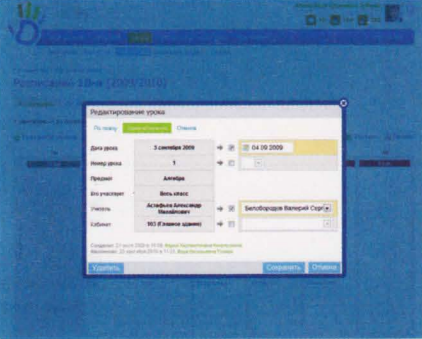

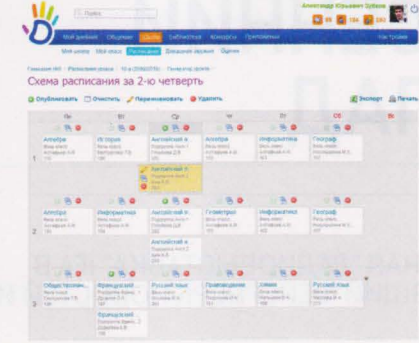

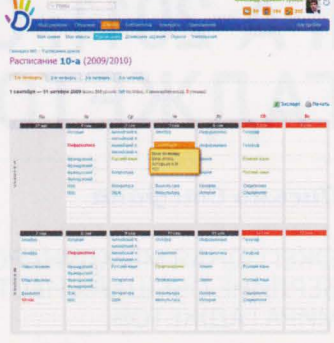

и поддерживаться, а учителя, ученики и их родители получат возможность пользоваться онлайн:

- **//** расписанием уроков;
- При электронным дневником:

При электронным журналом учителя; И дистанционной выдачей-сдачей

домашних заданий;

- и библиотекой литературы;
- **//** медиатекой;
- поварями и переводчиком;
- и доской объявлений.

И это еще не все. По сути, Дневник.ру - это школьная социальная сеть, которая позволяет общаться и ученикам между собой, и учителям, и тем и другим одно-

временно. Так что все атрибуты привычных соцсетей тут есть - от обмена файлами до мгновенных сообщений.

Согласитесь, уже одна возможность иметь всегда под рукой единую онлайн-базу расписаний, заданий, объявлений и тому

подобных вещей, связанных со школой, существенно облегчила бы всем ученикам и родителям жизнь. Честно говоря, в наше время вряд ли уже есть смысл в ежедневном заполнении дневников учениками - куда как удобнее и быстрее было бы посмотреть расписание и домашнее задание на экране компьютера. Хотя, конечно, проще заставить 30 учеников вести дневники, чем уговорить типового учителя на общественных началах выкладывать задания в Сеть. И это, наверное, самая большая проблема - сайт надо поддерживать, ежедневно обновляя список домашних заданий, корректируя расписания, вывешивая объявления и т. д. Бесплатно взвалить

на себя еще и эти обязанности вряд ли кто-то из учителей захочет.

Разумеется, всегда есть возможность, как у нас с некоторых пор принято, в очередной раз собрать деньги с родителей или, на худой конец, мобилизовать под это дело самих учеников, но вся фишка в том, что есть способ заинтересовать-таки новыми технологиями и педагогический состав. Создатели Дневник.ру совместно с компанией **COMDI**, разработчиком и провайдером сервисов для веб-семинаров и дистанционного обучения на основе видеокоммуникаций, намерены пойти дальше и заняться формированием в России

Всегда есть возможность, как у нас с некоторых пор принято, в очередной раз собрать деньги с родителей или, на худой конец, мобилизовать под это дело самих учеников, но вся фишка в том, что есть способ заинтересовать-таки новыми технологиями и педагогический состав.

> рынка авторских методик дистанционного школьного обучения.

> То есть учителя получат возможность в режиме видеоконференц-связи проводить интерактивные уроки, выкладывать в Сеть обучающие аудио/ видеоматериалы, делать презентации, устраивать опросы и тесты. Причем часть таких авторских уроков может быть даже платной, работающей по принципу современных онлайн-магазинов типа AppStore или Windows MarketPlace. Именно это и подразумевается под "формированием рынка авторских методик дистанционного обучения" - учитель не только сможет свободно распространять свои уникальные наработки и опыт на всю страну, но

и получать при этом гонорар. Разумеется, если его работа будет достойна того, чтобы ученики или их родители хотели за нее заплатить.

Конечно, все тут не так просто, как хотелось бы. И законодательная база отсутствует, и уровень проникновения IT в наши школы не на высоте, и инерция мышления играет роль, да и продвинутых учителей не так много. Даже домашние ПК еще не у всех есть. Но наверняка мы к этому все-таки придем. Пусть даже вначале в "элитных" учебных заведениях. А может быть, и пойдем дальше представьте, как было бы здорово, если б ваш ребенок, пропуская по болезни

> занятия в школе. просто включал бы компьютер и оказывался на прямой онлайн-тоансляции уроков собственного класса. Или даже любого другого класса - с учителем, который ему больше нравится. И даже мог бы отвечать на вопросы. А

потом еще бы и имел возможность прокрутить запись самых сложных моментов объяснения нового материала, чтобы получше разобраться.

Кстати, во время последней эпидемии гриппа COMDI уже воплотила эту идею в жизнь, участникам проекта это понравилось, и опыт вполне можно тиражировать. Да и родители вряд ли бы отказались иметь возможность в любой момент "заглянуть в класс", даже находясь на работе или в поезде метро (хотя некоторым учителям такой контроль вряд ли был бы по душе). Пока это выглядит фантастически (да и очень дорого такое видеонаблюдение), но в будущем - почему нет?

## - **IFA-2011:** ОСЕННИИ ГАДЖЕТОПАД

#### Письмо Стефана

ЕЖЕГОДНАЯ МЕЖДУНАРОДНАЯ "РАДИОВЫСТАВКА" ІҒА В БЕРЛИНЕ ОБЕЩАЛА НАСТОЯЩИЙ ФЕЙЕРВЕРК НОВОСТЕЙ ИЗ МИРА ГАДЖЕТОВ.

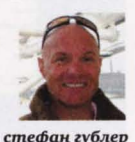

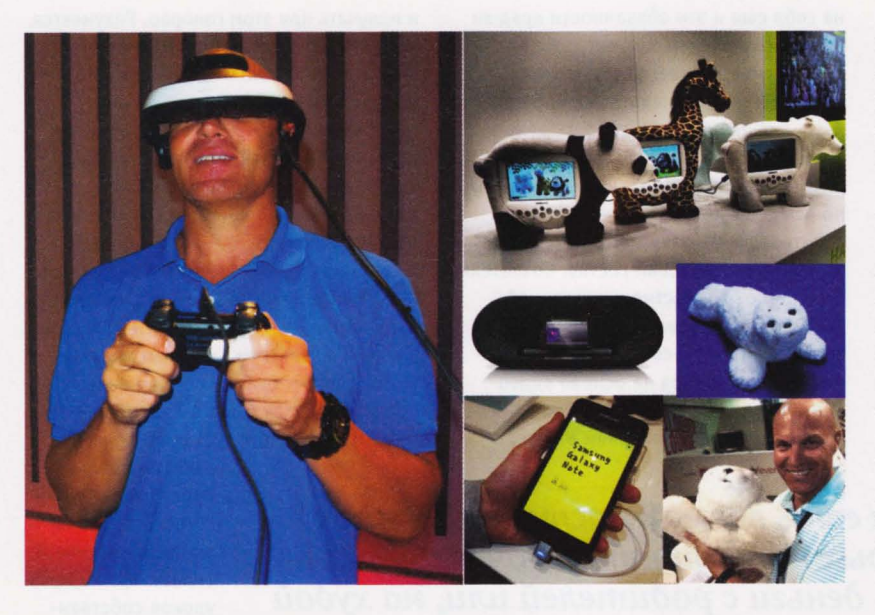

этом году посетителей просто завалило таблетами. Почти каждый производитель компьютеров хочет откусить хоть кусочек того, что раньше было чисто яблочным пирогом. Samsung, Асег, Medion, Toshiba, Sony и многие другие представили свои новые планшеты. Размеры на любой вкус - начиная с гигантских 10-дюймовых и заканчивая Samsung Galaxy Note с 5,3-дюймовым HD Super АМОLED-дисплеем. Этот гаджет, пожалуй, можно назвать ХХL-смартфоном. Он обладает не только всей функциональностью мобильного телефона, но и позволяет делать рукописные заметки и рисунки с помощью прилагающегося цифрового пера.

Чтобы немного оживить умирающий рынок НОУТ- и нетбуков, производитель чипов компания Intel придумала новую категорию гаджетов - ультрабуки. Что нужно, чтобы заслужить этот титул? Улырабук должен быть тоньше 20 мм, у него не должно быть оптического привода, но зато SSD - вместо жесткого диска. Первые образцы улырабуков показали ASUS, Lenovo, Асег и Toshiba.

Еще один тренд IFA - телевизоры. Реально большие! Они с каждым годом становятся все больше и при этом тоньше. два года назад 46 дюймовая модель

казалась большой. Сегодня и 60 дюймов - нормально. Чтобы поставить один такой телевизор в гостиную, мне придется построить новый дом.

зо также еще в топе, но только потому, что так хотят компаниипроизводители.

Потребители, кажется, уже немного устали от этого. По крайней мере, от очков точно. Безочковое 3D станет реальностью уже в конце года, когда Toshiba выпустит в продажу свой ZL2. Этот телевизор

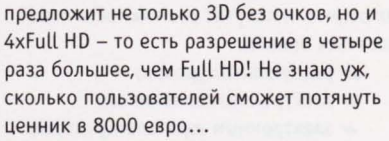

Как телефоны когда-то стали смартфона ми, так новое слово в телевидении - Smart-TV. Умный телевизор подключен к интернету и снабжен приложениями, позволяющими серфить в Сети, совершать Skype-звонки и гонять контент с и на смартфоны и таблеты. Круто! А теперь расскажу о продуктах, которые меня больше всего впечатлили.

Самый не сенсационный, но полезный - PhiLips FideLio AS 851 - первая док-станция для андроидофонов. Удивительно, как много времени понадобилось, чтобы кто-то сделал док-станцию для столь распространенной операционной системы.

Самый футуристичный гаджет, который я когда-либо видел - 3D Headmounted Display HMZ-T1 от Sony будто из научной фантастики. У него два небольших OLED-дисплея, на которых формируется кристально-чистое изо-

> бражение, по размерам сравнимое с экраном в кинотеатре. Классный гаджет для геймеров и киноманов-одиночек.

Еще один симпатичный гаджет, для многих посетителей оставшийся незамеченным - Раго, терапевтический робот, оснащенный сенсорами, регистрирующими прикосновения, свет, звук, температуру и то,

как его держат. Используется в Японии - старички его обожают. Если бы он не стоил 4200 евро, и я бы не задумываясь купил этого пушистого друга в компанию к моим Тамагочи, Ферби и Айбо.

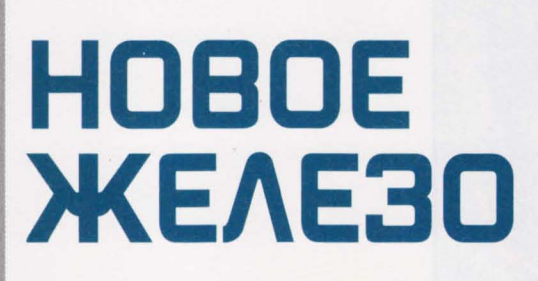

F

 $\Gamma$ 

## **TOUCAN W ICONBIT**

#### Медиаприставка

**CONDA** 

Благодаря новейшему процессору Cortex A9 (1 ГГц) и ОС Android (с доступом в Android Market) вы можете устанавливать любые приложения для Android, в том числе и 3D-игры. В комплекте прилагается универсальный контроллер/пульт/джойстик с гироскопическим датчиком и функцией мыши. При желании к TOUCAN W через USBпорты можно подключить внешний жесткий диск, дополнительную клавиатуру и мышь.

Новая медиаприставка позволяет воспроизводить любой контент с жесткого диска или флэшки: фото, музыку и кино во всех популярных форматах, включая MKV (с битрейтами до 55 Мбит/с). Благодаря поддержке Adobe Flash в вашем распоряжении - безграничный выбор онлайн-видеопорталов для просмотра.

Мощный процессор, ОС Android, универсальный контроллер с гироскопом

Цена: 5999 руб.

### **XDS1003D ICONBIT**

**OC** Android

Медиаплейер

Плейер поддерживает воспроизведение 3D-контента на современных 3D-телевизорах (через HDMI 1.4), Bluгау-меню и звука в DTS HD и Dolby True HD, а также оснащен гигабитным сетевым адаптером, USB 3.0, полноценным интернет-браузером с технологией Flash и возможностью работать в системе Android с установкой совместимых приложений. \_Аппаратная поддержка ЗD-видео,

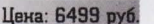

**215Cover** 

 $\mathcal{O}$ 

S

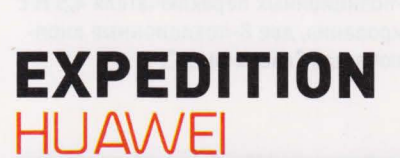

Мобильный телефон

Телефон Huawei-Discovery Expedition является новинкой линии товаров Discovery Expedition, официального Lifestyle-бренда Discovery Channel. Девайс водо- и пыленепроницаем, имеет противоударный корпус, GPS, фонарик, компас и G-сенсор. Кроме того, телефон содержит приложения для доступа к социальным сетям Facebook и Twitter, что позволит пользователям делиться своими впечатлениями во время путешествий с друзьями и близкими людьми.

Google

esh fisika

Телефон поступит в продажу в четвертом квартале 2011 года и будет распространяться операторами связи и дистрибьюторами по всему миру.

Защищенный корпус, туристический дизайн

Цена: не объявлена

### **FERRARI F1 WHEEL ADD-ON** THDI ISTMAS

Дополнительный руль

Ferrari F1 Wheel Add-On - это съемная полноразмерная реплика гоночного руля, установленного на болиде Ferrari 150 Italia. Устройство предназначено для крепления на базе рулевой системы T500 RS, оно уникально по своим параметрам мощности и точности.

Руль облицован усиленным шероховатым металлическим покоытием и оснащен секвенционными металлическими переключателями передач типа F1 Push & Pull, закрепленными непосредственно на руле по старой традиции "Формулы-1", а также прорезиненным покрытием захвата.

На руле расположено не менее двух поворотных кодирующих регуляторов (с помощью которых можно настроить ходовые параметры машины прямо во время гонки), восемь кнопок (с двухстопорной системой, 6,5 H), три металлических 3-позиционных переключателя 4,5 Н с функцией автоцентрирования, две 8-позиционные кнопки 2,5 Н и два переключателя "вверх-вниз".

В плане совместимости с системами предлагаются два игровых режима: обычный - с поддержкой ПК и PS3 (13 кнопок и три 8-позиционных крестовины, 17 программируемых регуляторов) и расширенный - с поддержкой ПК (25 кнопок и одна 8-позиционная крестовина, 29 программируемых регуляторов).

Почная реплика руля Ferrari, качественные материалы, огромное количество переключателей

Цена: 6899 руб

Смартфон

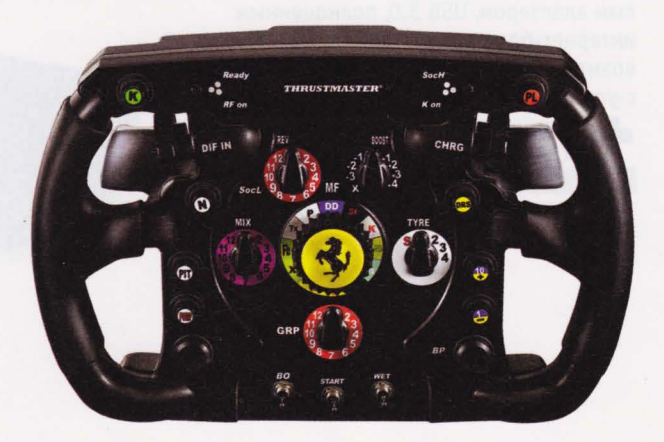

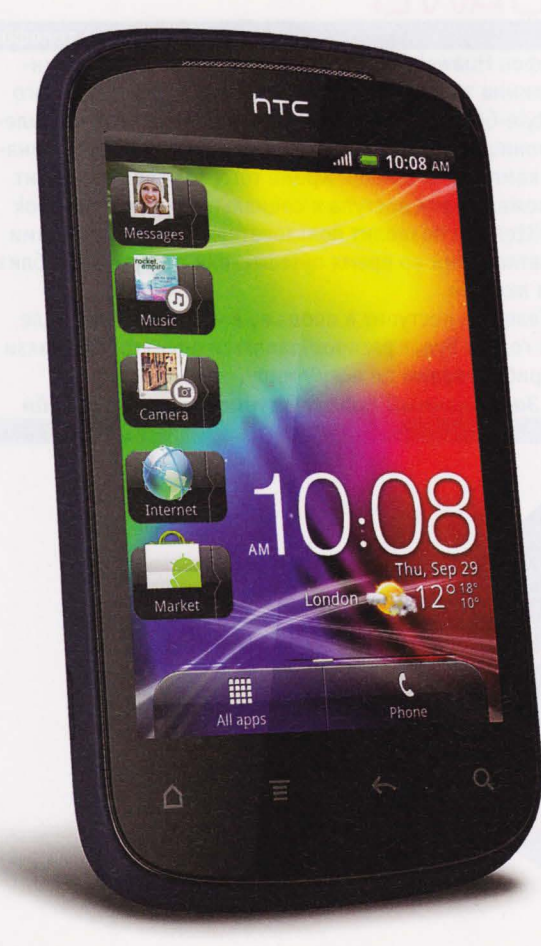

# **EXPLORER**

HTC Explorer с 3,2-дюймовым HVGA-экраном и 3-мегапиксельной камерой - простое и интуитивно понятное устройство. Это первый в своем классе смартфон с дисплеем HVGA, что позволяет запускать на нем практически все приложения из Android Market. В смартфоне установлен полноценный интернетбраузер с поддержкой Adobe Flash, который способен предугадывать адрес сайта, который набирает пользователь. Единый почтовый ящик, в который можно объединить несколько адресов, позволяет легко управляться со множеством проектов.

Смартфон будет доступен в двух цветах: черном и темно-синем. Кроме того, пользователи смогут изменить внешний вид устройства с помощью сменного корпуса голубого, оранжевого и фиолетового цветов. Один сменный корпус будет идти в комплекте со смартфоном.

Полная поддержка Android Market, сменные панели

Цена: не объявлена

### **SENSATION XE** HTL.

Смартфон

Android-смартфон HTC Sensation XE создан на базе двухъядерного процессора с частотой 1,5 ГГц, а также оснащен усовершенствованным аккумулятором с увеличенным сроком работы.

HTC Sensation XE - это первый мобильный телефон со специально разработанной технологией Beats Audio. При использовании с наушниками urBeats от Dr. Dre мобильный телефон автоматически переключается на специальный профиль urBeats для наушников и воспроизводит звук высочайшего качества. Эксклюзивные наушники urBeats от Dr. Dre имеют пульт дистанционного управления, что дает возможность пролистывать треки, включать и выключать режим паузы, настраивать громкость или отвечать на звонки, даже если телефон лежит в кармане. Смартфон оснащен картой памяти microSD емкостью 16 Гб.

Высококачественная аудиосистема, эксклюзивные наушники, мошный процессор Цена: 30 000 руб. (ориентировочно)

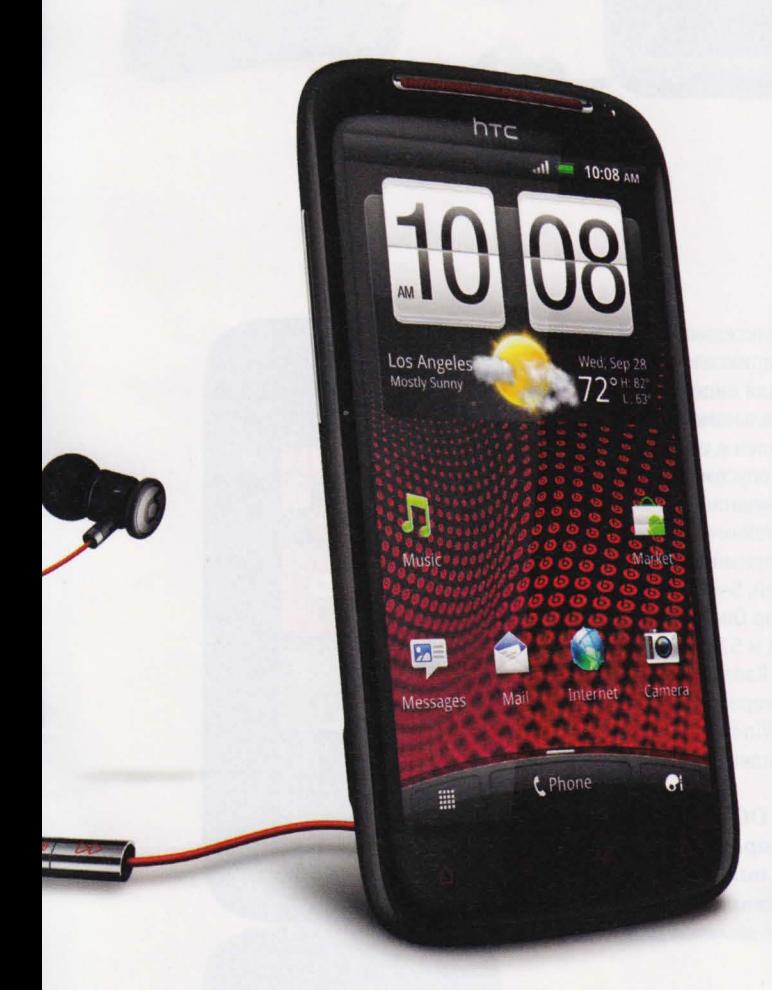

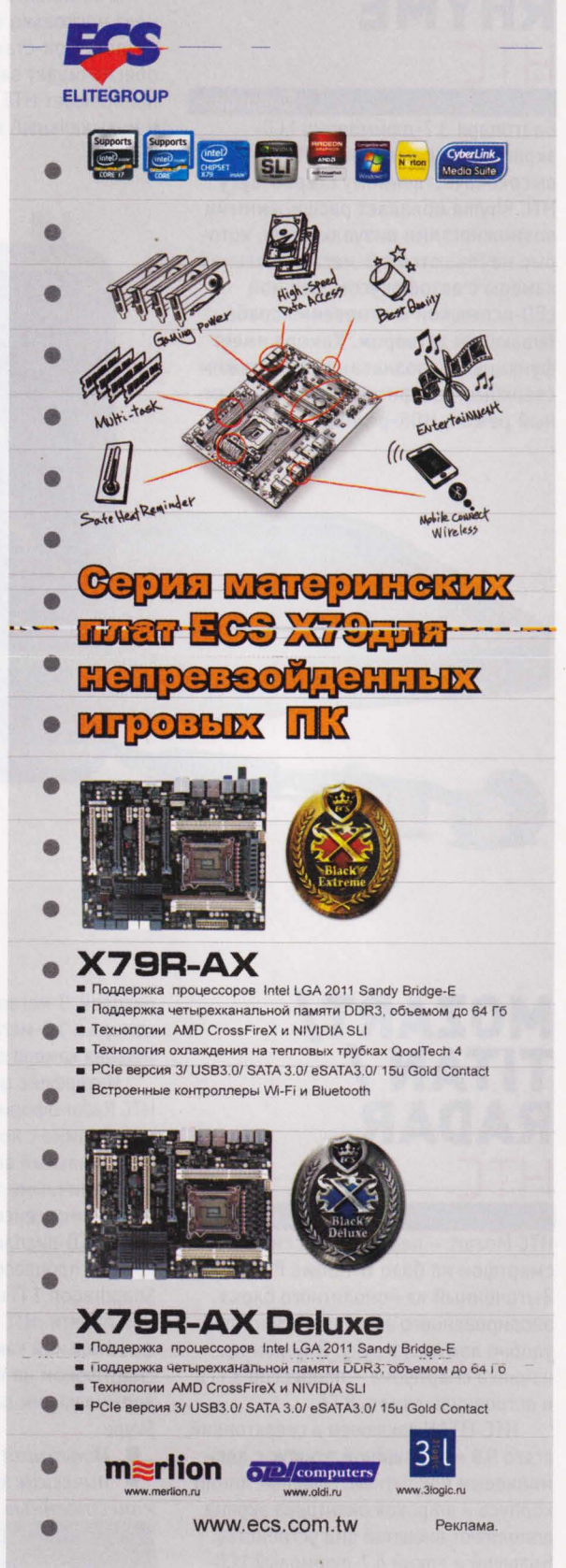

# **RHYME**

#### Смартфон

Благодаря 3,7 дюймовому LCDэкрану с разрешением WVGA <sup>и</sup> высококачественному стереозвуку НТС Rhyme обладает расширенными возможностями визуализации, которые начинаются с 5-мегапиксельной камеры с автофокусом, мощной LED-вспышкой и мгновенно срабатывающим затвором. Камера имеет функцию распознавания лиц, режим сверхбыстрой фотосъемки, панорамный режим, НDR-режим.

в комплекте со смартфоном идет несколько интересных аксессуаров . Док-станция одновременно обеспечивает зарядку телефона и превращает НТС Rhyme в будильник и музыкальный центр. Брелок-

hTC

**Jennifer Singer** M +1 (332) 555 6040

> ■新 Decline

廖

 $\frac{1}{2}$  10:08 AM

индикатор, представляющий собой небольшой мигающий светом кубик, сообщит вам о входящем вызове или сообщении, когда НТС Rhyme лежит в сумке. "Незапутывающиеся" наушники Тапglе Free Неаdрhопеs позволяют слушать любимую музыку без какихлибо трудностей.

НТС Rhyme будет поставляться в Россию в двух цветах: Sea Glass (светло-голубой) и Hourglass (песочный).

продвинутая камера, расширенный набор аксессуаров в комплекте

Цена: не объявлена

## **MOZART/ TITAN / RADAR**

Смартфон

НТС Mozart - первый в России смартфон на базе Windows Рhопе 7. Выточенный из монолитного блока анодированного алюминия смартфон удобно ложится в руку. Внутренняя начинка смартфона - процессор 1 ГГц и встроенная память 8 Гб.

НТС TIТAN заключен в сверхтонкий, всего 9,9 мм толщиной, корпус с алюминиевым покрытием. Плавные линии корпуса и широкая окантовка экрана дополняют внешний вид устройства . Большой и яркий 4,7-дюймовый LCD-

дисплей, 8-мегапиксельная задняя камера и 1,3-мегапиксельная фронтальная камера для видеовызовов .

Интерфейс цельнометаллического НТС Radar оформлен в единой цве товой гамме с корпусом телефона . Оригинальный внешний вид дополняется отличными техническими характеристиками: сенсорный 3,8-дюймовый Super LCD-дисплей, 5-мегапиксельная камера, процессор Qualcomm Sпарdгаgоп 1 ГГц и 512 Мб оперативной памяти. НТС Radar, оснащенный фронтальной камерой, станет первым смартфоном на Windows Рhопе, поддерживающим видеоразговоры по Skype.

новейшая ОС, хорошие технические характеристики, качественные материалы

> Цены: 13 000 руб. (Mozart), не объявлена (TITAN, Radar)

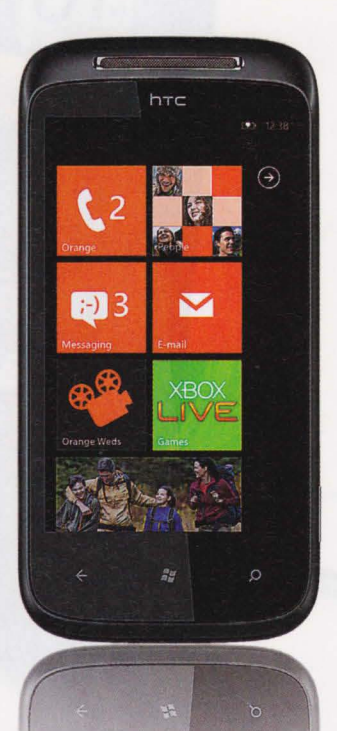

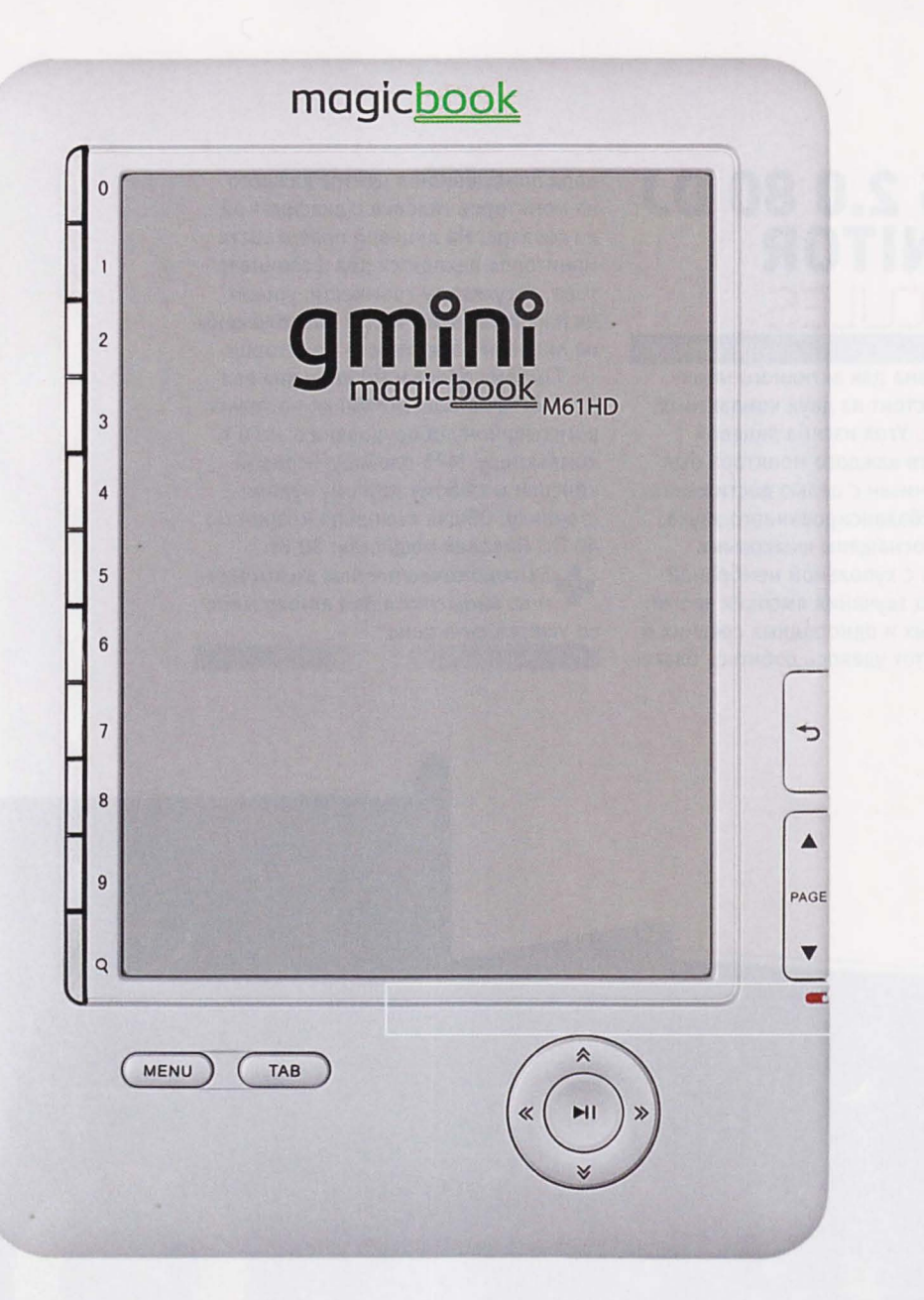

### **MAGICBOOK M61HD** GMINI

#### Ридер электронных книг

Ридер, оснащенный дисплеем высокого разрешения E-Ink Pearl HD (1024x768), читает электронные книги во всех современных текстовых форматах, включая FB2, EPUB, PDF и понимает ZIP-архивы. Устройство полностью поддерживает русский язык, позволяет настраивать тип и размер шрифта, межстрочный интервал и размер полей, может менять положение страницы с книжной на альбомную, переходить к нужным главам и сноскам в тексте.

Мультимедийные возможности MagicBook M61HD представлены музыкальным проигрывателем для воспро-

изведения аудиофайлов в форматах MP3, WMA, wav, M4A во время чтения или в автономном режиме. Также имеется программа для просмотра изображений размером до 2 Мпикс. в форматах JPG, GIF, PNG и BMP.

Для хранения библиотеки и мультимедийных файлов предусмотрено 4 Гб встроенной памяти и слот для SD-карт объемом до 32 Гб. Порт miniUSB позволяет подключать MagicBook M61HD к компьютеру для загрузки контента. В комплекте - кабель, защитный чехол и зарядное устройство. Электронная книга предлагается в черном и белом перламутровом исполнении корпуса.

В. Экран с высоким разрешением, мультиформатность, музыкальный плейер

Цена: 5490 руб.

•

### **XPS 2.0 80 DJ MONITOR HERCULES** АУДИDсистема

Аудиосистема для активного мониторинга состоит из двух компактных сателлитов . Угол изгиба лицевой поверхности каждого монитора был точно рассчитан с целью достижения четкого и сбалансированного звука. Сателлиты оснащены шелковыми твиттерами с купольной мембраной для чистого звучания высоких частот. Насыщенных и однородных средних и низких частот удалось добиться благодаря помещенной в центре каждого из мониторов головке с диафрагмой из кевлара. На лицевой поверхности мониторов находятся два фазоинвертора. Регуляторы громкости, уровня низких и высоких частот расположены на лицевой поверхности мониторов.

Система предлагает широкие возможности по подключению: не только к микшерному оборудованию, но и к компьютеру, МРЗ плейеру, игровой консоли и любому другому аудиоисточнику . Общая выходная мощность: 40 Вт. Пиковая мощность: 80 Вт.

высококачественые компоненты, невысокая для этого клас са устройств цена

Цена: 8600 руб.

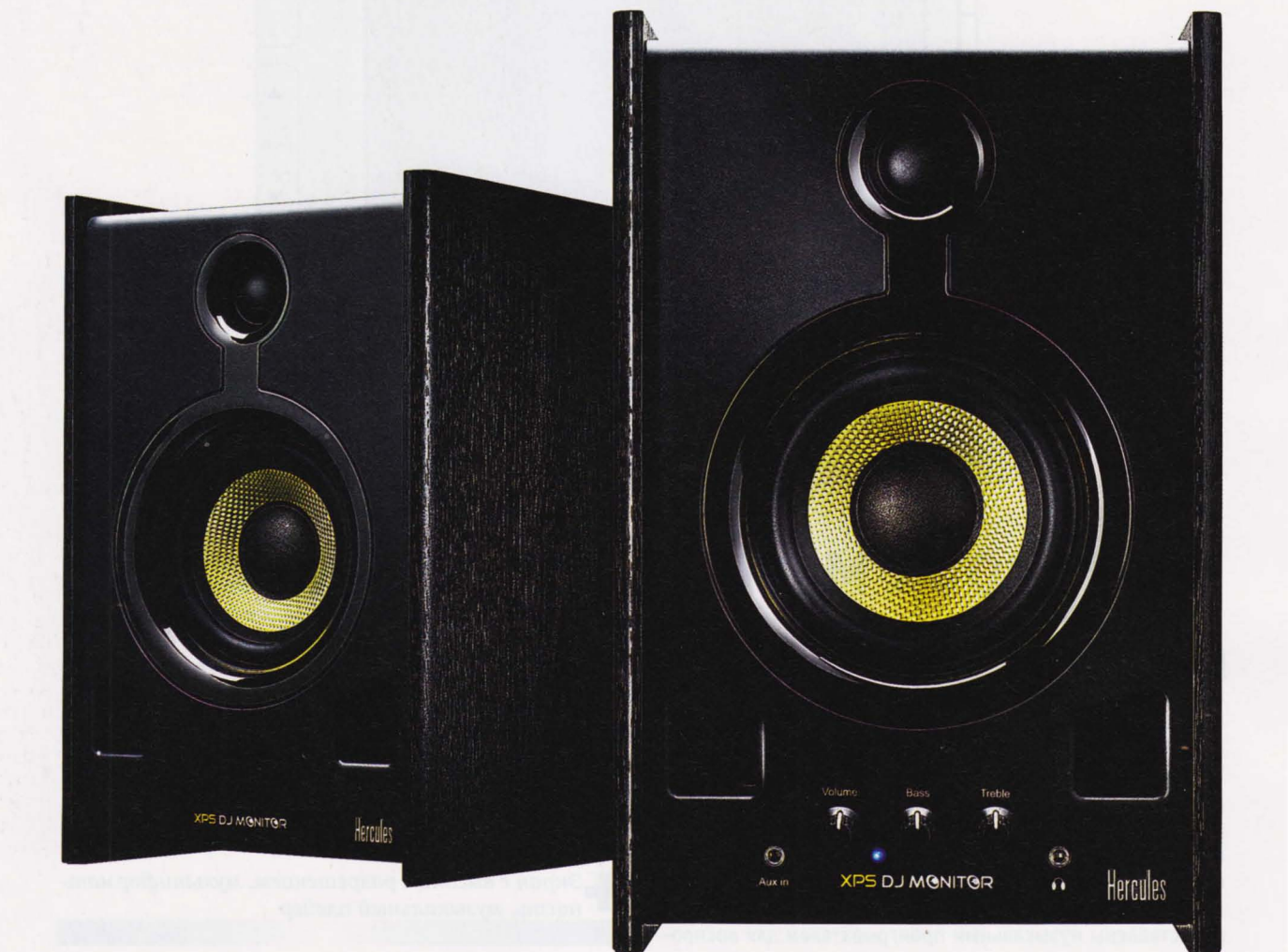

### **QUICKTIONARY TS WIZCOM**

#### Электронный переводчик

При переводе текста более половины времени уходит на поиск нужного слова в словаре. Теперь не надо листать страницы - достаточно провести ручным сканером по искомому слову или фразе и посмотреть перевод на экране. Для удобства набора слов с помощью виртуальной клавиатуры в Quicktionary TS предусмотрен компактный и удобный стилус.

Переводчик различает широкий диапазон размеров и вариантов написания шрифтов, включая курсивы и подчеркивания. Не станет сложностью и слово, разделенное дефисом или знаком переноса. При работе возможны два режима отображения переведенного текста на экране: краткое определение или полное определение и перевод. Устройство не ограничивается одним наиболее простым и часто встречающимся определением и старается учесть все возможные варианты значения слова и его грамматических форм.

Изначально электронный сканирующий переводчик Quicktionary TS включает в себя три словаря: англорусский словарь на 300 000 слов и 20 000 устойчивых выражений, русско-английский словарь ABBYY Lingvo на 110 000 слов и словосочетаний, толковый словарь American Heritage Concise на 300 000 слов.

Переводчик запоминает последние 80 переведенных пользователем слов, которые потом использует во встроенных играх, предназначенных для закрепления материала.

Высокая скорость сканирования, голосовое сопровождение, встроенные игры

Цена: 6590 руб.

# **XROID A1**

**XVT** 

#### Медиаплейер

Универсальный мультиформатный медиаплейер работает под управлением Android и воспроизводит видео, сохраненное в любом популярном формате. При прослушивании аудиофайлов высокого качества wav/FLAC/APE плейер позволит вам насладиться чистым звуком без потерь и выступит в роли домашней медиатеки для коллекций любимых фильмов, музыкальных альбомов и фотографий благодаря возможности установки 3,5-дюймового жесткого диска объемом до 3 Тб.

803423 18:17

На Android Market вы сможете найти тысячи российских тематических приложений и виджетов и установить их на TViX Xroid A1. Поддержка в смарт-HDTV-плейере клавиатуры и мыши делают онлайн-коммуникации привычными и удобными, а с помощью продвинутого веб-браузера вы получаете доступ с экрана вашего ТВ к новостным ресурсам, электронной почте, интерактивным играм и онлайн-фотоальбомам и видеосервисам.

OC Android, мультизадачность, возможность установки жесткого диска

Цена: 12 500 руб.

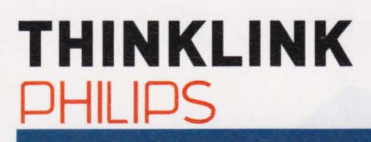

#### **DECT-телефон**

Philips ThinkLink позволяет синхронизировать домашний и мобильный телефоны, чтобы использовать одно устройство для всех входящих и исходящих звонков. Кроме того, он будет очень полезен в зонах с неустойчивым

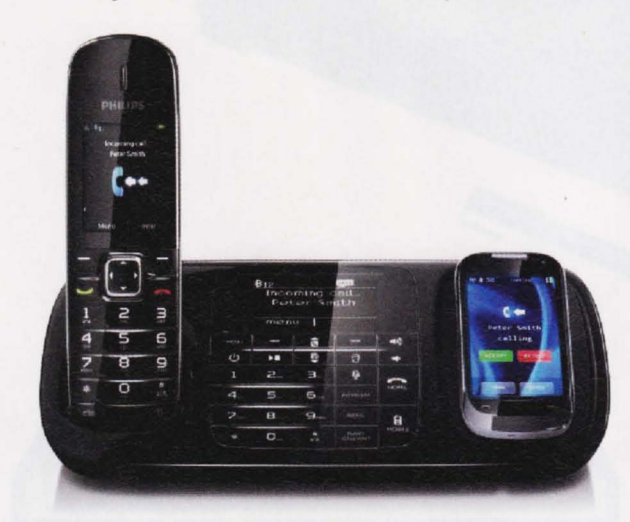

**Таблет** 

сигналом сотовой сети. Благодаря гарнитуре Bluetooth и технологии беспроводной связи аппарат позволяет подключать к домашнему телефону до двух мобильных, получать легкий доступ к адресной книге мобильного телефона и загружать контакты через ПК по беспроводной связи. Поэтому, чтобы сделать звонок по городской линии, вам больше не нужно просматривать записи в мобильном телефоне в поиске нужного номера. Более того, новые модели обеспечивают возможность заряжать мобильное устройство во время разговора по домашнему телефону.

Технология "Мой звук", разработанная компанией Philips, позволяет выбирать настройки звука исходя из индивидуальных предпочтений. На выбор представлены три звуковых режима: "чистый", "мягкий" и "объемный". Благодаря опции "чистый звук" голос любимого человека станет максимально естественным, как будто он находится рядом с вами. Режим "мягкий звук" делает интонацию более дружеской за счет повышения средних частот. Опция "объемный звук" уменьшает высокие частоты, и голос становится более приветливым. Функция "Мой звук" превращает телефонный разговор в полноценный "живой" диалог.

Уникальная гибридная конструкция, высококачественный звук

Цена: не объявлена

### **TABLET S SONY**

Устройство под управлением ОС Google Android 3.2 работает на основе чипсета NVIDIA Tegra 2, который обеспечивает просмотр HD-видео и быструю обработку трехмерных моделей в современных играх.

Sony Tablet S оптимизирован для работы с многофункциональными мультимедийными приложениями. Высокое качество изображения гарантирует сенсорный 9,4-дюймовый (23,8 см) дисплей с разрешением 1280x800. Sony Tablet S Wi-Fi оборудован двумя камерами: основной (5 Мпикс.) и фронтальной (0,3 Мпикс.) - а также встроенным кардридером, модулями Bluetooth и Wi-Fi, USB 2.0. Таблет имеет функцию GPS, совместим с играми для PlayStation и поддерживает работу с картами памяти формата SD.

Эргономичный дизайн планшетника со смещенным центром тяжести облегчает работу с устройством:

пользователю не составляет труда держать Sony Tablet S и в горизонтальном, и в вертикальном положении в течение длительного времени. Угол наклона при помещении планшета на плоскую поверхность делает удобным набор текста. Специальная

подставка позволяет превратить устройство в цифровую фоторамку или часы.

Двухъядерный процессор, НД-дисплей, совместимость с играми для PlayStation Цена: 18 990 руб.

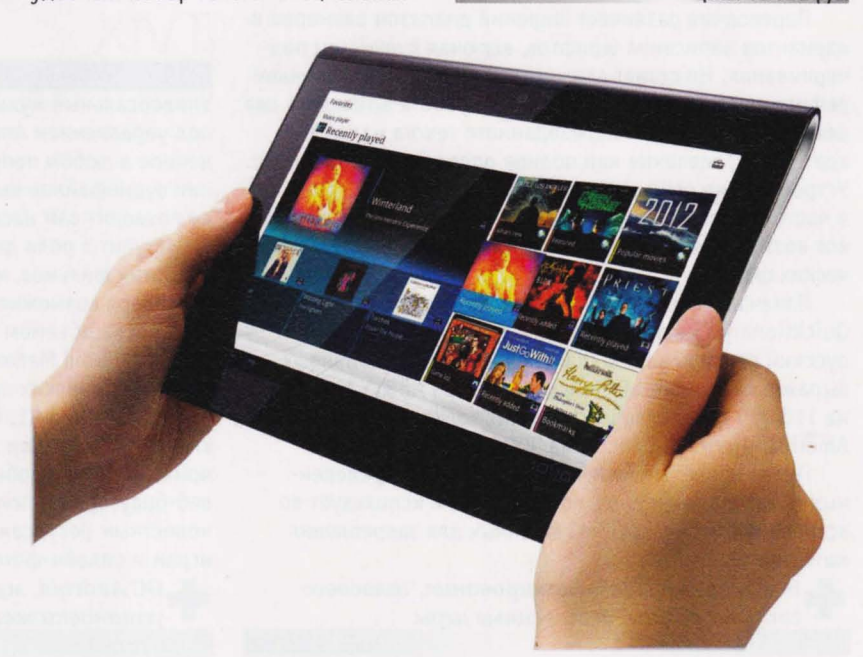

#### **TESTLAB**

### **VIEWPAD 7E VIEWSONIC**

**Таблет** ViewPad 7e - 7-дюймовый планшет цвета "белый жемчуг" на базе Android 2.3. Устройство использует процессор Cortex A8 1 ГГц, поддерживает воспроизведение Flash 10.3 и видео Full HD 1080p. Встроена поддержка Bluetooth и Wi-Fi. Поддержка USB On-The-Go позволяет обмениваться мультимедийными файлами между ViewPad 7е и другими электронными устройствами с USB, подключать мышь и клавиатуру. Емкость памяти у ViewPad 7е составляет 4 Гб, а с помощью карты памяти microSD ее можно увеличить до 32 Гб. Две камеры - задняя (3 Мпикс.) и передняя (0,3 Мпикс.) - позволяют фотографировать и делать видеозвонки. ViewPad 7e имеет выход HDMI для удобного просмотра видео на большом экране, а также встроенный микрофон, усилитель и 3,5миллиметровый вход для наушников.

Эксклюзивный интерфейс ViewScene 3D меняет характер взаимодействия пользователя с устройством благодаря уникальной анимационной графике. Проведя пальцем по экрану для вращения 3D-меню, можно быстро выбрать нужные приложения, такие как "Контакты", "Календарь", "Время", "Изображения" и "Путешествия". "Контакты" автоматически показывают напоминания о днях рождения, а страница "Путешествия" - время и даты в разных странах.

1. 3D-меню, качественная сборка

Цена: не объявлена

**ViewSonic**  $\downarrow$  0 **ED H1 G 10:00 AM** ools  $\approx 10$  $\sigma$ - E. Tools WLEE  $\infty$  $\overline{\mathbf{x}}$  $\hat{ }$  $\blacklozenge$  $\Omega$  $\lceil \odot \rceil$  $\bigcirc$ 0

## **SENSEI FFI SFDIFS**

#### Игровая мышь

SteelSeries Sensei оснащена ARM-процессором, который обеспечивает выполнение самых сложных вычислений прямо "на борту" манипулятора, не требуя установки специальных программных драйверов и не загружая вычислительные ресурсы пользовательского компьютера. Встроенная подсветка обеспечивает 16,8 млн цветовых вариаций, которые программируются для трех различных зон манипулятора. Настройки чувствительности могут изменяться с шагом в один пункт от 1 до 5 700 СРІ, также есть функция "разгона" Double CPI, выводящая этот параметр до 11 400 DCPI. Лазерный сенсор осуществляет сканирование со скоростью 12 000 кадров в секунду с разрешением 10,8 млн пикселей и способен отслеживать движения со скоростью вплоть до 150 дюймов в секунду.

Sensei поддерживает технологию SteelSeries Engine, обеспечивающую сохранение множества профилей, создание длинных и сложных макросов со слоями, нажатиями клавиш и соблюдением точных временных интервалов.

Манипулятор обладает конструкцией, которая в равной степени подходит как левшам, так и правшам, а также имеет металлическое противоскользящее покрытие и прочный нейлоновый USB-кабель с двойной оплеткой.

Впечатляющая чувствительность, функция "разгона", программируемая подсветка

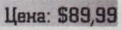

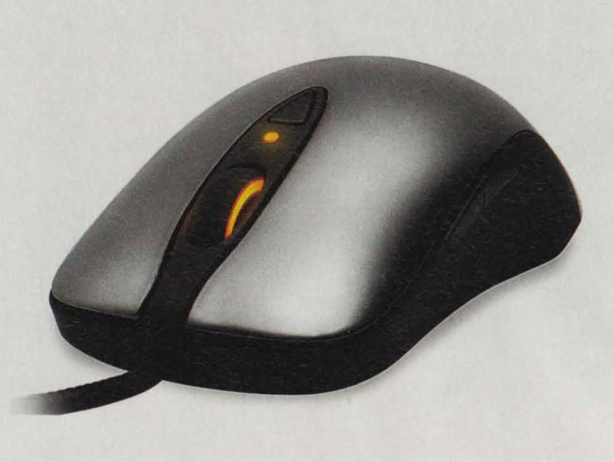

### **INSPIRON M5110 DELL**

**Ноутбук** 

В зависимости от комплектации ноутбук может быть оснащен двухъядерным или четырехъядерным процессором AMD. Новая видеокарта AMD с технологией VISION позволяет просматривать HD-видео. Благодаря HD-дисплею ноутбук прекрасно подойдет для работы с изображениями и видеофайлами, а встроенная HD-камера обеспечит комфортное видеообщение без потери качества.

Inspiron M5110 работает до шести часов без подзарядки с 6-элементной батарей. Поддержка интерфейса USB 3.0 дает возможность обмениваться информацией в десять раз быстрее, чем модели с USB 2.0.

В ноутбуке предустановлено ПО Dell Stage, которое позволяет одним кликом активировать доступ к вашей библиотеке фильмов, музыки, фотографий, аудио- и электронных книг, а также к другим медиафайлам.

Широкий выбор съемных панелей из коллекции SWITCH by Design Studio позволят обладателям Inspiron M5110 постоянно менять образ своего ноутбука, подбирая расцветки под стиль одежды и настроение.

Разноцветные съемные панели, передовые компоненты

Цена: 24 000 руб.

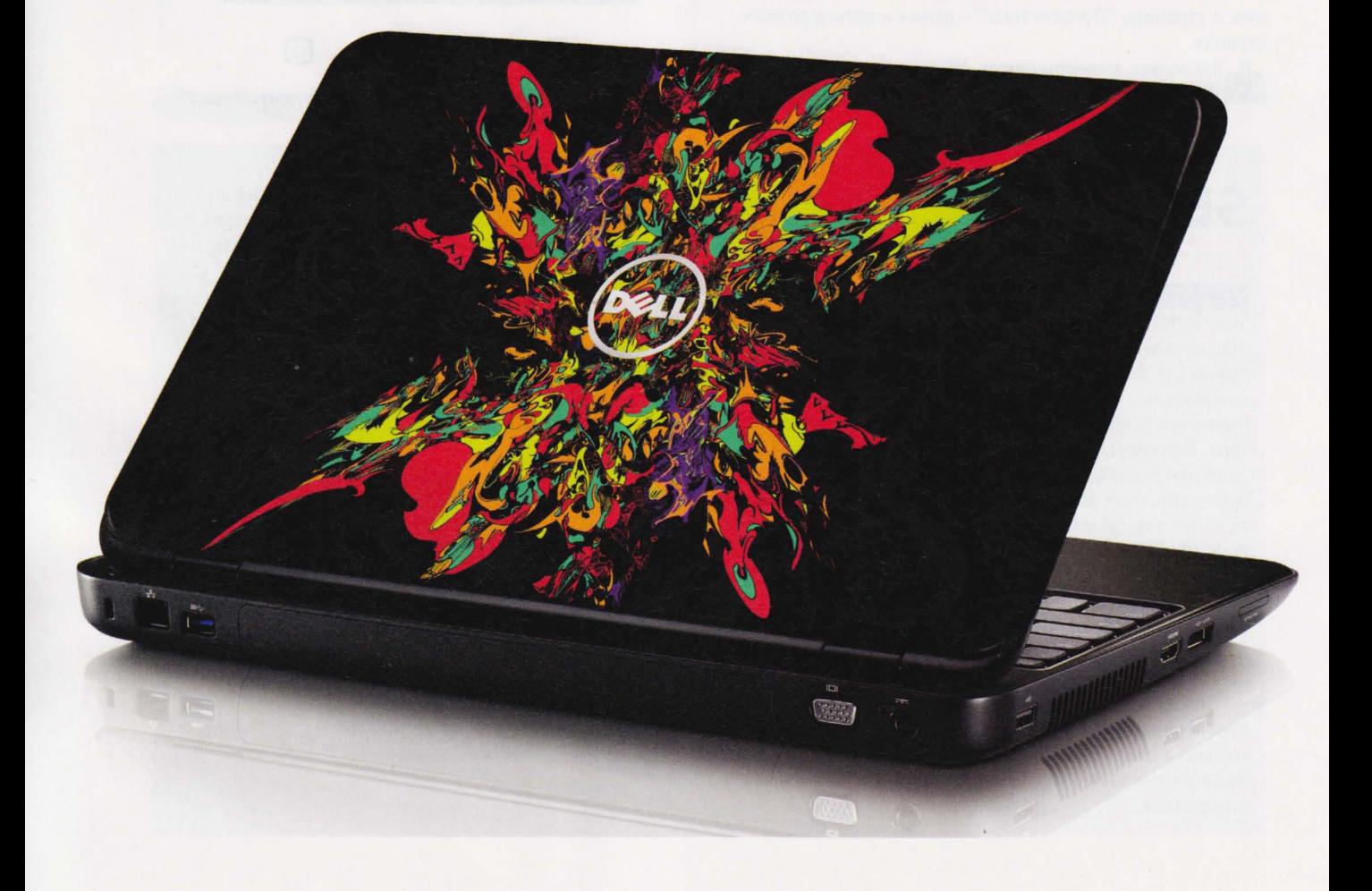

## **COBRA** М5 **DEFENDER**

Джойстик для авиасимуляторов При разработке манипулятора были приняты во внимание дизайн и особенности эргономики штурвалов российских истребителей семейства СУ-27 /30.

Инженеры Defender разработали возвратный механизм, который работает посредством измерения изменений магнитного поля во время вращения рукоятки джоЙстика. Это позволило добиться потрясающей точности, надежности устройства и отсутствия мертвых зон. Виртуальный летчик никогда не влетит по ошибке в зону вражеского огня и не разобьется при маневрировании.

джойстик Defender СоЬга М5 USB имеет четыре оси позиционирования: газ, крен, рысканье и тангаж, а для реалистичного управления тягой предусмотрен отдельный рычаг. Игрокам доступны семь физических кнопок, а также два курка ClusterFire, однако программные технологии позволяют многократно расширить их функциональность: джойстик поддерживает три режима управления (ближний бой, дальний бой, маневрирование), которые можно переключать непосредственно во время игры, поэтому фактически игроку доступны 23 программируемые кнопки. Фирменные курки ClusterFire позволяют использовать в игре либо основное оружие, либо второстепенное, либо, если того требует обстановка на поле боя, оба вида вооружения одновременно.

Повышенную устойчивость устройства во время сложных маневров гарантирует массивное металлическое

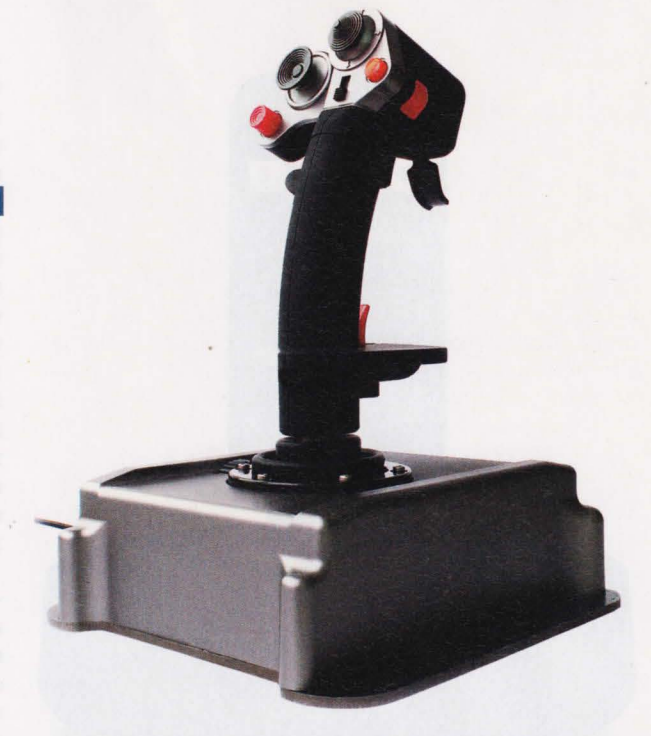

основание. Оно не позволяет джойстику перемещаться по поверхности стола во время напряженной игры, а эргономичная конструкция ручки с прорезиненным покрытием

обеспечивает удобный и надежный хват.<br>- Первицика настоящего боевого механизма, отличная стоичивость, точное ynравление *\_\_\_ =\_-.* 

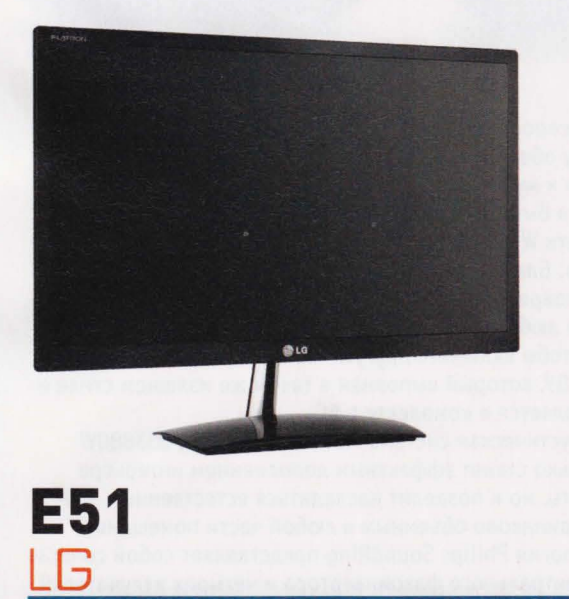

МОНИТОР

Эта серия мониторов оснащена функцией Dual Package ("Двойной пакет"), с помощью которой можно быстро изменить режим работы внешнего монитора - клонировать изображение или отключить монитор. Также можно установить отдельную панель задач на внешнем мониторе. Эта функция легко включается нажатием на соответствующую иконку, и благодаря ей работа с двумя мониторами становится по-настоящему удобной.

Функция Dual Web будет незаменимым помощником при работе с несколькими окнами интернет-обозревателя или несколькими программами одновременно. Она автоматически делит экран на две части, позволяя просматривать сразу несколько страниц.

Технология Super+Resolution обеспечивает мониторам Е51 идеально чистое изображение. При помощи технологии Super+Resolution мониторы Е51 способны улучшить изображение, устраняя проблемы расплывчатых или грубых краев изображения, которые становятся заметны при увеличении размера изображения.

Благодаря высокой контрастности (5 000 000:1) мониторы Е51 обладают улучшенной цветопередачей. Монитор способен отображать даже угольно-черные оттенки, наиболее сложные для воспроизведения.

Мониторы Е51 обладают уникальным стилем, ярким экраном и тончайшим корпусом (11,9 мм). Отличительные черты дизайна - хромированное покрытие ножки и подставки монитора, глянцевая поверхность задней крышки и скругленные края корпуса.<br>**- 1.** Удобные функции управления, впечатляющая

контрастность, тонкий корпус

Цена: не объявлена

## **FIDELIO AS851/<br>AS351/AS111/ DS3880W**

#### Док-станции / акустические системы

Расположение микро-USB-разъема на Androidсмартфонах зависит от особенностей корпуса той или иной модели, поэтому Philips разработала уникальный дизайн разъема, который можно отрегулировать в трех направлениях для установки любого телефона как в вертикальном, так и в горизонтальном положениях. Это значит, что вы можете подключать и заряжать практически все устройства на базе Android, и гаджет всегда будет расположен в центре АС для обеспечения максимально качественного звука.

Для предоставления простого и быстрого доступа к музыкальным композициям Philips разработала специальное приложение Fidelio для Android-устройств, которое автоматически подключит смартфон к док-станции по Bluetooth. Используя медиаплейер Philips с технологией Songbird, можно просматривать и воспроизводить всю музыкальную коллекцию и синхронизировать ее с док-станцией.

Сглаженные линии и изогнутая форма док-станции Fidelio AS851 создают более сильный акустический эффект, а точно настроенный фазоинвертор способствует более глубоким и плотным басам. Модель оснащена технологией обработки звука Philips Digital для естественного звучания без искажений, а общая выходная мощность акустических систем составляет 30 Вт RMS.

Док-станция Fidelio AS351, несмотря на небольшие размеры, обеспечивает непревзойденный звук дома и в поездках. Возможность выбора между аккумулятором и питанием от сети переменного тока дает возможность наслаждаться музыкой в любом месте. Модель оснащена технологией Dynamic Bass Boost, позволяющей сохранять звучание низких частот и слышать глубокие басы при любом уровне громкости, а общая выходная мощность динамиков составляет 10 Вт RMS, Док-станция оснащена технологией защиты от электромагнитных помех, производимых мобильными телефонами, а аудиовход AUX обеспечивает ее быстрое подключение практически ко всем электронным устройствам.

Третья модель ряда Fidelio называется AS111 и отличается изящным дизайном и компактностью. Она роскошно выглядит под любым углом и подойдет для любого прикроватного столика. Дизайн док-станции способствует объемному звуку, который наполнит каждый уголок помещения, а неодимовые динамики гарантируют чистый сбалансированный звук. Функция будильника позволит просыпаться под любимые мелодии с телефонов на базе Android.

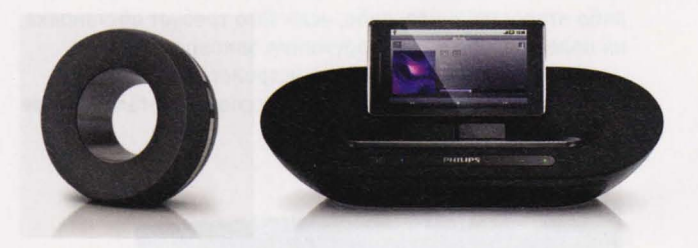

Беспроводные AC Philips Fidelio с технологией Apple Airplay обеспечивают превосходный звук и простой доступ к музыкальной коллекции на iTunes. Вы можете легко и быстро передавать музыку с iTunes по домашней сети Wi-Fi с Mac, ПК, iPhone, iPad или iPod touch на Fidelio. Благодаря Airplay AC могут воспроизводить музыку одновременно в каждой комнате, и вы можете наслаждаться любимыми мелодиями в любой части дома. Для того чтобы включить другую песню, можно использовать пульт ДУ, который выполнен в таком же изящном стиле и поставляется в комплекте с АС.

Акустическая система Fidelio SoundRing DS3880W не только станет эффектным дополнением интерьера комнаты, но и позволит насладиться естественным звуком, одинаково объемным в любой части помещения. Технология Philips SoundRing представляет собой сочетание центрального фазоинвертора и четырех излучателей высокой четкости, два из которых направлены вперед и два - в стороны. Модель оснащена аккумулятором и специальной подставкой для подзарядки, что позволяет слушать музыку в любом месте в течение пяти часов подряд. • Отличное звучание, инновационные технологии

Цены: не объявлены

#### **TESTI AR**

## **NETDISK SOLO**

Многофункциональное сетевое хранилище

Однодисковое сетевое хранилище NETDISK SOLO демонстрирует в пять раз более высокую скорость работы, чем обычные NAS-устройства. Такая производительность достигается за счет поямого подключения устройства к локальной сети, при этом скорость обмена данными практически достигает производительности внутреннего жесткого диска.

NETDISK SOLO не требует настройки IP-адреса, а следовательно, оно невидимо и недоступно для внешних атак. NETDISK SOLO обладает уникальным идентификатором и ключами записи, которые присваиваются устройству на аппаратном уровне. Благодаря ключам вы сможете разграничить возможности пользовате-

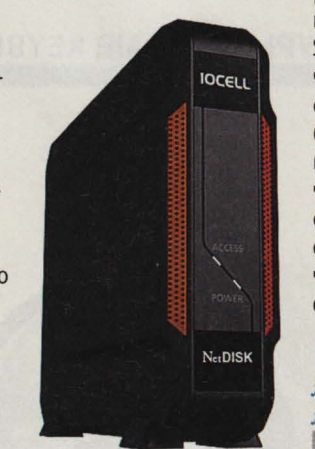

Проектор

лей, предоставив им право на "Чтение/запись" или "Только чтение". Операционная система компьютера "видит" сетевое хранилище NETDISK SOLO как обычный внутренний жесткий диск.

Вы сможете создавать на NETDISK SOLO несколько

разделов с различными файловыми системами - NTFS, FAT32, HFS и т. д. NETDISK SOLO можно подключить к компьютеру через любой из следующих интерфейсов: сеть Ethernet (скорость передачи данных 60-70 Мб/с), USB (скорость передачи данных 25-35 Мб/с), eSATA (скорость передачи данных более 100 Мб/с.). Кроме этого сетевое хранилище может быть отключено от локальной сети и подсоединено к ПК через USB или eSATA без необходимости форматирования.

Высокая производительность, безопасность данных, совместимость со всеми файловыми система-MU

Цена: не объявлена

### **LV-8235 UST** *CANON*

Эта новинка в линейке Canon LV способна воспроизводить высококачественные изображения с яркостью 2500 люмен со сверхмалых расстояний. Например. чтобы проецировать 80-дюймовое изображение, достаточно оставить между устройством и экраном всего 2,4 CM.

Особым преимуществом для образовательных учреждений и компаний является близость проектора

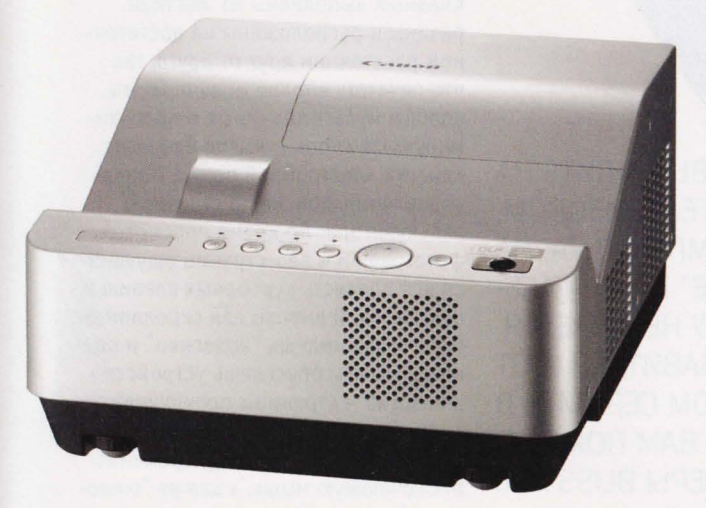

к экрану. Это уменьшает риск появления теней и вероятность того, что лучи будут светить в глаза ведущему презентации. Встроенный динамик мощностью 10 Вт гарантирует достаточную громкость в помещениях для совещаний и классных комнатах, благодаря чему нет необходимости во внешней аудиосистеме. Ресурс лампы 3000 часов (в режиме Есо) сводит к минимуму техническое обслуживание и снижает общую стоимость владения.

LV-8235 UST имеет вход HDMI и поддерживает WXGA (широкоформатное разрешение 1280x800 с соотношением сторон 16:10) для работы с ноутбуками. Кроме того, проектор подходит для использования с интерактивными досками, которые используются в сфере образования. Функция коррекции цвета позволяет воспроизводить естественные цвета даже при проецировании на цветную поверхность или черную доску. Высокий коэффициент контрастности 2000:1 обеспечивает глубину передачи черного и насыщенность изображений. Диапазон размеров изображения составляет от 60 до 110 дюймов.

Проектор LV-8235 UST поддерживает трехмерную визуализацию методом последовательного отображения кадров. Данный метод подразумевает поочередный вывод изображений для левого и правого глаза с очень высокой скоростью и требует использования специальных активных очков, открывающих ЖК-затворы то для одного, то для другого глаза синхронно с проектором.

Сверхкороткий фокус, большой ресурс лампы, поддержка 3D-видео

Цена: не объявлена

**TESTLAB** 

# **BABOEBATEAM РЫНКА**

#### CYTIEPKOM TAKTHUE KЛАВИАТУРЫ BLISS AIR KEYBOARD

**TARE KDABUOB** 

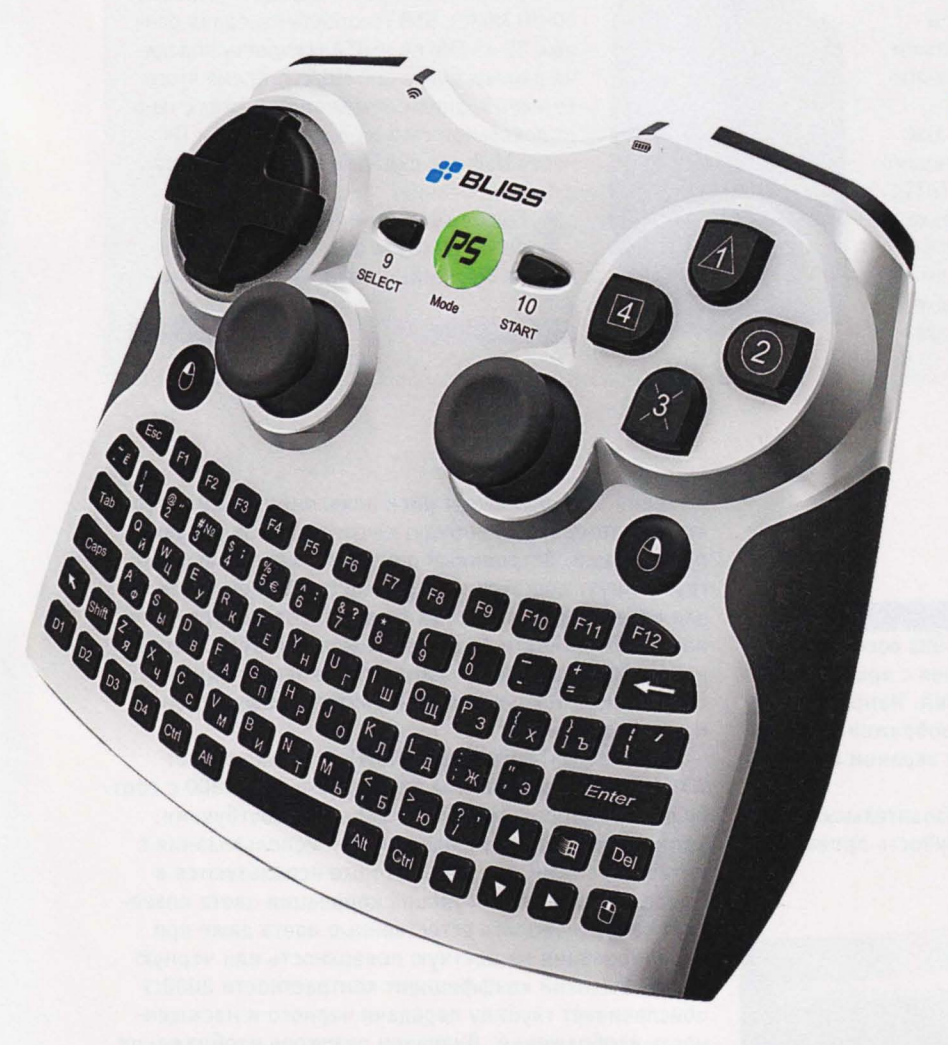

ПРЕДСТАВЬТЕ СЕБЕ ТАКУЮ КАРТИНУ: ВЫ СИДИТЕ НА ЛЮБИМОМ ДИВАНЕ ПЕРЕД БОЛЬШИМ ТЕЛЕВИЗОРОМ, КУДА ВЫВЕДЕНА КАРТИНКА С КОМПЬЮТЕРА, НА ЭКРАНЕ - ВАША СТРАНИЧКА "ВКОНТАКТЕ" ИЛИ В FACE-ВООК. НО УПРЯМАЯ МЫШЬ ПО ДИВАНУ НЕ КАТАЕТСЯ, А КЛАВИАТУРА ПАДАЕТ С КОЛЕН. ИЗБАВИТЬСЯ И ОТ ТОГО, И ОТ ДРУГОГО И С КОМФОРТОМ СЕРФИТЬ В ИНТЕРНЕТЕ И ИГРАТЬ В ЛЮБИМЫЕ ИГРЫ ВАМ ПОМОГУТ БЕСПРОВОДНЫЕ КОНТРОЛЛЕРЫ BLISS AIR.

#### **Bliss Air Keyboard**

Bliss Air Keyboard - это гибрид мыши и клавиатуры. Черная коробочка с QWERTY-клавиатурой, напоминающая по размеру кассетный плейер, отлично позиционирует курсор мыши. Отклоняете ее в горизонтальной или вертикальной плоскости, и курсор начинает послушно двигаться по Рабочему столу - благодаря датчику положения в пространстве. Процесс прицеливания очень своеобразный: придется проделать немало фигур высшего пилотажа с Air Keyboard, чтобы приловчиться к девайсу. Зона досягаемости ресиверов составляет 10 метров, в домашних условиях сигнал уверенно проходит сквозь несущую бетонную стену. Жаль только, что взгляд через нее не проходит.

Размеры Bliss Air Keyboard составляют 142х88х31,5 мм. При этом устройство отлично лежит в руках. его можно положить в большой карман, а специально для тех, кто любит разбивать телевизоры контроллером от Wii, клавиатура оборудована боковым отверстием для шнурка. Клавиши выполнены из жесткой резины и расположены на достаточном расстоянии друг от друга, так что печатать вполне можно. Очень удобны мультимедийные и программируемые кнопки: вызов браузера, клиента электронной почты, Панели управления, поиска по странице, калькулятора. Во время просмотра фотографий и веб-страниц ощущается вся прелесть курсорных клавиш-и центральной кнопки для скроллинга. Просто зажимаешь "колесико" и поднимаешь или опускаешь устройство в воздухе - страницы прокручиваются. Производители разместили на верхней панели клавишу, временно отключающую мышь, а для ее "оживления" нужно щелкнуть по любой из тооцевых кнопок. Нажатие левой и правой клавиш мыши эмулируют соответствующие клавиши манипулятора.

C Bliss Air Keyboard в серьезные игры особо не поиграешь, разве что в старенькие экшены (Worms), стратегии (Civilization) и файтинги (Mortal Combat). Только после каждого завершения сеанса игры судорожно ищешь клавишу Escape для выхода в корневое меню, а ее нет на привычном месте - кнопочка хитро спояталась слева от клавиши Space. "На Камчатке" также оказалась клавиша Windows, она находится рядом со светодиодными индикаторами.

#### **Bliss Air Keyboard Conqueror**

Это устройство - гибрид геймпада и той же 3D-мыши с клавиатурой. Чтото вроде QWERTY GamePad XboX 360, выпущенного в 2007 году Microsoft. Но этот девайс оптимизирован именно для работы с компьютером, хотя и совместим с Sony PlayStation 3. Нечасто встречаются столь эргономичные девайсы: качественный белоснежный шероховатый пластик и удобные темно-серые и черные кнопки. Устройство лежит в руках не хуже классического геймпада. В нижнем торце предусмотрен отсек для хранения USB-ресивера.

Белый Conqueror - полноценный геймпад с двумя аналоговыми

#### "Тем, кто привык к геймпадам, не придется во время игры в ту же FIFA 2010 долго разбираться и переназначать клавиши управления: тут все традиционно"

стиками, крестовиной d-pad (восемь направлений) и десятью программируемыми кнопками - позволяет играть в куда более широкий круг игр, чем его черный брат. Здесь есть все, что может понадобиться заядлым фанатам гонок, симуляторов, квестов. Тем, кто привык к геймпадам, не придется во время игры в ту же FIFA 2010 долго разбираться и переназначать клавиши управления: тут все традиционно. Неудобно лишь играть во флэш-игры - там, как правило, слишком мелкие пиктограммы, а посему требуется настоящая мышь.

Во всем остальном контроллер идеален. Даже "игровая" и "рабочая" зоны на нем отлично отделены друг от друга. Руки пользователя сами плавно переключаются из области рабочей панели на геймпад, причем на рабочем месте с боковых сторон под большими пальцами расположились кнопки, эмулирующие нажатие, соответственно, правой и левой кнопки мыши. Особое неудобство представляет маленькая клавиша Space и потерянная Windows - в темноте отыскать их не так просто. даже с зеленой подсветкой от большой кнопки Mode, с чьей помощью

оживляется контроллер.

Если в корпусе младшей модели по одному на каждую боковую сторону размешены гальванические элементы типа АА (автономное время работы 50 часов, по словам производителей), то Conqueror питается литий-ионным аккумулятором (работа до 20 часов после трех часов подзарядки от mini-USB- кабеля, включенного в комплект). Здесь же необходимо отметить наличие энергосберегающего режима у всех моделей: после 10 секунд простаивания контролеры переходят в спящий режим.

Манипуляторы неприхотливы: они отлично работают с Windows, Linux и Мас без установки дополнительных драйверов. Хотя последние все же стоит установить с прилагаемого диска - это позволит перенастроить четыре программируемые кнопки в Keyboard. Для того чтобы Keyboard Conqueror заработал в качестве геймпада, понятное дело, тоже нужны драйверы.

Все модели объединены общим конструкторским, дизайнерским и технологическим решением: качественный пластик с рельефом на боковых торцах против скольжения, удобные выступы для пальцев рук на задней панели, светодиодные индикаторы, позволяющие отслеживать состояние заряда батареи и соединения с сетью. Качество сборки превосходное: люфт и посторонние скрипы при тестировании замечены не были. А вот маркость - это пожалуйста. Что произойдет с белоснежным корпусом, и говорить не стоит, а черный глянец соберет много отпечатков пальцев.

Но серьезных недостатков у устройств Bliss нет. Действительно, это полноценные клавиатуры с QWERTY-раскладкой. Знакомая пользователям компания Nexus, которая выпускает эти устройства под маркой Bliss, просит за младшую модель примерно 2600 руб., а за старшую -3500 руб.

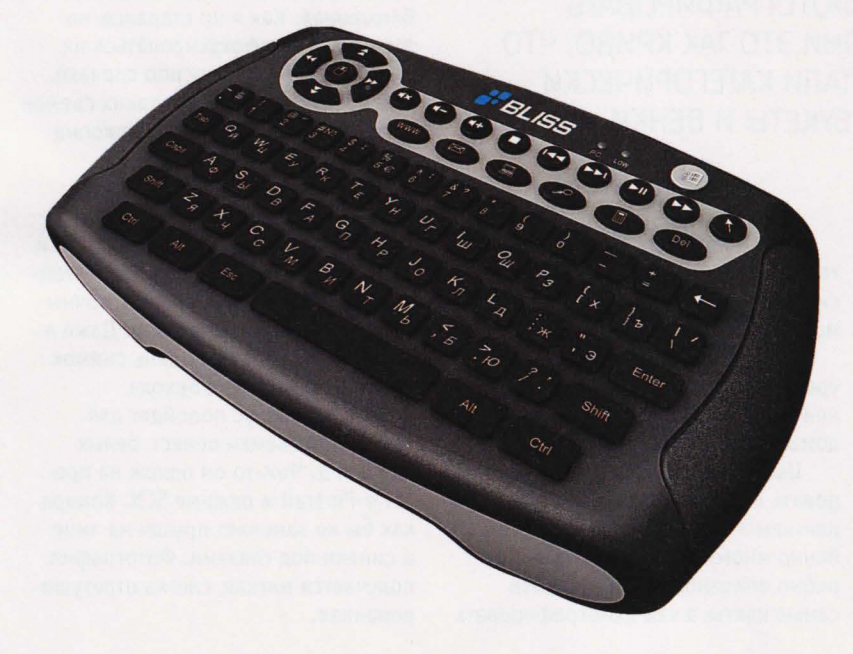

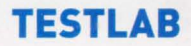

## ДЕЛЬНЫЙ **COBETHWK** ЦИФРОВАЯ КАМЕРА OLYMPUS PEN LITE E-PL3

VCO APDUHORUNDE

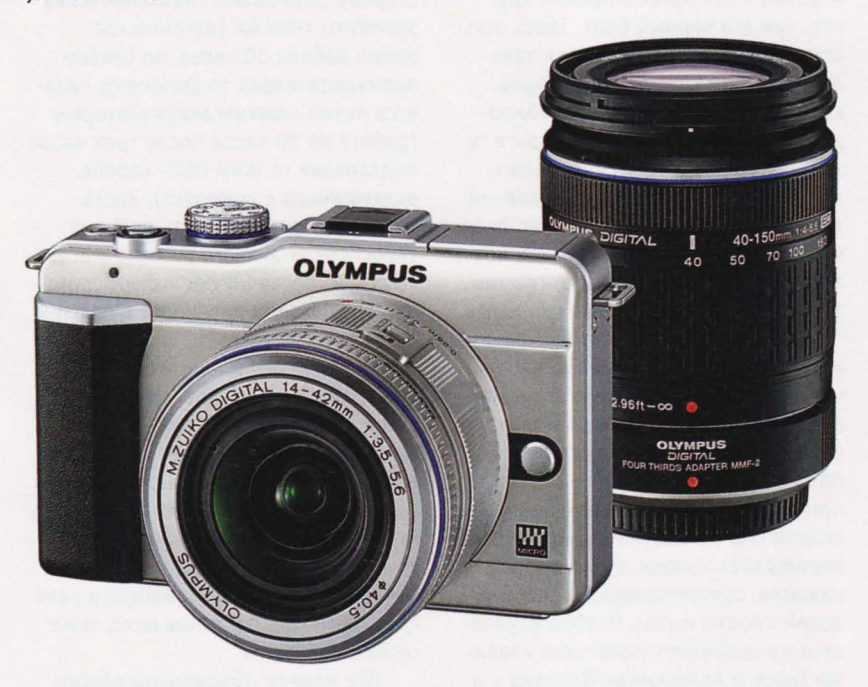

СТАТИСТИКА ПОКАЗЫВАЕТ, ЧТО 99% ФОТОЛЮБИТЕЛЕЙ СЧИТАЮТ СВОИМ ДОЛГОМ СФОТОГРАФИРОВАТЬ КАЖДЫЙ КУСТ. НО ДЕЛАЮТ ОНИ ЭТО ТАК КРИВО, ЧТО ВСЕ ПЛАТНЫЕ ФОТОСТОКИ СТАЛИ КАТЕГОРИЧЕСКИ ЗАПРЕШАТЬ ПРИСЫЛАТЬ ИМ БУКЕТЫ И ВЕНКИ.

оэтому, чтобы начинающий фотограф не чувствовал себя совсем уж начинающим, в камере Olympus Pen Lite E-PL3 содержится доходчивая справка по съемке. В ней даны простые, но дельные советы. Вот некоторые из них.

Если вы снимаете младенца, то разговаривайте с ним. Ребенок заинтересуется процессом фотосъемки, состроит интересную рожицу. Фотография получится динамичная. Ребенок подрастет, посмотрит на себя и обрадуется.

Если надо снять играющих детей, то включите серийную съемку. Потом сможете выбрать самые интересные моменты.

Животных лучше снимать с уровня их глаз. Тогда бернский зенненхунд не будет похож на таксу, а домашний кот - на дикую выдру.

Цветы желательно фотографировать с высоты цветка. Кстати, цветкам в справке уделяется особенно много внимания. Очень подробно описано, как снимать эти самые цветы, а как фотографировать отдельные бутоны или даже целые поля.

Лично мне понравилась справка по продуктам питания. Я ем уже 40 лет и знаю толк не только в здоровой пише. Но до последнего времени никак не мог понять, как сделать натуральную перспективу, чтобы бутылки не заваливались в тарелку с салатом. В справке объясняется, как сделать, чтобы все бутылки оставались на своих местах.

Еще есть полезные советы по раскадровке снимка. А это уже, можно сказать, высший пилотаж. Леонардо да Винчи еще 400 лет назад придумал правила "золотого сечения", но до сих пор мало кто об этом сечении знает. Справка и тут поможет исправить пробелы в компоновке фотографии и построении сюжета.

Мне лично справка очень сильно помогла, когда я настроился снимать супермакросъемку. Есть и такой режим в "Олимпусе". Это не простая макросъемка, а особо приближенная. Как я ни старался, но так и не смог сфокусироваться на мухе-дрозофиле. Спасибо справке. Она подсказала, что для таких съемок надо купить специальную макронасадку.

Режим ART несколько проще. Тут уже не надо выдавливать из себя творческую жилу. Все просто и понятно. Есть шесть режимов - Попарт - делает снимки яркими, сочными, фактически кричащими. Даже в пасмурный, облачный день снимок будет в стиле Энди Уорхола.

Мягкий фокус подойдет для гламурной съемки невест, белых роз и т. д. Чем-то он похож на пресет e-Portrait в режиме SCN. Камера как бы не замечает прыщи на лице и синяки под глазами. Фотография получается мягкая, слегка отретушированная.

Зернистость отправляет фотогра фа в далекое прошлое, когда аппараты были деревянными, черно-белыми и снимали черт знает как. Зато снимки получались эксклюзивными. Попробуйте найти в фотографиях 19-го века халтуру или брак. Не найдете. Все дошедшие до нас снимки объявлены достоянием по умолчанию. Многие экспонируются в музеях за деньги. На аукционах за такие снимки отдают половину состояния.

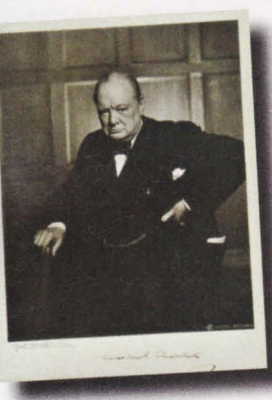

Можно и не брать позапрошлый век. Вот снисделал умное лицо. Брови сдви нуты к щекам. В глазах одновременно ненависть государственного деятеля к врагам и добродетель **• •••••••••** отца нации. Золотая цепь от

часов удачно переливается с бриллиантом на мизинце правой руки. Дорогая трость старается оттенить богатое дерево кабинета, но не может.

Вся фотография дышит английской простотой и британской законченностью. Начальная цена 7000 фунтов. Покупать не обязательно, но есть к чему стремиться. Фотоаппарат Olympus Реп Lite E-PL3 под такие шедевры уже настроен. Осталось найти премьер-министра, равного по значению Черчиллю, и сфотографировать.

Пинхол затемняет изображение по краям. Снимки напоминают артины через замочную скважину. Изначально пинхол снимался без линз. Пленка засвечивалась через дырку в коробке. Такие фотографии являются еще большей редкостью . Но найти их можно. Выглядят красиво. Особенно удачно в пинхоле выглядит Лондон. Но и у нас в России можно найти похожие места.

Диорама размывает края, а центральная часть становится похожей на игрушечный швейцарский город. Расширенная тональность похожа на поляризационный фильтр. Усиливается контраст даже самого блеклого неба.

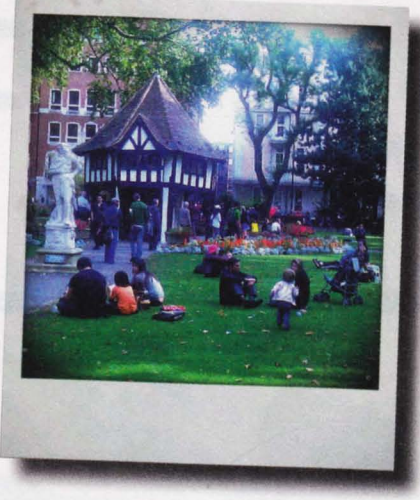

В режиме SCN есть 23 фильтра на все случаи жизни - от портретов и фейерверков до панорамы с "рыбьим глазом".

Интересен режим съемки в 3D-формате. E-PL3 позволяет делать объемные снимки всего за два приема . Выглядит это так. Выбираем соответствующий режим и объект

съемки, нажимаем на спуск. На экране дисплея появляется стрелка, куда требуется переместить фотоаппарат для второго кадра. Вести Olympus надо достаточно точно по горизонтали, иначе фотоаппарат выдаст ошибку записи. Нажимаем еще раз. Все! Объемное изображение готово.

Дальше аппарат сам совмещает два кадра в один снимок с расширением .mpo (Multi Picture Object). Дело остается за малым. Найти девайс, где это изображение можно посмотреть. Или программу. Расширение .mpo хорошо понимамокУ <sup>1941</sup>. год. Черчилля, Премьер II""""""""""",,~ ет StereoPhoto Maker. Этот вьюер бесплатный . Весит всего мегабайт. Установки на компьютер не требует. Язык английский, но интуитивно понятный. Умеет переконвертировать 3D-снимок под любой формат очков, начиная с чересстрочного и заканчивая анаглифами.

> Про Olympus Реп Lite E-PL3 можно рассказывать долго. Легче попробовать его на практике.

#### ЭФФЕКТ ПАМЯТИ

орпус у камеры полностью металлический. Единственная пластиковая деталь - это упор под большой палец. Сверху крепится съемная вспышка. Под ней располагаются два микрофона для записи стереозвука. Кнопка спуска довольно жесткая.

Сзади находится поворотный ЖК-дисплей с диагональю 7.6 см и разрешением 460 000 точек. Угол отклонения по вертикали -  $80^\circ$  градусов, нижняя точка - 45°.

Внизу располагается аккумулятор 1150 мАч. Его заряда хватает на 330 снимков в режиме Live Preview. Съемного электронного видоискателя в комплекте нет. его надо докупать отдельно. Отсек для карт памяти находится там же. Е-РLЗ поддерживает SD. SDHC. SDXC, UHS-I и, естественно, microSD (с адаптером).

Процессор стоит более мощный. чем в сериях PL1 и PL2 - TruePic VI. Он оптимизирует изображение непосредственно на сенсоре. еще до его сохранения на карту. Матрица Live MOS изменений не претерпела. все те же 12.3 Мпикс. Максимальное разрешение ISO 12800. Автофокус FAST AF имеет 35 точек фокусировки.

Объектив. с которым продается Olympus Реп Lite E-PL3 - M.ZUIKO DIGITAL 14 - 42мм. Частично пластмассовый. Крепление Micro 4/3. Резьба для установки светофильтров есть. Есть также и декоративное кольцо. которое защищает байанет бленды объектива. Его можно сменить на кольца других цветов. В дополнительном комплекте есть три цвета: черный, серебристый и белый.

**TESTLAB** 

# У МЕНЯ ВСЕ ХОДЫ **ЗАПИСАНЫ!**

**ЭЛЕКТРОННОЕ ПЕРО WACOM INKLING** 

VEO APRIHORINADE

WACOM INKLING - 3TO ОБЫЧНАЯ ЧЕРНИЛЬНАЯ РУЧКА. НО С ЕЕ ПОМОЩЬЮ МОЖНО ПЕРЕВОДИТЬ РИСУНОК СРАЗУ В ЦИФРОВОЙ ФОРМАТ. ЭТО, КОНЕЧНО, НЕ НОВОСТЬ. ТАКИЕ ДЕВАЙСЫ И РАНЬШЕ БЫЛИ. НОВОСТЬ В ТОМ, ЧТО INKLING ПОДДЕРЖИВАЕТ 600 DPI. А ЭТО УЖЕ ДРУГОЙ УРОВЕНЬ. ПРОФЕССИОНАЛЬНЫЙ.

нешний вид коробки Inkling напоминает аккумулятор от ноутбука, зато внутренности полностью соответствуют добротному школьному пеналу. Все разложено по ячейкам. В верхней крышке крепится USB-шнур. Причем он не просто вкладывается, а обматывается вокруг специального выступа. Коннекторы защелкиваются в пазы. Шнур сидит крепко - не выпадет. Это важно, так как Inkling предполагается использовать в полевых условиях.

В нижней части коробки располагаются еще четыре запасных стержня. По умолчанию они все черного цвета. Хотя Wacom выпускает и разноцветные. Но их надо покупать отдельно, в специализированных магазинах. Рядом со стержнями есть специальное отверстие. Служит оно для безболезненной замены исписавшегося картриджа. Обычными плоскогубцами стержень не вытащить, но достаточно вставить ручку в дырку и немного наклонить, как стержень легко вынимается.

Следующий отсек предназначен не только для хранения инфракрасного приемника, но и для его подзарядки. В центре пенала хранится сама ручка. Она также подзаряжается через контакты на "псевдокарманном" держателе. В пенале предусмотрены прозрачные вставки для визуального контроля зарядки даже в закрытом виде. Контроль

самый простой. "Зеленый" - заряжено, "красный" - разряжено, "не горит" - девайс не работает совсем. Для подзарядки Inkling необходимо напряжение 5 В при токе 500 мА. Выносного зарядного устройства нет. Все манипуляции производятся через USB-порт компьютера.

Это не очень хорошо. Не всегда на пленэре есть ноутбук. Да и мощность в гнезде USB слишком маленькая. Время зарядки может составить почти три часа. Время работы - 15 часов. Так заявлено производителем. Теоретически его хватит, чтобы набросать очень много набросков. На практике выходит много меньше. Уже через

час рисования ручка показала 90% разряда. Скорее всего, зто связано с совсем новым никельметаллгидридным аккумулятором. Надо было его сначала "погонять".

На торце ручки есть индикатор заряда, который при нажатии пера светится мягким зеленым светом. Важная деталь. На индикатор придется периодически обращать внимание. В противном случае разряд ручки можно и не заметить. Конечно, бумажный набросок останется, но без электронной версии.

цветник. Я решил написать цветы. Место выбрал не случайно. И цветы тут ни при чем. Все равно я не умею их рисовать. Просто я решил проверить действие электрических полей и солнечного света на сенсоры ручки. Рядом с трансформаторной будкой есть лавка для пенсионеров . На ней я и примостился. Местные старушки подвинулись.

По заявлениям производителя. приемник работает в диапазоне форматов от А7 до А4 . При этом погрешность может составлять

ко возле электрической будки . Но и каких-либо неудобств я не испытал. Даже не ощутил 2,5-миллиметровой погрешности. И если не считать трясущихся от старости старух, а тряслись они именно от старости, а не от напряжения в 10 кВ, перо Inkling работало четко. Куда нажал, там и прочерк, где провел, там и линия ...

В спецификациях также есть предостережение о помехах на уровне 25-78 кГц. Это может быть скрежет металла о металл, потрескивание бумаги. Но эти спецификации относятся только к англоя зычной публике. Может, у них бумага и трещит. Я ничего такого не заметил.

Единственное, чего мне не хватало на пленэре, так это планшета для художников или хотя бы деревянной доски. Журнал Upspecial, который я выбрал в качестве под ложки, нещадно изгибался. Не ватало ему твердости характера. Но тем не менее инфракрасный приемник работал безупречно. В арактеристиках пера заявлено понимание 1024 уровней нажатия. Что это такое и как определить, например, 4б8-й у меня сейчас уро вень или б78-й, я не понял. Могу

Как это работает в полевых условиях. Давайте выйдем на пленэр и попробуем набросать с помощью Inkling какой-нибудь пейзаж . Для этого нам потребуется взять несколько листов обычной офисной бумаги формата А4. Специальную бумагу для набросков или грунтованный картон брать не надо. Ручке Wacom все равно, на чем рисовать. Она обычная шариковая. И здесь проскальзывает гордость производителя . Дескать, не будет дополнительных расходов. Inkling пишет на любых поверхностях.

Можно, конечно, пожадничать и взять один лист. Но, во-первых, так настоящие художники не поступают, и, во-вторых, несколько листов будут крепче держаться в зажиме приемника.

В качестве пленэра я выбрал живописное место в центре Москвы, между нашей редакцией и трансформаторной будкой. Именно здесь какие-то доброхоты разбили

"Специальную бумагу для набросков или грунтованный картон брать не надо. Ручке **Wacom** все равно, на чем рисовать. Она обычная шариковая"

+ / - 2,5 миллиметра в центре листа и до + / - 5 мм по краям страницы. Можно использовать и больший формат, но тогда погрешность увеличится . Еще влияет на погрешность солнечный свет. Приемник работает в инфракрасном диапазоне. Солнце этот диапазон поддерживает. И поэтому может повлиять на работу ручки.

Еще перо использует ультразвуковую передачу данных. Трансформаторы подстанции тоже трясутся именно в этом диапазоне. Компания Wacom настоятельно рекомендует избегать подобных мест. Я не избежал. Бежать было некуда. Красивые виды у нас тольтолько сказать, что ручка понимает очень твердые нажимы, но при этом четко фиксирует и совсем слабые нажатия. Даже легкая растушевка, когда я еле-еле касался бумаги, прочно зафиксировалась в памяти устройства .

Некоторые неудобства возникли при использовании пера не по инструкции. Инструкция ласит, что перо надо держать правильно, то есть не закрывать кончик пера пальцами. На нем находятся датчики. Сначала я воспринял данное условие как дискриминацию нас, криворуких. Но потом вспомнил, что даже в Суриковском училище студентов заставляют правиль-
но держать кисть или карандаш. И нужно это не только для того, чтобы правильно провести черту или мазок, а просто чтобы не нагружать руку. Перо Inkling - не самое маленькое. Но если держать его правильно, то его тяжесть распределяется равномерно и не ощущается.

Надо помнить, что расстояние от пера до приемника должно быть не меньше двух сантиметров. Иначе погрешности увеличиваются в геометрической прогрессии, плавно переходящей в отказ восприятия. Но приемник можно разместить как угодно, хоть справа, хоть слева. А вот линейку или шаблоны надо использовать так, чтобы они не перекрывали прямую видимость с приемником.

Итак, перейдем непосредственно к пейзажу. Я нарисовал передний куст какого-то лопуха. На заднем плане раскинулись заросли папоротника . А сбоку пристроились желтые цветы неизвестного происхождения. Можно бы и дальше зарисовывать клумбу. Но это грозит проблемами в дальнейшей прорисовке фона. Вот в "Фотошопе" есть слои. Рисуй в каждом слое отдельную задачу и ничего не смешается. Впрочем, в Iпkliпg тоже есть такая функция . Справа у приемника есть кнопка. Нажал на нее, и новый слой создан.

Таким образом, я все непонятные растения поместил в отдельных слоях. Через час набросок был закончен. Старухи, "зарядившись" возле подстанции общением с настоящим художником, разбрелись по домам, а я отправился обратно в редакцию. В руках у меня был бумажный набросок клумбы. А в приемнике Iпkliпg лежала его электронная копия.

Теперь надо перенести клумбу в компьютер. Сделать это можно двумя способами. Определить перо как отдельный диск и открыть файлы в графическом редакторе. А можно воспользоваться софтом

"Перо **/nkling -** не самое маленькое. Но если держать его правильно, то его тяжесть распределяется равномерно и не ощущается"

Wacom - Inkling Sketch Manager. Это тоже редактор. Но не совсем. В Sketch Manager можно посмотреть записанный файл, перевернуть его. В режиме проигрывателя можно увидеть целый фильм о том, как создавался рисунок. В реальном времени Sketch Мапаgег показывает мультипликацию наброска . Можно выложить такой файл на YouTube под девизом "Учитесь, как надо рисовать!" Это, кстати, очень хорошая опция. Наглядный пример всегда лучше занудных проповедей.

Но не это главное в Inkling Sketch Manager. Гораздо интереснее его умение работать с векторами. Можно выделить части рисунка и переместить их в отдельный слой или, наоборот, склеить ненужные слои . Вверху есть кнопки Photoshop и Illustrator. Нажатие на них автоматически перенесет рисунок в

соответствующий редактор. Жалко, что нет кнопки Corel - конкурирующая организация, наверное. Но можно "сохранить как" и уже открыть файл в том же Раiпtег. Основные форматы: JPG, ВМР, ТIFF, PNG, SVG и PDF - перо поддерживает.

В целом, Iпkliпg произвел приятное впечатление. Все части девайса умещаются в компактном футляре.

Материал ручки не скользкий. Заряд аккумулятора достаточный для работы весь световой день. Хотя запасная батарея не помешает. Особенно в зимнее время . Автоматически ручка отключается после 30 секунд бездействия. Экономит энергию. Диаметр шарика картриджа - 1.0. Это много. Хотелось бы 0,5, а еще лучше 0,1. Тогда эскизы могли бы быть более прорисованными и точными.

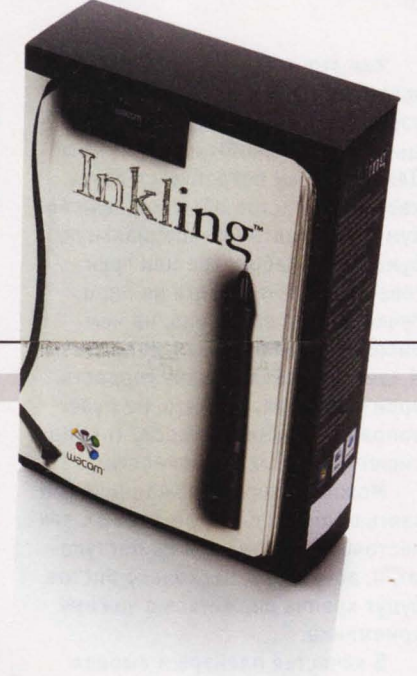

# **НЕОДИМОВАЯ ЦЕЛИТЕЛЬНИЦА**

ПОРТАТИВНАЯ АКУСТИЧЕСКАЯ СИСТЕМА RAZER FEROX

#### VCO APDUHORUNDE

ИНТЕРЕСНОЕ РЕШЕНИЕ ПРЕДЛОЖИЛА КОМПАНИЯ RAZER ЛЮБИТЕЛЯМ МОБИЛЬНЫХ АКУСТИЧЕСКИХ СИСТЕМ. КОЛОНКИ FEROX ИМЕЮТ ОКРУГЛЫЕ ФОРМЫ. ЧЕРНЫЙ ЦВЕТ И СИНЮЮ "НЕОНОВУЮ" ПОДСВЕТКУ, КАКУЮ ИСПОЛЬЗУЮТ ПРИ ТЮНИНГЕ МАШИН ВЛАДЕЛЬЦЫ РОСАВТОПРОМА. С ВИДУ АКУСТИКА FEROX ПОХОЖА НА ДОПОЛНИТЕЛЬНЫЙ ДЕВАЙС ДЛЯ НОУТБУКОВ. НО ЭТО НЕ ТАК. ДИАПАЗОН ПРИМЕНЕНИЯ У НИХ ГОРАЗДО ШИРЕ.

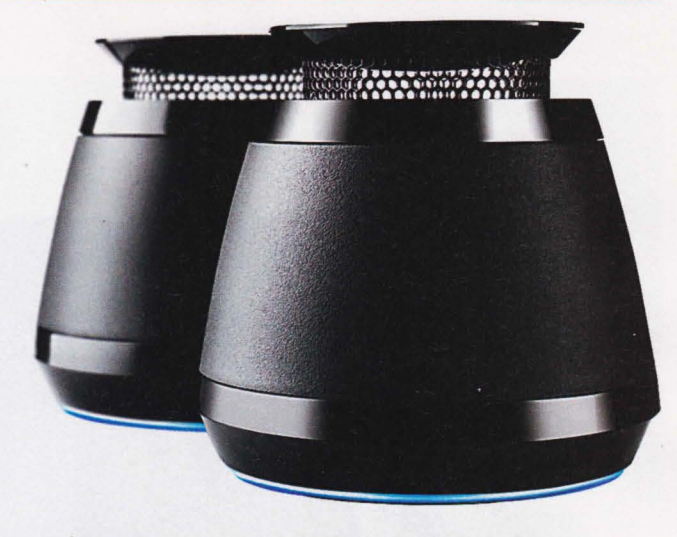

олонки сделаны из качественного пластика. В основе **бочонка** - резиновая окантовка для лучшего сцепления с поверхностью. Провод имеет тканевую оплетку. Разъем - стандартный 3,5 мм мини-джек. Расположение трехваттных динамиков в корпусе вертикальное. В качестве магнитов используются не просто магниты, а неодимовый сплав - неодим, железо, бор. Считается, что подобное сочетание улучшает качество постоянного магнита. Он может проработать почти сто лет, и при этом потеряет только 2% своей силы. Подобные магниты применяются исключительно в профессиональных динамиках. Поэтому 30-миллиметровые Ferox можно смело отнести к таковым. Или, учитывая их размер, к микропрофессиональным.

В верхней части колонок установлен специальный раструб. Назначение у него двойное. Во-первых, это выключатель звука. При нажатии на него динамик утапливается в корпус и выключается. Во-вторых, специальная конусная конструкция умеет излучать звук во все стороны.

Без нее колонки бы играли только вверх. Или, как в случае с обычными фронтальными, звук распространялся бы только в одну сторону. Слушатели с тыльной стороны могут услышать только унылый бубнеж. А звук Ferox в одинаковой степени будет доступен всем. Ну и красивая подсветка только добавит "клубности" собранию - она, кстати, еще и показывает степень заряда аккумуляторов. Хватает их почти на 12 часов. Зарядка производится через USB.

Играют колонки громко. Производитель даже обращает внимание на богатые басы, которые получаются благодаря имитации сабвуфера. Во включенном положении динамик перемещается вверх, образуя под собой полость.

Конечно, залихватского уханья бас-гитар я не услышал, но если сравнивать со встроенными динамиками в ноутбуке, то это небо и земля. Я даже подумал, а нельзя ли штатные колонки выкинуть на помойку, а из Ferox как-нибудь выкрутить динамики и вставить их в ноут?

Стандартный 3,5-миллиметровый аудиоджек можно подключить

к любому устройству, будь то мобильный телефон или плейер. На природе вещь просто необходимая. Я часто вижу дворовые тусовки с мобильником в центре круга. Вроде бы продвинутые молодые люди собрались с пользой провести время, а слушают дребезжание задней крышки дешевого смартфона.

В комплекте с Ferox есть стильная сумочка для переноски. Или можно положить колонки просто в штаны. Размер у них маленький, карман не оттянут. А может, еще и дополнительную пользу принесут. Оказывается, сплав неодима давно известен разным жуликам, которые подвязались продавать из него браслеты, амулеты и прочие безделушки. Говорят, что подобный магнит повышает гемоглобин в крови и понижает жиры в животе. Не удивлюсь, если так оно и есть. Неодим - материал редкоземельный и еще малоизученный.

Поэтому если от акустики Razer у человека поднимется не только настроение, но и вырастет, например, третья нога или лысина зарастет, тогда колонкам Ferox вообще цены не будет!

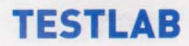

## **QOPOLON ЛЮБИМЕЦ TABRET ROVERPAD AIR A100**

александр дьяченко

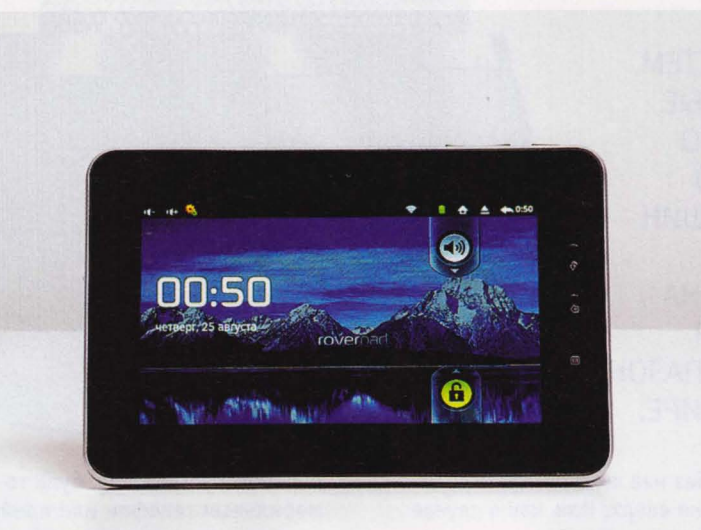

КАК КОМАРЫ, БЬЮЩИЕСЯ О ТЕЛЕГРАФНЫЙ СТОЛБ, ПРОИЗВОДИТЕЛИ ЭЛЕКТРОНИКИ ПЫТАЮТСЯ УДАРИТЬ ПО ПРОДАЖАМ АРРІЕ ІРАД СОБСТВЕННЫМИ ПЛАНШЕТАМИ И ОТОБРАТЬ У КОМПАНИИ НЕМНОГО ПРИБЫЛИ. ДАВНО ИЗВЕСТНАЯ В РОССИИ СВОЕЙ **БЮДЖЕТНОЙ ЭЛЕКТРОНИКОЙ КОМПАНИЯ ROVER-**COMPUTERS TOЖЕ НЕ OTCTAET, ОБНОВЛЯЯ ЛИНЕЙКУ ПЛАНШЕТОВ ФЛАГМАНОМ ROVERPAD AIR A100.

ро дизайн большинства планшетов очень сложно говорить, разве что в очередной раз отметить сходство с прародителем. Однако RoverPad со своим пластиковым "под стекло" корпусом и пластиковой "под металл" каймой на торце больше похож на огромный 10-дюймовый iPhone 4. Но если та же металлическая кайма в iPhone 4 выглядит лаконично, то тут она вся усеяна разъемами и щелями. Сверху и снизу просверлены дыры для динамиков, там же микрофон, USB-порт, mini-

jack, разъем для зарядки и кнопка включения. Слева и справа расположились щели для SIM-карты, карты microSD, кнопки громкости и рычажок включения/ отключения автоповорота. Не совсем понятно, зачем планшету зарядка с фирменным разъемом, если запитать устройство можно и через USB, хотя об этом ниже.

В описании на сайте Rover сказано, что в планшете установлена 9,7-дюймовая IPS-матрица с разрешением 1024х768. Матрица очень качественная, углы обзора стремятся к 180 градусам. А вот в то, что экран емкостный, верится с трудом. Совершенно ясно, что он реагирует именно на нажатие, причем не обязательно пальцем. Четко ощущается, как верхняя пленочка прогибается под нажатием, а значит, экран этот - резистивный. Отработанное на техники Apple и привычное уже для каждого легкое прикосновение к экрану не приведет ни к чему, требуется именно нажатие. Хорошего в этом мало, разве что обрадуются те, кто любит набирать текст стилусом. Экран губит весь восторг от игр. изменения масштаба в браузере и Т. П.

Немного спасает дело поддержка дисплеем десятиточечного мультитача. Производитель позиционирует его как революционную технологию, которая открывает перед пользователем множество игр, от футбола до пианино. Правда, на резистивном экране как-то не хочется играть в пианино. Ориентация экрана мгновенно меняется при повороте устройства, датчик делает свое дело. Уже упомянутый рычажок позволяет выключить автоориентацию одним нажатием.

В техническом плане планшет довольно мощный, но до топового железа ему далековато. Одноядерный процессор ARM Cortex А9 и 1 Гб оперативной памяти позволят запустить любое приложение из Android Market. Из приятного можно отметить поддержку Wi-Fi стандарта 802.11n, Bluetooth, опциональный-3G-модуль. Радует 8 Гб встроенной памяти и еще до 32 Гб может добавить miniSD-карточка. Если нужно еще, ОС Android и имеющийся USB-порт позволяют подключить к планшету флэшку или иной USBнакопитель. Но следует помнить, что

ОС не увидит устройств с файловой системой NТFS.

А вот отсутствие камер, как фронтальной, так и обыкновенной, очень расстраивает. Все-таки Skype можно записать в топ-5 причин, по которым вообще покупаются планшеты, а Skype без видео - это как "ВКонтакте" без музыки.

Кстати, планшет работает под управлением ОС Апdгоid 2.2 и продается с предустановленными приложениями и виджетами "Яндекса". Можно попытаться вручную обновиться до версии 2.3, однако особого смысла в этом нет - любая версия Апdгоid ниже 3.0 не очень хорошо подходит для таблета. Однако мощности железа вполне должно хватить

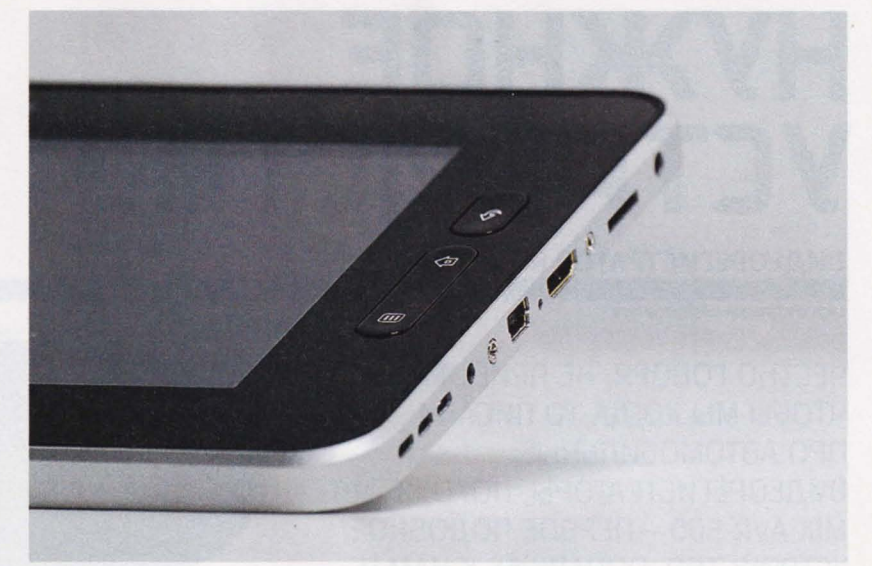

"Можно ПОПblтаться вручную обновиться до версии **2.3,** однако особого СМblсла в этом нет **-** любая версия **Android** ниже **3.** О не очень хорошо подходит для таблета"

для "серой" установки этой новой, планшетной версии Апdгоid.

Говоря о минусах оригинального iPad и iРhопе, многие в первую очередь вспоминают о единственном поддерживаемом формате видео - МР4. В описании RoverPad А100 говорится, что он воспроизводит форматы AVI, MKV, МР4. Но то форматы, а кодеки-то могут быть разными, и вот тут-то и начинаются проблемы. Какие-то файлы воспроизводятся, какие-то нет. Начинается скачивание из "маркета" кучи плейеров, появляются глюки. Rover умеет играть МКV-файлы, но и тут те же проблемы. К тому же файловая

система FАТЗ2 не понимает файлов больше 4 Гб, а "матрешки" часто бывают тяжелее . Зато айпад спокойно себе играет Н.264 в формате МР4 и бед не знает.

Мне не удалось проверить, сколько времени планшет работает от одной зарядки, поскольку я так и не смог полностью зарядить планшет ни через проприетарный разъем, ни через USB. Три часа, пять, десять, сутки - заряд все равно не на мак симуме. В конечном итоге от долгой зарядки планшет зависал. Скорее всего, эти проблемы носят индивидуальный характер, образец-то тестовый.

Если резистивный экран подготавливает гроб для успешных продаж планшета, то рекомендованная цена 12 990 рублей заколачивает в его крышку последний гвоздь . Все-таки по исполнению и железу RoverPad Air А100 стоит в одном ряду с китайскими "нонеймами", соответственно, и цена в 6-7 тысяч рублей была бы для него более подходящей. Dealextreme.com докажет мои слова. Сложно даже предположить, осмелится ли ктонибудь купить это устройство за заявленную цену. Даже продажи таких гигантов, как Sопу и Sаmsuпg, показывают, что надеяться на успех даже достойных противников iPad пока бесполезно. А вот недорогие планшеты для игр и чтения книг сегодня очень популярны в нашей стране, и RoverPad А100 вполне мог бы стать народным любимцем, если бы цена на него была в два раза ниже.

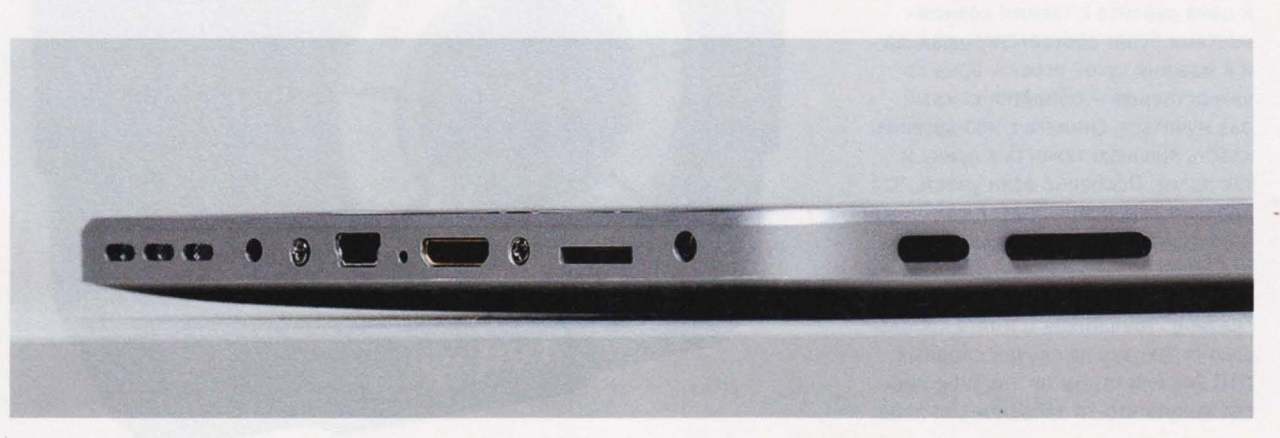

# НУЖНОЕ УСТРОЙСТВО ВИДЕОРЕГИСТРАТОР **RITMIX AVR-SOO**

Cepreû Tpowuh sergeytroshin.ru

ЧЕСТНО ГОВОРЯ, НЕ ПРИПОМНЮ, ЧТОБЫ МЫ КОГДА-ТО ПИСАЛИ ПРО АВТОМОБИnЬНЫЕ ВИДЕОРЕГИСТРАТОРЫ, ПОХОЖЕ, RIT-MIX AVR-500 - ПЕРВОЕ ПОДОБНОЕ УСТРОЙСТВО, ПОПАВШЕЕ К НАМ В ТЕСТnАБ НА ПРЕПАРИРОВАНИЕ.

И это правильно, что регистра-<br>Поры наконец-то добрались торы наконец-то добрались и до нас. Актуальность видеорегистраторов сегодня такова, что обзавестись ими не прочь львиная доля автолюбителей. Вот только требования у каждого автомобилиста к зтому устройству свои. Одним нужно, чтобы номера мелькающих мимо на скорости 200-300 км/ч встречных автомобилей можно было разобрать даже ночью, другим - чтобы угол обзора объектива был чуть ли ни 3БО градусов, третьим - чтобы заснятое тут же можно было прокрутить на встроенном экране размером с хороший телевизор.

Это все, конечно, хорошо, но и цена девайса с такими возможностями будет соответствующая, да и в машине такой агрегат вряд ли уже оставишь - придется каждый раз мучиться, снимать с кронштейна, класть лишнюю тяжесть в сумку и так далее. Особенно если учесть, что реально видеорегистратор вам может и не пригодится никогда (и этому все будут только рады!). для того же, чтобы отпугивать нацелившихся на "развод" гаишников и иметь небольшую страховку на случай спорных ДТП (ну или чтобы на YouTube иногда кинуть что-то забавное), вполне

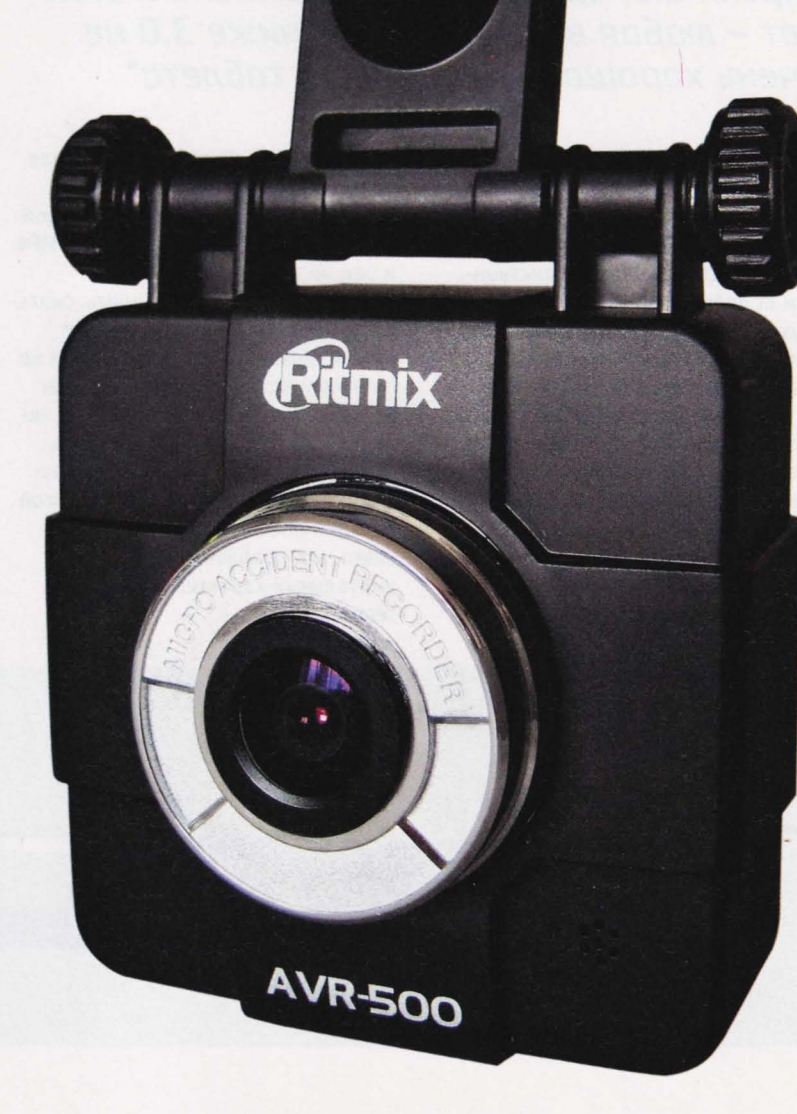

может хватить чего-нибудь попроще - недорогого, компактного, что не жалко бросить в бардачке, пусть и не с самыми впечатляющими техническими характеристиками. Ritmix AVR-500 - как раз устройство подобного класса .

Стоит этот аппарат от 2500 рублей (с картой microSO на 2 Гб) и очень удобен в обращении. В частности, крепится он просто на магнит, который, в свою очередь, устанавливается на лобовое стекло с помощью двухстороннего скотча 3М. В результате процесс снятия/ установки регистратора элементарен до неприличия. Устройство очень компактно - размером чуть больше спичечного коробка (52х52х28 мм, 49 г) , а потому его можно кинуть не только в бардачок, но и вообще в любой ящичек в автомобиле, даже в подстаканник (говорят, это один из самых морозостойких регистраторов, работает вплоть до -20 градусов). При этом он не будет бросаться на глаза наркоманам и прочим дегенератам, бьющим стекла в машинах в поисках того, что плохо лежит.

Кабель питания очень длинный, его можно аккуратно и достаточно скрытно проложить вдоль всей тор педы благодаря специальным креплениям - так, чтобы он не болтался перед глазами. Да и сам регистратор на стекле можно приклеить куда угодно - хоть под зеркалом замаскировать, хоть под навигатором приткнуть, чтобы не перегораживал

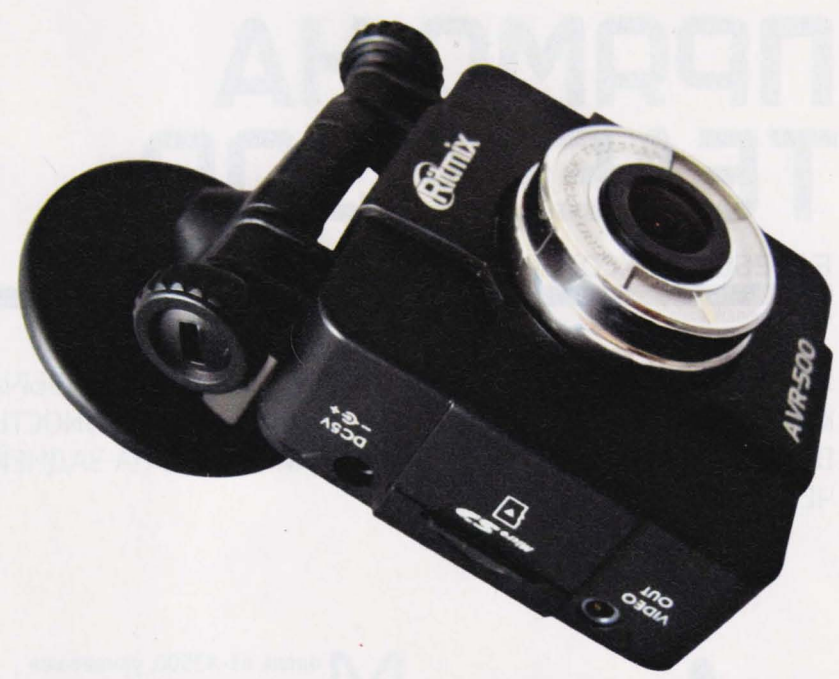

Особенно учитывая, насколько дисплей увеличивает размер и цену подобных устройств. Кстати, к навигатору регистратор можно подклю чить и напрямую - через AV-выход.

Зато здесь есть трехосевой G-сенсор с настраиваемой чувствительностью, благодаря которому видеоролики с записями возможных дорожных инцидентов (столкновение, резкое торможение, поворот и . д.) автоматически защищаются от стирания. Дело в том, что регистратор пишет видео кольцом, кусками примерно по две минуты (пауз между файлами нет), и по мере заполнения

#### ''Да, встроенного экрана у **AVR-500** нет, но нужен ли он вообще? **"**

обзор лишний раз. Плюс поворотный кронштейн позволяет установить любой угол наклона и любое направление съемки.

Снимает навигатор в стандартном формате - это АVI-файлы с MPEG4 внутри, так что просмотреть видео можно и на компьютере, и на коммуникаторе, и на навигаторе - просто переставляете microSOкарточку в нужное устройство и смотрите любым плейером (на карту <sup>в</sup>2 Гб помещается около двух часов видео). Да, встроенного экрана у AVR-500 нет, но нужен ли он вообще? карты памяти более старые куски начинают постепенно затираться . Чтобы при этом случайно не удалилась запись ДТП, куски, на которых сработал сенсор (10 секунд до происшествия, 10 после), автоматом переносятся в специальную защищенную папку на флэшке. Правда, чувствительность сенсора приходится понижать (для этого предусмотрена небольшая утилита), иначе регистратор норовит "заначить" даже проезд ям, лежачих полицейских, да и просто чуть более резкие, чем обычно, торможения.

У AVR-500 очень неплохой угол обзора - 120 градусов, при этом в кадр впечатывается текущая дата и время (а вот настройка времени неудобная - надо на флэшку скинуть файл с датой и временем, и когда это время наступит, включить регистратор). При этом, что интересно, предусмотрен механизм автоматической установки диафрагмы, так что при любом освещении и его направлении картинка остается вполне читаемой.

Качество звука при записи орошее, чего не скажешь о качестве видео . AVR-500 в этом плане серьезно проигрывает своим более дорогим НО-конкурентам. Снимает он с разрешением 720х480 (хотя про матрицу в спецификации написано, что она 2-двухмегапиксельная) и частотой кадров всего лишь 13,5 к/с. Этого, конечно, не хватает, чтобы различать номера подрезающих вас машин. ДТП же регистратор запишет без проблем.

Таким образом, если для вас цена, размеры и удобство важнее НD-качества картинки, то Ritmix AVR-500 - неплохой вариант. Если же у вас в машине некуда ткнуть microSD-карту для оперативного просмотра видео или нужна, скажем, еще и фиксация данных GPS, то готовьте денежки на более дорогие устройства с НО-матрицей. Думаю, в ближайшем будущем мы рассмотрим и такие "

#### **TESTLAB**

# **NDAMO HA ТЕЛЕВИЗОР**

**БАРЕБОН FOXCONN NT-A3500** 

**Cepreů TpowuH** sergeytroshin.ru

**КОМПАНИЯ FOXCONN ПРОДОЛЖАЕТ РАЗВИВАТЬ ЧРЕЗВЫЧАЙНО ИНТЕРЕСНУЮ ТЕМУ** КОМПАКТНЫХ НЕТТОПОВ, ОТЛИЧИТЕЛЬНОЙ ОСОБЕННОСТЬЮ КОТОРЫХ ЯВЛЯЕТСЯ ВОЗМОЖНОСТЬ СКРЫТНОЙ УСТАНОВКИ ПРЯМО НА ЗАДНЕЙ СТЕНКЕ ТЕЛЕВИЗОРА **ЧЕРЕЗ VESA-КРЕПЛЕНИЕ.** 

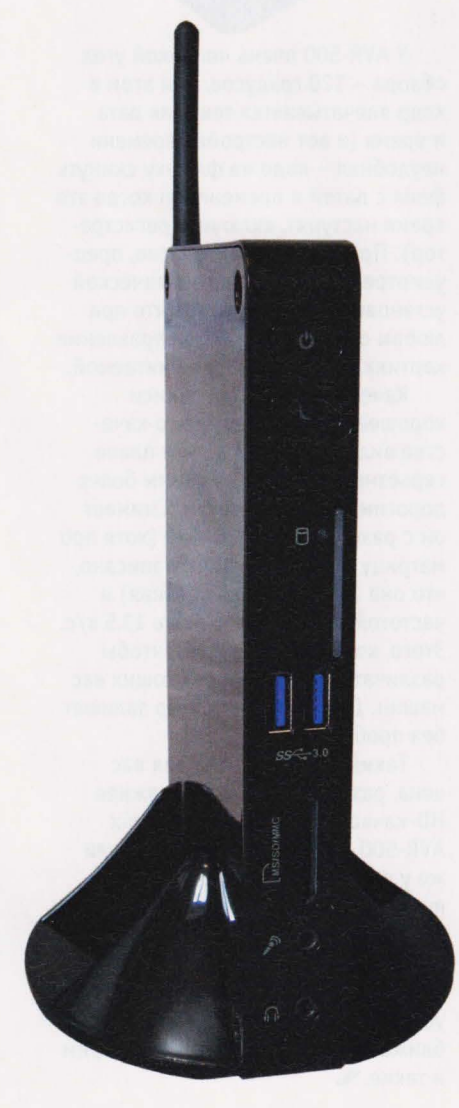

одель nT-А3500, увидевшая свет этим летом, внешне выглядит почти точно так же, как и более древний, но очень удачный для своего времени nT-525, который у нас уже как-то побывал на препарировании. Поэтому на их общих чертах мы особо останавливаться на этот раз не будем. Однако "начинка", как и следовало ожидать, серьезно изменилась.

Самое главное достоинство новой модели - использование довольно мощного для ультракомпактных ПК двухъядерного процессора АМД Е350. Собственно говоря, это новинка сезона - модная платформа Brazos (Fusion) (en.wikipedia. org/wiki/AMD\_Fusion). BKyne c интегрированной графикой Radeon HD 6310 (поддерживает DirectX 11) это дает возможность не только без проблем и с минимальной загрузкой процессора смотреть Full HD-видео (присутствует "железная" акселерация видео, в том числе Н.264/ AVC, MPEG2 и VC-1), но и играть в некоторые даже достаточно современные игры, пусть и не на максимальных настройках качества. И это не преувеличение: в Crysis: Warhead и в Call Of Duty: Modern Warfare 2 неттоп выдает в среднем около 28 fps (настройки на минимуме, разрешение 720р). Вполне неплохо, не так ли? Конечно, основной десктоп в играх заменить не получится - да и глупо ждать этого от коробочки,

размером раза в два меньше, чем современные видеокарты для десктопов. Но играть можно - в этом плане новый аппарат более чем уверенно опережает конкурентов, оснащенных комбинацией Intel Atom + NVIDIA ION, на которых можно запускать игры пятилетней давности и старше. Про неттопы же с унылой встроенной видеокартой Intel GMA и говорить нечего - им сегодня место только на помойке. Плюс тепловыделение CPU порядка 18 Вт. очень низкий уровень шума, компактные размеры, оригинальный крепеж прямо на телевизор, HDMI-выход, S/PDIF, Wi-Fi 802.11n, USB 3.0. Bce ЭТО ВМРСТР ПОЗВОЛЯРТ ИСПОЛЬЗОВАТЬ неттоп не только для веб-серфинга и каких-то офисных задач, но, в первую очередь, как весьма неплохой и недорогой НТРС (кстати, для данного неттопа отлично подойдет последняя бета-версия плейера TotalMedia Theatre 5 с поддержкой AMD Fusion), причем, как уже говорилось выше, даже с игровым уклоном (Windows 7 дает 5.6 баллов за 3D-графику). Особенно удобно же может получиться, если мышку, клавиатуру и джойстики поставить беспроводные - в этом случае к висящему на задней стенке телевизора неттопу практически не будет тянуться никаких кабелей.

Из других важных особенностей девайса стоит отметить наличие двух портов USB 3.0. И это, скажу

Крышку, помимо болтов, держат еще и защелки, аккуратно справиться с ними поможет обычная пластиковая карточка

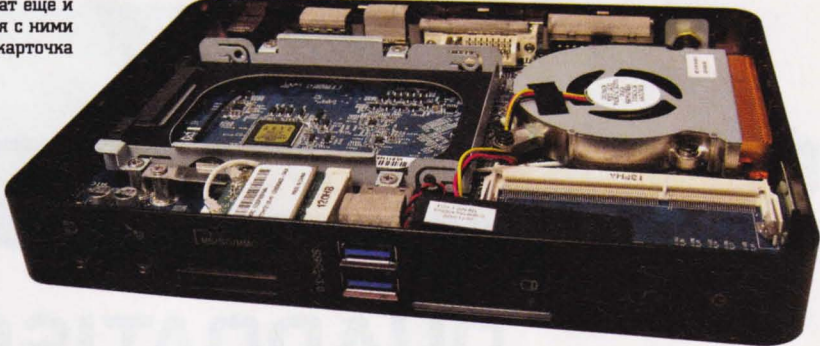

я вам, просто фантастика - скорость чтения по новому интерфейсу достигает 180 Мб/с против 33 Мб/с на обычном USB 2.0. Лично я больше ни одного внешнего HDD без поддержки USB 3.0 не куплю.

Исходный вариант nT-А3500 поставляется в виде баребона - без **НDD и памяти. Так что выбор этих** компонентов остается за пользователем: хочешь - ставь SSD и 4 Гб быстрой 03У, хочешь - старый винт из сдохшего ноута и самую дешевую планку памяти с радиорынка. Смотря что в результате тебе надо получить: офисную "лошадку", чтобы не мешалась на столе, минисервер, чтобы закинуть на дальнюю полку, или игровой медиацентр под новую "плазму". Хотя я бы на столь продвинутом устройстве не эконо-

мил - серьезных конкурентов у него в подобном формате, по сути, пока и нет, так что лучше использовать его возможности по максимуму. Впрочем, наверняка в продаже будут и уже готовые изделия, продающиеся под нашими, российскими боендами.

Каких-либо серьезных недостатков у баребона я не выявил. Разве что магнитные ножки лучше все-таки сажать на клей типа "Супер Глюк", если вы подразумеваете

"AMD Brazos - самая первая платформа Fusion, разработанная AMD для мобильных решений (ноутбуков и неттопов), в состав которой входит APU (Accelerated Processing Unit) - микросхема, объединяющая на одном кристалле CPU и GPU"

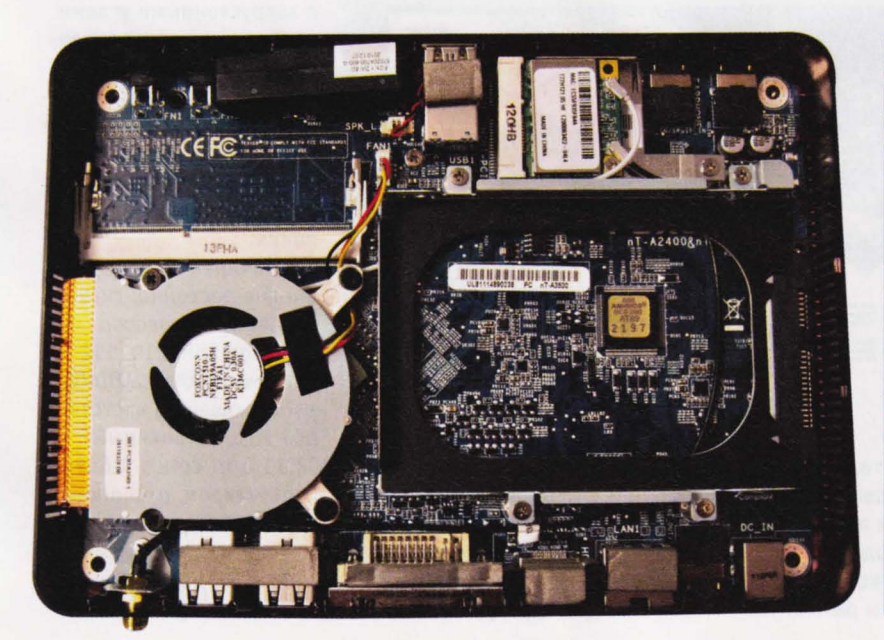

горизонтальное расположение неттопа на столе. Иначе они имеют склонность сдвигаться с посадочных мест и теряться. Ну и часто хвататься жирными пальцами за глянцевую поверхность не рекомендуется - пачкается, как и любой глянец (как он надоел!). И жаль, что по-прежнему в комплекте с баребоном не идет пульт ДУ. Конечно, это бы сделало устройство несколько дороже, но именно тут он прямотаки напрашивается - HTPC удобнее всего управлять именно с "лентяйки". Пока же гурманам приходится подбирать что-то типа пультов от dsi-keyboards.com.

В остальном же - блестящее дополнение к любому телевизору, превращающее его в современнейший медиацентр! Конструктору, который придумал "ход конем" с VESA-креплением неттопа, я бы лично поставил памятник.

- **ТЕХНИЧЕСКИЕ ХАРАКТЕРИСТИКИ**
- Процессор: AMD E350 Dual core 1,6 ГГц Чипсет: AMD A45 FCH Память: 1x SO-DIMM DDR3-1066 до 4 Гб Bugeo: AMD Radeon HD 6310 Интерфейсы: 1x SD/SDHC/MS/MS Pro/ MMC 5 in 1 Card Reader 2x USB 3.0 1х Mic in (поддержка S/PDIF-IN) 1x Headphone 1x RJ-45 (10Base-T/100Base-T/1000Base-T) 4x USB 2.0 1x Line-out jack (поддержка S/PDIF-OUT) 1x HDMI 1x DVI Сеть: IEEE 802.11b/g/n Размеры: 190(W) x 135(D) x 25(H) мм Вес: 450 г Цена: 7000 руб. Caйт: foxconnchannel.com/product/ barebones/nt-a3500/index.html

u ú

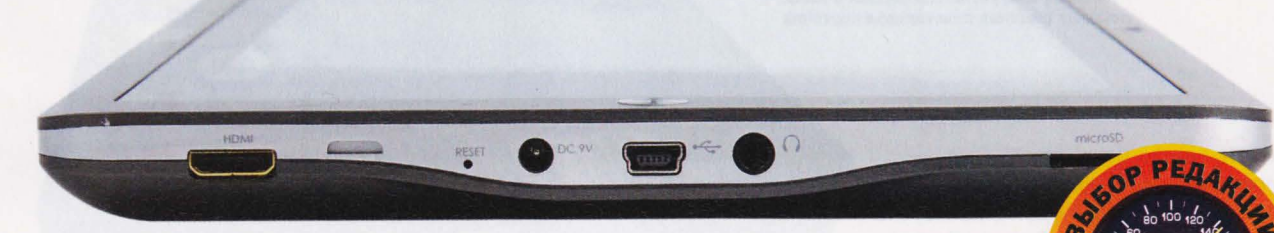

# QUADRATISCH,<br>PRAKTISCH, GUTI

#### ПЛАНШЕТ MEDIOX MID7025-8G

OARF NETPOR

ЕСЛИ РЫНОК ПЛАНШЕТОВ РАСТЕТ НЕ ПО ДНЯМ, А ПО ЧАСАМ, ЗНАЧИТ, ЭТИ ГАДЖЕТЫ НАШЛИ СВОЕГО ПОТРЕБИТЕЛЯ. И ПОТРЕБИТЕЛЬ ЭТОТ – ПРЕЖДЕ ВСЕГО, СТУДЕНТ.

очему - вполне понятно. У планшета достаточно большой экран, чтобы с него можно было читать, например учебник или конспект (во время зачета), его "начинка" позволяет смотреть видео на YouTube, слушать музыку, использовать его как мобильный офис, выходить на просторы Сети, развлекать себя игрушками - иначе говоря, делать все, что обычно дела-

Самая дешевая модель в линейке Mediox (на данный момент она включает три девайса) - планшет Mediox MID7025-8G. Это весьма небольшое устройство (196х122х14 мм, вес - 382 г) с сенсорным резистивным экраном с диагональю 7 дюймов. Выглядит гаджет традиционно - нельзя сказать, что это сверхтонкое устройство, но тем не менее дизайн у него вполне изящный.

ет в ПК пользователь студенческого возраста. При этом, в отличие от нетбука, например, планшет - "ручной" гаджет, в прямом смысле слова: положил на ладонь и управляй одним пальцем. И делать это можно легко и - что часто немаловажно незаметно для посторонних (например, преподавательских) глаз.

Это я все к тому, что к нам в тестлаб привезли планшет под брендом Mediox за авторством американской компании Coby,

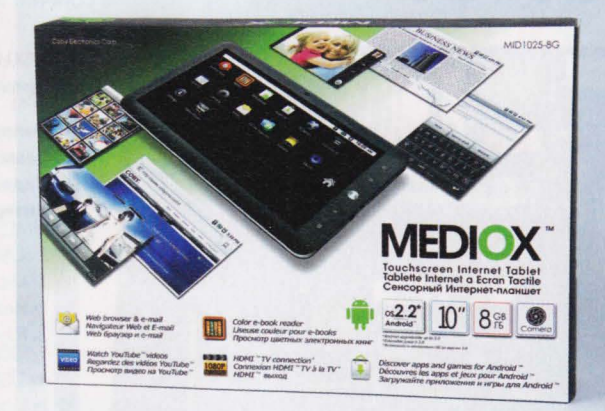

Прямоугольный корпус с закругленными углами изготовлен из шероховатого, приятного на ощупь серого пластика, по периметру расположена более светлая декоративная полоса, несколько смягчающая строгость оформления.

Начинен планшет вполне достойно: гигагерцевый процессор Samsung S5PV210, 512 Мб памяти класса DDR2, работающей на частоте 667 МГц, встроенный

которая, хотя и вышла на наш рынок только что, но на Западе успешно работает уже более двадцати лет, выпуская бытовую электронику, гаджеты и аксессуары для пользователей с любым уровнем дохода. Не так давно компания начала делать планшеты, с которых и решила начать свою экспансию на российском рынке.

Wi-Fi-модуль стандарта IEEE 802.11 b/q. Есть в таблете и 0,3-мегапиксельная камера с объективом, расположенным над экраном - для общения по Skype или в других приложениях, работающих с видеотрансляцией.

В планшете установлен Android 2.3 с небольшим набором программ для просмотра видео, прослушивания музыки И работы в интернете. Чтобы задействовать все возможности планшета, можно обратиться в AppsLib, который используется вместо обычного Апdгоid Market. AppsLib ориентирован на премиум-программы, и софт для него специально отбирают разработчики Mediox.

На сенсорной панели есть клавиши быстрого доступа в интернет, к настройкам и поиску. Кнопка, вызывающая меню, оборудована светодиодным индикатором, который мигает при нехватке питания, загорается белым светом, если устройство работает в штатном режиме, и

портретном формате - изображение на экране поворачивается автоматически одновременно с разворотом устройства. В гаджет встроены стереодинамики, звучат они достаточно громко, а регулировать звук можно с помощью клавиш на боковой части. Управлять устройством можно и прикосновением пальцев, и пластиковым стилусом, который идет в комплекте.

Емкость аккумулятора "таблетки" составляет 3700 мАч, что дает планшету возможность работать без подзарядки 14 часов (в режиме видео - 4,5 часа). Подзаряжать устройство можно от обычной розетки:

вообще подает разнообразные сигналы - <sup>в</sup> зависимости от ситуации. Планшет оборудован аудиовыходом, слотом для карты памяти micгo SDHC (до 32 Гб). Разъем miпi-

"В гаджет встроены стереодинамики, звучат они достаточно громко, а регулировать звук можно с помощью клавиш на боковой части"

для этого в комплекте предусмотрен соответствующий зарядник.

Основная целевая аудитория для Mediox MID-7025 - молодежь, но и

USB может работать как на "вход", так и на "выход" . С одной стороны, к нему можно подключить флэшку или внешний жесткий диск, с другой - сам планшет подключается к компьютеру (режимы переключаются вручную). Есть У устройства и разъем miпi HDMI (Туре С).

Понятно, что планшет воспроизводит все популярные форматы видео, музыкальные и фото, а предустановленное приложение Aldiko E-book reader позволяет скачивать и читать электронные книги. При этом просматривать страницы можно как в альбомном, так и в

всем, кто предпочитает не таскать с собой по старинке тяжелые тома, а читать книги и журналы с экрана, кто привык просматривать новости, не может расстаться с собеседниками в соцсетях, кто, перемещаясь по городу, слушает музыку, это компактное устройство очень пригодится.

В принципе, похожих планшетов на рынке немало. Но конкретно у этого есть одно серьезное преимущество: цена. девайс стоит немногим более пяти тысяч  $p$ ублей, что, согласитесь, очень даже неплохо.

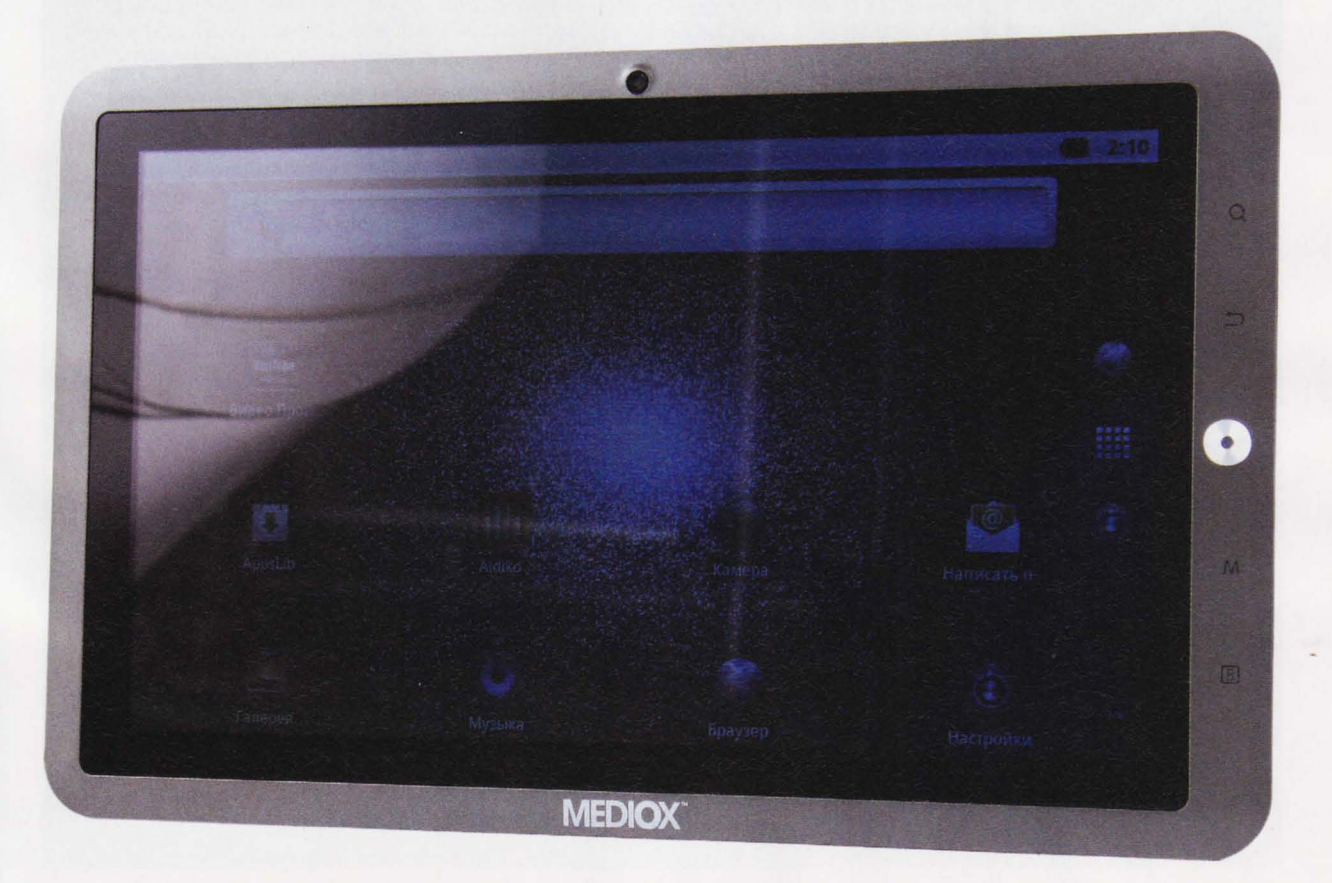

### **BUYERS HELL**

## ХОРОШИЕ НОВОСТИ

ОПТИМАЛЬНЫЕ КОНФИГУРАЦИИ КОМПЬЮТЕРОВ ДЛЯ РАБОТЫ И ИГР

андрей воленко andrew@volenko.ru

орошие новости - никаких новостей. Это я к тому, что несмотря на демонстрацию AMD Llano и Intel SandyBridge-E, ничего нового не произошло. Уже более полугода рынок не трясет вообще. Поэтому на этот раз выберем традиционные рабочий и игровой компьютеры, а в следующий уже посмотрим в сторону более экзотичных решений - НТРС и домашних серверов, к примеру.

#### **КОМПЬЮТЕР ДЛЯ РАБОТЫ**

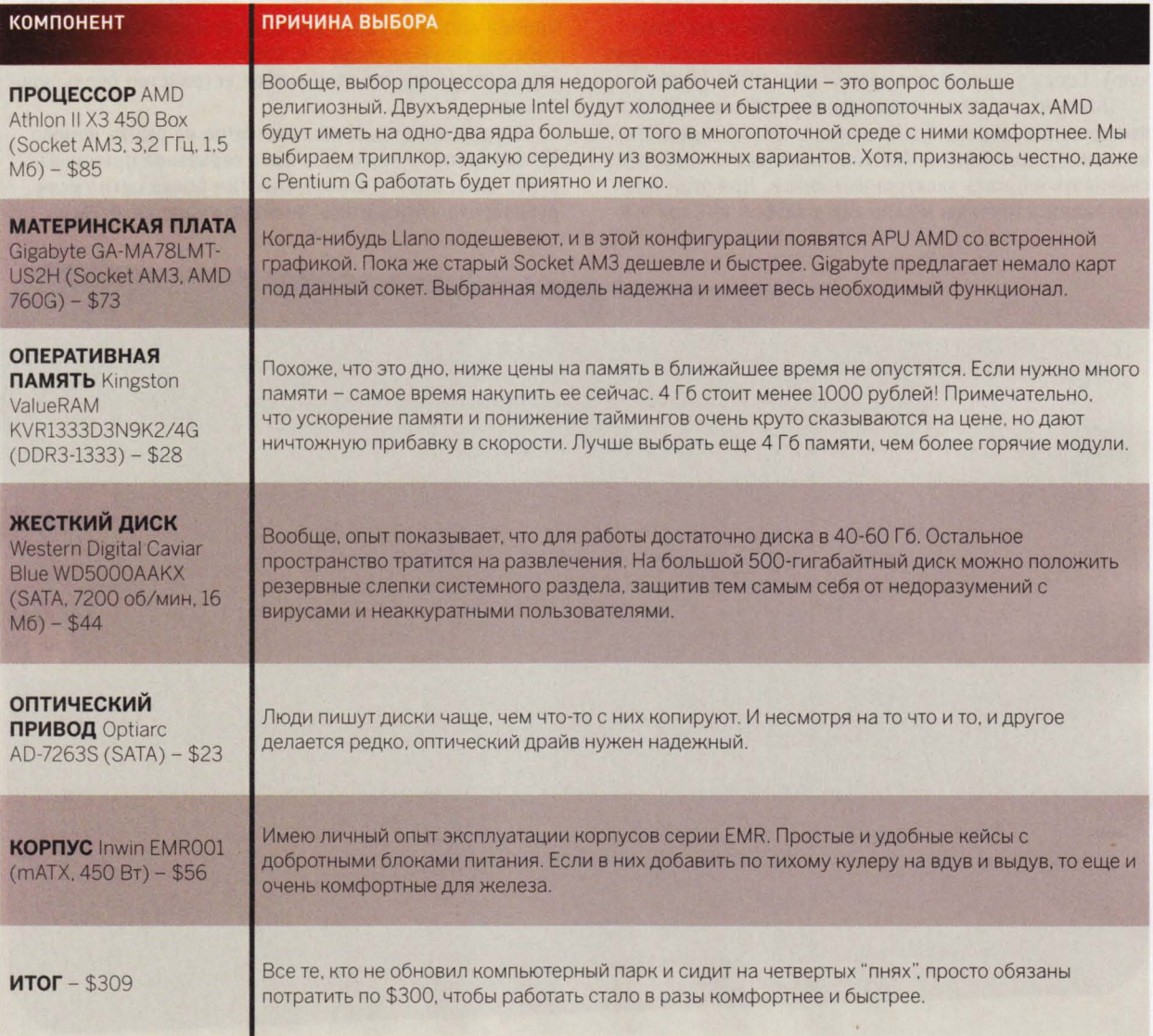

#### КОМПЬЮТЕР ДЛЯ РАЗВЛЕЧЕНИЙ

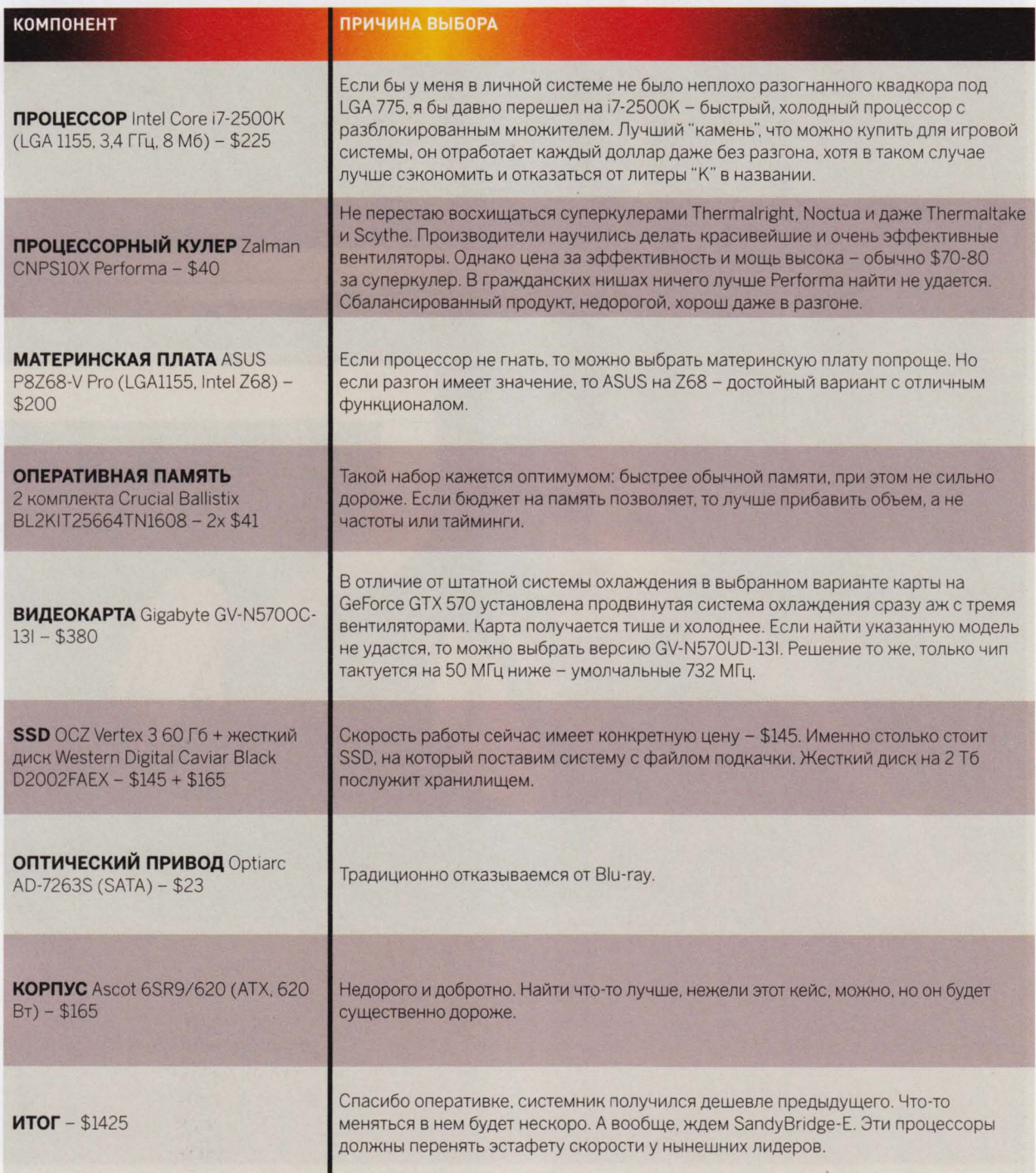

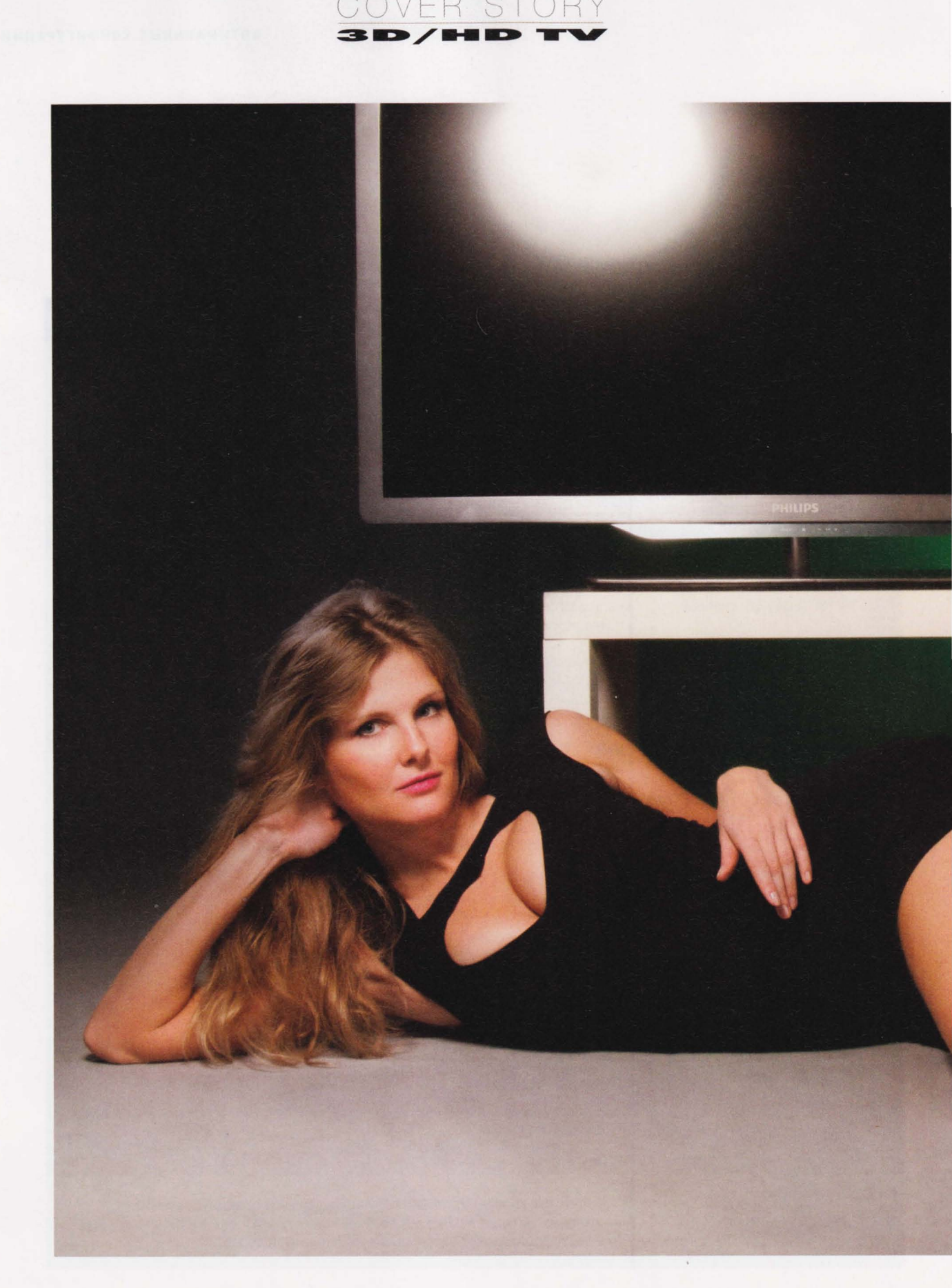

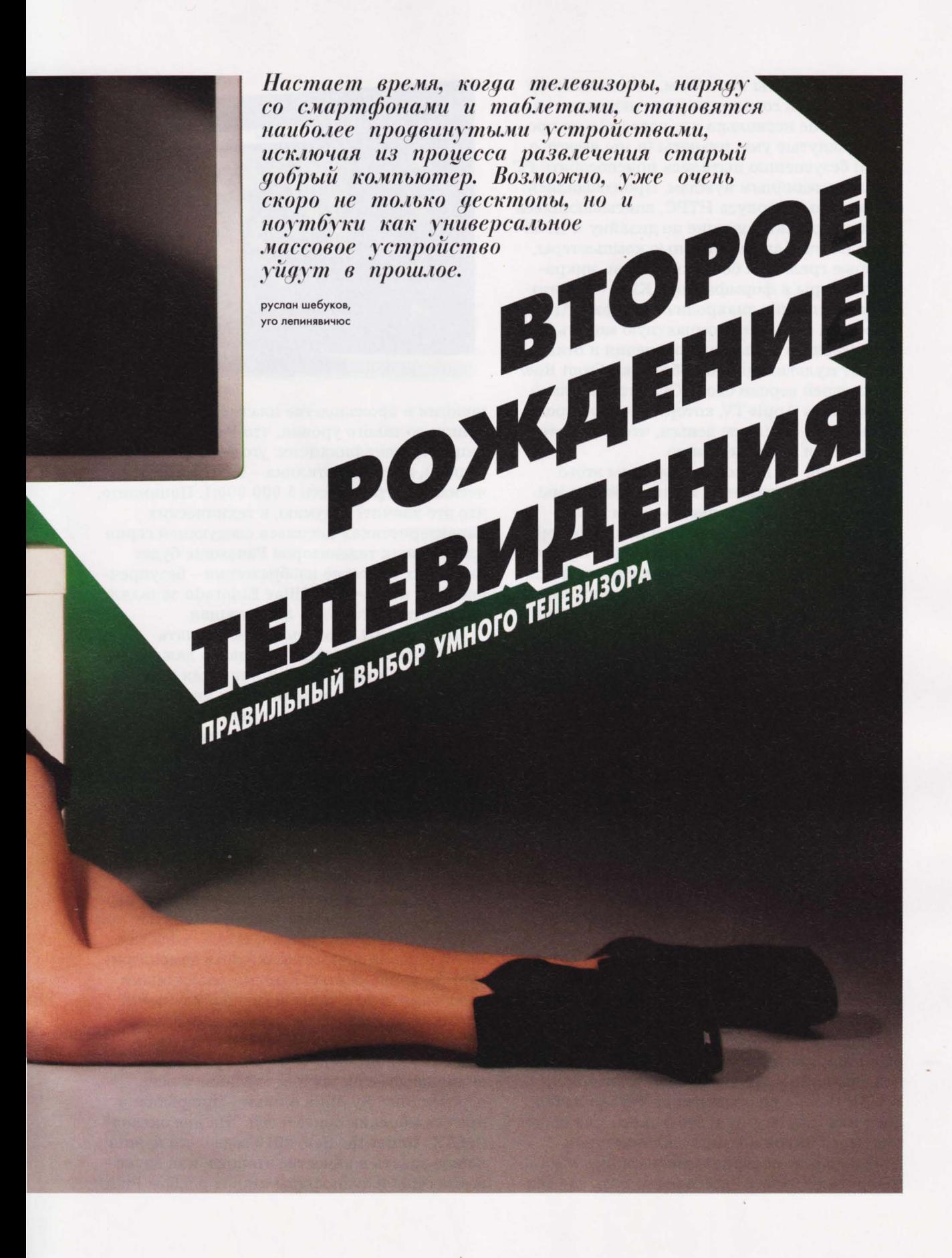

еперь-то мы понимаем, что компьютер не очень годится на роль медиацентра, но еще несколько лет назад самые продвинутые умы планеты (и мы вместе с ними) безуспешно пытались приспособить РС к мультимедийным нуждам. Производились специальные корпуса НТРС, вписывающиеся в интерьер и подходящие по дизайну к Hi-Fiкомпонентам, автомобильные компьютеры, которые грелись и боялись тряски, микрокомпьютеры в формфакторе КПК - все это сейчас выглядит анахронизмом. Даже Apple перестала снабжать компактную модель Мас Mini удобным пультом управления и отказалась от мультимедийной оболочки Front Row в последней версии своей ОС, окончательно поставив на Apple TV, которую теперь продают за такие смешные деньги, что покупателю и думать ни о чем не нужно.

Но о ней - в другой статье темы этого номера, а об отдельных медиаплейерах мы в этот раз решили не писать - они и так довольно часто появляются в наших обзорах. Сегодня речь пойдет о продвинутых телевизорах, которые не только умеют показывать 3D и HD, но и сами служат медиацентрами, выходят в интернет и воспроизводят онлайнконтент. Стоят они, конечно, немало и не каждому пока по карману, но на сегодняшний день это самые универсальные и удобные устройства для домашнего развлечения.

#### **PANASONIC**

Помимо того что Panasonic выпускает лучшие в мире плазменные телевизоры, эта компания хочет превратить свои широкоэкранные устройства даже не в швейцарский нож, а в космический корабль с полностью автономной системой жизнеобеспечения. Новая флагманская серия VT30 (представленная двумя моделями - <sup>50</sup> дюймовой VIERA TX-PR50VT30 и 65-дюймовой VIERA TX-PR65VT30) оборудована не только тремя USВ-портами и встроенным медиаплейером, поддерживающим все основные видеоформаты, но и слотом Соmmоп Interface для смарт-карт платного кабельного и спутникового телевидения, разъемом для карт SD, сетевым разъемом, поддержкой DLNA и выходом винтернет. К USB можно подключить не только любой диск или флэшку, но И веб-камеру для общения через Skype и мышь с клавиатурой.

О качестве воспроизведения видео много говорить не будем - достаточно того, что тех-

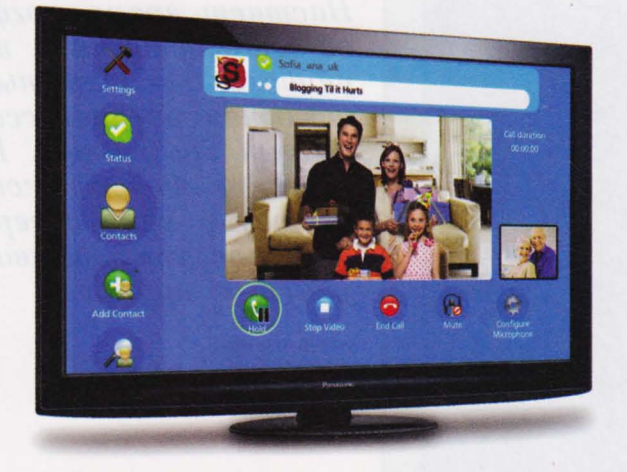

нологии В производстве плазменных панелей дошли до такого уровня, что Panasonic уже пишет в спецификациях: угол обзора - свободный, скорость отклика - 0,001 мс, статическая контрастность 5 000 000:1. Понимаете, что это значит? Я думаю, в технических характеристиках дисплеев следующей серии плазменных телевизоров Panasonic будет написано: качество изображения - безупречное. Как когда-то Cadillac Eldorado заявлял: мощность двигателя - достаточная .

Теперь о 3D. И здесь нужно сделать небольшое отступление . Общаясь даже с продвинутыми в технических вопросах людьми на тему 3D-видео, я понял одну интересную вещь : подавляющее большинство зрителей никогда в жизни не видели ни одного фильма, снятого стереокамерой. Впечатления о 3D в кино, чаще всего негативные , созданы в результате просмотра в лучшем случае смоделированных на компьютере стереосцен, а в худшем - вообще переведенных фильмов из обычного плоского изображения в 3D. Я же задался целью найти на продвинутых трекерах хотя бы пару истинно трехмерных фильмов, и обнаружил всего два. Оба - снятые при участии и на оборудовании IMAX, хотя сам IMAX в своих кинотеатрах часто демонстри рует фильмы, снятые самыми различными способами, в том числе и "неправильными".

Так вот, "настоящее" стереокино должно быть снято профессиональной стереокаме рой с глубоким фокусом – так, чтобы было видно не два-три уровня глубины, а всю перспективу. Лучший фильм - про рыбок и прочих морских обитателей: "На дне океана" (IMAX: Under the Sea) 2010 года - его нужно использовать в качестве эталона, как звукорежиссеры и аудиофилы ставят альбом Pink

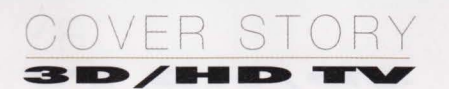

Floyd "Dark Of The Moon", когда тестируют аудиоаппаратуру. Например, в сравнении с этим фильмом другой проект IMAX, "Чудеса океана 3D" (Ocean Wonderland) 2003 года, выглядит довольно анахронично: глубина стерео в нем куда ниже, да и качество съемки не сравнимо.

Возвращаясь к нашему тестируемому телевизору, стоит признать, что воспроизведение 3D в нем - лучшее из всех, что мне когдалибо доводилось видеть, и на мой субъективный взгляд оно более естественно и эффектно, чем в любом ЖК-телевизоре, включая последние потрясающие модели Samsung. Но вот что меня серьезно разочаровало, так это идущие в комплекте с телевизором стереоочки. Как человек с большим стажем ношения обычных очков я понимаю толк в очковой эргономике и могу с полной ответственностью заявить: тот, кто конструировал это устройство, понятия не имеет об этой самой эргономике. Понятно, что все эти очки - одного размера и в принципе не могут сидеть хорошо на любом носу, но именно эти еще и сделаны так, что все время приходится немного наклонять голову вниз, чтобы увидеть всю картинку, и это сильно утомляет.

Panasonic выпускает несколько видов очков, совместимых со своими телевизорами. Кроме того, к ним подходят 3D-очки сторон-

них производителей, так что эту проблему в принципе можно решить, хотя и не одномоментно.

Когда ваш телевизор показывает не хуже, а то и лучше, чем проектор в большом кинотеатре, а для просмотра фильмов, в том числе и 3D, не нужен ни компьютер, ни Blu-rayплейер, остается только мелко придираться к деталям. Так, телевизор автоматически определяет формат 3D-видео, в котором записан фильм, причем на любом носителе, но не воспроизводит, например, файлы в популярном контейнере MKV. Не говоря уже о более экзотических форматах. Мощного звука от телевизора ждать тоже довольно глупо, но, честно говоря, потрясающего сабвуфера, о котором написано в пресс-релизе к телевизору, я тут как-то вообще не заметил.

Напоследок об интернете. Пока эра персональных компьютеров еще не закончилась, возможность выхода телевизора в интернет воспринимается как не очень нужный довесок, но пройдет несколько лет, и мы не сможем себе представить телевизор, который не умеет выходить в интернет и воспроизводить онлайн-контент. Сегодня же телевизоры Panasonic умеют заходить в социальные сети, соединяться со Skype (видео тоже поддерживается) и крутить видео с YouTube / YouTube 3D, CineTrailer и Tvigle.ru. О последнем серви-

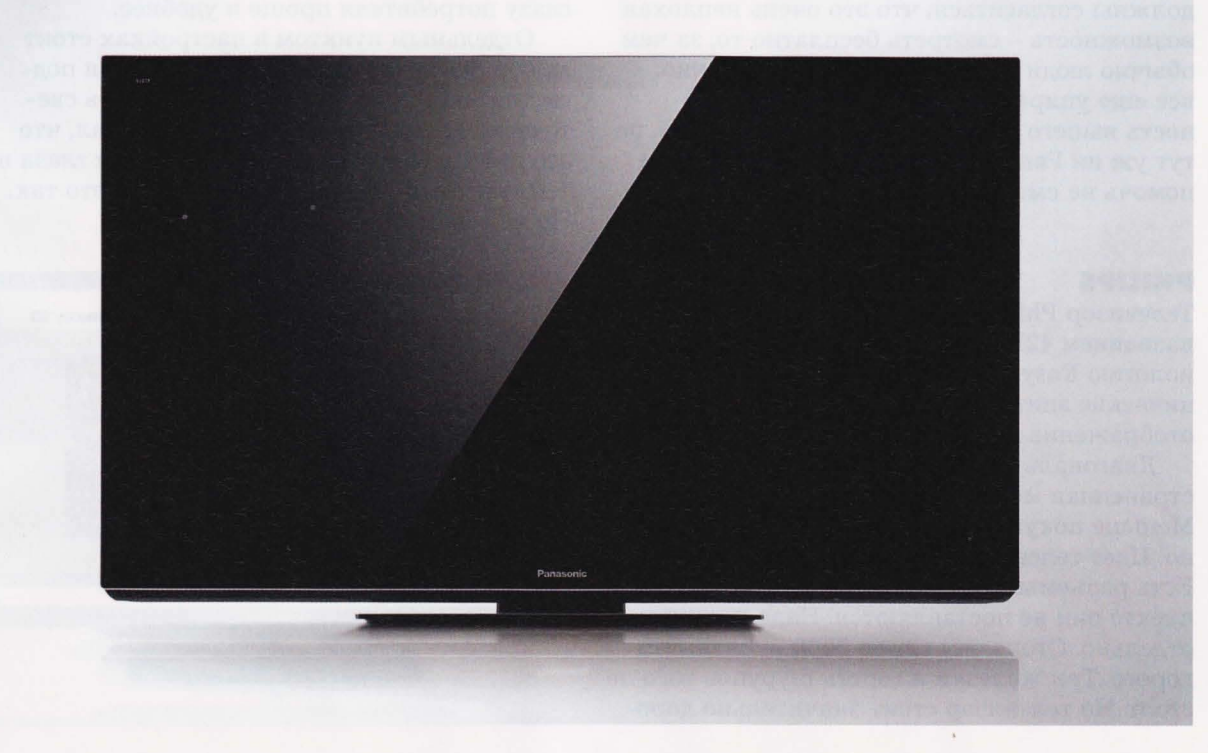

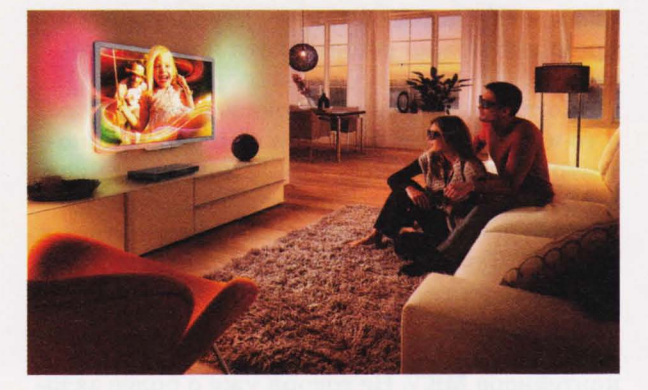

се стоит сказать пару слов отдельно.

Многие производители телевизоров сегодня стараются договориться с каким-нибудь поставщиком стрим-видео, что выгодно им обоим: сайт получает аудиторию, зритель - бесплатный киносервис, производитель - преимущество перед другими производителями. Все новые телевизоры Panasonic <sup>с</sup> сентября этого года предоставляют их владельцам доступ на Tvigle.ru, где можно бесплатно смотреть полнометражные фильмы и мультфильмы российского и зарубежного производства. Список фильмов довольно большой, и посмотреть там действительно есть что, но свежих голливудских релизов не ожидайте. Из относительно новых там только российские релизы, но зато есть много советских фильмов, артхауса и мультфильмов. Вы должны согласиться , что это очень неплохая возможность - смотреть бесплатно то, за чем обычно люди лезут на торренты. Конечно, все еще упирается в пропускную способность вашего домашнего интернет-канала , но тут уж ни Panasonic, ни Tvigle.ru вам ничем помочь не смогут.

#### **PHILIPS**

Телевизор Philips с труднопроизносимым названием 42PFL *7606H/60* поддерживает технологию Easy 3D. Если отбросить умные технические эпитеты, то Easy 3D - это передовое отображение изображения . Но об этом позже .

Диагональ 42 дюйма - это самая распространенная модель - оптимальный размер. Меньше покупать нельзя - просто неприлично. Цвет телевизора серебристый, неброский. Есть разъемы для крепления на стену. В комплекте они не поставляются. Надо покупать отдельно . Стоят они около 2000 рублей . Это дорого . Три железки и горсть шурупов того не стоят. Но телевизор стоит значительно дороже . И производители шурупов на этом нажи ваются .

COVER STORY

Есть подставка для тумбочки. На подставке Philips регулируется только в горизонтальном положении. Но размах хороший: почти 35 градусов . Эти градусы важны для просмотра 3D. В обычном режиме они роли не играют. Углы телевизора - близки к идеальным. Даже под самым острым углом изображение четкое.

Первое , что предлагает Philips при включении - это подобрать нужное отображение изображения. Все просто . На экране две картинки. Одна яркая и засвеченная, другая блеклая , но детальная . Нужно выбрать ту, которая больше нравится. Таких картинок всего четыре . Тест несложный, но полезный. Дальше следует три варианта настройки звука: только высокие частоты, нормальное воспроизведение и "китайское", то есть без высоких и низких частот.

По окончании теста телевизор резюмирует выбор. Он не говорит, что у вас исключитель ный глаз и вкус. И не говорит, что вы ошиблись У окулиста , когда не взяли в библиотеке книжку Канта . Просто напоминает, как данные опции будут влиять на энергосбережение . Главное, что телевизор настраивается под конкретного зрителя. Можно, конечно, "крутить " настройки яркости и баланса вручную . Но это - не наш метод . Подход 42PFL7606H <sup>к</sup> глазу потребителя проще и удобнее.

Отдельным пунктом в настройках стоит выбор фона. В телевизоре есть задняя под светка Ambilight Spectra 2 - по девять све тодиодов с каждой стороны. Я подумал, что это просто обычная подсветка , чтобы глаза в темноте на лоб не вылезли . Отчасти это так . Но не совсем.

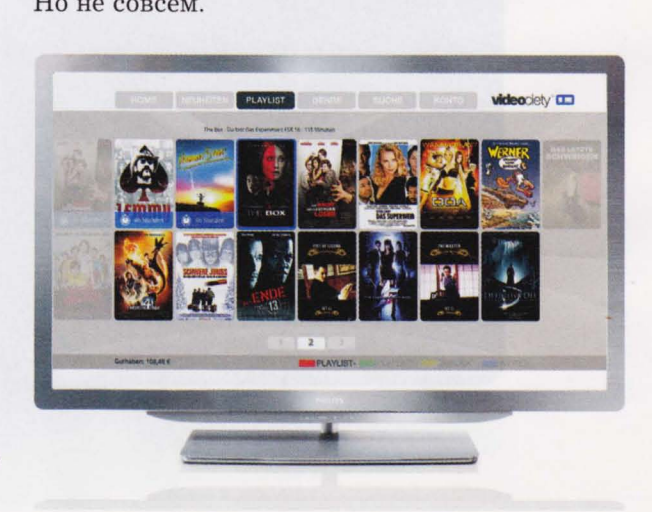

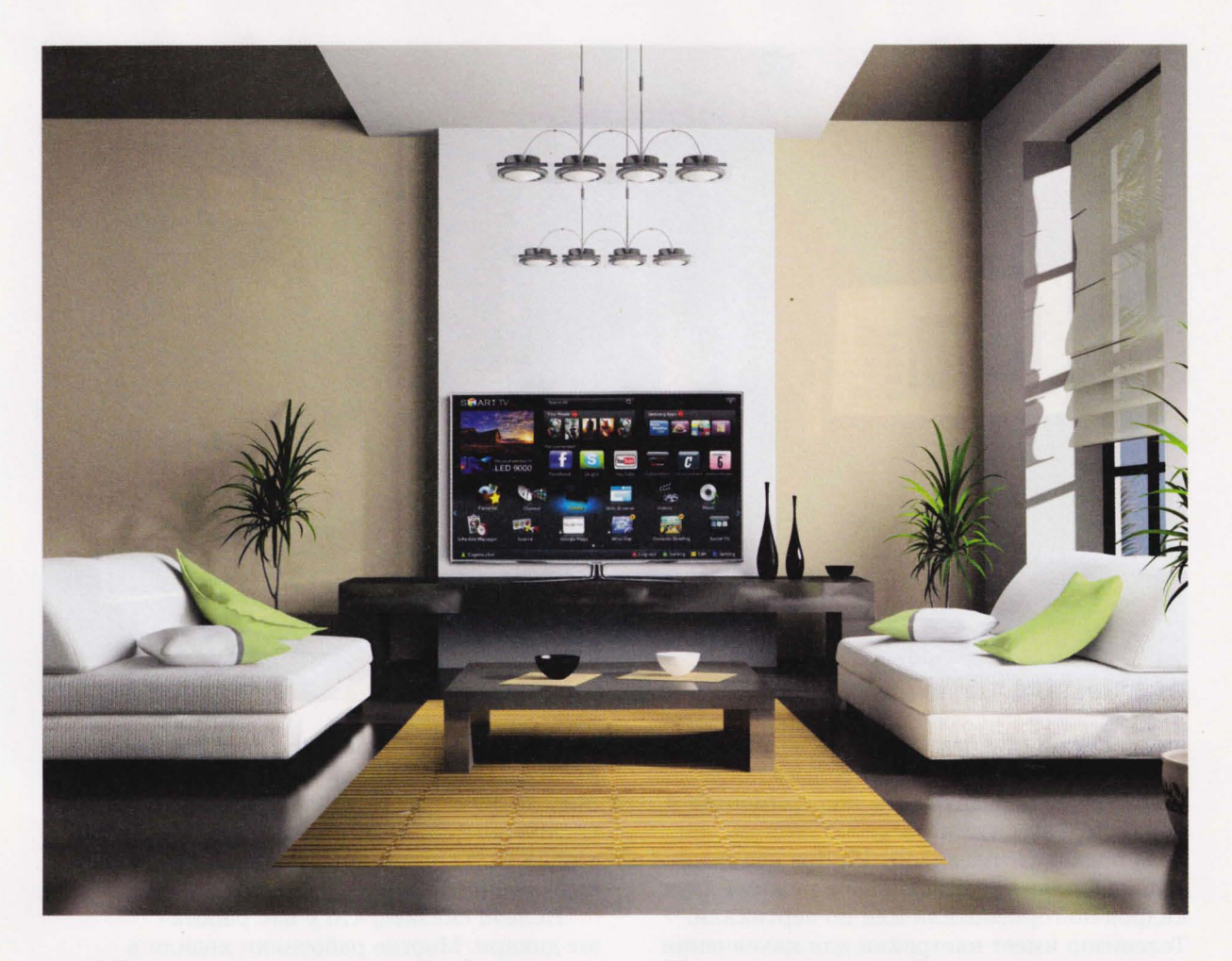

Philips предлагает на выбор 24 фона задней стены . В режиме обычного телевизора это просто подсветка. Светодиоды просто приглушаются при темном экране и, наоборот, становятся ярче на светлых сценах . Но при просмотре объемного изображения светодиоды усиливают восприятие 3D. Птеродактили еще дальше вылетают за границы экрана, а акулы и вовсе подплывают к зрителю с тыла и начинают кусать его в задницу.

у нас в редакции стены выкрашены в веселый тускло-желтый цвет. Именно такой я и выбрал в настройках. После этого Philips как бы слился со стеной. Светодиоды так и остались синими, но тень стала повторять цвет экрана. Даже моя грязно белая чашка отбросила желтую тень. Странно, но факт.

Это я уже говорю про 3D. Очки У 42PFL *7606H/60* поляризационные , без дополнительного питания . Это удобно . Всегда можно взять их с тумбочки и посмотреть трехмерное изображение. Не надо думать о зарядке .

При одном условии. Я уже говорил, что телевизор поддерживает Easy 3D. При этом У него нет встроенного декодера . Нужно под ключать внешний плейер, который перекоди рует сигнал каждого глаза в 60 Гц.

ДЛЯ 3D нужно 120 ц в оба глаза. Если подключить просто винт или флэшку С 3D-фильмом, то ничего хорошего видно не будет - два кадра на экране. Меню 3D блокируется. Philips будет работать как обычный 2D-телевизор. Нужен внешний декодер. Пусть даже самый простой. Главное, чтобы в нем была функция цифрового разделения сигнала на 60 Гц для каждого канала.

При подключении к компьютеру Philips распознает 3D без проблем. Можно использовать даже бесплатную версию VLC или любо го другого плейера . Нужно только установить телевизор дополнительным монитором через кабель HDMI. (Версия HDMI должна быть не ниже 1.4, то есть после 2006 года выпуска).

Изрядно я помучился , чтобы получить объемное изображение на экране. Но теле-

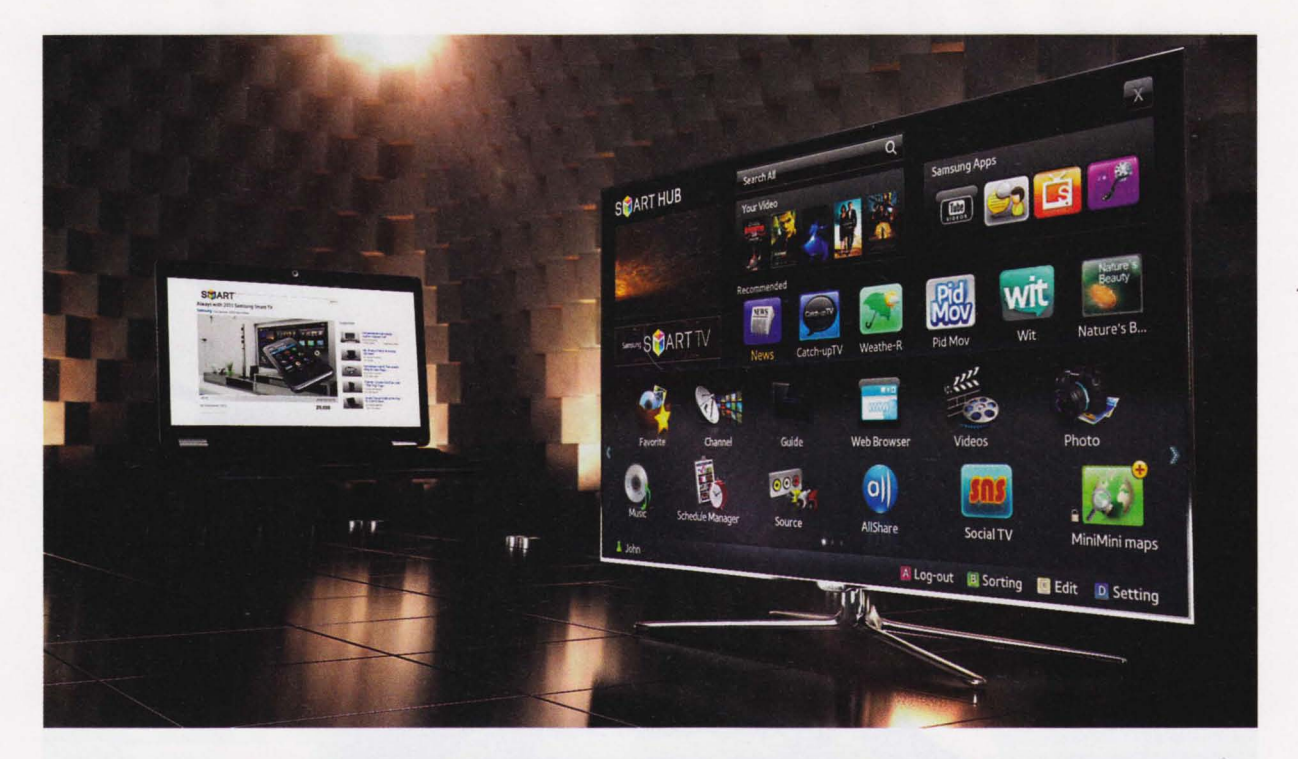

визор тут ни при чем. Я просто не мог понять, какой сигнал ему нужен. И только после многочасовых раздумий и экспериментов я понял, что ему нужно.

А подходят телевизору Philips исключительно фильмы, записанные в режиме двух кадров по горизонтали или по вертикали. Телевизор имеет настройки для назначения режима вручную. Это и спасает. Автомат тоже есть. Но он не всегда работает правильно .

Как только я определился с форматом, то все проблемы решились одним махом. Philips тут же обнаружил нужные файлы и показал два экрана. Дело осталось за малым. Я выбрал в настройках телевизора формат 3D. Изображение расплылось и замылилось , как будто у меня упало зрение до минус 5. <sup>Я</sup> быстро нацепил на нос очки.

Philips передавал абсолютное погружение на дно морское. Я много раз бывал на дне Средиземного моря и наблюдал живность через маску. Но такого подводного мира я не видел. Создалось ощущение, что я стал пушкинской бабкой, которая все же заделалась владычицей морскою.

Я плавал среди питекантропных акул и стай доисторической сельди, как вобла в мутной воде. Злобные ящеры и саблезубые тигры стали мне почти братьями. Я бы дошел и дальше, но коллеги вовремя отобрали окуляры.

На все время просмотра фильма работа в редакции была парализована. Работники дра лись за 3D-очки. Пришлось посмотреть еще несколько фильмов, чтобы все потребности живой силы редакции удовлетворить в желании отлынить от работы.

Нельзя сказать, что у нас работают дикари. Многие работники ходили в 3D-кинотеатры и знают эффект объемного изображения . Но одно дело смотреть размазню на тряпичном экране, а другое дело получить в лоб стрелой на редакционном про смотре "Алисы в Стране чудес".

На втором часе просмотра 3D я вспомнил старушечьи предостережения. Дескать, глаз замылится, и в голове начнется брожение. Ничего такого не заметил. Даже еще лишний час посмотрел в телевизор. Заметил только шатания в редакции. Даже с других этажей приходили работники, чтобы посмотреть на Philips.

Можно также смотреть свои фото, видео и т. д. Телевизор понимает подключение почти ко всем видам внешних источников: жестким дискам, флэшкам, плейерам, фотоаппаратам и пр. Можно также создать на компьютере свой DLNА-медиасервер и транслировать видео по сети в телевизор.

Когда часы в редакции пробили за пол ночь и рабочий день почти закончился, я нашел в телевизоре еще много интересных

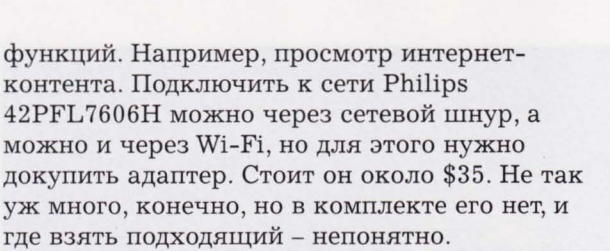

На выбор есть десяток бесплатных социальных каналов: Facebook, YouTube, Twitter и т. д. Есть бесплатное телевидение: Euronews на английском языке , Film Stars и FunSport, что в корне подрывает монополизм некоторых наших недобросовестных полосатых проваЙдеров . Есть выход на бесплатный кинопортал Zoomby.ru, где фильмы немного более свежие, чем на Tvigle.ru, а кроме того, много российских сериалов, телешоу, музыкальных клипов, спортивных программ и отдельный канал новостей российского телевидения. Список онлайн-ресурсов постоянно пополняется и вполне возможно, что к тому

времени, когда вы купите себе такой телевизор, в нем будет еще пара десятков интересных интернет-каналов.

В телевизоре есть еще одна функция. Вещь хорошая, но обманчивая. Когда я смотрел по IP передачу CNN, то увидел одну особу в прекрасном здравии и с человеческим цветом лица. Даже бублик на ее голове не потемнел от долгого сидения в тюрьме. И только потом я понял, что это Pixel Precise HD от Philips. Вместе с технологией Perfect Motion Rate (PMR) 400 Гц изображение действительно получилось очень четким и правдивым.

Тетка с баранкой на голове помолодела лет на десять, равно как и ее охранники из тюремного спецназа. Даже у матерого тюремного волка исчезли все прыщи. А резиновая дубинка и железные наручники просто сияли на утреннем солнце . Цифровое телевидение действительно творит чудеса, и с этим не поспоришь.

#### Больше, чем экран

осто плоским экраном с изо бражением высокого разрешения и сочными красками потребителя нынче не заманишь. Основной тренд среди производителей телевизоров сегодня - подключаемые ТВ". или теле визоры с доступом в интернет. У большинства современных вендоров есть целая куча моделей. отвечающих этой тенденции.

у Sаmsuпg это называется Smart TV. И даже на не слишком продвинутом российском рынке компания продает более десятка моделей, оснащенных этой опцией. В системе предусмотрен удобный поиск по файлам. сохраненным на этих носителях. и плейер для воспроизведения музыки. фотографий и видео (в том числе в формате MKV НО). Там же есть встроенный браузер, оптимизированный под веб-серфинг с помощью пульта ДУ, а также виджеты для быстро го доступа к наиболее популярным сай там, вроде YouTube.

Ключевым преимуществом Smart TV являются приложения. Они могут быть предустановлены "из коробки", а также загружены из Сети. Магазин приложений Sаmsuпg напоминает Апdгоid Market - там тоже есть разделение программ по тематике: игры, видео, спорт, стиль, информация и образование. Всего, по официальным данным , сейчас владельцам таких телевизоров доступно около 200 глобальных программ .

OVER STO

Похожая система есть у LG. У этого производителя на российском рынке восемь таких телевизоров и еще семь Blu-гау-плеЙеров. Как и Sаmsuпg, LG предлагает своим пользователям целую кучу различных виджетов и приложений, веб-браузер, а также функцию SmartShare, позволяющую одним нажатием кнопки воспроизводить на экране ТВ-контент с других устройств. Изюминкой Smart TV от LG является пульт управления MAGIC MOTION, который работает по принципу компьютерной мыши и существенно облегчает такие нудные в случае с телевизорами занятия, как путешествия по опциям меню и веб-браузинг.

Ряд других производителей ТВ используют универсальные решения - <sup>в</sup> том числе от норвежского производителя браузеров Орега. Эта компания по заказу производителей делает на основе своих браузерных технологий телевизионные виджеты для доступа к различным популярным сайтам и сервисам. В будущем Орега рассчитывает выйти на рынок "взаимосвязанных " устройств. В компании рассчитывают разработать ПО, которое позволит пользователю всегда и везде на любом устройстве , у которого есть экран, иметь доступ к

контенту, который ОН обычно потребляет с помощью компьютера или телевизора, и наоборот - чтобы на телевизор можно было вывести все что угодно. Пока у Орега нет готового решения в этой области, но в компании над ним активно работают.

И не зря, ведь единственной большой проблемой, которая есть сейчас у подключенных телевизоров, является фрагментация разных систем. И некоторые производители уже начали С этим бороться. В частности, недавно стало известно, что Philips. LG и Sharp разрабатывают общий стандарт для умных подключенных телевизоров, который будет базироваться на перспективном языке разметки интернетстраничек HTML5, CE-HTML и HbbTV. Использование общей платформы позволит владельцам умных телевизоров получить доступ к огромному количеству приложений и облегчит сетевое взаимодействие владельцев телевизо ров разных марок. Конечно, если кто-то не желает быть как все, он попытается создать что-то вроде твердо-закрытой экосистемы Apple, и это вроде как уже пробует делать Sаmsuпg, но мы, а также целая армия разработчиков свободного ПО, считаем, что будущее - в том числе телевизионное - за открытыми технологиями.

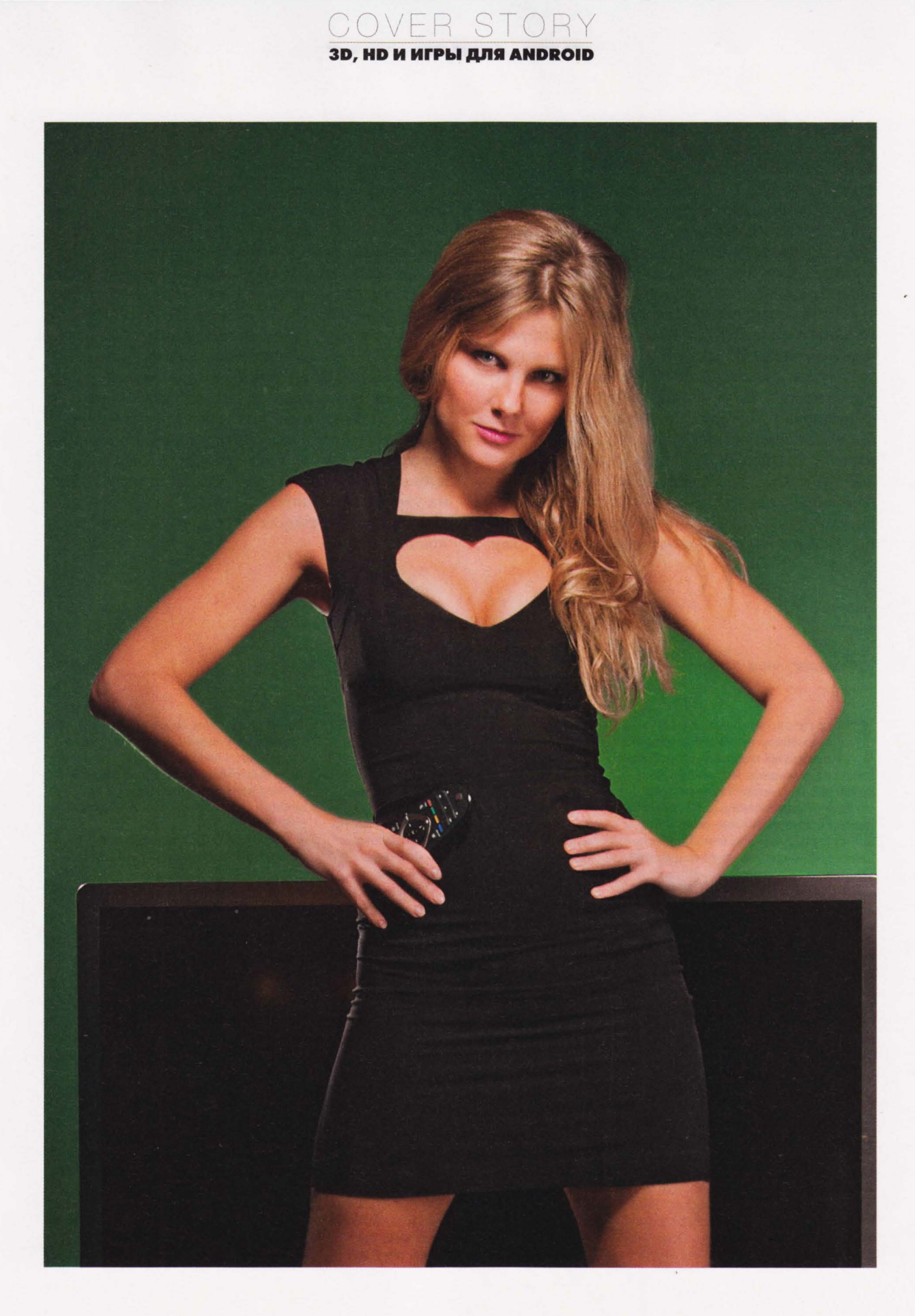

Конечно, вам ничто не мешает пойти в магазин и купить пачку Вlu-ray-дисков с самыми новыми фильмами. Или, в крайнем случае, DVD с 3D-версиями свежих мультиков и страшилок, если вы еще не обзавелись ВД-приводом. Но мы легких путей не ищем!

сергей трошин sergeytroshin.ru

ы ищем пути бесплатные. А потому обойдемся без дорогущего "блюрея", а попробуем все, что нам надо, просто скачать. И пусть правообладатели скрипят зубами в бессильной ярости... Все равно мы у них ничего не купим. Впрочем, легальный контент мы стороной тоже обходить не будем и предложим кое-какие вполне приемлемые с точки зрения цены варианты пользователям, чьи моральнорелигиозные убеждения протестуют против главного зла нашего времени – цифрового пиратства.

#### **DIRECT CONNECT**

Но первым пунктом нашей программы будут все же не лучшие торрент-трекеры, а весьма популярная в России пиринговая сеть под названием Direct Connect. Вот что говорит о ней русская "Википедия" (ru.wikipedia.org/wiki/ Direct\_Connect): "Direct Connect - это частично централизованная файлообменная (Р2Р) сеть. DC-сеть состоит из хабов, DC-клиентов и хаблистов. Хаб предоставляет подключившемуся к нему клиенту список подключенных пользователей, возможность использовать поиск и встроенный развитый чат. DC-клиенты соединяются с одним или несколькими хабами и могут скачивать файлы напрямую у других пользователей, подключенных к тому же хабу".

Преимуществ у этой сети, по сравнению с торрентами, несколько. Во-первых, DC очень распространен именно внутри городских локальных сетей. Причем хабы могут быть

как официальными - от провайдера (а потому к ним оказывается подключено больше всего пиров), так и неофициальными - установленными у обычных пользователей. А потому "закрыть" их все в случае чего будет не так-то просто, тем более что из интернета они частенько просто недоступны и знают о них только пользователи конкретной сети. Но самое главное – при работе с локальным DC-хабом вы имеете скорость своей локалки, а не скорость интернет-подключения. И пользователи, у которых вы хотите что-то скачать, тоже находятся внутри вашей сети, и у них тоже скорость вашей локалки. В результате вы имеете возможность скачивать огромные образы BD-дисков фактически на типичной для наших локалок скорости 100 Мбит/с, а не тащить их в час по чайной ложке через 10-мегабитный, а то и более узкий интернетканал. Никаким торрентам такие скорости и не снились!

MONCK 3D M FULL HD

Следующее преимущество - вы отнюдь не обязаны поддерживать рейтинг, занимаясь раздачей файлов. Некоторые хабы (и даже отдельные юзеры, у которых вы хотите что-то скачать), правда, обязывают пользователей расшарить некоторое количество гигабайт каких-то полезных файлов, иначе не дадут к себе подключиться, но не более того.

Кроме того, в DC вы можете очень легко получать список файлов, расшаренных тем или иным конкретным пользователем, можете скачивать целые папки, а не только отдельные файлы,

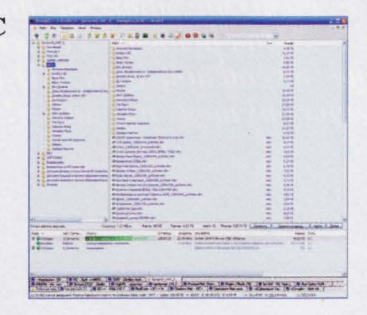

можете запускать поиск внутри хаба по названию файлов или папок, скачивать один и тот же файл сразу из нескольких источников, общаться с другими пользователями в чате и т. д. Короче говоря, все очень удобно и быстро. А если вспомнить, что подключаться можно к нескольким хабам одновременно, причем не только к тем, что находятся внутри вашей сети, но на вполне приличной скорости и к соседним сетям (через такую замечательную вещь, как  $Home-IX - home-ix.ru$ ), а также - уже помедленнее - к хабам, доступным через интернет, то суммарный объем доступных файлов оказывается просто гигантским.

Так что если вы решили скачивать многогигабайтное Full HD-видео на максимально возможной в вашей сети скорости (и не расходуя интернеттрафик, если его объемы у вас учитываются), то для

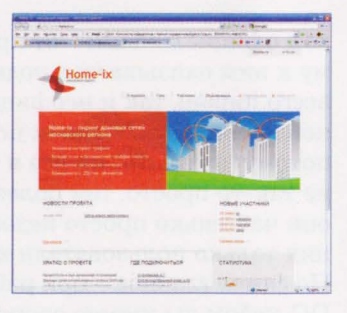

начала загляните на сайт своего провайдера - вполне возможно, официальный DC-хаб уже давно развернут, и для работы с ним предлагается скачать заранее настроенный клиент - обычно это программа StrongDC++ (strongdc. sourceforge.net). Если же провайдер игнорирует существование DC, то либо смените провайдера (потому как это просто позор!), либо скачайте StrongDC++ на сайте его разработчиков.

После запуска программы вам потребуется лишь небольшая ее настройка (опять же если провайдер не предоставляет вам уже готовую к использованию сборку).

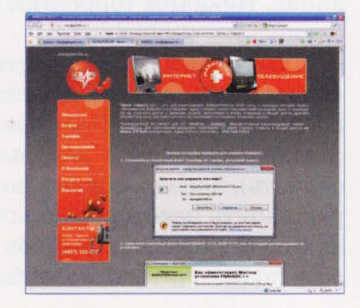

Во-первых, желательно прописать хотя бы один локальный хаб. Загляните на форум своей сети и поинтересуйтесь, есть ли у вас хабы DC и какие у них адреса. Далее откройте в StrongDC++ страничку "Любимые хабы" и добавьте адрес сво-

его локального.

Впоследствии можно будет расширить свою подборку любимых хабов, добавив туда хабы сетей, с которыми у вас работает пиринг через Home-IX, а также наиболее крупные

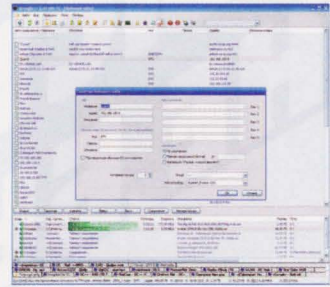

интернет-хабы, взяв их список, например, тут: dchublist.ru/hubs. Впрочем, в программе на страничке "Инет хабы" вы также найдете огромный список - самые мощные интернетхабы имеют петабайтные файловые коллекции (например, хаб

Cifra.Ozerki).

Далее все ничуть не сложнее. Выбираете в списке любимых хабов один или сразу несколько, жмете "Соединить" (для некоторых хабов можно поставить флаг "Автосоединение" чтобы они коннектились сразу при старте программы) и видите пользователей, подключенных к этому хабу. Открываете окно поиска и вводите, скажем, "2011",

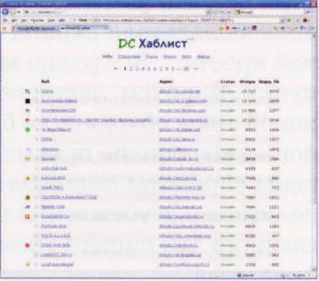

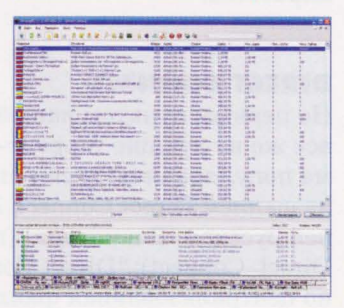

тип файла - "видео" и минимальный размер файла - "4 Гб". В результате получаете список кинофильмов, в названии которых присутствует дата выхода на экраны - 2011 год. Причем поиск будет вестись по всем хабам, к которым вы в данный момент подключены.

Выбираете нужный файл, жмете правую кнопку мыши и в меню выбираете "Загрузить". Через несколько минут уже можно смотреть! Более быстрого варианта, пожалуй, пока не придумано. Конечно, если только

#### OVER ST **HD K KIPLI ANS ANDROID**

у вас интернетсоединение не гигабитное...

Программа очень удобная, и искать фильмы можно разными способами, например, просто просматривая, кто и что

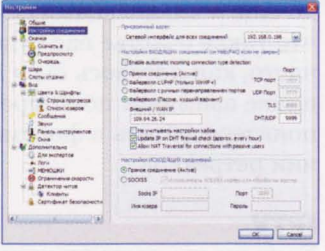

расшарил, или периодически мониторя папку "Новинки" на основном сервере хаба (такие нередко существуют). Особых проблем с работой StrongDC++ быть не должно, главное - не забыть изучить рекомендации провайдера или администрации хаба (они часто выводятся в окне главного чата при соединении). Возможно, вам потребуется расшарить гигабайт 100 из своей коллекции или в настройках программы на странице "Соединение" выбрать вариант работы через роутер и указать реальные IP-адреса.

#### **TORRENT**

Теперь вернемся к классике. Работе с торренттрекерами и программой uTorrent вряд ли уже надо кого-то учить. Без этого сегодня никуда, и если вы до сих пор не знаете, что это такое, то стыд и позор на вашу голову. Тем более что совсем недавно мы достаточно подробно рассказывали о настройке uTorrent как наиболее популярного торрент-клиента.

Поэтому мы не будем рассуждать о том, как эта система работает, а перейдем сразу к вопросу – где взять? Где взять Full HD-видео, где взять 3D-фильмы...

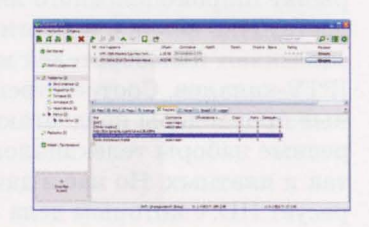

Лучше всего, как вы понимаете, для этого подходят трекеры, специализирующиеся именно на HD-видео - вряд ли нас заинтересуют трекеры, делающие акцент на распространении "экранок".

Один из самых известных отечественных трекеров такого типа - HD Tracker (hdtracker.org). Если фильм когда-то издавался в HD-качестве, то, скорее всего, его вы здесь найдете - либо в виде рипа, либо в виде ремукса. Так что довольны останутся и те, кто ищет бескомпромиссное качество картинки, и

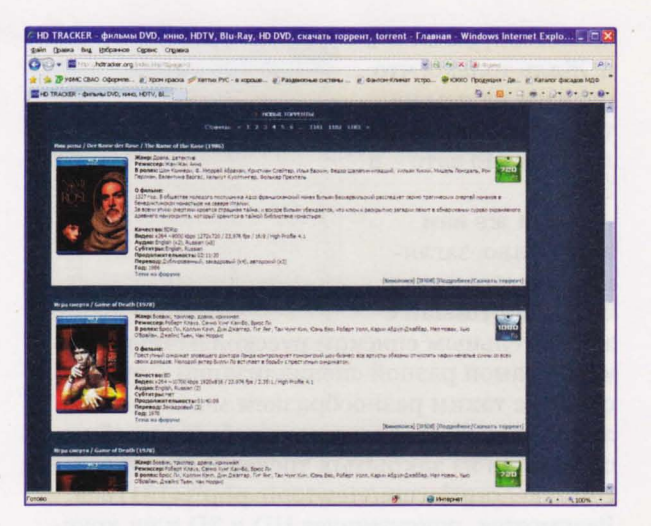

те, кому для счастья вполне достаточно четырехгиговой пережатки. Фильмов на трекере очень много - и современных, и классики. Есть и раздачи спортивных и музыкальных передач. С регистрацией, правда, могут быть некоторые проблемы, но при должном упорстве все трудности можно преодолеть.

Более 148 Тб в коллекции украинского конкурента - трекера tracker.hdclub.com.ua. Фильмы, мультики, музыка, спорт, телешоу, документальное кино - все как обычно, полный набор. Что важно - в специальной рубрике немало 3D-контента, причем свеженького.

Категорически запрещен AVI-формат и на трекере 1-hd.tv, заявленном аж как между-

народный. Так что "экранок" здесь вы не найдете. Более того, здесь нет даже DVD-фильмов. Только HD - от 720p и выше.

Одним из лучших наряду с двумя вышеуказанными

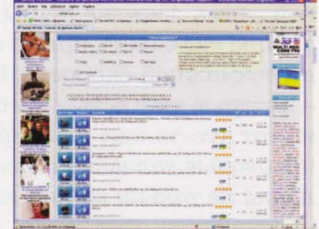

считается трекер hdreactor.org. Здесь вы скачаете еще и HD-сериалы, и игры, и контент для взрослых.

Пожалуй, чуть меньше насыщены интере-

сующим нас контентом трекеры pautinahd.net, element-team. org, prostirhd.com. Есть даже трекер, специализирующийся исключительно на спорте – sporthd. org. Футбол, теннис,

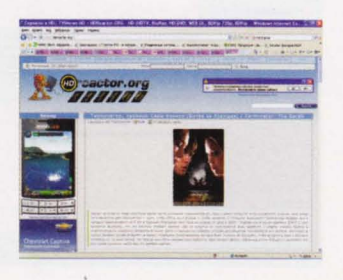

баскетбол, регби и т. д. Жаль только, что релизов на нем не так много, как хотелось бы. Но зато – в HD.

Если же вам этого мало, загляните на страничку btlist.info/russian c

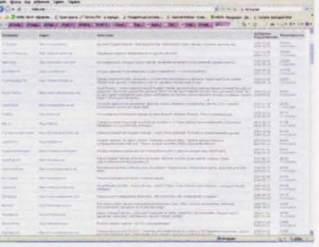

внушительным списком русскоязычных трекеров самой разной специализации - думается, что с таким разнообразием можно найти любую редкость. Ну или попробуйте пробиться на один из закрытых трекеров из списка rutracker.org/forum/viewtopic.php?t=1311659. Разумеется, присутствует HD и 3D и на крупных трекерах общей направленности - все тех же rutracker.org. tfile.ru. tfile.com.

Но еще раз напомню - скорость скачки с торрентов будет ограничена скоростью вашего интернет-подключения, а она, как правило, существенно ниже, чем скорость внутри локальной сети. Правда, внутри вашей локалки может существовать так называемый ретрекер, позволяющий устанавливать соединения между пирами внутри локалки напрямую, то есть на скорости локальной сети. Что это такое и как работает, желающие могут прочитать в материалах: ru.wikipedia.org/wiki/Ретрекер и rutracker.org/forum/viewtopic.php?t=405935.

Пользователю uTorrent для поддержки ретрекера делать ничего не надо - если таковой есть в локалке, то вы сможете некоторые файлы скачивать прямо из нее, на максимально возможной скорости. Но только некоторые - которые уже есть у кого-то из вашей сети, и этот кто-то еще и сидирует. Плюс ко всему, некоторые телодвижения должны быть совершены не только вашим интернет-провайдером,

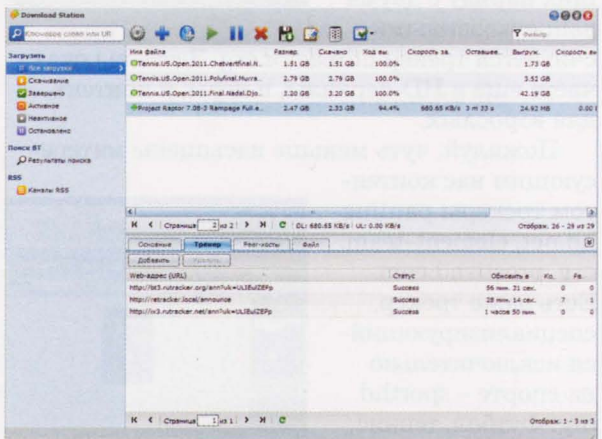

но еще и владельцами основного трекера. Так что такое счастье вас будет постигать не так часто, как хотелось бы - DC все-таки в этом плане выглядит поинтереснее. Но все равно поинтересуйтесь в форуме своей сети о наличии ретрекера.

#### **IPTV**

IVER ST

**3D, HD K KIPH ANS ANDROID** 

Если же вы противник пиратства, то не ходите на подпольные трекеры и не ставьте себе этот злосчастный StrongDC++. Пусть пираты, паразитирующие на доблестных владельцах копирайта, загнутся, потеряв рынок сбыта своей мерзкой продукции! Лучше обратите внимание на то, что предоставляет вам ваш интернетпровайдер, причем вполне официально. Ведь сейчас почти во всех сетях предусмотрено вещание IPTV, и среди сотен телеканалов, распространяющихся таким образом, наверняка присутствуют HD-каналы.

Правда, чудес не бывает - ничего особо хитового вам тут не покажут (бесплатные HD-каналы скорее рекламные, чем развлекательные), но спорт, например, посмотреть впол-

не получится, да и какие-нибудь общеобразовательные программы всегда актуальны. А это уже что-то.

Москвичам в этом плане везет - конкуренция на

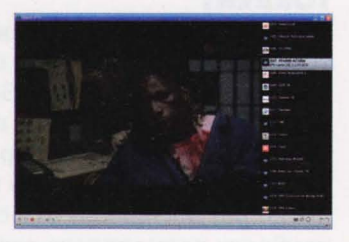

рынке широкополосного интернет-доступа достаточно велика, и многие провайдеры завлекают пользователей мощными пакетами ІРТV-каналов. Соответственно, самые крупные провайдеры предлагают и самые интересные наборы телеканалов, как бесплатных, так и платных. Но нас в данном случае интересует HD, с которым дела обстоят несколько хуже.

Пользователи проводного интернета от "Билайна" (tv.beeline.ru), подключившиеся с помощью специальной приставки (7950 руб.)

еще и к телевизионному пакету, смогут смотреть 17 HD-каналов. Наиболее интересные среди них, пожалуй, MTVN HD, Eurosport HD и два канала "Кинопоказ"

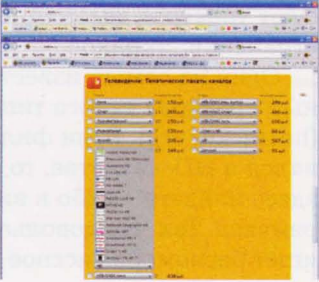

Есть IPTV и у крупного провайдера NetByNet (netbynet.ru/home\_users/services/ ip-tv/televidenie). Причем его можно смотреть и с помощью софтового плейера на компьютере. Однако выбор HD-каналов тут совсем небольшой. У QWERTY (qwerty.ru/services/ ty/qwerty ty) мы также насчитали лишь 10 каналов высокой четкости, но зато есть Hustler HD 3D... Есть несколько HD-каналов и у "Стрима" (stream-internet.ru/stream/  $tv, p$ h $p$ ).

В любом случае - практически всегда IPTV в HD-варианте вам будет предоставляться за какую-то, пусть и не очень большую, но абонентскую плату. Так что решайте сами - стоят ли каналы, которые транслирует ваш провайдер, этих денег (200-500 рублей в месяц) или нет.

#### ЦИФРОВОЕ ТЕЛЕВИДЕНИЕ

HD-телевидение через IP - вещь хорошая, но не всегда работает стабильно. Многое зависит от возможностей роутера, от качества линии связи. Более надежный способ приобщиться к HD - кабельное цифровое телевидение. То есть вариант, когда телевизионная картинка к вам поступает не по витой паре, вместе с интернетом, а по старинке - прямо в телевизор по обычному телевизионному кабелю, но в виде цифрового потока. В общем случае для просмотра цифрового кабельного ТВ (а даже картинка SD-формата в этом случае будет несравнимо лучше выглядеть, нежели в обычном аналоговом ТВ) ваш телевизор дол-

жен поддерживать стандарт DVB-C (ru. wikipedia.org/wiki/ DVB-C), либо придется покупать специальный декодер (или тюнер в компьютер).

Наиболее известные московские провайдеры данного типа ТВ, пожалуй, АКАДО (tv.akado.ru) и ОнЛайм (onlime. ru/tv). При этом в ассортименте у первого 15 HD-каналов, а у второго - 13. Набор

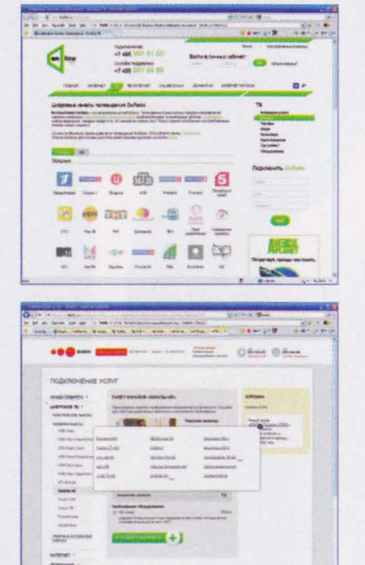

примерно одинаковый, и ничего кардинально нового по сравнению с "Билайном" вы тут не увидите.

Для просмотра этих каналов все так же нужен дополнительный ресивер, но в случае с ОнЛаймом уже некоторое время предлагается весьма и весьма привлекательный вариант - OnLime TeleCARD. Это так называемый САМ-модуль в виде РСМСІА-карточки, в который вставляется смарт-карта ОнЛайма. И все это вместе устанавливается в телевизор, оснащенный слотом для САМ-модуля. И никаких дурацких декодеров! Главное, чтобы телевизор был оборудован встроенным цифровым тюнером DVB-C, имел слот стандарта CI или CI+ и поддерживал MPEG-2 или MPEG-4. Управление при этом осуществляется штатным пультом ДУ телевизора. К АКАДО, говорят, тоже можно прикрутить сторонний САМ-модуль, но от покупки тюнера это все равно не избавляет - придется раз в несколько недель вставлять карту АКАДО в оригинальный тюнер от АКАДО для обновления ключей. Впрочем, выпуск "родного" САМ-модуля, по слухам, все-таки ожидается в ближайшем будущем.

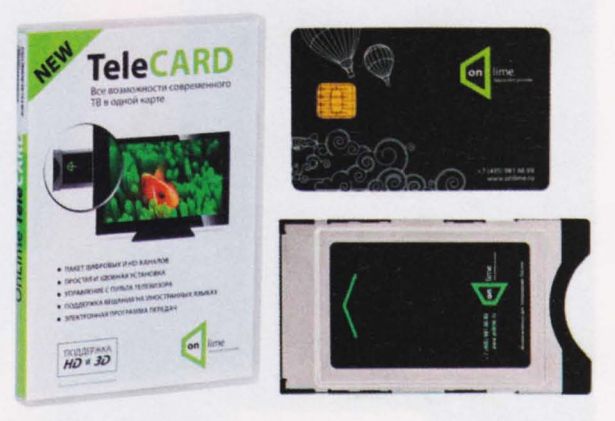

И наконец, еще никто не отменял телевидение спутниковое. Платформа HD, HTB-ПЛЮС, зарубежные спутники - везде уже есть HD-каналы. Будем надеяться, что число русскоязычных среди них будет расти, а абонентская плата - снижаться. Кстати, и цены на Blu-гау тоже хотелось бы видеть несколько иные. Вспомните, ведь совсем недавно и рынок компьютерных игр был полностью во власти пиратов. А теперь? Много ли у вас пиратских дисков? А всего-то надо было сделать цены на лицензионные игры разумными.

#### COVER STORY **3D, НО И ИГРЫ ДЛЯ ANDROID**

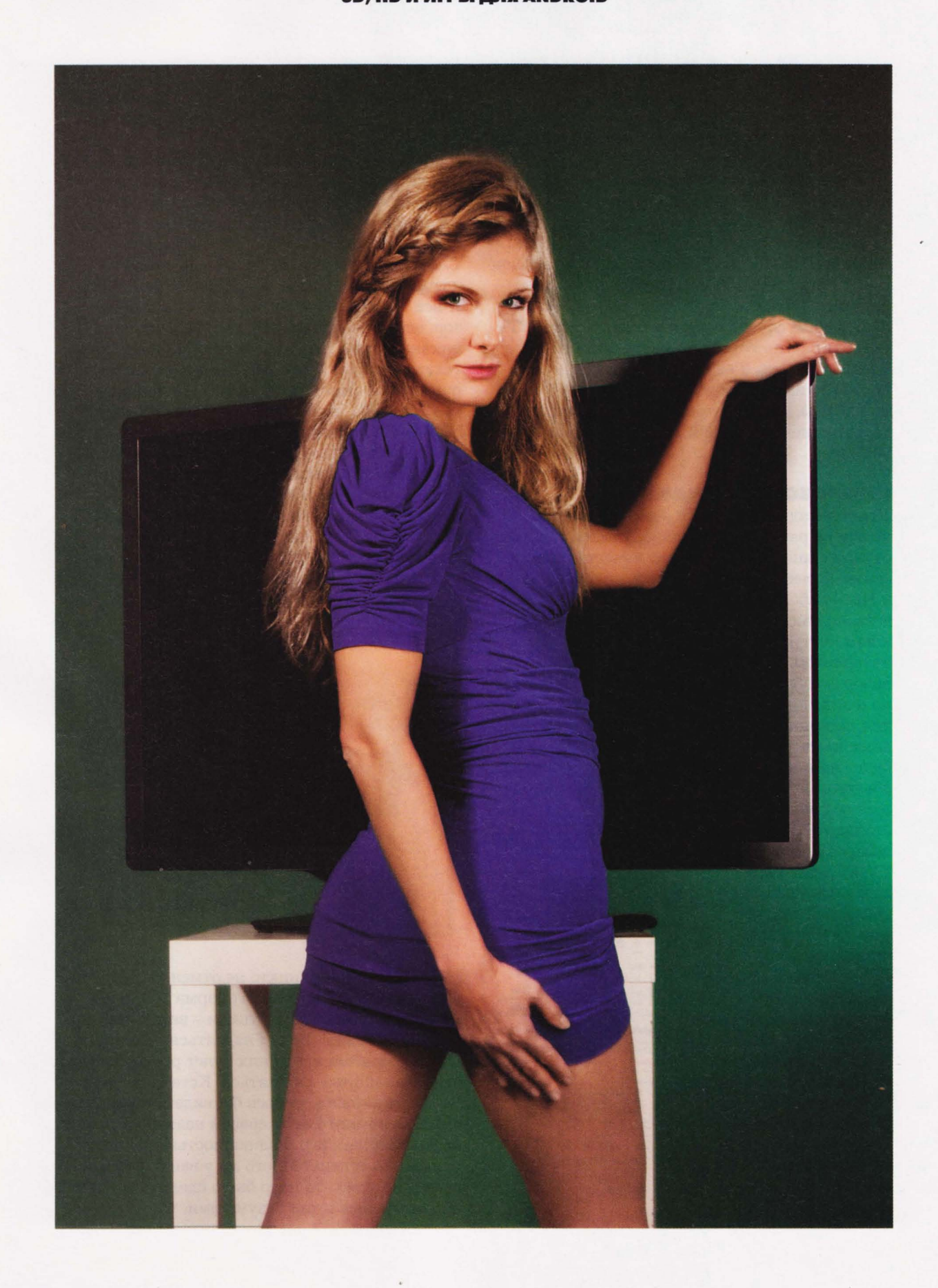

Full HD и 3D - вешь, конечно, хорошая, но нужна она далеко не всегда и не везде. И потому нет ничего удивительного в том. что одним из наиболее популярных запросов в поисковых интернет-системах является словосочетание "смотреть онлайн".

сергей трошин

OHNAMH-KWHOPECYPCbI

на — на ействительно, оольшущий телевизор<br>на дачу не вытащишь. Внешний диск с коллекцией BD-рипов на работе подцепить тоже не всегда разрешается . Да и вообще - мало ли ситуаций, когда у тебя лишь компьютер с интернет подключением и много свободного времени? Выручают в таких случаях онлайнвидеоресурсы.

Как искать кино онлайн, как его правильно смотреть и на какие нюансы следует обратить внимание - об этом наша статья .

#### ПЛЮСЫ И МИНУСЫ

В современном интернете сосуществуют два типа онлайн-кинотеатров: легальные и нелегальные. Контент легальных кинотеатров лицензионно чист, соответственно, ваша совесть при их посещении также не будет замарана поощрением пиратства (ну и кошелек правообладателей не оскудеет). Плюс ко всему качество картинки и звука здесь, как правило, лучше. И это главное. Проблема тут лишь одна - ассортимент предлагаемых филь мов и сериалов часто не первой свежести. олько что вышедший на экраны блокбастер вам тут, скорее всего, не покажут (по крайней мере, бесплатно). Впрочем, это не всегда минус: старая добрая классика (вернее, фильмы пятидесятилетней давности) - это отнюдь не самый худший вариант. А сериалы вообще удобнее

смотреть, когда полный набор серий одного сезона уже лежит на сервере .

На пиратских сайтах все проще - тут вам и свежайших "тряпочных" копий полный набор, и всевозможная "клубничка" для взрослых, и... звук как из бочки, и обрывающиеся на самом интересном месте видеозаписи, и ожидание начала трансляции по несколько минут. В общем, ассортимент шире, а качество хуже. В том числе и из-за использования сторонних видеохостингов - начиная с Vimeo и заканчивая "ВКонтакте". Из-за этого, кстати говоря, сплошь и рядом встречаются битые" ссылки - владельцы хостингов просто "прибивают" пиратское видео.

Но это все еще не самый главный гемор рой - можно и потерпеть . Основные проблемы пользователи пиратских сервисов испытывают

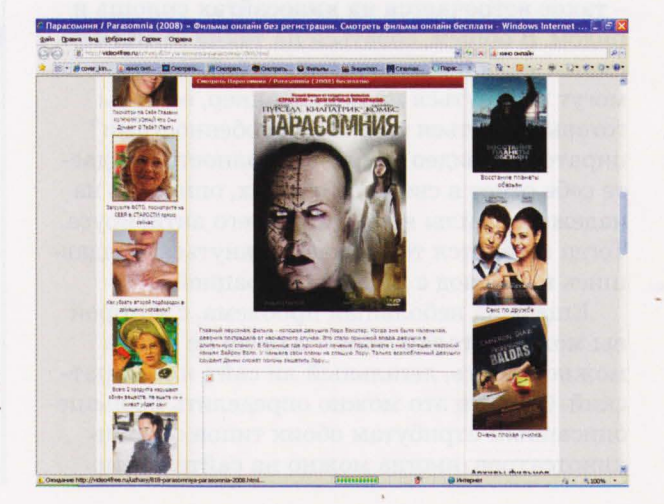

от желания их владельцев получить максимум прибыли с каждого посетителя. Отсюда море рекламы (часто откровенно порнографической, так что с детьми открывать подобные сайты категорически не рекомендуем). реклама непосредственно в видеотрансляциях (закрывающая часть картинки, порой весьма существенную, или периодически прерывающая трансляцию), навязывание платной SMSрегистрации (порой дороже, чем посещение нормального кинотеатра, хотя тот же самый фильм обычно можно посмотреть на сайтеконкуренте бесплатно). А также откровенный обман, когда под видом качественной копии новейшего фильма вам крутят лишь его трейлер, приглашая при этом заплатить за полную копию, которую вам на самом деле никто уже не покажет, поскольку кроме "экранки" других вариантов в Сети еще нет.

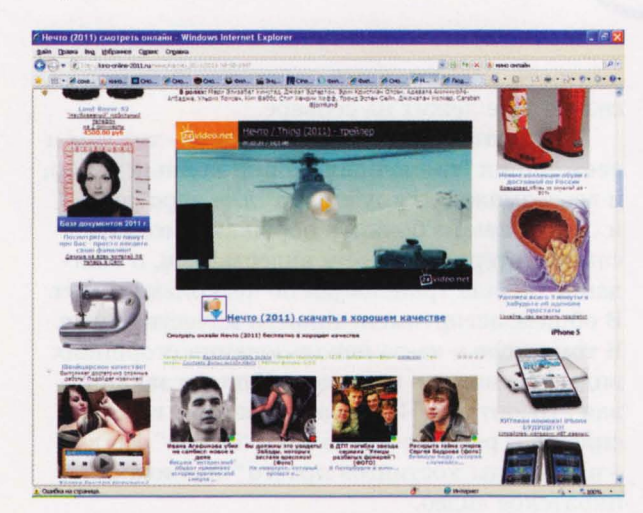

И это не говоря о реальнейших шансах подцепить какую-нибудь заразу типа очень модных в последнее время вирусов-винлокеров - такое встречается на киносайтах сплошь и рядом. В общем, соваться на такие сайты есть смысл, если поблизости нет детей, которые могут наткнуться на порнобаннер, если вы готовы мириться со всеми "особенностями" пиратского видео и если вы полностью отдаете себе отчет в своих действиях, опираясь на надежные тылы в виде хорошего антивируса. Тогда останется только не лохануться, поддавшись на развод с SMS-регистрацией.

Еще одна небольшая проблема, с которой вы можете столкнуться - далеко не всегда можно понять, легальный ли сайт, или пиратский. Отчасти это можно определить по вышеописанным атрибутам обоих типов онлайнкинотеатров, иногда можно на сайте найти

какие-то реквизиты и лицензионные документы, некоторые легальные кинотеатры даже крутят свою рекламу по телевидению. Так что если вы не хотите связываться с пиратами, все эти нюансы помогут вам выбрать надежный сайт с качественным легальным контентом.

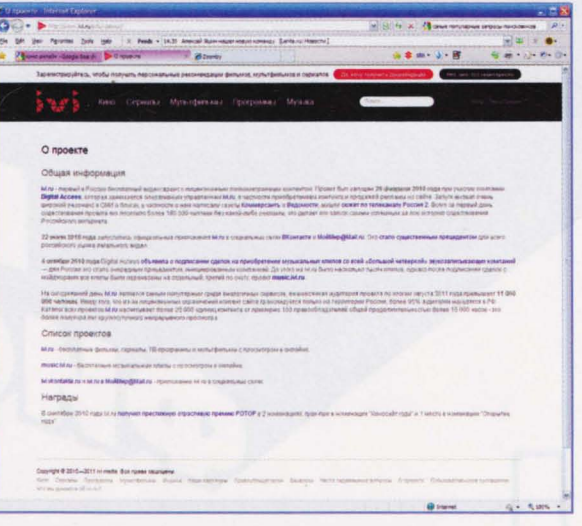

#### ПОИСК ОНЛАЙН-КИНОТЕАТРА

Но прежде чем разбираться, легальный кинотеатр или нет, подходит он вам или нет и насколько он безопасен в использовании, надо его найти. Если вы увидели рекламу по телевизору и набрали ссылку в адресной строке, то эту главу можете смело пропустить, поскольку в ней пойдет речь о прямом интернет-поиске.

В данном случае также возможны два варианта. Во-первых, вы можете ввести запрос в Google или "Яндекс" вида "кино онлайн", "онлайн кинотеатр", "смотреть онлайн", "фильмы онлайн". В результате получите миллионы

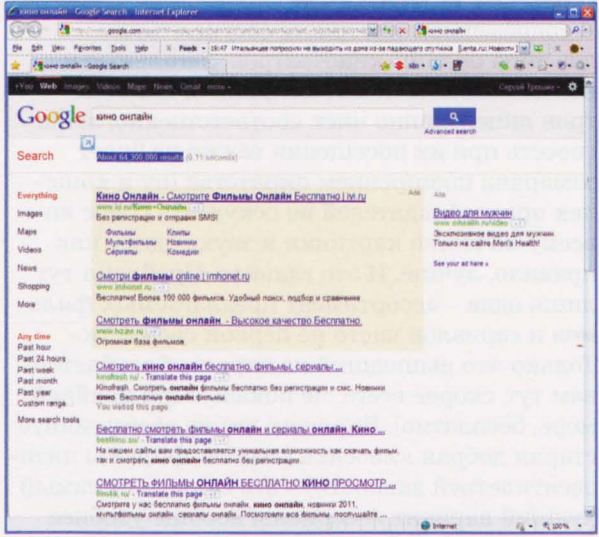

#### **НD И ИГРЫ ДЛЯ ANDROID**

**OVER STO** 

ссылок на достаточно типичные сайты с возможностью онлайн-просмотра кино. И уже на сайте подбираете себе фильм по вкусу. Лично я обычно открываю ссылок десять сразу и уже среди них выискиваю что-нибудь смотрибельное, постепенно закрывая всякое барахло, где флэш реклама прямо посреди страницы не дает даже прочитать описание фильма.

Второй вариант - искать не кинотеатры, а конкретные фильмы. В этом случае запрос будет несколько иной: Аполлон 13 онлайн ': "Визитеры онлайн" или там "Буратино онлайн" В результате вы попадаете на сайты, где с максимальной долей вероятности присутствует интересующий вас фильм или сериал. Соответственно , не только экономите свое время , но и меньше бродите по подобным сайтам, а потому уменьшается вероятность заражения ПК вирусами и прочими шпионами. Но этот вариант работает, только если вы знаете , что ищите. Чаще всего же хочется просто чегонибудь новенького, а потому приходится всетаки шерстить онлайн-кинотеатры наугад.

#### СМОТРИМ КИНО

Но вот вы нашли, что хотели. Заходите на такой сайт (на 95 % - пиратский) - видите меню выбора жанров, список новинок, форму ввода поисковых запросов и тому подобные средства навигации по каталогу кинофильмов, телепередач и сериалов. Выбрали нужный фильм, нажали кнопку смотреть онлайн" (после чего закрыли десяток рекламных всплывающих окон и снова нажали несработавшую кнопку, над которой на самом деле при первом клике был невидимый баннер), попали на страницу фильма.

Здесь вы увидите одно или несколько окошек с флэш-видео, размещенном на разных хостингах. Как правило, качество видео более-

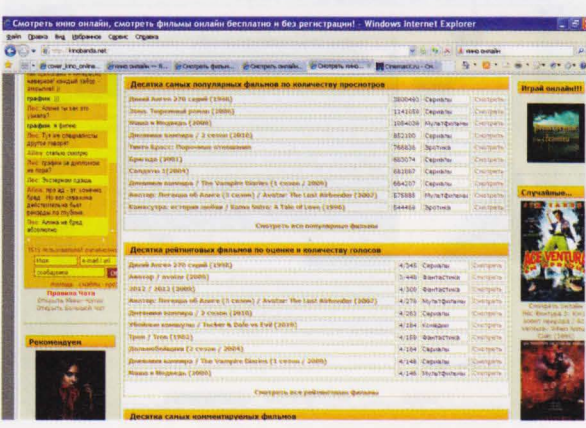

менее одинаковое независимо от хостинга (то есть хреновое). Но на одном хостинге реклама выскакивает каждые три минуты и перекры вает пол-экрана, на другом - постоянно висит в углу картинки, на третьем - жутко орет перед началом фильма и так далее. Так что лучше предварительно стартануть видео сразу из раз НbIx источников, чтобы определиться, какой конкретно вам больше подходит и меньше тормозит. После этого можно либо перегрузить целиком страничку с фильмом, чтобы остано . вить запущенные видеопотоки, и потом заново стартовать только один выбранный видеоисточник, либо щелкнуть по каждому ненужно му видеоокну правой кнопкой мыши и выбрать пункт меню типа "Остановить загрузку': если такой есть (что бывает далеко не всегда). Иначе у вас будет забит интернет-канал одновременной загрузкой одного и того же фильма из раз HbIX источников. Они будут мешать друг другу, и кино будет затыкаться. Вот и все - дальше смотрите фильм.

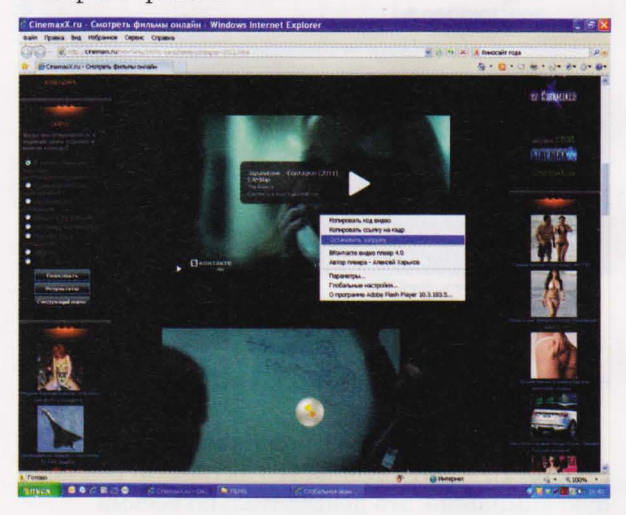

Или не смотрите, если у вас не установлено последней версии флэш-плейера для интернетбраузера или флэш блокируется где-то на пути к браузеру. В первом случае надо зайти на get. adobe.com/ru/flashplayer и поставить свежую версию (вообще, эту штуку желательно регулярно обновлять, дабы не плодить в системе лишних уязвимостей), а во втором - проверить настройки файерволла или баннерорезки, блокирующей флэш.

#### ТИПИЧНЫЕ ОНЛАЙН-КИНОТЕАТРЫ

Как уже говорилось, пиратских онлайн кинотеатров последнее время расплодилось очень много - сотни, если не тысячи сайтов,

#### OVER STORY **HD И ИГРЫ ДЛЯ ANDROID**

как российских, так и ближнего зарубежья. Все киносайты очень похожи друг на друга, и новинки кино появляются на них почти одновременно. Поэтому никаких конкретных ссылок тут приводить, пожалуй, не будем, дабы случайно не навести вас на страничку, которая заразит ваш компьютер.

Лучше чуть более подробно расскажем о сайтах, которые работают на законной основе. И таких, кстати говоря, тоже немало. Даже YouTube сегодня работает как онлайн-кинотеатр. Вот его страничка с русскоязычными фильмами: youtube.com/ movies/?gl=RU&hl=ru. Да, пока количеством фильмов он похвастать не может, но, учитывая мощь этой конторы, в Избранное страничку занести есть смысл. Тем более что фильмы в отменном качестве и среди них немало мультиков.

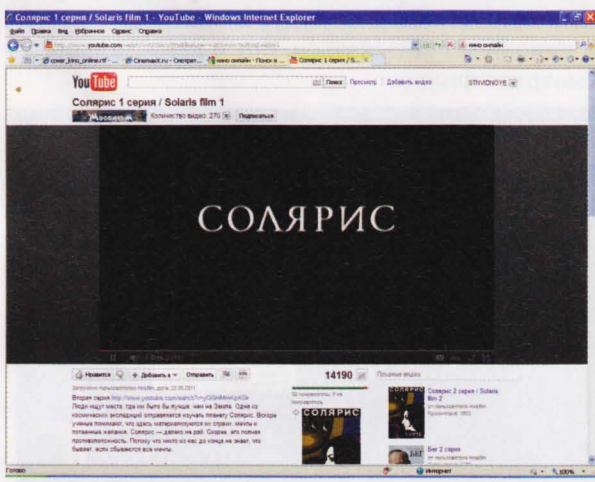

Наверняка вы уже слышали о сайте Zoomby.ru - несмотря на его активную рекламную кампанию, это действительно весьма полезный ресурс. Здесь ассортимент фильмов уже несравнимо шире (основной упор на отечественном кино, но немало и голливудского), но самое главное, на наш взгляд, подборка телепередач. Фактически вы получаете возможность смотреть свои любимые телепередачи или просто какие-то интересные программы не тогда, когда вам их предлагает эфирное ТВ, а в любое удобное для вас время. Что особенно радует - записи спортивных трансляций (но е-мое! - почему нет тенниса?!).

В 2010 году сайт ivi.ru получил премию РОТОР аж в двух номинациях: Гран-при в номинации "Киносайт года" и 1 место в номинации "Открытие года". И, пожалуй, вполне заслуженно - здесь действительно весьма

неплохая коллекция фильмов, сериалов, мультиков, даже аниме - и все бесплатно. Много приличных и достаточно свежих фильмов: "Скайлайн", "Четвертый вид", есть даже "Санктум" в 3D-версии. Много советской классики: "Москва - Кассиопея" фильмы про Анискина и тому подобное. Короче говоря, это еще один кандидат в ваше Избранное.

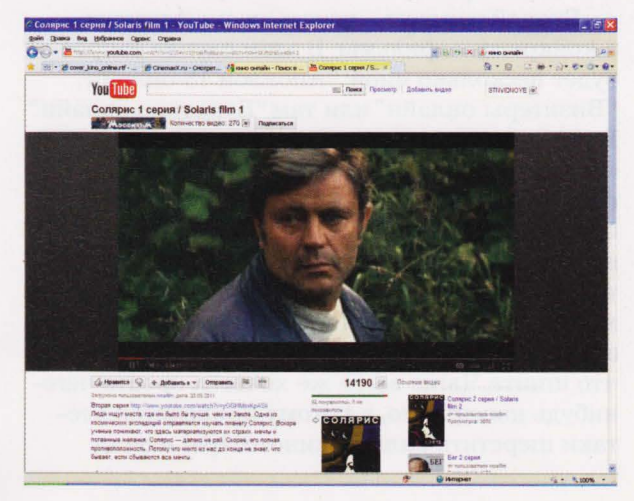

Бесплатно покажут кино легальные онлайн-кинотеатры tvzavr.ru, tvigle.ru (правда, у него бедноват ассортимент – в рубрике "Фантастика" всего 10 кинолент), cinema. mosfilm.ru (мощная коллекция фильмов студии "Мосфильм"), pulter.ru (а это вообще сборник редкостей – тут вы найдете фильмы и 1916, и 1932 года).

Есть уже у нас и платные киносервисы. Например, запущенный холдингом "Газпроммедиа" и ТНТ - Now.ru. Месячный доступ к очень неплохому каталогу (договоры о сотрудничестве заключены с Walt Disney, Sony

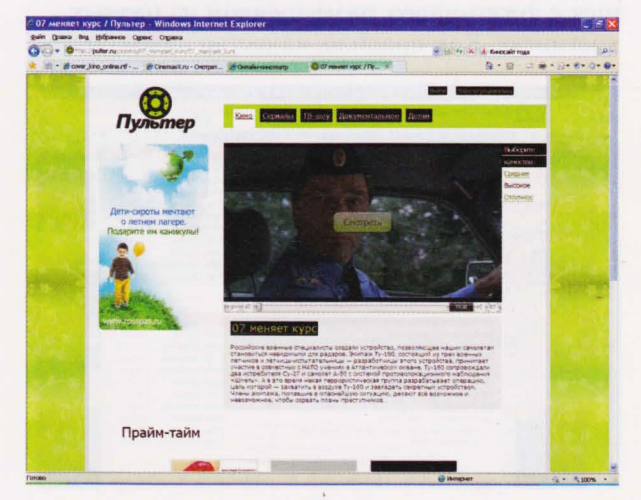

Pictures, WarnerTV, ВВС, MTV Networks BV, WarnerTV, Playboy Enterprises и отечествен ными кинопроизводителями) стоит 499 рублей за неограниченное количество просмотров, некоторые мегахиты, правда, можно купить только отдельно - за 75 рублей . Однако самой горячей" на момент написания этой статьи новинкой являлась последняя серия "Пиратов Карибского моря': Впрочем, кое-что (и весьма неплохое) можно смотреть и бесплатно, поэтому и этот сайт стоит посещать регулярно, особенно если вас привлекают "флагманские" проекты ТНТ "Реальные пацаны". "Интерны" "Наша Russia" - телепередачи тут тоже присутствуют, причем кое-что появляется даже

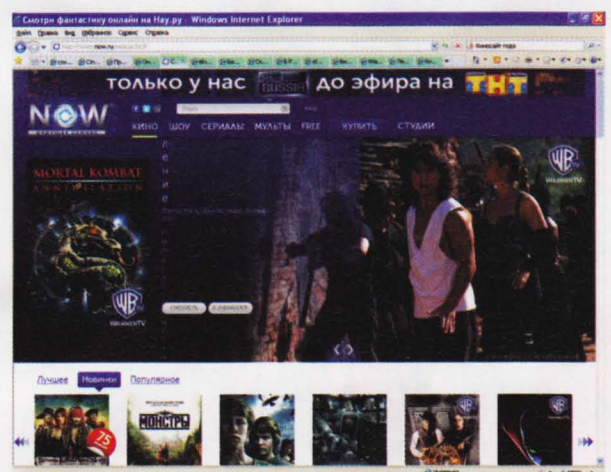

раньше, чем выходит в эфир на тнт.

Берет деньги за просмотр кино и Video.ru - там фильм стоит 40 руб. К этому же списку платных сервисов можно отнести getmovies. ги, wantmovie.ru (но на последнем бесплатного раздела уже нет).

#### ОНIIАЙН-ТВ

Напоследок хотелось бы сказать пару слов о нескольких интересных сервисах онлаЙн-ТВ. Первый – легальный, находится по адресу veetle.com. Вещают на нем сами пользователи, транслируя в Сеть фильмы, сериалы, мультики из своих коллекций. Правда, все это обычно на английском языке, но это не так важно, поскольку очень большое внимание на этом сайте уделяется спортивным передачам. Именно этим он и интересен. Если вы любитель футбола, тенниса, баскетбола, здесь можно получить доступ к прямым трансляциям некоторых интересных матчей. Причем

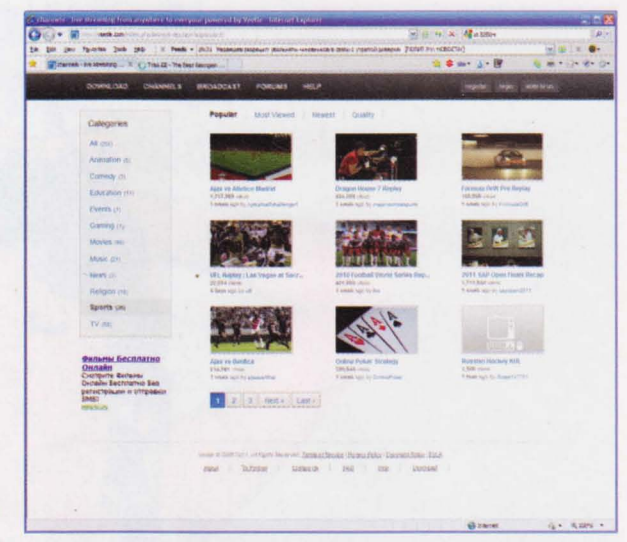

качество картинки может быть очень неплохим.

Второй сервис, судя по всему, нелегальный, найдете его по адресу tvali.ge или tvali.eu. Сайт грузинский , а потому ему абсолютно фиолетовы (возможно, до поры до времени) авторские права многих российских телекомпаний , в частности, НТВ+. В результате чего все посетители могут абсолютно бесплатно смотреть трансляции таких каналов, как НТВ+ Теннис,

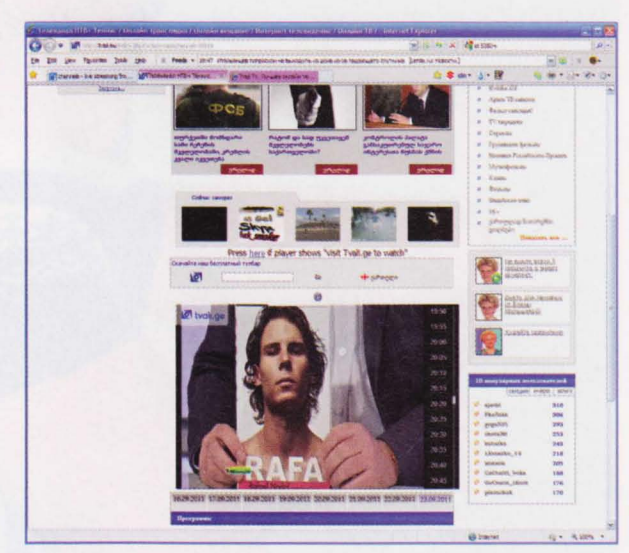

НТВ+ Премьера и т. д. Впрочем, к иностранным каналам тут относятся ничуть не хуже - в списке Евроспорт, Viasat Sport и прочие вкусности. Правда, не все тут просто: качество картинки очень слабое, трансляция ведется с пятнадцатиминутной задержкой, кусками по пять минут, периодически все начинает жутко тормозить.

## $\overline{\mathbb{COVER}}$  STORY<br>3D, HD и игры для android

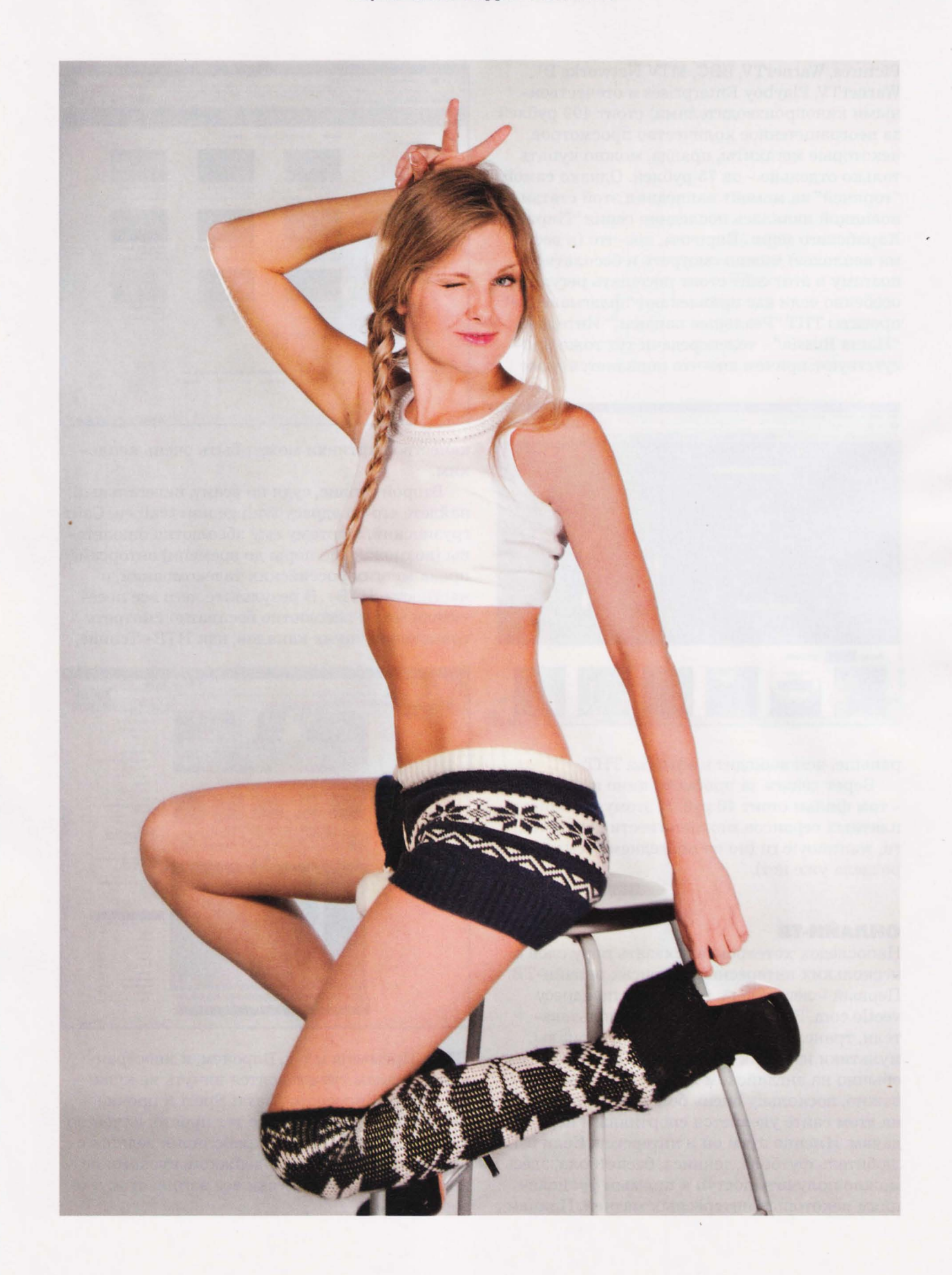

Телевидение перестало быть супертехнологичным и прогрессивным источником развлечений и информации в тот день, когда на нем стал выступать Евгений" Петросян. Долгое время ИТ-компании не знали, что с этим делать, но теперь, кажется, придумали.

стэн духанов

ейчас на рынке достаточно решений, с помощью которых лицо юмориста если нельзя выпилить окончательно из экранов телевизоров, то хотя бы можно закрыть симпатичной картинкой или приложением. Интернет-телевидение - это основное направление, в котором развиваются сейчас ведущие производители телевизоров. Они добавляют в прошивку своих новых моделей виджеты для доступа к социальным сетям, приложения и прочую мишуру, позволяющую "не просто смотреть".

На рынке есть две "звезды", которые больше прочих хотят изменить телевидение. Одна из них сейчас пока лишь на подступах к настоящему успеху, а вторая остается перспективной, но пока никому не нравится.

#### **ЭВОЛЮЦИОНИРУЮЩЕЕ APPLE TV**

Первая попытка Apple выйти на рынок телевизионных технологий называлась MacinotoshTV. Она появилась в 1993 году и, собственно, была гибридом между "Маком" и телевизором. Это был слабенький "Макинтош" с возможностью смотреть аналоговое и кабельное телевидение, а также фильмы со встроенного СD-привода, что в те времена было настоящей роскошью. Однако на этом преимущества "телевизионного" Мас заканчивались, потому что как компьютер он был не ахти. По производительности он был хуже, чем один из самых дешевых на тот момент Macintosh Classic II за \$1000, и при этом вдвое дороже.

В итоге MacinotoshTV был выпущен тиражом около 10 тысяч экземпляров и тут же

по музеям. Второй попыткой Apple выйти на рынок домашнего телевидения стала телеприставка Apple Interactive Television Box, которая была разработана компанией в партнерстве с несколькими американскими и британскими телекоммуникационными операторами и тестировалась в 1994-1995 годах. Предполагалось, что она станет этаким связующим звеном между клиентом и интерактивным телевидением, которое в те времена только набирало обороты. Как предполагали создатели, с помощью приставки клиенты смогут выбирать, что смотреть, а также играть в развлекательные и обучающие игры. Разработка устройства была доведена до стадии готовых к серийному выпуску образцов и... остановлена как малоперспективная.

После этой неудачи Apple потерпела ряд других и к 1998 году думала лишь о том, как не помереть. Но тут в компанию вернулся Стив

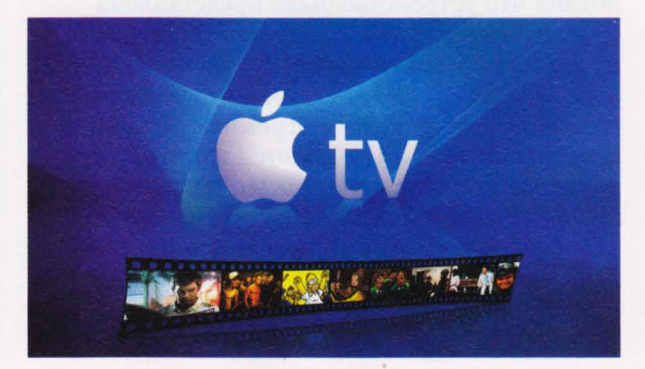

pa30шелся

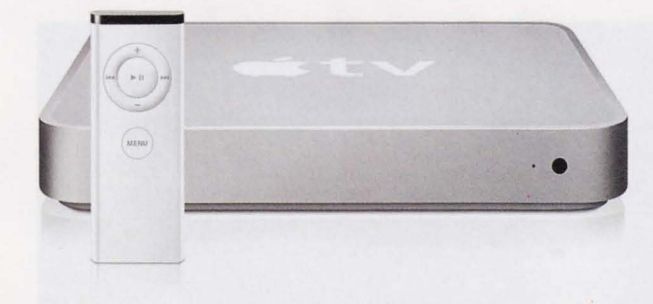

Джобс. Следующие семь лет он поднимал Apple с колен, а в 2005 году, когда дела пошли на поправку, он решил вернуться к идее интерактивного телевидения. В 2006-м вышла новая разработка компании под названием Apple TV.

Назначение у приставки простое - обеспечить воспроизведение медийного контента с компьютера на крутом широкоформатном дисплее. Происходило это двумя путями: либо с компьютера (количеством до пяти штук, синхронизация с которыми происходила по воздуху) через программу iTunes (и только через нее), либо напрямую из Сети, из фирменного магазина iTunes Store (и только из него). Контент сохранялся либо в памяти компьютера (но там его еще надо было добавить в библиотеку iThnes), либо в самой приставке, на встроенном жестком диске. Кроме того, вместе с запуском Apple TV Apple анонсировала появление в iTunes Store ряд телевизионных шоу, которые можно было скачивать и смотреть с помощью телевизионной приставки.

Apple TV вьшускалась в двух версиях: с жесткими дисками на 40 и 160 Гб по цене 230 <sup>и</sup> 400 долларов.

Вскоре после начала продаж оказалось, что трип, во время которого Джобсу пришла идея телеприставки, был не таким уж и качественным, потому что, попав в магазины в конце марта 2007 года, Apple TV тут же ушла в свою маленькую неприметную нишу, в которую заглядывали разве что отчаянные фанаты техники Apple. Это произошло, во-первых, потому что устройство было представлено одновременно с его величеством iPhone, тень от которого была слишком густой и обширной; а во-вторых, позже оказалось, что пользователям то ли не нужны огромные дисковые пространства, то ли не хочется тратить сотни долларов на урезанную версию Мас mini, <sup>у</sup> которого фактически был тот же функционал, что и у Apple ТV, только вместе с чисто компьютерными функциями.

В самой компании не особо старались скрывать факт вялого поведения Apple TV на рынке. Стив Джобс в различных интервью неоднократно говорил, что телеприставка - это скорее хобби, чем настоящий бизнес.

Тем не менее в Apple все же решили попробовать еще раз. Поразмыслив немного, компания перестала вьшускать версию с жестким диском на 40 Гб , а цену на 160-гигабайтную версию сбила до \$230 - до цены, по которой продавалась младшая версия системы. Это произошло незадолго до официального анонса второй версии Apple ТV.

В октябре 2010 года Стив Джобс представил ее на традиционной конференции вместе с новым iPhone и iPod. И если последние два устройства в тот год претерпели относительно мало изменений, то Apple TV преобразилась кардинально. Во-первых, приставка примерно в четыре раза уменьшилась по сравнению с предшественницей. Во-вторых, Apple забила на жесткие диски и разные версии в пользу одной-единственной модели приставки с флэшнакопителем емкостью 8 Гб. В-третьих, в связи с исчезновением жестких дисков изменился сам механизм работы системы: накопитель используется только в качестве буфера при потоковом воспроизведении со стороннего источника. Поменялась также и софтверная начинка: предыдущая версия работала на урезанной сборке Mac OS, новая - на iOS. Ну и главное изменение постигло ценник: последняя версия Apple TV стоит всего \$99.

Изменение цены хорошо сказалось на популярности девайса. Приставка поступила в продажу в октябре 2010 года, а к концу декабря продалась тиражом около миллиона устройств. Примерно столько же компании удалось реализовать за первые два квартала 2011 года.

С точки зрения модели контентного бизнеса с приходом Apple TV 2 мало что изменилось: Как и раньше, с помощью приставки можно

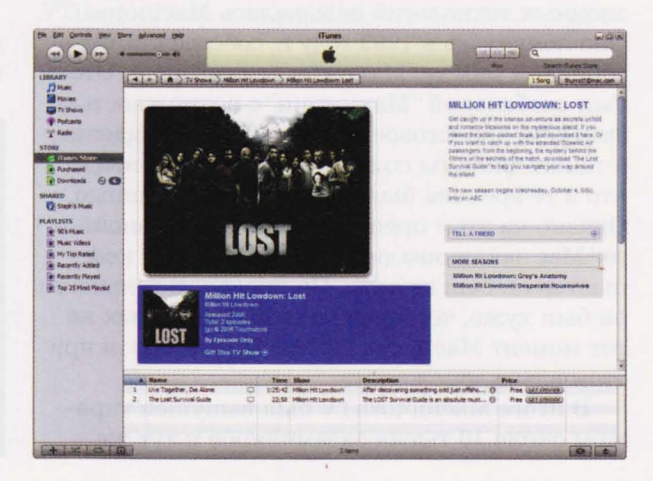

#### **HD И ИГРЫ ДЛЯ ANDROID**

OVER STORY

## The power to be your best

Get a computer, a television, and a CD player. All in one desktop system.

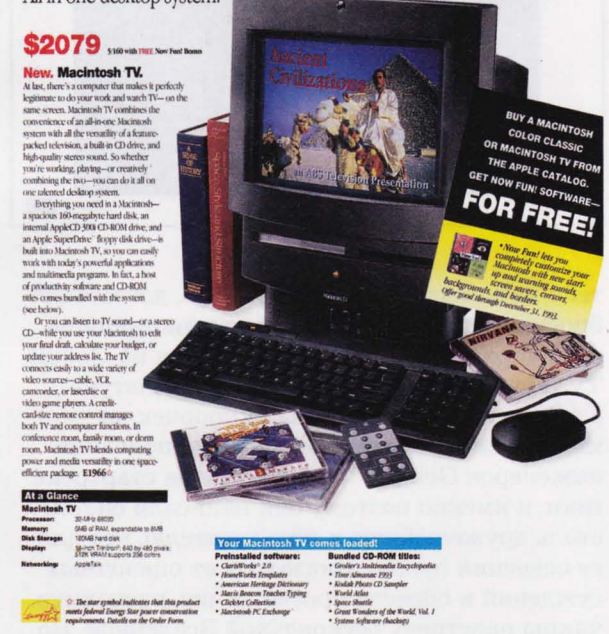

в потоковом режиме смотреть фильмы, спортивные трансляции и телешоу, заплатив за это несколько долларов, а также видеоролики с YouTube и прочих видеохостингов - бесплатно. До недавнего времени владельцам Apple ТV был доступен сервис по прокату сериалов, но теперь он закрыт. Вероятно, потому что пользователи если и смотрят сериалы в

интернете, то либо скачав их с форума, либо просто бесплатно - с сайта телекомпанийпроизводителей сериалов. Нововведением приставки стала возможность "воздушной" синхронизации по протоколу AirPlay с другими устройствами на iOS. Смотрите вы кино на iPhone или iPad, надоело пялиться в небольшой экран, включили функцию AirPlay - и вуаля! показ фильма продолжается уже на экране телевизора, к

которому подключена приставка Apple TV.

Пока история Apple TV похожа на плавную "восходящую" историю успеха конкретного продукта: сначала Apple предложила идею этакого медиацентра, завязанного в основном на работу с источниками легального контента, затем усовершенствовала как с технической, так и с коммерческой точек зрения и стала наращивать успех. Однако, с другой стороны, то, что в Apple называют TV, пока на самом деле им, по большому счету, не является. И хотя на Apple TV можно посмотреть спортивные трансляции, это будут трансляции только от тех поставшиков, с которыми Apple заключила договор. Можно сказать, Apple TV классическую концепцию телевидения, даже интерактивного, игнорирует в принципе, продавая под "телевизионным" названием просто еще одно средство доступа к интернет-контенту с помощью телевизора и без компьютера.

Однако нет никаких оснований сомневаться, что эволюция этого продукта продолжится. Слухи о полноценном телевизоре от Apple по Сети гуляют давно. В типографию этот номер сдавался примерно в то же время, когда в Купертино Apple провела презентацию нового iPhone. Учитывая, что в прошлые годы компания представляла Apple TV вместе с новыми iPhone и iPod, а, по последним слухам, телевизор Apple - это решенный вопрос, не исключено, что во время прочтения этих строк вы уже осведомлены о новом телевизионном продукте Apple гораздо лучше нашего. Но даже сейчас, не зная подробностей, можно точно сказать, что если Apple сделает телевизор, компания просто не сможет, как раньше, игнорировать традиционное телевидение. А это, в свою очередь, означает, что Apple TV ждет новый эволюционный рывок. Возможно, мы узнаем, каким должно быть "Google TV, которое всем нравится"

#### **GOOGLE TV, KOTOPOE BCEM HE HPABHTCS**

Google представила свой "телевизионный" луна-парк под названием Google TV в мае 2010 года. Это программно-аппаратная платформа, представляющая собой софт на основе Android, а также железо на основе процессоров Intel, которое встраивается либо в телевизионные приставки. либо в Google TV-телевизоры.

Google TV предполагает, что пользователь в одно и то же время будет иметь возможность смотреть телевизор и сидеть в интернете, не отходя от экрана телевизора. При этом идея Google - это не просто "сплит-скрин", на одной части которого транслируется телесигнал, а на
#### OVER ST

#### . НО И ИГРЫ ДЛЯ ANDROID

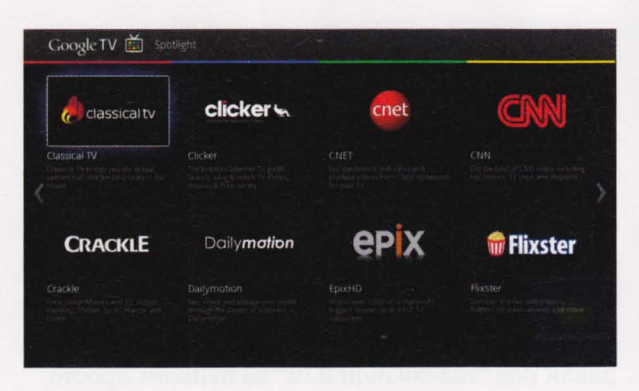

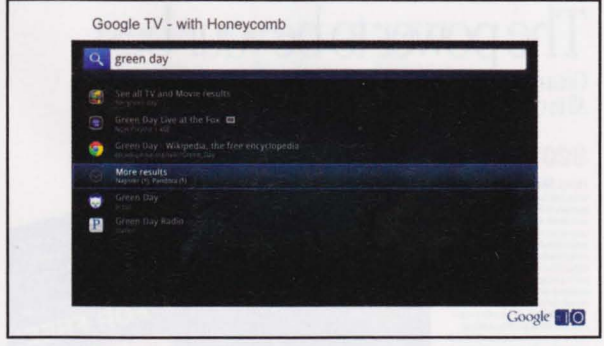

другой - сигнал от интернет-кабеля, а некая гремучая смесь, в которой совмещаются обе природы. Первое устройство Google TV - телеприставка – была представлена на выставке CES 2010, а официально система заработала в середине октября того же года, одновременно со стартом продаж линейки Google ТV-телевизоров от Sony и телеприставки от Logitech Revue.

Собственно, в тот же день, когда начались продажи этих устройств и заработала сама система, у Google TV начались просто кош-

марные проблемы. Во-первых, продажи никого не обрадовали. В то время как в начале 2011 года Apple гордо отрапортовала о миллионе проданных Apple TV, неофициальные данные от Sony и Logitech говорили о том, что вместе эти компании про-

дали меньше полумиллиона экземпляров. Конечно, сравнивать коробочку от Apple за \$99 с коробочкой от Logitech за \$300 и телевизорами Sony за тысячи долларов не корректно. Разный класс продуктов, разная целевая аудитория, разные философии... но цель-то одна - удалить Петросяна!

Вскоре после запуска Google TV стало ясно, что Apple TV пока справляется с задачей лучше. И дело тут не в том, что в Sony и Logitech сидят безрукие инженеры. Основное различие между двумя системами заключается в том, что с Apple TV в состоянии справиться одноклеточное, а для того чтобы заставить работать Google TV, нужно три высших инженерных образования и владение кун-фу в совершенстве. Чтобы понять, что

тебя не ожидает ничего хорошего, достаточно бросить беглый взглял на пульт листанционного управления от любого гаджета на Google TV. Это полноценная QWERTY-клавиатура с тысячей дополнительных кнопочек на клингонском языке. Понятно, что половина инженеров Google - повернутые на стартреке гики, и именно поэтому они написали систему, столь дружелюбную к пользователю, что для ее освоения нужно отказаться от оценочных суждений и обрести просветление, распахнув чакры навстречу бесконечной Вселенной. Но

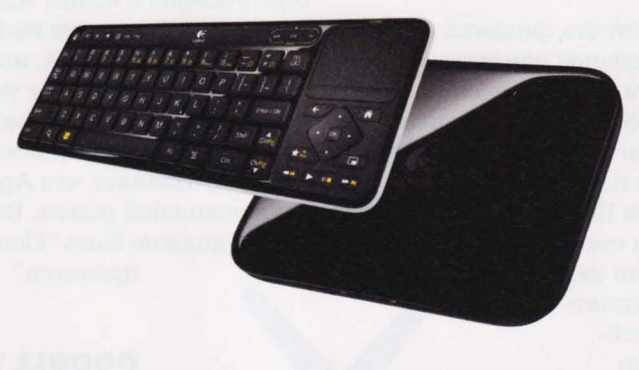

вряд ли именно этого ожидает уставший пользователь, решивший после работы и новости посмотреть, и на одноклассниках потупить, не меняя диагональ дисплея.

Так или иначе. опять же по неофициальным данным, сейчас, даже когда многие торговые сети скинули

цену на приставку Logitech до "эппловских" \$99, продукт чаще возвращают в магазины, чем покупают. Просто потому, что потребители не смогли найти способа заставить устройство работать правильно.

Но это не все проблемы Google TV, хотя и их достаточно, чтобы как минимум перелопатить всю систему. Эти проблемы - посерьезнее клавиатуры на языке инопланетян, которым кто-то сморщил лоб. Дело в том, что единственное, на чем Google умеет зарабатывать - это контекстная реклама. И эту свою "корову" компания притащила в Google TV, предложив партнерам (телеканалам и телесетям) впрячься в новые технологии и разрешить использовать их контент в Google TV. Так вот, проблема в том, что телеканалы тоже

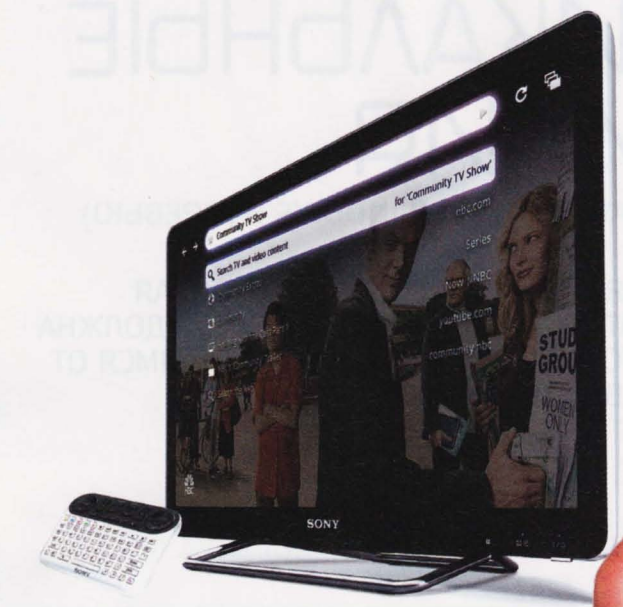

зарабатывают на рекламе. А когда речь зашла об интернете, они стали выкладывать собственные сериалы и другие шоу на свои сайты и тоже зарабатывать на контекстной рекламе. И тут приходит Google и говорит: Чуваки, а давайте мы заберем ваш контент, будем пока зывать его клиентам через телевизор, который позволяет одновременно быть в Сети и показывать шоу Бенни Хилла? Мы будем крутить свою контекстную рекламу, а вашу контекстную рекламу будет видно только отчасти. Ну а эфирную рекламу они смогут вообще пропускать мимо глаз и ушей, просиживая рекламные паузы на Facebook. Если нам что-то удастся заработать на нашей контекстной рекламе, мы, так и быть, отдадим вам пару долларов':

Конечно, Google не с такой прямотой выкатила свой продукт, но представители телеканалов и телесетей все правильно поняли и в большинстве своем запретили Google использовать свой контент в темных гуглоцелях. И хотя на сотрудничество с Google уже подписались такие интернетпоставщики контента, как Netflix <sup>и</sup> Amazon, хотя на телеки Google TV можно транслировать контент с Androidустройств, как у Apple с ее AirPlay, дальнейшая судьба системы остается

туманной и, вероятно, останется такой до тех пор, пока Google не придумает для поставщиков контента что-то более интересное, чем AdWords.

есмотря на то что существующие системы телевидения следующего поколения пока имеют кучу недостатков, а собственные разработки таких крупных игроков миро-

вого рынка телевизоров, как Samsung и LG, существуют в их замкнутых мирках, направление, в котором развиваются подобные технологии, в целом правильное. С одной стороны, эфирное и кабельное теле видение уже не могут существо вать в "классическом" виде - пользователям нужны новые развлечения, новый уровень удобства доступа к программам и сери алам, а интернету очень пригодится вся финансовая и экс пертная мощь , которая есть у ТВ. Именно поэтому технологическое слияние Сети и телевидения - логичное и верное направление для развития.

Мы все еще не можем заставить замолчать некоторых комиков, музыкантов, политиков и про чих артистов одним лишь нажатием кнопки на пульте дистанционного управ ления и дать возможность шутить, петь, показывать тем, кто этого действительно достоин с помощью той же кнопки. Но для разработчиков технологий это еще один хороший повод напрячь мозги и не прекращать процесс изобретатель- $C$ тва.  $\blacksquare$ 

## РАДИКАЛЬНЫЕ ОТЛИЧИЯ

ОПЕРАЦИОННАЯ СИСТЕМА WINDOWS 8 (ПРЕВЬЮ)

ОПЕРАЦИОННАЯ СИСТЕМА WINDOWS 8, КОТОРАЯ ВЫХОДИТ ВО ВТОРОЙ ПОЛОВИНЕ 2012 ГОДА, ДОЛЖНА СТАТЬ ПРОДУКТОМ, РАДИКАЛЬНО ОТЛИЧАЮЩИМСЯ ОТ ПРЕДЫДУЩИХ ВЕРСИЙ.

михаил демидов

 $\mathbf{H}_{\mathbf{r}}$ 

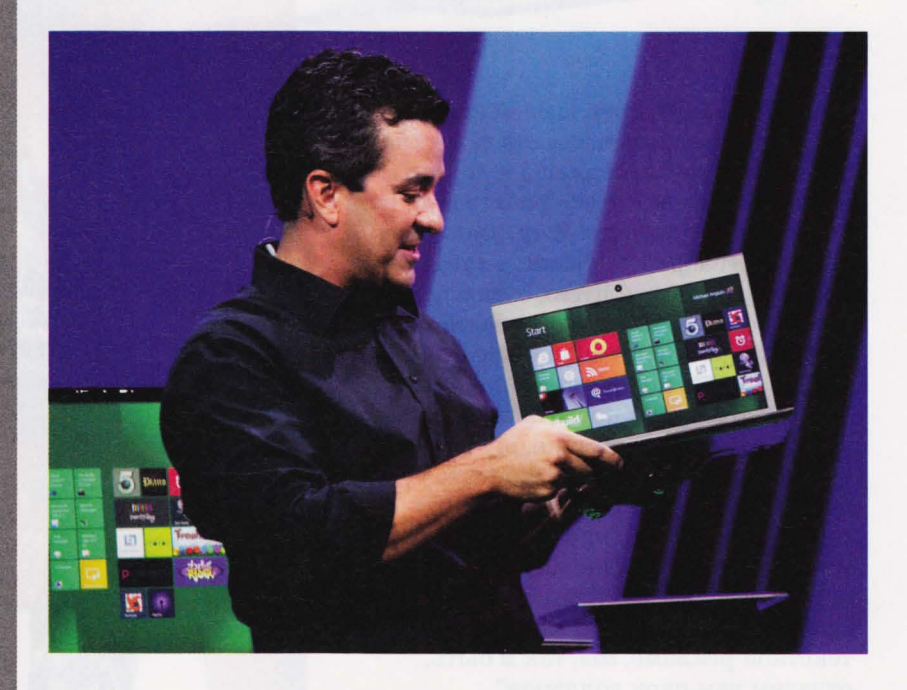

Microsoft делают ставку на инновационность системы, некоторые оригинальные элементы которой уже можно пощупать руками в официально представленной Windows 8 Developer Preview (можно свободно загрузить с сайта msdn.microsoft.com/en-us/windows/ apps/br229516). С помощью этого дистрибутива мы и попытались разобраться, что же собой представляет данная система в настоящий момент и что из нее может получиться ближе к финальному релизу.

#### СИСТЕМНЫЕ ТРЕБОВАНИЯ

Изначально предполагалось, что новая версия Windows будет поддерживать в том числе и ARMархитектуру процессоров, что открывало бы возможности по ее установке на практически все существующиепланшеты, смартфоны, коммуникаторы, навигаторы и т. д. До этого момента ARM-архитектура поддерживалась лишь сильно устаревшей Windows CE, которую многие помнят по ранним Windows Mobile-аппаратам. Впрочем, ее до сих пор можно встретить в автонавигаторах или ридерах.

Подобное решение диктуется рыночными условиями - мобильные вычисления (использование портативной техники для работы с задачами, которые обычно решаются на десктопах) стали одним из основополагающих трендов последних двух лет, процессоры стали производительнее, а самих мобильных устройств скоро станет больше, чем персональных компьютеров и серверов. Microsoft пыталась некоторое время отстаивать идею применения х86-платформы в планшетах, в которые устанавливались обычные процессоры и традиционная Windows 7. Однако увидев, что они не пользуются спросом из-за неудачных технических характеристик (крайне малое время автономной работы, громоздкий дизайн, неудобное управление десктопной ОС на небольшом экране, нагрев и т. д.), деятельность в этом направлении приостановили. Так что у нас есть шанс увидеть вполне адекватные мобильные гаджеты с Windows 8 внутри.

Этому будет способствовать и тот обнадеживающий факт, что в Windows 8 производитель, похоже, решил в какой-то степени закрепить успешный опыт разработки предыдущей версии ОС - Windows 7, позволившей многим пользователям избежать дорогостоящего апгрейда своих компьютеров при обновлении ОС. Ситуация с ресурсоемкостью Windows Vista относительно Windows 2000/XP, помнится, была далеко не такой радужной. В целом требования ОС к железу с выходом Windows 8 остаются такими: процессор 1 ГГц (минимум), 1 или 2 Гб ОЗУ (минимум для работы 64-разрядной системы), 16 Гб

свободного места на жестком диске, видеокарта с поддержкой DirectX 9. В Сети также проходила информация, что система может запускаться и на менее производительных конфигурациях, в частности, энтузиасты уже успели установить и оценить производительность системы на UMPC HTC Shift с процессором на 800 МГц.

Из специфических именно для мобильных устройств требований новой ОС можно отметить необходимость поддержки нетбуком, планшетом или другим портативным гаджетом разрешения 1366х768 пикселей с соотношением сторон 16:9 или хотя бы 1024х768 пикселей. Это потребуется для комфортной работы с интерфейсом ОС, хотя, если разрешение окажется ниже, пользователь сможет переключиться в альтернативный интерфейс (об этом дальше).

Однако все еще может сильно измениться. Конкретных требований к ARM-процессорам сейчас пока нет, поскольку нет сборки системы для ARM, как нет и ожидаемой версии Windows 8 для SoC ("систем-на-чипе"). Забегая вперед, можно предположить, что системные требования такой версии Windows 8 будут похожими на те, что есть у Windows Phone 7.5.

#### **УСТАНОВКА**

В настоящее время для установки на ПК предлагаются 32- и 64-битные версии Windows 8. Дистрибутив распространяется в виде ISOфайлов размером 2,8 и 3,6 Гб, соответственно (есть еще комплект с Microsoft Visual Studio 11 Express, Microsoft Expression Blend 5 Developer Preview, Windows SDK и шаблонами приложений

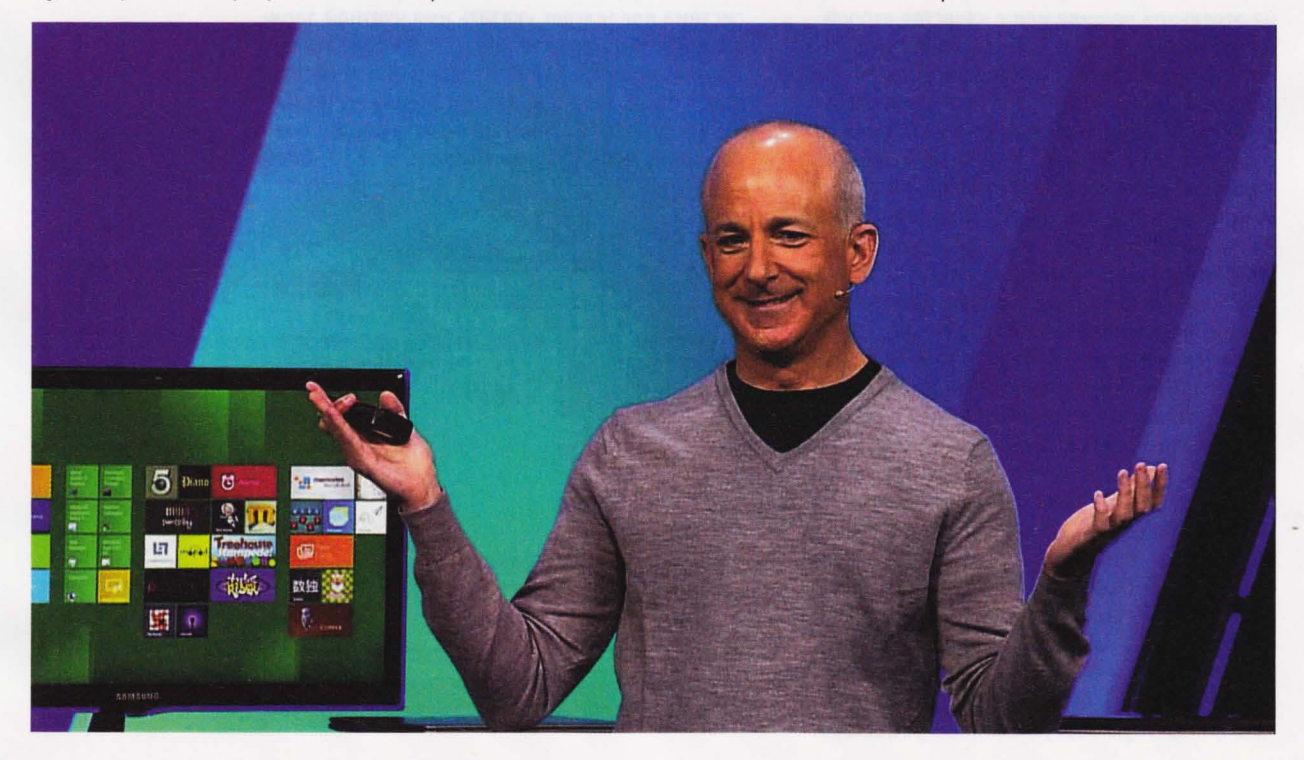

#### SOFT-O-RAMA

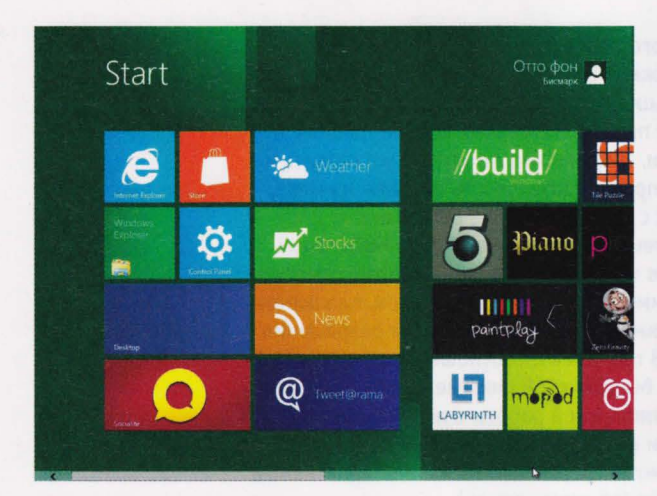

"Плиточный" интерфейс Windows 8 родом со смартфонов Windows Phone

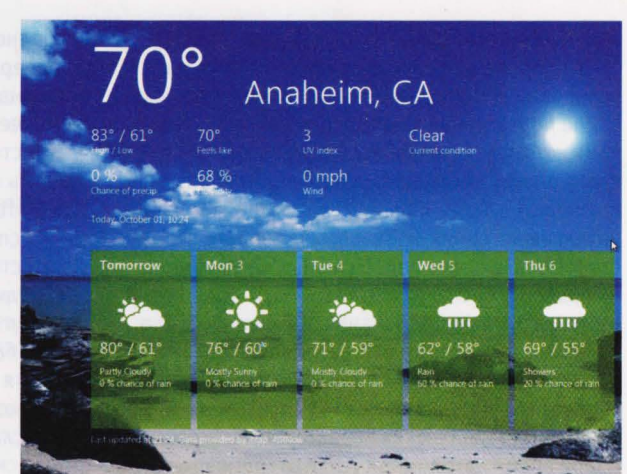

Приложения на Windows 8 запускаются в полноэкранном виде

#### "Новая версия Windows должна поддерживать в том числе и ARM-архитектуру процессоров"

под новый интерфейс, размещенный на носителе с 64-битной версией системы, размером 4,8 Гб - для его записи потребуется DVD-DL). Система не требует активации и регистрации, техподдержка данной сборки не осуществляется. Интерфейс Windows 8 в данный момент только английский, поддержка русского языка при вводе имеется.

В Microsoft советуют тестировать систему на отдельной машине или в качестве второй загружаемой системы - согласно инструкциям по установке, удалить Windows 8, установленную поверх Windows Vista/7, с сохранением пользовательских настроек невозможно. Однако известно, что в финальных релизах система может получить защиту от двойной загрузки вместе с альтернативной ОС, например Linux, на компьютерах с UEFI. Речь идет о том, что производители компьютеров смогут создавать прошивки, содержащие специальные ключи безопасности, препятствующие взлому с помощью загрузки сторонней системы или подмены компонентов. Тем не менее в Microsoft не требуют обязательного включения данного режима. Тестировать Windows 8 можно и на виртуальной машине - поддерживаются продукты от VMware (Workstation 8.0, 7 поколение несовместимо), Oracle (VirtualBox 4.1.2 и выше), Hyper-V из Windows Server 2008 R2 и не поддерживаются все версии Microsoft Virtual PC/Virtual Server, Windows 7 XP Mode. Для установки системы нужно выбирать настройки машины под Windows 7 х64 и выделять от 1,5 Гб оперативной памяти, а также в обязательном порядке включать аппаратную виртуализацию процессора.

Процесс установки Windows 8 идентичен инсталляции Windows 7 (копирование файлов, сбор информации об устройствах, применение стандартных параметров и т. д.), однако он происходит несколько дольше и не имеет особой красочной анимации (у системы пока нет логотипа Windows, и вместо индикатора прогресса на черном экране вращается серебряная "цепочка"). На последнем этапе установки система предлагает указать имя учетной записи, после чего создает аккаунт пользователя. Данный процесс концептуально ничем не отличался бы от традиционного создания учетных записей, если бы в нем не было функции подключения веб-аккаунта Windows Live ID. Дело

#### Браузер IE 10 заточен под HTML5

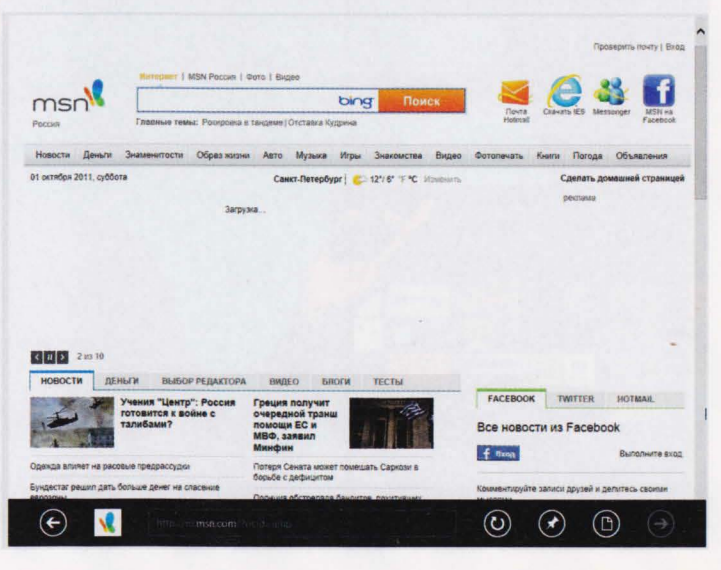

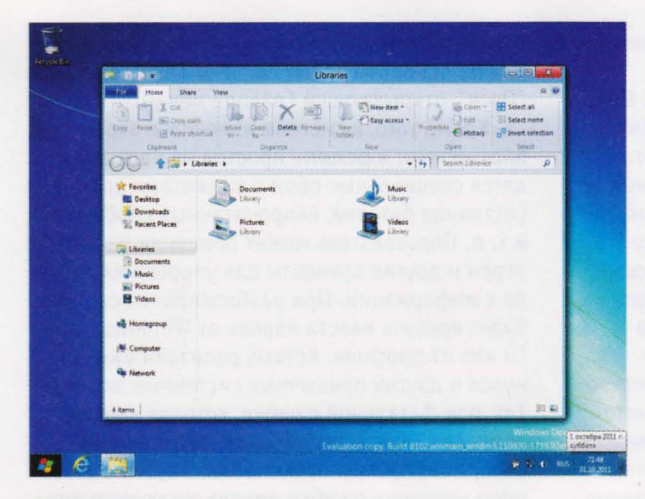

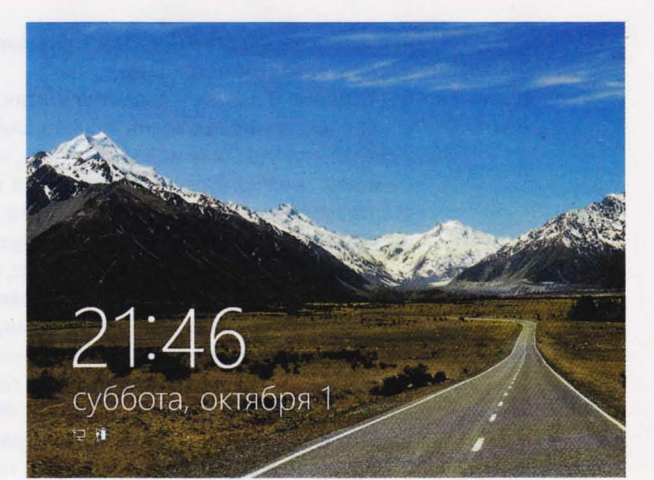

Проводник получил Ribbon-интерфейс

Экран блокировки системы может иметь интерактивные виджеты

в том, что Windows 8 поддерживает интеграцию с веб-службами Microsoft и предлагает синхронизировать настройки, данные и профили через интернет. Это актуально для тех, кто работает на нескольких компьютерах - аккаунт будет сохранять список приобретенных приложений, закладок и параметров веб-приложений и сайтов, автоматически авторизовывать пользователя в фотохостинге, файловом хранилище, почте и т. д. Функция синхронизации отключаема. Таким образом, в систему можно будет входить через пару логин/пароль от почтового ящика на Hotmail, блога на Windows Live и т. д. Аналогичная функция привязки к веб-аккаунту реализована на Google Android, однако там подобный способ является в большинстве случаев единственным - иначе функциональность ОС будет серьезно ограничена. В Windows 8 же пользователь сможет войти в систему и по обычной учетной записи, правда, уже без вебинтеграции.

#### **ИНТЕРФЕЙС**

Windows 8 приветствует пользователя обновленным интерфейсом основного экрана Start. Теперь его нельзя назвать Рабочим столом в том смысле, какой вкладывался в это понятие со времен Windows 95. На экране отображается Metro - красочная мозаика из "плиток", как в Windows Phone 7, каждая из которых ведет в то или иное приложение или группу приложений, выводит информацию на виджет или представляет собой интерактивный информер. Оболочка экрана рассчитана на сенсорное управление, хотя система и поддерживает режим мыши и клавиатуры. "Плитки" можно передвигать, а если разрешение экрана меньше рекомендуемого, то внизу появляется полоса прокрутки. Запускаются "плитки" однократным нажатием, а при удержании возникает

контекстное меню, через которое можно удалить приложение, открепить его от заданного места на экране, перетащить на другой экран и переименовать. У ярлыков возможно изменение размеров и подписей. Примечательно, что система "предугадывает", куда будет нажимать пользователь, и выводит меню, панели и ярлыки именно в этих местах, делая управление более эргономичным.

На главном экране теперь нет меню "Пуск" - запуск приложений или файлов осуществляется через глобальный поиск в системе: для этого нужно просто ввести первые символы названия того, что нужно найти. Все программы открываются как на мобильном устройстве - во весь экран, однако пользователь может запустить и два приложения, расположив окна рядом - здесь задействуется функция из оболочки Aero (Aero Snap). Переключаться в соседнее окно можно скольжением влево, а

Синхронизация со службами Windows Live позволит перенести даже лароли

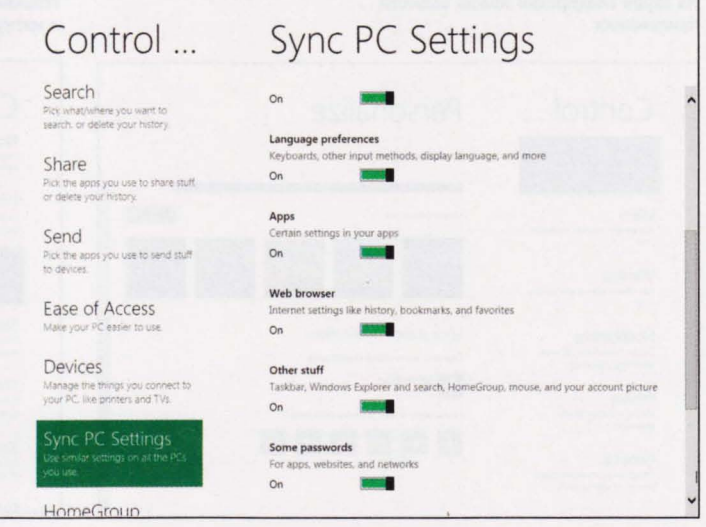

#### SOFT-O-RAMA

вернуться на стартовый экран - скольжением вверх (сворачивание - вниз).

Windows 8 поддерживает мультитач. Пока список жестов не так велик, однако ближе к финальному релизу можно ожидать, что "щипком" можно будет переключаться между стартовыми экранами и видеть все, что на них расположено, в панорамном виде сверху.

Ну что, вам уже страшно? К счастью, одна из "плиток" с подписью Desktop позволяеттаки переключиться на классический вид Рабочего стола Windows. Он сохранен не столько для ностальгии по Windows 7, сколько для возможности работать не только с Metroприложениями, но и с обычными программами. В их списке даже Проводник, который теперь имеет Ribbon-панели и поддерживает нативно ISO-образы дисков в режиме чтения и VHDфайлы в режиме чтения и записи, а также умеет работать с несколькими потоками копирования и вставки файлов одновременно с наглядной визуализацией процесса и улучшенными функциями соотировки. Кстати, Проводник по-прежнему можно вызвать и через "горячие" клавиши - Win+E, (Win+D переключит на Рабочий стол, Win+R откроет меню "Выполнить", Win+F - поиск по файлам и т. д.).

Из новшеств оболочки Windows 8 можно также отметить Charms - это дополнительное меню настроек приложений, нечто среднее между таскбаром и панелью инструментов. Они располагаются справа от окна и вызываются скольжением вправо (или в режиме мыши правой кнопкой). На эту панель выводятся кнопки поиска и обмена приложениями, доступа к настройкам данного приложения, яркости экрана, громкости, управлению оповещениями, сетевыми подключениями, выбору языка и выключению устройства; доступ к подключенным устройствам, а также кнопка переключения на основной экран системы (вместо кнопки "Пуск", открывающей Главное меню).

Кроме того, в системе изменился экран блокировки: в режиме простоя на него выводятся специальные обои с виджетами времени, состояния батареи, непрочитанных сообщений и т. д. Пользователь может помешать на этот экран и другие элементы для упрощения доступа к информации. При разблокировке система будет просить ввести пароль от Windows Live ID или от профиля. Кстати, редизайн уже коснулся и других привычных системных экранов. Так, при фатальной ошибке, которая раньше сопровождалась "голубым экраном смерти". отображается крупный смайлик грусти с указанием названия ошибки вместо пугающего простого юзера содержимого системного дампа.

#### СТАНДАРТНЫЕ ПРИЛОЖЕНИЯ

Windows 8 Developer Preview пока не изобилует инновационными приложениями, которые делали бы систему такой, о которой мечтают в Microsoft. В ней установлен стандартный набор утилит, которые вследствие применения сенсорного управления получили соответствующее развитие и доработку. Речь идет, в частности, о виртуальной клавиатуре, которая теперь имеет дополнительный словарь для проверки правописания, а также раскладку для ввода символов большими пальцами рук; о браузере Internet Explorer 10, который будет выполнен только под Metro-интерфейс и не будет работать с Flash, поддерживая только HTML5 (Flash теперь в Microsoft считают технологией, которая слишком требовательна к ресурсам); а также о бесшовной интеграции веб-сервисов Windows Live Mesh со стандартными приложениями системы. Конечно, речь

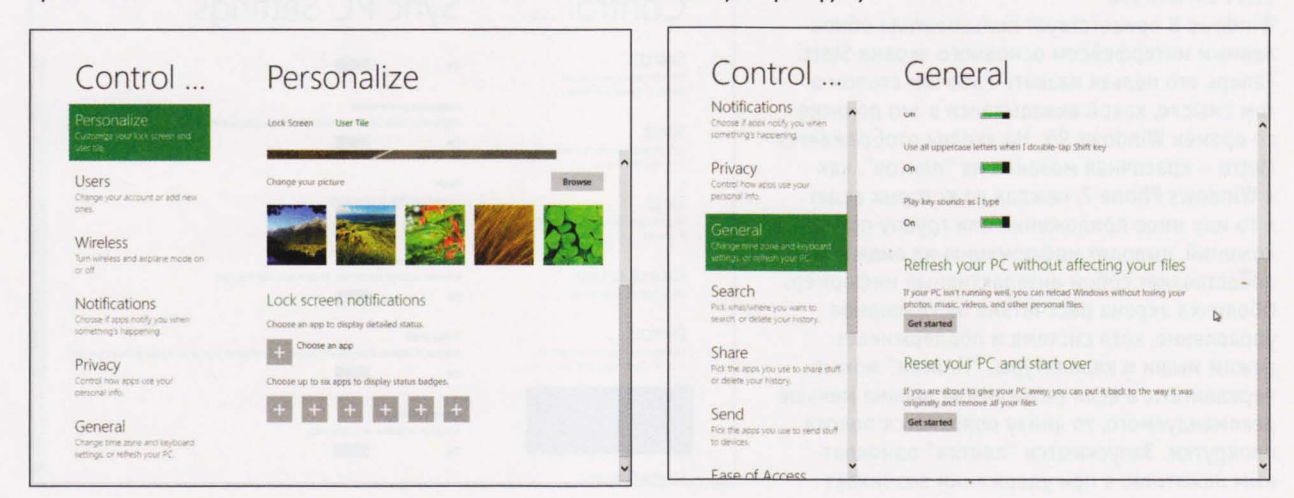

Windows 8 позволит сделать жесткую

и мягкую перезагрузку

На экран блокировки можно вывести приложения

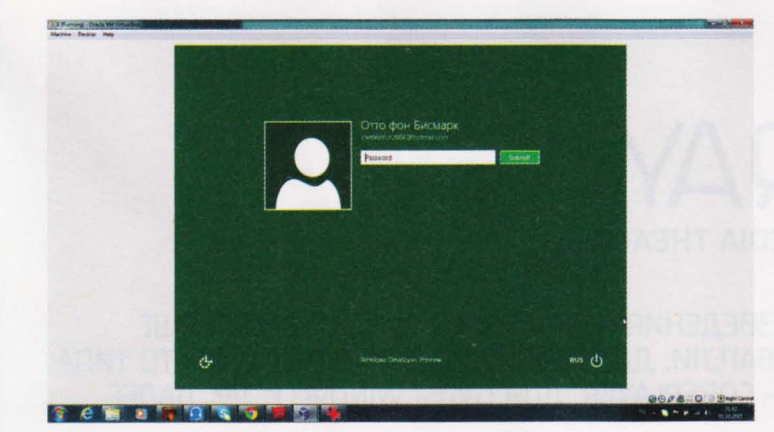

Авторизация в системе возможна **Yepes Windows** Live ID

пока идет о почтовом клиенте, фотохостинге и информационных сервисах (погода, поиск Bing, новости и пр.), к которым прибавился также виртуальный диск SkyDrive, где можно хранить документы, а также магазин программного обеспечения Windows Store, Очевидно, что список Metro-приложений будет расти, и к ним наверняка прибавится недавно приобретенный Microsoft сервис Skype, Xbox Live, онлайн-версия офисного пакета MS Office (не исключено, что он может быть интегрирован на определенных условиях и в саму систему), а также отсутствующие в данной сборке Media Center и приложение для синхронизации Zune. Что же касается Windows Store, то данная площадка, возможно, будет продавать не только

"Задача восстановления системы в Windows 8 будет решаться несколькими способами"

> Metro-приложения, которые должны сильно увеличиться в количестве за счет простоты их портирования с Windows Phone и наличия привычных инструментов разработки от Microsoft (HTML, Slverlight, CSS и JavaScript для вебприложений и Visual Basic, C#, C++ для остальных), но и обычные десктоп-программы.

> Заметим, что работа приложений в Windows 8 будет похожа на ту, что реализована в современных мобильных платформах, когда каждое приложение работает отдельно от другого. Любое Metro-приложение в целях безопасности работает в выделенной "песочнице" и использует индивидуальные права доступа к системным ресурсам (GPS-координатам, документам и пользовательским изображениям в папках или в SkyDrive и т. д.), а не получает сразу корневой доступ к каталогам системы. Что же касается совместимости Windows 7-приложений с Windows 8, то здесь все пока неоднозначно. Сейчас можно лишь конста

тировать то, что драйверы под большинство устройств действительно работают, и в коде системы фигурирует гипервизор Hyper-V 3.0, доставшийся с серверных версий систем (с его помощью приложения можно запустить в виртуальной среде). Кроссплатформенность х86/ ARM-приложений, в частности игр, также пока неоднозначна.

Безопасность системы зависит в том числе от того, как работают в ней приложения. В Windows 8 функция восстановления решена несколькими способами - через инструмент "Восстановление системы", который может бэкапить образ системы с уже установленными программами и настройками для быстрой переустановки, через сброс данных к фабричным через меню Панели управления (похоже на хард-ресет памяти мобильного устройства), а также через функцию Windows-To-Go. Последняя предполагает сохранение Windows 8 с программами и данными на USB-накопитель для того, чтобы можно было работать с системой на другом компьютере, в том числе там, где не установлена данная ОС. Компьютер в таком случае будет работать только в режиме активной сессии и не будет переходить в спящий режим - если пользователь решит извлечь накопитель с системой, то устройство перейдет на минуту в режим ожидания, после чего автоматически завершит работу Windows.

#### **ПЕРИФЕРИЯ**

Windows 8 будет поддерживать актуальные интерфейсы. Речь идет о USB 3.0 (сведений о Thunderbolt пока нет), HDMI для передачи изображения, Bluetooth Low Energy (LE) для маломощных интерактивных устройств, Wi-Fi Direct (перспективная пиринговая технология на базе Wi-Fi) и NFC (бесконтактный радиомодуль для передачи данных, применяется в организации мобильных платежей, регистрации данных и пр.). Для сетевых интерфейсов в системе будет создана технология, которая будет фильтровать все сетевые запросы, сортируя их по приоритету для того, чтобы обеспечить, с одной стороны, работу приложения беспрерывно онлайн, с другой - чтобы увеличить время автономной работы устройства.

Таким образом, Windows 8 сейчас производит несколько двойственное впечатление: с одной стороны, система действительно работает шустро и выглядит весьма презентабельно; с другой - отсутствие половины функций, ради которых, собственно говоря, и стоит переходить на Windows 8 (поддержки дополнительных мультитач-жестов, Windows Store, кроссплатформенных приложений, медиаменеджеров) пока снижает общее впечатление от продукта. Что ж, будем ждать, когда разработка новой ОС выйдет на финишную прямую.

#### **SOFT-O-RAMA**

## CUEU  $|$   $|-D$ МЕДИАПЛЕЙЕР ARCSOFT TOTALMEDIA THEATRE

ТАК СЛОЖИЛОСЬ, ЧТО ДЛЯ ВОСПРОИЗВЕДЕНИЯ РАЗЛИЧНОГО ТИПА ВИДЕО ЛУЧШЕ ВСЕГО ПОДХОДЯТ РАЗНЫЕ ПРОИГРЫВАТЕЛИ. ДЛЯ ВИДЕО С СУБТИТРАМИ - ЧТО-ТО ТИПА BSPLAYER ИЛИ КМРLAYER, ДЛЯ MKV - COREPLAYER, ДЛЯ DVD - WINDVD И ТАК ДАЛЕЕ...

cepreú TDOWUH Sergevtroshin.ru

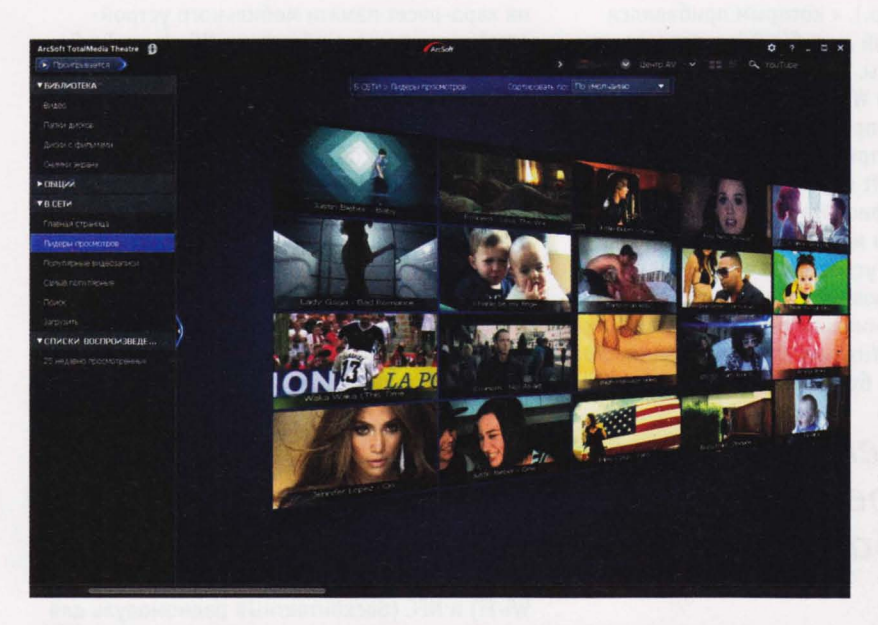

зависимости от вкусов пользователя и возможностей его железа список плейеров, конечно, может различаться - например, поклонники WinDVD и PowerDVD до сих пор спорят, какая из этих программ лучше для DVD-видео, но общая тенденция остается. В WinDVD и PowerDVD смотреть, например, МКV-файлы совершенно неудобно. И с внешними субтитрами там полный швах. Вот и приходится держать на диске не один универсальный плейер, а целый набор программ под разный контент. Ну, или же мириться с тем, что часть файлов вы будете смотреть с куда меньшим комфортом и функционалом, чем могли бы.

Такая же ситуация и со стремительно набирающим популярность Full HD-видео. Да не просто с Full

HD, а с Full HD бескомпромиссным - образами Blu-ray-дисков или их ремуксами в виде папок с файлами. В том числе и с модными ныне его 3D-вариациями. Да, все это можно пытаться смотреть и в WinDVD, и в PowerDVD, и в каких-то еще плейерах. Но все чаще приходится слышать, что лучшим выбором является не столь известный проигрыватель ArcSoft TotalMedia Theatre, ныне уже пятой версии. Почему же он многими киноманьяками считается более "заточенным" под работу с Blu-rayконтентом, скинутым на жесткий диск? Давайте разберемся.

Ну, во-первых, он поддерживает все необходимые технологии (AACS, НDCР и т. п.) и кодеки (MPEG-2, AVC и VC1, а также WMV HD, Quicktime HD, DivX HD, H.264 HD и многие

другие), требуемые для работы с Blu-ray. Поддерживает BD-Java/ BD-Live, BDAV, BDMV, AVCHD, AVCREC, родительский контроль, DXVA, NVIDIA CUDA, ATI Stream. Но это, так сказать, обязательная программа. Гораздо важнее то, что это один из немногих плейеров, который умеет корректно отображать меню Blu-ray при воспроизведении не с оригинального диска, а с HDD, Умеет он работать и с 3D-картинкой (список поддерживаемых видеокарт и мониторов: arcsoft. com/totalmedia-theatre/techspec. html). Причем не только со стандартизированным Blu-ray 3D, а и с другими источниками 3D-видео, при этом формат исходного файла допускается практически любой: анаглиф, чересстрочная развертка, "шахматная доска", левое-правое, верх-низ. Понимает плейер и все современные типы аудио, и опять же - важный нюанс: способен обеспечить битстрим Dolby TrueHD и DTS-HD Master Audio. Умеет использовать преимущества новейших платформ AMD Fusion и Intel SandyBridge. Короче говоря, разработка самого современного уровня, и если вас раздражают какие-то проблемы при работе с Full НD в других плейерах, то взглянуть на TotalMedia Theatre настоятельно рекомендуется.

Но сопутствующий функционал у программы не менее интересен. Например, кроме работы с Blu-ray 3D она способна преобразовывать в 3D даже обычные 2D-фильмы и фотослайд-шоу. Правда, для этого нужно соответствующее железо. Вообще системные требования у про-

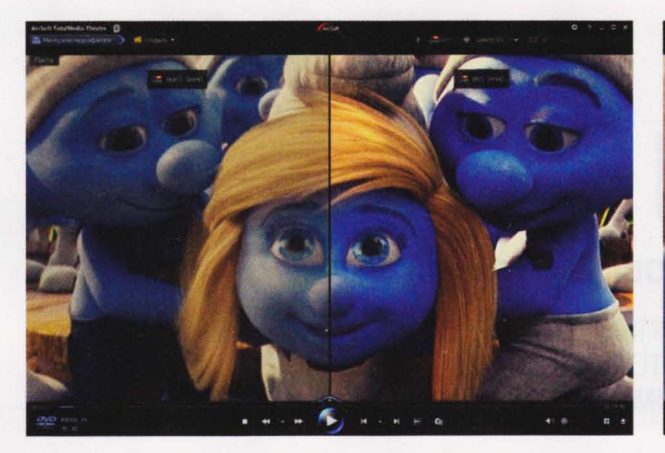

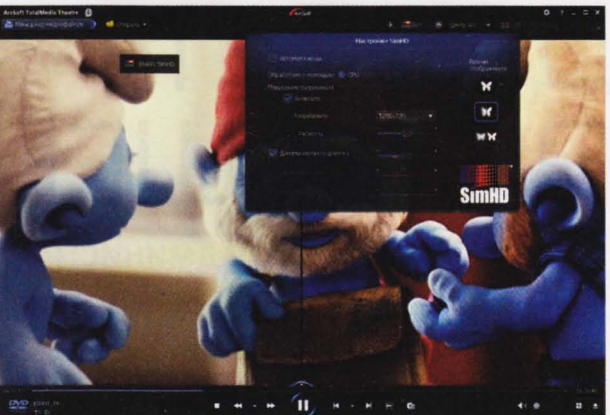

граммы довольно приличные (NVIDIA GeForce 8400/AMD(ATI) HD2400 и выше, 256 Мб видеопамяти), но оно и понятно - сам по себе Blu-ray требует для декодирования немало ресурсов, плюс 3D, плюс всевозможные "улучшайзеры" изображения.

Куда уж там улучшать Full НD? Дело в том, что устаревшее DVD-видео также входит в список приоритетных носителей для данного плейера (в отличие от, скажем MKVфайлов, которые до последнего времени поддерживались в TotalMedia Theatre откровенно слабо, например в части выбора аудиодорожек, субтитров, кодеков). А для современных телевизоров DVD-картинка уже оказывается слабоватой и требует дополнительной обработки.

Про эти самые "улучшайзеры" картинки вообще стоит поговорить отдельно - функция эта (тут она называется SimHD) очень и очень интересна, хотя по большому счету ничего сверхъестественного тут не придумано. Все как у конкурентов: подъем картинки стандартного разрешения до Full HD (опять нюанс - размер конечного видео можно задавать, не обязательно делать 1920х1080); интеллектуальное улучшение цветности и динамическая регулировка яркости-контрастности; удаление шумов и, наконец, увеличение плавности. Последняя фича лично мне особенно нравится, она убирает неприятное дергание изображения при панорамировании. Помните Trimension DNM в WinDVD? Но, что самое главное, эти "улучшайзеры" здесь действительно работают! Картинка реально становится лучше - ярче, сочнее, красочнее, четче, как если бы ваш монитор из скучного TFT вдруг сразу превратился в IPS.

Улучшить качество звука позволяет 10-полосный эквалайзер. Работает плейер и с сетью - может крутить видео с сервера UPnP, а также с YouTube, способен искать информацию о фильмах в интернете. Возможна интеграция с устройствами на платформе Android, обещают скорую поддержку гаджетов с iOS все они при этом будут работать как пульт ДУ для плейера. Может работать он и с Windows Media Center, при этом все фирменные фичи вроде SimHD никуда не денутся. Может

"Улучшайзеры" здесь действительно работают! Картинка реально становится лучше - ярче, сочнее, красочнее, четче"

С некоторой натяжкой к "улучшайзерам" можно отнести и функцию интеллектуального растяжения изображения (Smart Stretch) при просмотре фильма формата 4х3 на экране 16х9, дабы заполнить весь экран с минимальным искажением. Однако польза ее уже не столь значима - уж лучше черные полосы на экране, чем искажения, хоть и незначительные.

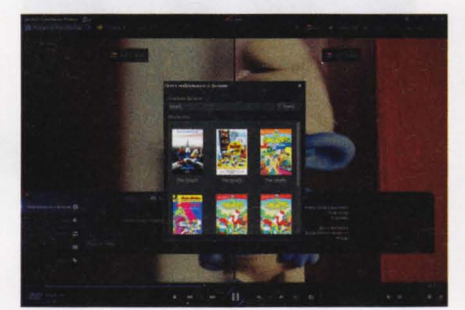

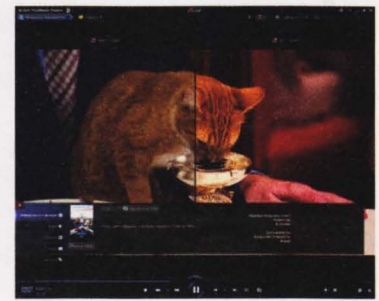

сам разводить обычный стереозвук по каналам на системах 5.1 и 7.1. Позволяет изменять скорость воспроизведения видео. Имеет очень удобную панель управления. И хотя это еще далеко не все вкусности, но и так уже обзор программы превратился в сплошное перечисление ее возможностей - будем закругляться.

Программа, как видите, стоящая. Если бы не некоторая капризность при воспроизведении некоторых форматов обычного видео (какие-либо настройки кодеков и сплиттеров тут не предусмотрены), TotalMedia Theatre действительно можно было бы назвать лучшей. Пока мы таких громких заявлений делать не будем, остановимся на том, что как минимум в тройку лидеров по работе с DVD/Blu-ray она, пожалуй, действительно входит.

# ДОСТУП **РАЗРЕШЕН**

#### СИСТЕМА УДАЛЕННОГО АДМИНИСТРИРОВАНИЯ ТЕАМVIEWER 6

РЕАЛИЗАЦИЯ УДАЛЕННОГО ДОСТУПА К КОМПЬЮТЕРАМ И СМАРТФОНАМ - ВЕСЬМА НАСУШНАЯ ПРОБЛЕМА. ОБЫЧНО ЕЕ ПЫТАЮТСЯ РЕШАТЬ ИМЕЮЩИМИСЯ ПОД РУКОЙ ШТАТНЫМИ СРЕДСТВАМИ, ПРИСУТСТВУЮЩИМИ ПРАКТИЧЕСКИ В ЛЮБОЙ ДЕСКТОПНОЙ И МОБИЛЬНОЙ СИСТЕМЕ.

#### MUXAUA GEMUGOS

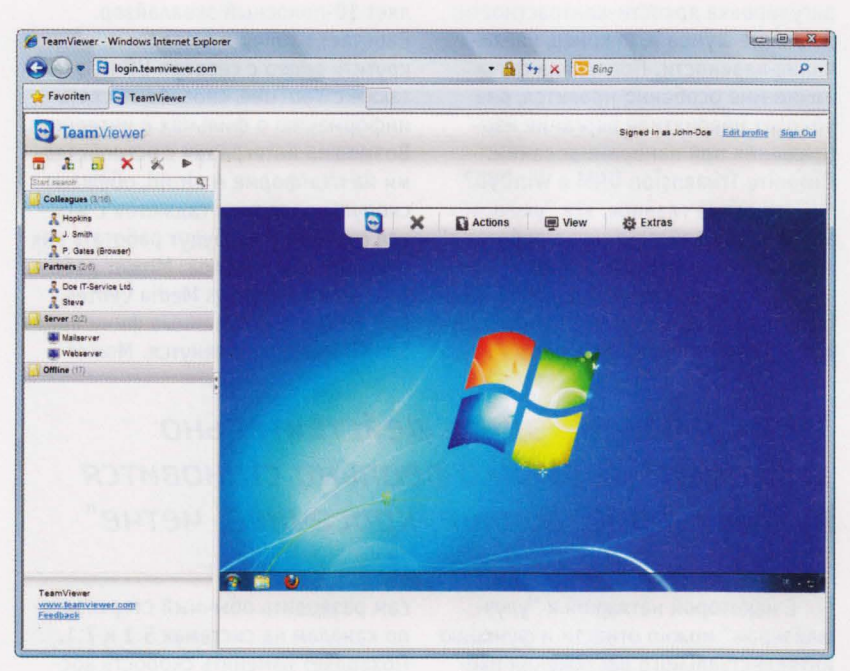

тут, как правило, все просто: процедура либо пройдет успешно, либо нет. Самое смешное, что второе случается чаще. И вот тогда-то пользователь и обращает внимание на TeamViewer - продукт, позволяющий подключаться к удаленным системам практически всегда.

Удаленный доступ обычно используется для быстрого и удобного обмена файлами между двумя устройствами, для проведения администрирования, технических работ, устранения каких-то неполадок, помощи начинающим пользователям в решении практических задач. В ряде случаев к этим задачам можно прибавить организацию конференций для демонстрации или обучения, защищенный документооборот через **VPN-соединение, а также полный** доступ к удаленному компьютеру для запуска на нем приложений. Все эти возможности можно реализовывать на TeamViewer (teamviewer.com). Причем даже в том случае, если у вас под рукой только смартфон.

Для этого потребуется лишь зарегистрироваться на веб-сервисе и загрузить необходимые клиенты на ПК и на гаджет с iOS/Android OS. Регистрация бесплатна, и для нее требуется только адрес электронной почты.

После авторизации на сервисе пользователю нужно добавить "партнеров" - устройства, которые подключаются к TeamViewer с помощью

клиентов. Это предполагает присвоение им уникального цифрового идентификатора, который требуется для создания соединения (пароль может назначаться опционально). Клиенты выпущены в нескольких изданиях, включая вариант с ограниченными функциями, который не требует установки и запускается даже на гостевой учетной записи.

В варианте с ограниченными функциями QuickSupport/QuickJoin потребуется просто передать идентификатор сессии администратору. В варианте с организацией удаленного администрирования Web Connector

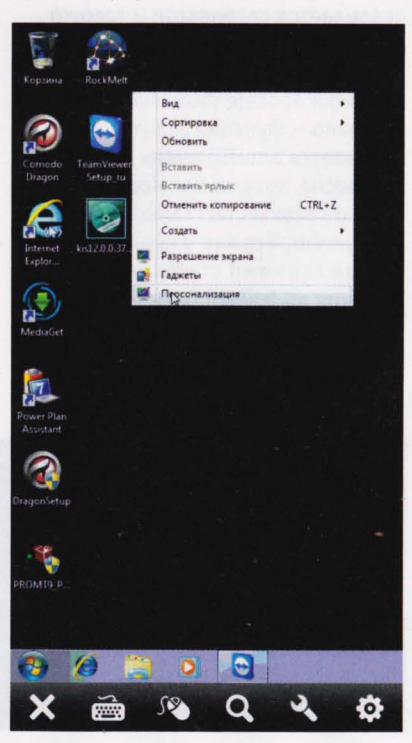

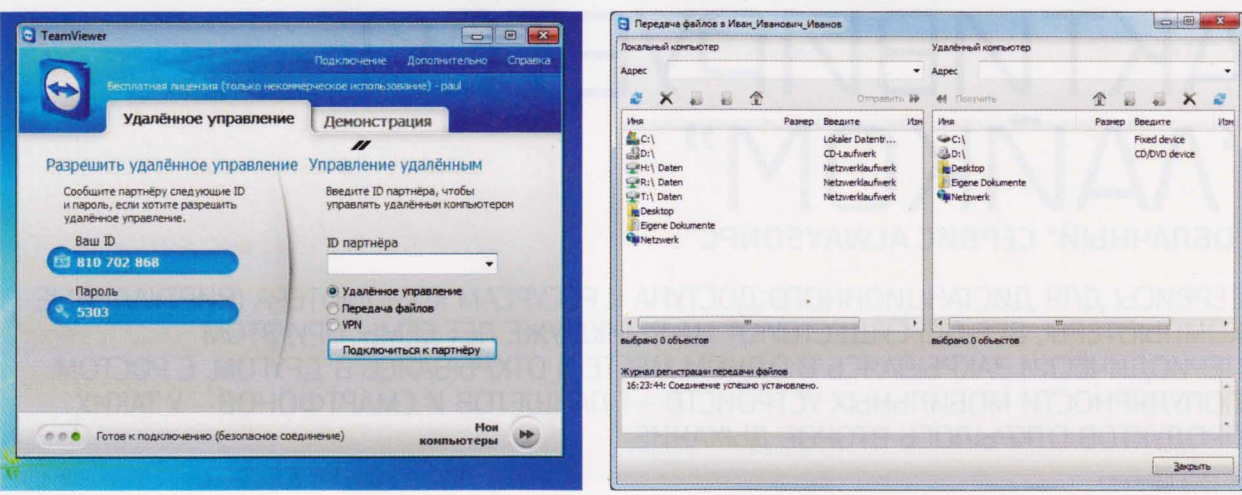

нужно будет применить клиентсерверное решение. Оно нужно для организации удаленного управления рабочими станциями с момента загрузки Windows (перезагрузка, запись данных с экрана, установка софта и т. д.). Установить его можно как вручную, так и массово с помощью MSI-пакета. Третий вариант специально адаптирован под общение он поддерживает видеоконференцию и IP-звонки, групповые чаты. Плюс через него можно передавать файлы и папки в обход брандмауэров (NAT, заблокированных портов, при этом есть поддержка SSL-соединений, RSA и AES-256 алгоритмов шифрования данных, функция восстановления соединения после сбоя в сети и т. д.).

При организации конференции предусмотрена возможность записи сеансов связи, отображение присутствия участников чата, поддержка нескольких мониторов, оптимизация малоскоростных каналов для передачи изображений в высоком разрешении и т. д. Можно настраивать фон для презентаций, включать доску для обсуждений ("воркшопы") с возможностью оставления пометок в схемах. Для начала же конференции нужно лишь отправить всем участникам приглашение, причем они могут подключаться к ней самостоятельно и использовать как десктопную, так и веб-версию (Flash и HTML5-версия специально для iOS-устройств) TeamViewer.

Мобильная версия TeamViewer оптимизирована в первую очередь под работу на крупных разрешениях экранов планшетов с поддержкой мультитач-жестов. На смартфонах с

qHD-разрешением интерфейс удаленной Windows 7 отображается, к сожалению, крайне неудобно: пункты меню слишком мелкие, изображение периодически подвисает, а курсор вообще редко когда перемещается с адекватной скоростью. Впрочем, эти недостатки компенсируются тем, что

программой, но ее можно использовать бесплатно в домашних условиях (любую редакцию). Для организаций и применения в коммерческих целях продукт лицензируется на неограниченное количество хостов, что позволяет подключаться к любому числу удаленных клиентов, имея всего одну

#### "TeamViewer позволяет подключаться к удаленным системам даже со смартфонов и других мобильных гаджетов"

в мобильной версии также поддерживается шифрование передаваемых данных (256-битный AES или 1024битный RCA-алгоритм). Все вышеописанные процедуры по подключению к серверу мобильного клиента сопровождаются справочными материалами в виде интерактивного мастера.

лицензию. Различия между тремя пожизненными лицензиями Business, Premium и Corporate состоят в функциональности продукта - в количестве одновременно подключенных в чат пользователей (3, 10, 15, соответственно), возможности развертывания продукта как MSI-пакета, наличия вебверсии продукта и т. д.

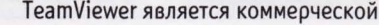

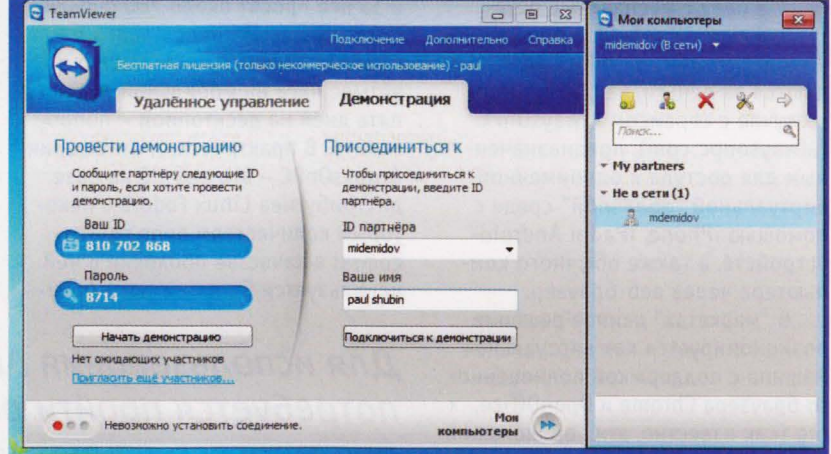

## АКТИВИРУЕТСЯ "ΛΔΙΖΙΚΠΜ

"ОБЛАЧНЫЙ" СЕРВИС ALWAYSONPC

СЕРВИСЫ ДЛЯ ДИСТАНЦИОННОГО ДОСТУПА К РЕСУРСАМ КОМПЬЮТЕРА (ВИРТУАЛЬНЫЕ КОМПЬЮТЕРЫ, ВЕБ-ОС) СУЩЕСТВУЮТ НА РЫНКЕ УЖЕ ЛЕТ СЕМЬ, ПРИ ЭТОМ ПЕРИОДИЧЕСКИ ЗАКРЫВАЯСЬ В ОДНОМ МЕСТЕ И ОТКРЫВАЯСЬ В ДРУГОМ. С РОСТОМ ПОПУЛЯРНОСТИ МОБИЛЬНЫХ УСТРОЙСТВ – ПЛАНШЕТОВ И СМАРТФОНОВ – У ТАКИХ ПРОДУКТОВ ОТКРЫЛОСЬ ВТОРОЕ ДЫХАНИЕ.

михаил демидов

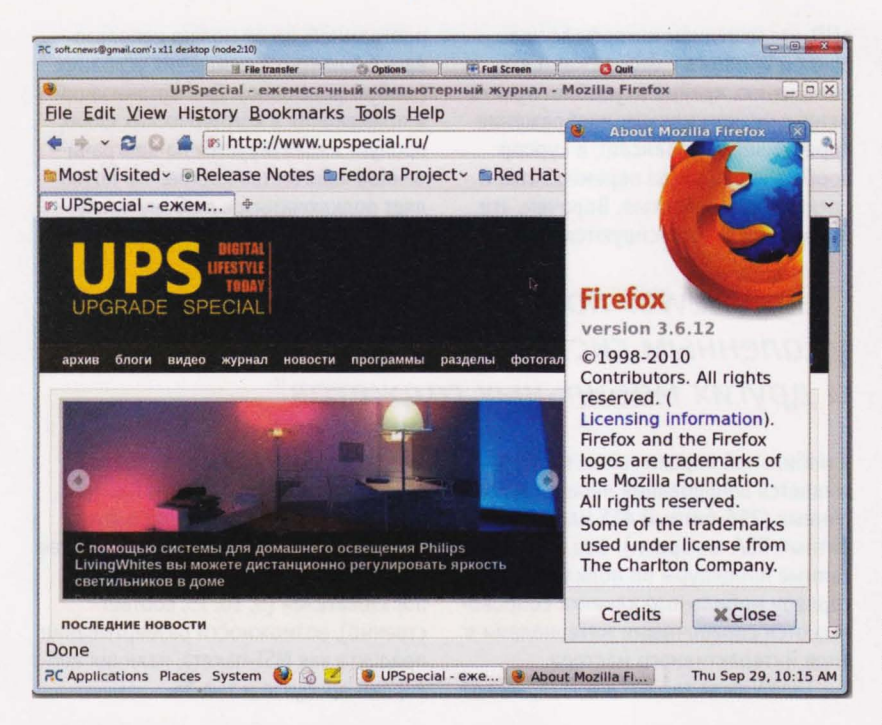

равда, бесплатные бетаверсии веб-ОС в прошлом сегодня такие решения продаются за деньги, как, например, в случае с сервисом AlwaysOnPC (alwaysonpc.com), предназначенным для доступа к одноименной виртуальной "облачной" среде с помощью iPhone, iPad и Androidустройств, а также обычного компьютера через веб-браузер.

В "маркетах" данное решение позиционируется как виртуальная машина с поддержкой полноценного браузера Chrome и OpenOffice. ого (как известно, этих приложений на iOS и на Android OS пока нет),

и за нее просят около 700 рублей в год, при этом предоставляя бесплатный ограниченный доступ на четыре часа на мобильной версии и пять дней на десктопной - попробовать. В практическом отношении AlwaysOnPC - это веб-ОС на базе дистрибутива Linux Fedora с некоторым количеством open sourceсофта: в качестве оболочки в ней используется Gnome, в роли брау-

Для использования AlwaysOnPC потребуется пройти регистрацию она многоступенчатая

При первом запуске AlwaysOnPC открывается браузер Firefox 3.6

зера выступают Mozilla Firefox 3.6 и Google Chrome 13 (можно устанавливать расширения и плагины), еще там есть OpenOffice.org 3.1.1, Pidgin для чатов, графические редакторы The Gimp и Inkscape, почтовые клиенты Thunderbird и Evolution, FTPклиент FileZilla, Adobe PDF Reader, Јауа-машина и последняя версия Adobe Flash, а также еще некоторое количество штатных программ из дистрибутива Fedora, включая игры и даже медиаплейер (правда, в нем все равно невозможно запустить НD-видео). Весь этот набор установлен на удаленном сервере, к которому можно подключиться через защищенный 1024-битным RCAалгоритмом канал связи с помощью клиентского VNC-приложения на **Јаva. Смысл установки такого при**ложения на мобильное устройство состоит в возможности использовать недоступные из-за ограничений мобильных платформ функции, например, запускать флэш-игры в браузере на iPad.

Для использования AlwaysOnPC потребуется пройти регистрацию она многоступенчатая. Во-первых, сначала нужно подтвердить адрес электронной почты, который будет

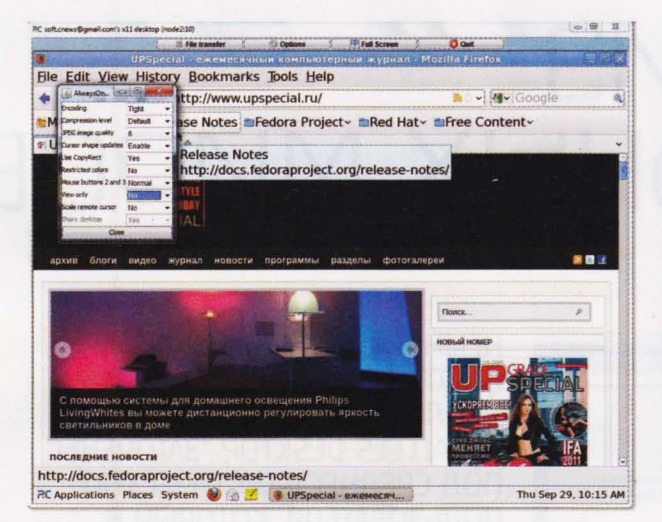

В VNC-клиенте можно настраивать сжатие изображений для

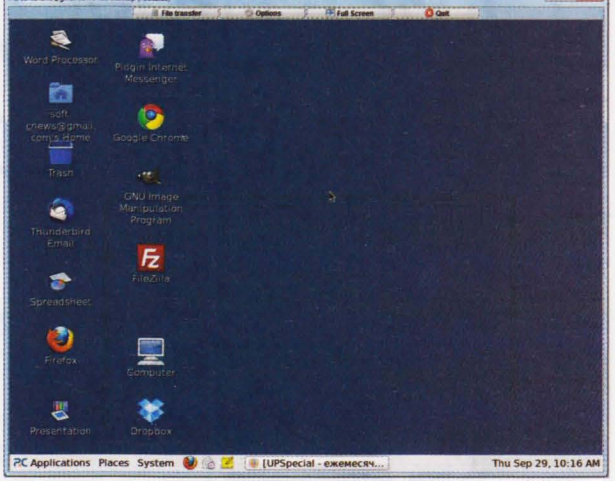

AlwaysOnPC - это модифицированный вариант Fedora

выступать логином в системе (на него поступает письмо с краткой инструкцией по применению), после чего активировать саму виртуальную машину. Сделать второй шаг, который назван как активация Javaапплета, можно тремя способами: ретвитом в Twitter новости о существовании AlwaysOnPC, "лайком" на Facebook или отправкой пяти приглашений друзьям и близким по электронной почте. На наш взгляд, вариант с Facebook выглядит наиболее подходящим и быстрым.

зкономии трафика

зованная под AlwaysOnPC.

В целом интерфейс системы описывать не имеет смысла. В "облачной" виртуальной машине работает многозадачность (переключение на мобильном устройстве "щипком"), поддерживается флэш, присутствует необходимый набор служебных утилит (для снятия скриншотов, настройки сети, архивации и т. д.). В системе есть даже консоль, однако в силу ограничений права рута получить через нее невозможно, равно как и попытаться обновить

#### Функции перетаскивания файлов из обычной системы в виртуальную и обратно нет, как нет и общего буфера обмена

Создатели AlwaysOnPC считают, что таким образом они могут отследить, кто и как пользуется сервисом и как работают экспериментальные функции. После этого с сайта проекта произойдет загрузка файла с расширением .jnlp, который представляет собой исполняемый Javaскрипт, вызывающий докачку из Сети некоторых компонентов для работы апплета. В конце непродолжительного процесса конфигурации машины в апплете будет предложено ввести адрес электронной почты в качестве логина и пароль, после чего в окне разрешения 800х600 пикселей запустится Fedora, стили-

пакеты приложений. Для обмена файлами с устройством потребуется воспользоваться или электронной почтой, или сторонним файлообменником, или встроенным клиентом DropBox, который может синхронизироваться с теми 3 Гб на виртуальном диске системы, что выдаются при регистрации в AlwaysOnPC, или же копировать файлы через Javaаплоадер.

Заметим, что функции перетаскивания файлов из обычной системы в виртуальную и обратно нет, как нет и общего буфера обмена (хотя курсор эмулируется). Из недостатков также можно отметить отсутствие в

приложениях штатной поддержки ввода текста на кириллице, нереализованную поддержку звука, а также периодические разрывы соединений между виртуальным компьютером и устройством (нам не удалось понять, сколько длится сессия - если бы это было штатным ограничением, время было бы постоянным, или это такая хитрая маскировка авторов серви $ca$ ?).

Впрочем, плюсов у AlwaysOnPC тоже немало: во-первых, это достаточно высокая скорость реакции виртуальной машины на запускаемые в ней приложения и на открытие файлов (сопоставимы с обычным десктопом по времени, например, открытия PDF-файла со сложной графикой); во-вторых, низкое потребление трафика при выполнении операций за счет того, что можно задать степень сжатия передаваемых данных с виртуальной машины на целевое устройство (по умолчанию уже "пережаты" все картинки, как в браузерах Opera), что дает возможность работы и по 3G/EDGE; в-третьих, в виртуальном десктопе реализована независимая от веб-браузеров функция синхронизации закладок.

Так что взглянуть на новый сервис стоит. Пусть он и платный, но в сравнении с тем, сколько денег тратится пользователями на AppStore и прочих "маркетах", сумма совершенно несущественная.

#### **SOFT-O-RAMA**

## В ЛУЧШЕМ ИЗ ПАРАЛЛЕЛЬНЫХ МИРОВ

ТЮНИНГ И ТВИКИНГ

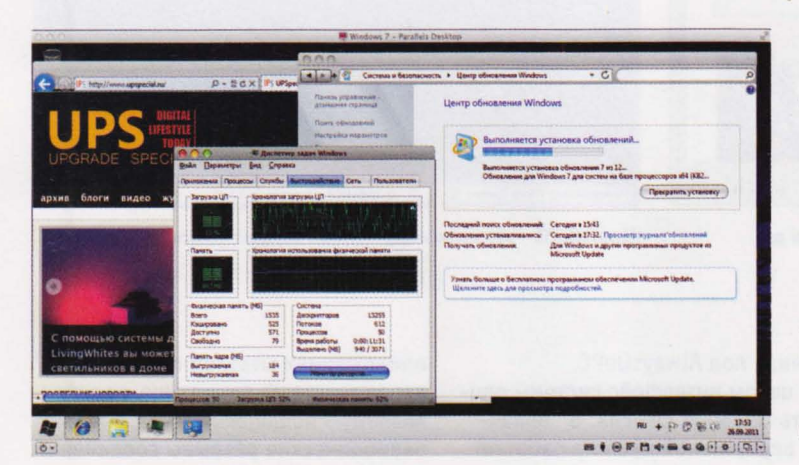

НЕМНОГИЕ ОБ ЭТОМ ЗАДУМЫ-ВАЮТСЯ. НО НАСТРОЙКИ ПО УМОЛЧАНИЮ. ВЫСТАВЛЕННЫЕ В PARALLELS DESKTOP, "3ATOYEHbI" ПОД СРЕДНЕСТАТИСТИЧЕСКОГО ПОЛЬЗОВАТЕЛЯ, КОТОРЫЙ В **OCHOBHOM PAGOTAET C PA3HOO-**БРАЗНЫМИ ОФИСНЫМИ ПРИ-ЛОЖЕНИЯМИ ВРОДЕ MICROSOFT ОГГІСЕ, 1С БУХГАЛТЕРИЯ И ТОМУ ПОДОБНОЕ.

астройки, естественно, подобраны таким образом, чтобы пользователь, который не задумывается об оптимизации производительности, мог никогда даже не заглядывать в параметры виртуальной среды: без лишних хлопот поставил, и все работает. Понятно, что в итоге настройки эти далеко не всегда будут оптимальными. Как исправить ситуацию? Об этом нам рассказали разработчики Parallels Desktop: их советы в виде простых и понятных алгоритмов собраны в этой статье.

Процесс тюнинга Parallels Desktop мы разделили на две части. Первая подойдет для тех, кому интересно покопаться в доступных настройках программы. Вторая - для более продвинутых пользователей и потребует ручного переключения ряда параметров, спрятанных в специальном файле конфигурации. Умелая комбинация твиков позволит выжать из гостевой Windows максимальное быстродействие. Все описанные ниже рекомендации даны с расчетом на Windows 7. Она быстрее, чем WinXP, поддерживает больше "железа" и более стабильна.

Соблазн выделить гостевой Windows побольше ресурсов бывает очень велик, но не стоит ему поддаваться. Звучит парадоксально, но так мы только навредим быстродействию гостевой ОС.

павел морозов

Каков же оптимальный объем RAM для Windows в виртуальной машине? Чтобы его вычислить, нужно пройти небольшой квест. Алгоритм выглядит так:

1. Запускаем Windows в Parallels Desktop на "Маке" и ждем полной загрузки гостевой ОС.

2. Запускаем нужные приложения. В нашем случае (просто в качестве примера) это Internet Explorer с несколькими достаточно тяжелыми сайтами, Paint и "Блокнот". Для того чтобы снятые потом показания использования RAM были максимально объективными, работаем с приложениями некоторое время в своем обычном режиме.

3. Открываем Диспетчер задач Windows 7. Напомним, для этого используется сочетание клавиш fn+Ctrl+Alt+Backspace. Нажимаем кнопку "Монитор ресур-

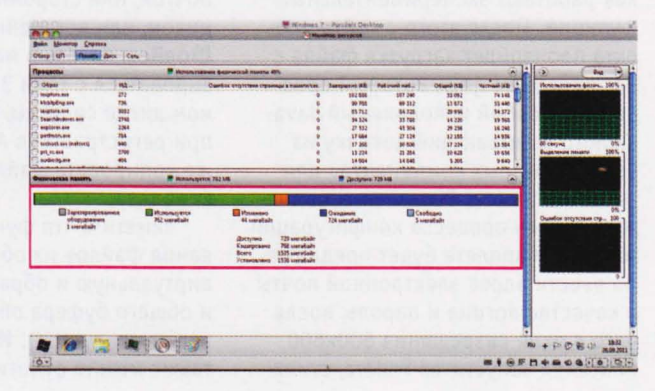

#### ЧАСТЬ 1-Я, ПРОСТАЯ

- Сколько требуется оперативной памяти операционной системе Windows? - Она займет весь RAM, который есть в компьютере. Анекдот

Не исключено, что при настройке потребления RAM гостевой Windows кому-то придет в голову именно этот анекдот. В современных компьютерах Apple дефицита RAM не наблюдается, и 4 Гб оперативной памяти вполне достаточно для мирного сосуществования Windows и Mac OS X.

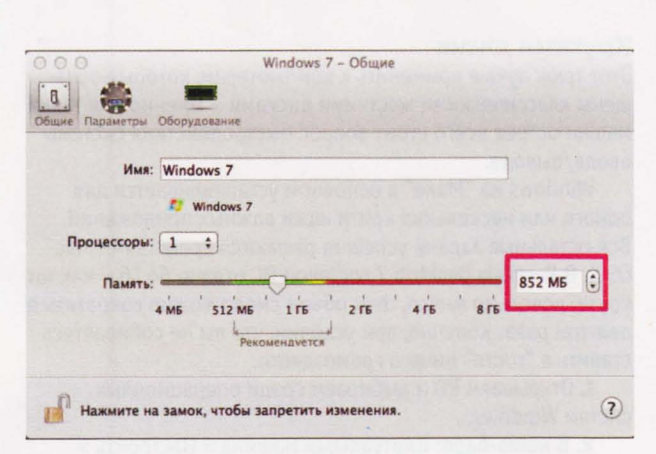

сов", открываем вкладку "Память". Разноцветная горизонтальная полоса иллюстрирует использование RAM.

Тут нас ждет первый сюрприз. Из 1536 Мб оперативной памяти, которые мы первоначально отдали гостевой ОС, реально задействованы лишь 762 Мб. Это серый (его почти не видно - он совсем маленький), зеленый и оранжевый секторы. Стало быть, остальные мегабайты RAM, выделенные для Windows с помощью Parallels Desktop, не используются, что не очень хорошо.

4. Выключаем Windows через кнопку Пуск. После завершения работы ОС идем в верхнее меню Parallels Desktop. Затем: Виртуальная машина > Настроить > Общие. Здесь с небольшим запасом выставляем значение RAM, показанное Монитором ресурсов Windows. Запас пусть будет в ~15%. В общей сложности - 852 Мб.

Обратите внимание: по сравнению даже с дефолтными настройками (в PD7 - 1 Гб по умолчанию) количество RAM снизилось на 20%. Сэкономленный объем быстрой (в отличие от жесткого диска) памяти останется у Мас OS X. "Хост" не будет тормозить, а значит, будет быстрее работать и виртуальная машина.

#### Где найти лишних пару часиков

По срокам "ходовой автономности" с портативными компьютерами Apple может сравниться разве что атомный ледокол. Поэтому, например, MacBook Pro - одно из лучших решений для тех, кто частенько вынужден работать или отдыхать вдали от розетки. Специально для них - второй трюк, который в силу некоторых "возрастных" особенностей лэптопов Apple мы разделили на две части.

Первая рекомендация будет особенно ценной для владельцев MacBook Pro последнего поколения. В этих компьютерах два видеоадаптера: интегрированный Intel HD Graphics и дискретный AMD. Графический чип в портативных "Маках" - один из самых прожорливых компонентов с точки зрения энергопотребления. Поэтому чтобы работать без подзарядки как можно дольше, лучше не допускать включения 3D-акселератора. В настройках по умолчанию Windows 7 использует интерфейс Aero, который нагружает и графический чип, и видеокарту "Мака". А у новых портативных компьютеров Мас есть одна важная особенность: они переключаются "на лету" с интегрированной графики на дискретную сразу же, как в том возникает необходимость, обратно - только тогда, когда приложение, требовательное к ресурсам 3D, будет закрыто! В

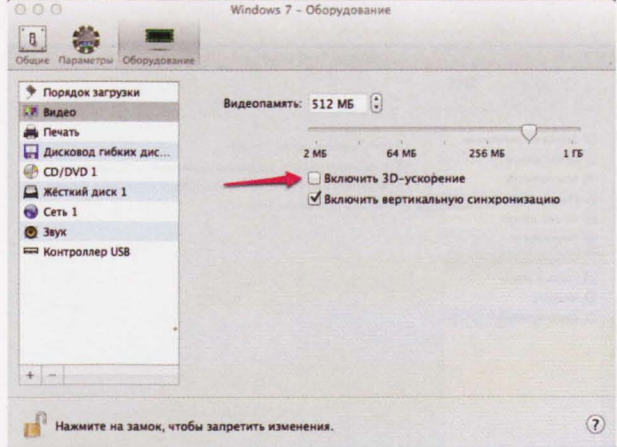

Parallels Desktop 7 учтены особенности "железа" MacBook Рго последних поколений, программа поддерживает переключение и работу с дискретным и интегрированным видеоадаптерами. Правда, это справедливо только для Мас OS X Lion. Как пояснили разработчики, для этого во "Льве" есть специальный API, посредством которого ОС общается с «Десктопом». Если вы счастливый обладатель Lion, советуем не пренебрегать настройками производительности и энергопотребления. Они находятся по адресу Parallels Desktop > Виртуальная машина > Настроить > вкладка Параметры > пункт Оптимизация. Если вам предстоит работа вдали от розетки, в меню "Энергопотребление" нужно выбрать опцию "Долгая работа от аккумулятора". После внесения и изменения настроек требуется полностью перезагрузить Parallels Desktop 7.

Если выбрана эта опция, Parallels Desktop сделает так, чтобы интерфейс Aero отрисовывался более экономичным интегрированным адаптером Intel HD, и на ресурсы более мощного дискретного чипа виртуальная машина покушаться не будет.

Наряду с этим нелишне будет принять еще одну превентивную меру, которая отлично будет работать и на предыдущих моделях MacBook Pro - уменьшить количество видеопамяти, отведенной для виртуальной машины. По умолчанию ее значение равняется 256 Мб. Для офисной работы и даже для двухмерной графики (например, Photoshop) это излишне. Смело снижаем параметр до 128 Мб, для чего возвращаемся на вкладку "Оборудование" в пункт "Видео". Там меняем значение VRAM на 128 Мб.

Владельцам же еще более пожилых "Маков" с одним видеоадаптером 3D-эффекты придется отключить совсем. Для этого нужно:

1. Открыть Parallels Desktop.

2. Зайти Виртуальная машина > Настроить > Оборудование. В пункте "Видео" снять галочку с чекбокса "Включить 3D-ускорение".

Ну и чтобы счастье было совсем полным, имеет смысл урезать количество видеопамяти виртуальной машины до совсем малого значения. Будет достаточно и 64 Мб. Способ мы уже знаем: вкладка Оборудование > пункт Видео.

Принятые меры помогут выиграть полтора-два часа времени работы от батареи. Правда, запускать при таких настройках что-то "тяжелое" уже не получится. Но для приложений, использующих 3D, есть специальные настройки. О них несколько позже.

#### SOFT-O-RAMA

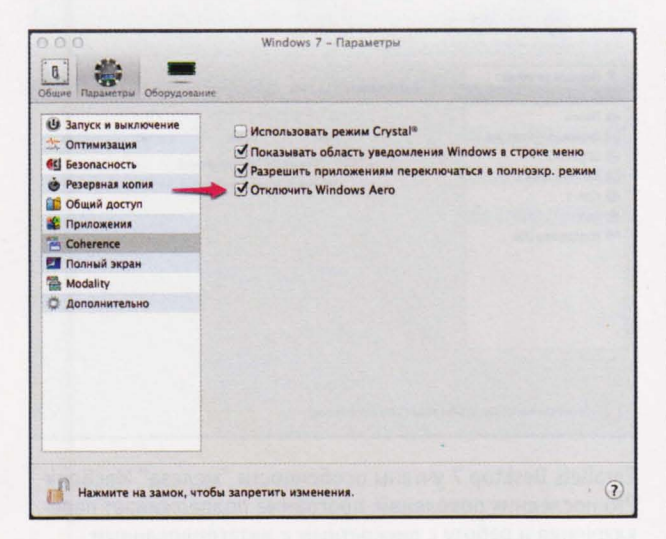

#### Suspend/Resume или Упал/Отжался

Загрузка ОС - процесс неспешный даже в случае с Windows 7, над скоростью загрузки которой разработчики Microsoft поработали очень хорошо. Но если активно использовать функцию приостановки/возобновления, скорости загрузки гостевой Windows позавидуют обладатели самых мощных компьютеров. Недаром Suspend/Resume - одна из самых любимых продвинутыми юзерами "фишек" Parallels Desktop. Чем современнее ваш "Мак", тем быстрее гостевая ОС отправляется в спячку и восстанавливается из нее.

Для приостановки и возобновления Windows в меню "Виртуальная машина" приложения Parallels Desktop есть соответствующие пункты.

Гостевая ОС легко "суспендится" вместе с открытыми в ней приложениями. Выводится из спячки Windows так же быстро. И с теми же приложениями.

Содержимое оперативной памяти, в которой находится статус открытых приложений и состояние внутренних устройств виртуального компьютера, при "суспенде" сбрасывается на жесткий диск, а при Resume - "поднимается" средствами PD. При использовании Suspend/Resume вместо одной-двух минут ожидания загрузки Windows и ее приложений на все про все уходит от силы секунд десять. Мы ради интереса подсчитали. Если включать и выключать компьютер каждый рабочий день (1 минута на загрузку, 30 секунд на выключение), в год на загрузку ОС и прекращение ее работы тратится примерно 6,5 часов нашего времени!

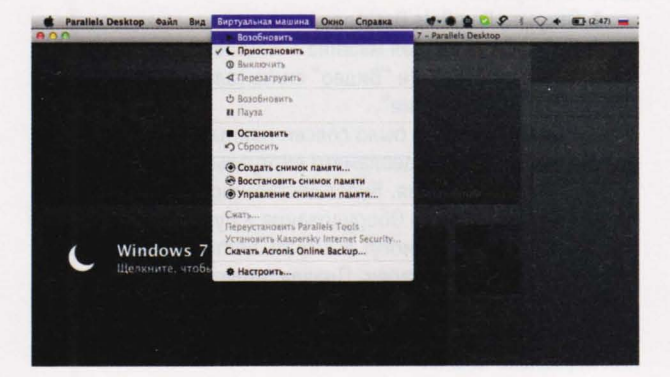

#### Крутятся диски

Этот трюк лучше применить к компьютерам, которые оснащены классическими жесткими дисками - именно для таких машин острее всего стоит вопрос быстродействия системы ввода/вывода.

Windows на "Маке" в основном устанавливается для одного или нескольких критически важных приложений. Все остальные задачи успешно решаются средствами Мас OS X. В Parallels Desktop 7 гостевой ОС отдано 64 Гб - как ни крути, довольно много. Этот объем смело можно сократить в два-три раза. Конечно, при условии, что вы не собираетесь ставить в "гостя" ничего громоздкого.

1. Открываем PD и выбираем среди операционных систем Windows.

2. В меню-баре: Виртуальная машина > Настроить > Оборудование > Жесткий диск > Изменить в открывшемся окне выставляем нужное значение (в нашем случае 24 Гб) и нажимаем "Применить".

Для улучшения быстродействия дисковой подсистемы этого маневра недостаточно. Как пояснили разработчики Parallels Desktop, производительность ввода/вывода страдает от того, что файл виртуальной машины постепенно фрагментируется, то есть "разносится" по всему HDD. Из-за этого растет время чтения данных с жесткого диска, и гостевая Windows начинает работать не так быстро. Чтобы избежать фрагментации, нужно создать из образа гостевой ОС так называемый Plain File. Это сплошной файл, который будет лежать в конкретном месте на жестком диске, что хорошо с точки зрения скорости считывания данных. Чтобы добиться желаемой линейности, нужно:

1. Открыть Parallels Desktop и выбрать Windows из списка гостевых ОС.

2. Виртуальная машина > Настроить > Оборудование, где выбрать пункт "Жесткий диск".

3. Нажать "Изменить". В диалоговом окне снять галку с чекбокса "Расширяемый диск".

Повторюсь: максимальный эффект такого маневра будет только для компьютеров с HDD: SSD не боятся фрагментации - у них иной принцип работы.

#### **Play The Game!**

Один из недостатков компьютеров Мас состоит в том, что под эту платформу очень невелик выбор хороших игр. Иногда хочется "вспомнить молодость" и погонять пару часов Far Cry 2, но для "Мака" его не существует. Выход есть: используем для игр Parallels Desktop. Нужно только его грамотно настроить.

Процессор - один из основных компонентов хорошей производительности в играх. У современных "Маков" обычно несколько ядер. Поэтому главная рекомендация касается их переключения на обслуживание Windows. Делается это так:

1. Запускаем PD.

2. Выбираем Windows.

3. Меню Виртуальная машина > Настроить > вкладка Общие > Процессоры.

Чем больше ядер вы задействуете, тем выше будет игровая производительность виртуальной машины. Естественно, для гейминга вам нужно будет увеличить объем RAM для гостевой ОС и включить в ней поддержку 3D.

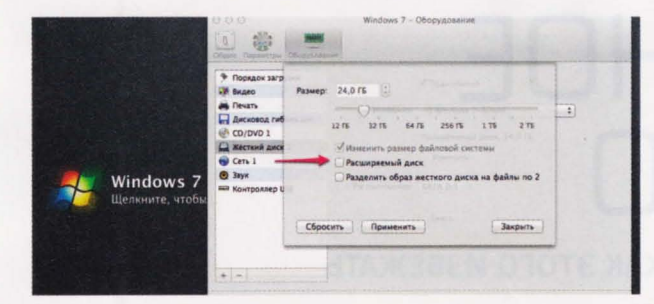

#### ЧАСТЬ 2-Я. СЛОЖНАЯ

Вторая часть обзора посвящена скрытым возможностям Parallels Desktop и ориентирована на неутомимых экспериментаторов. Даже из них мало кто знает, что, разрабатывая новые версии Parallels Desktop for Mac, ее создатели не "выпиливают" старые функции из программного кода, а просто не "пробрасывают" их в графический интерфейс приложения. Тем не менее они есть, и с ними можно работать.

На всякий случай мы все-таки должны вас предупредить, что все манипуляции с Parallels Desktop, о которых будет рассказано ниже, вы проводите на свой страх и риск. Настоятельно советуем вам сделать резервную копию файла config.pvs и сохранить, например, на флэшке. Если что-то пойдет не так, вы сможете заменить модифицированный файл исходным в рут-пакете.

#### Как добраться до самого главного

Вы установили Parallels Desktop for Мас и создали в ней виртуальную машину Windows, которая на диске выглядит как пакет с расширением .рvm. По умолчанию он находится по адресу Users/<имя пользователя>/Документы/Parallels. Содержимое пакета можно посмотреть через Finder (опция "Показать содержимое пакета"). Все системные настройки Parallels Desktop сосредоточены в файле config.pvs. Это XML-документ, его можно открыть в стандартном TextEdit или в другом редакторе на ваш выбор. Файл имеет древовидную структуру. Значения параметров виртуальных машин сгруппированы по функциональному назначению. Некоторые из этих параметров мы и будем менять.

#### **Автостарты**

Средствами Parallels Desktop можно "поднимать" более 50 самых разных операционных систем - от второй Mac OS X Lion до каких-нибудь очень специальных типа Red Hat Enterorise. Но в подавляющем большинстве пользователи запускают одну Windows. Тем не менее в расчете на то, что у вас много операционных систем, Parallels Desktop при запуске выводит диалоговое окно, в котором предлагает выбрать, с какой ОС вы собираетесь работать. Если у вас одна только Windows, лишние клики мышкой могут слегка раздражать. Можно заставить PD загружать Windows сразу же, по щелчку по иконке приложения. Для этого открываем сайт config.pvs через TextEditor, находим через Cmd+F строку <Autostart>0 <Autostart> и вместо 0 ставим 2. Нажимаем "Сохранить".

#### Лишние буквы долой!

Время загрузки Windows 7 в виртуальной машине можно сократить. Для этого есть два способа. Когда вы загружаете Windows 7, она показывает информацию о BIOS и логотип Windows 7. Практическая ценность от созерцания символов и картинки нулевая, поэтому их показ можно отключить - это ускорит загрузку. Чтобы отключить отображение информации о BIOS, открываем config.pvs через TextEditor, ищем строку <HideBiosOnStartEnabled>0</ HideBiosOnStartEnabled> и вместо 0 ставим 1. Чтобы отключить заставку с логотипом Windows 7, открываем config. pvs через TextEditor, ищем строку <DisableWin7Logo>1</ DisableWin7Logo>. Значение 1 показывает логотип Windows 7, значение 0 - не показывает. Нажимаем "Сохранить".

#### Не отбрасывая тени

Компания Parallels первой применила в своем продукте режим полного "растворения" Windows в "Маке". Он называется Coherence и очень приятен в работе - в том числе благодаря всевозможным интерфейсным эффектам. Если красивости для вас непринципиальны, можно, например, отключить тени, отбрасываемые окнами. Это поможет выжать еще несколько процентов производительности виртуальной машины. Тени отключаются так: открываем config. pvs через TextEditor, ищем строку <DisableDropShadow>0</ DisableDropShadow> и меняем значение 0 на 1. Нажимаем "Сохранить".

#### Бонус-трек: включаем real-time-индикатор FPS

Parallels - самое быстрое решение среди всех платных и бесплатных продуктов виртуализации и позволяет запускать даже довольно требовательные игры. Благодаря обилию настроек РD7 можно оптимизировать под любые задачи. Чтобы наглядно оценить результаты твикинга (и затем продолжить его в нужном направлении), можно включить индикатор FPS (frames per second - количество кадров в секунду). Включается он специальной командой video.showFPS=1, которая вставляется в окно "Загрузочные флаги". Чтобы открыть это окно, запустите Parallels Desktop, выберите Windows. Затем: Виртуальная машина > Настроить > вкладка Оборудование > меню Порядок загрузки. Цифры в левом окне - количество FPS, в правом - количество миллисекунд, которое компьютер затратил на отрисовку каждого кадра.

Выключается индикатор FPS возвращением к флагам загрузки и сменой 1 на 0.

На этом пока все. Но если мы узнаем что-нибудь новое от разработчиков Parallels Desktop, обещаем, что непременно расскажем об этом.

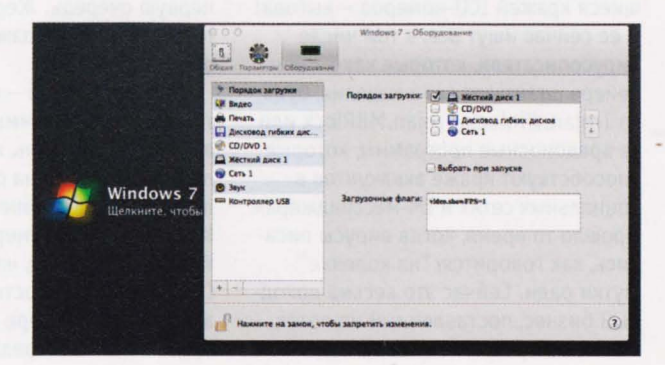

SOFT-0-RAMA

## **ВИРТУАЛЬНОЕ** BOPOBCTBO

#### ВСЕ О КРАЖЕ ICO-АККАУНТОВ И О ТОМ, КАК ЭТОГО ИЗБЕЖАТЬ

МНОГИЕ ПОЛЬЗОВАТЕЛИ ИНТЕРНЕТА НЕ МОГУТ ПОНЯТЬ, КОМУ НУЖНО КРАСТЬ ЧУЖИЕ АККАУНТЫ В РАЗНОГО РОДА IM-МЕССЕНДЖЕРАХ (ICQ, MSN, JABBER И ПР.). ОСТАЛЬНЫМ ПОЛЬЗОВАТЕЛЯМ ЭТО И ВОВСЕ НЕИНТЕРЕСНО – ЧТО ЖЕ В ЭТОМ ТАКОГО ТРАГИЧНОГО? ВЕДЬ ВСЕГДА МОЖНО ЗАВЕСТИ НОВЫЙ АККАУНТ. ОДНАКО НЕ ВСЕ ТАК БЕЗОБИДНО, КАК КАЖЕТСЯ.

михаил мальцев, аналитик антивирусной компании "Доктор Веб"

Здраствуйте, вас приветствует система безопасности ICQ. Была произведена попытка похищения вашего номера ICQ#. Для предотвращения этого в дальнейшем, вам рекомендуеться выслать свой номер ICQ# и пароль# для его обработки на наш адресс Ответ получите в течение vaca. Спасибо за использование нашей системы.

о-первых, помните о том, что вся история пользовательской переписки сохраняется, ее никто никогда не удалит. Все, что связано с пользовательским аккаунтом, протоколируется и хранится на серверах владельцев ICQ. Сейчас это компания DST, осколок холдинга Mail. Ru Group. Во-вторых, главная цель, которую преследуют люди, занимающиеся кражей ICQ-номеров - выгода! А ее сейчас ищут все, в том числе вирусописатели, которые как на конвейере штампуют свои изделия, будь то Trojan.Winlock, Trojan.MBRlock или те вредоносные программы, которые способствуют краже аккакунтов в социальных сетях и ІМ-мессенджерах. Прошло то время, когда вирусы писались, как говорится, "на коленке", шутки ради. Сейчас это весьма доходный бизнес, поставленный на поток. На черном рынке стоимость одного

аккаунта ICQ варьируется от 2 до 500 долларов. Все зависит от привлекательности номера.

Вы спросите, как же у вас отберут аккаунт? К сожалению, все очень про-CTO.

#### КРАЖА ПАРОЛЯ

Самый простой способ - социальная инженерия. Ее-то и используют в первую очередь. Жертва сама отдает все свои данные, даже не подозревая о фишинге.

Второй способ - использование троянской программы, которая крадет ваш логин и пароль, необходимые для авторизации на сервисе. Тоже весьма распространенная схема. Классический пример - троянец Win32.HLLW.Piggy, написанный на Delphi, который достиг пика своей активности в январе 2010 года. Тогда от эпидемии пострадали тысячи поль-

зователей ICQ. Жертве приходила ссылка с предложением скачать файл. На вопрос пользователя, что это такое, троянец строил вполне логичные ответы. Поэтому ничего не подозревающий пользователь скачивал и запускал вредоносную программу, а его аккаунт тут же попадал в руки злоумышленников. У него автоматически менялся пароль, и точно такое же сообщение рассылалось по всему контакт-листу захваченного аккаунта. Именно поэтому эпидемия носила такой массовый характер.

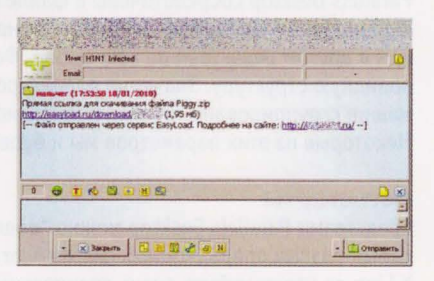

Третий способ - обычный взлом через уязвимость сервиса. Это неудивительно, ведь уязвимостей всегда много, поскольку код пишет человек, и ему свойственно ошибаться. Один из примеров таких уязвимостей - найденная этим летом брешь в системе безопасности программы ICQ для Windows и веб-сайта ICQ. Через эту уязвимость злоумышленники и захватывали аккаунты пользователей. Впрочем, реакция разработчиков оказалось весьма оперативной, и вскоре уязвимость была закрыта.

#### ПРОДАЖА КРАСИВЫХ HOMEPOR

После того как аккаунт попал в руки злоумышленников, перед ними стоит задача: продать его на черном рынке. В частности, они могут продать его таким же простым пользователям, если номер красивый - именно такие номера и привлекают злоумышленников в первую очередь.

Вот один из сайтов, который наглядно демонстрирует эту систему распространения украденных ICQномеров.

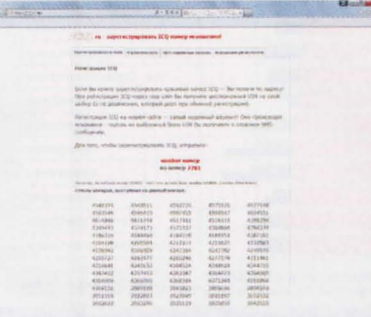

Как можно видеть по списку предлагаемых "владельцами" номеров, аккаунты, возможно, были взломаны методом подбора пароля по словарю.

Владельцы сайта предлагают приобрести такой номер, отправив сообщение smsbar на короткий номер 7781, который принадлежит компании "Контент-провайдер Первый Альтернативный ЗАО", А1 Агрегатор. С ценой одного SMS-сообщения, отправленного на этот номер, можно ознакомиться в ётаблице.

На форумах же можно встретить массу жалоб рядовых пользователей, которые стали жертвами такого обмана.

Дальше идем на другой сайт, который также представлен как рынок сбыта краденых ICQ-номеров. На этом сайте фигурирует уже другой номер - 1899. Он также является собствен-

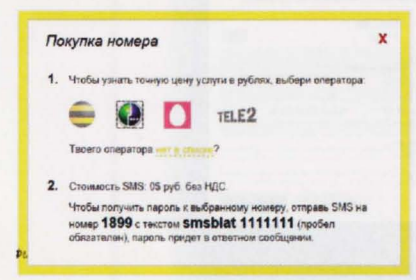

ностью агрегатора А1.

Вдобавок этот ресурс предлагает пользователю скачать "свежие" версии популярных ICQ-клиентов: два клиента для PC-платформы - qip2010 и ISQ7 и один для мобильной платформы - Jimm. Но все эти псевдоклиенты содержат в себе вредоносное ПО, на данный момент детектируемое по классификации Dr.Web как Java. SMSSend.356.

Впрочем, есть и рынки, где продавец и покупатель договариваются о слелке лично. Почти всегда это крупные площадки, на которых фиксируется рейтинг продавца и его статус. На таких ресурсах можно найти и списки недобросовестных продавцов и покупателей, с кем ни в коем случае нельзя иметь дело.

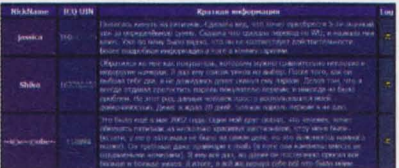

Выручка продавцов напрямую зависит от количества привлекательных коротких номеров и спроса на них. Цены у всех, разумеется, разные. Так, за пятизначный номер 41796 продавцы просят \$300, а шестизначный 888367 будет стоить \$70. За семизначный 6666868 просят уже \$100. Следовательно, цена зависит от длины номера и совпадения в нем цифр. Если проследить за статистикой оставленных отзывов по месяцам, то выходит, что в среднем один злоумышленник может заработать на этом десятки тысяч рублей в месяц, в зависимости от спроса на рынке.

#### И НЕКРАСИВЫХ ТОЖЕ

Если украденные номера самые обычные, то на выручку злоумышленникам приходит второй вариант - продать их спамерам, причем сразу в большом количестве. Что значит продать спамерам? Украденный номер войдет в бот-сеть и будет заниматься рассылкой спама или вымогательством.

Как правило, такие аккаунты покупаются не поштучно, а оптом. Сначала берут небольшой пакет номеров, к примеру 10 штук, чтобы проверить продавца, поскольку обман на черном рынке также не редкость. И только

потом, убедившись в его "добросовестности", берут уже большие пакеты (от 100 до 1000 аккаунтов и больше). Все зависит от того, что может предложить поодавец.

Цены, разумеется, тоже разные. Так, у одного продавца пакет из 1000 девятизначных номеров можно приобрести за \$0,9, или 30,6 руб. Другой продавец предлагает тот же пакет, но уже за \$1,2, или 40,8 руб. Здесь уже цена пакета зависит не от привлекательности номеров, а от того, какой у них статус и по сколько "друзей" они содержат в своем контакт-листе.

Хоть цены на такие массовые пакеты и кажутся с первого взгляда скромными, злоумышленники имеют с них доход не меньший, чем на коротких привлекательных номерах. Ботнеты, которые пополняются такими аккаунтами, как правило, содержат в себе несколько тысяч **ICO-номеров.** 

По сравнению с предыдущими годами сейчас наблюдается спад активности спамеров в ICQ. В данный момент злоумышленники переключили свое внимание на социальные сети. И это вполне объяснимо. Однако ICQ-аккаунты на черном рынке продолжают и по сей день пользоваться спросом, правда, уже не в таком количестве, как раньше.

Зачастую пользователи сами не уделяют должного внимания безопасности своих аккаунтов и паролей, отчего и страдают. А ведь каждый такой украденный номер пополняет и без того разросшуюся бот-сеть.

#### КАК НЕ СТАТЬ ЖЕРТВОЙ **BOPA**

Тем, кто не желает попасться на удочку злоумышленников, предлагаем несколько советов:

И Пользуйтесь официальными клиентами ICQ, которые вы найдете только на официальном сайте (icq.com). Используйте пароль, устойчивый к взлому (пароль трех алфавитов) и не идите на поводу у злоумышленников, которые предлагают вам перейти по незнакомым ссылкам или просят прислать ваш пароль якобы для подтверждения чего-либо. Запомните: администрация ICQ никогда не потребует такого.

И Не забывайте регулярно обновлять свой антивирус.

#### **SOFT-O-RAMA**

### Полезные утилиты С Натальей Сергеевой

#### **DNS Benchmark**

#### GRC.COM/DNS/BENCHMARK.HTM

Почему интернет быстрый, а сайты еле-еле открываются? Да потому что вы "ходите" в Сеть через какой-то тормознутый DNS-сервер. А эта программа - бенчмарк, которая поможет вам найти самые быстрые и качественные серверы, чтобы вы на них "пересели". Запускаете процесс, нажав кнопку Run Benchmark - и наблюдаете в реальном времени, как программа тестирует доступные вам DNS. При этом самые лучшие серверы перемещаются вверх, самые медленные, наоборот, вниз. Возьмите из списка два самых верхних и пропишите в настройках системы или модема - в общем, используйте, как сможете. Дополнительно ко всему программа на чистом английском языке выдает советы по настройке DNS. Прислушайтесь к ним, и ваш компьютер не будет долго шариться по DNS-серверам, пытаясь определить IP-адрес открываемого вами сайта.

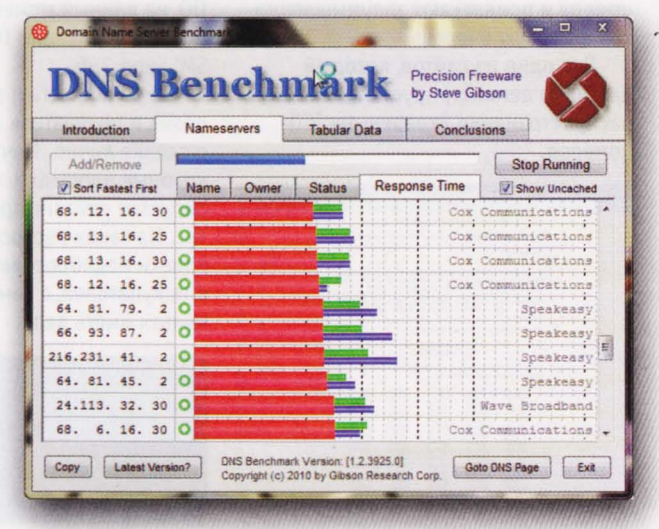

#### SpeedCommander SPEEDPROJECT.DE/ENU

Возможностей по работе с файлами у этого менеджера чуть ли не столько, сколько у Total Commander, но это не главное. У него есть такая необычная для проводника функция, как система шифрования файлов. Причем сама система довольно мощная, да еще с внутренней поддержкой многочисленных типов архивов - около

чертовой дюжины. То есть с помощью этого "коммандера" ваши файлы шифруются и упаковываются, а их названия вдобавок защищаются паролем. Ничего себе безопасность! После этого к вашим файлам

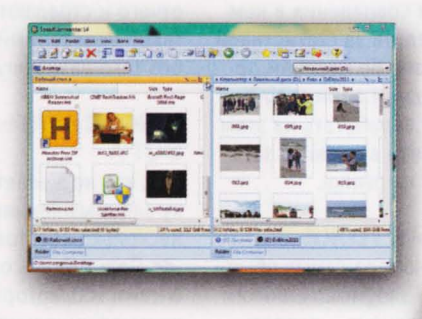

разве что агенты секретных спецслужб подберутся. Есть и удобства - такие, как встроенный просмотровщик графики и текстов, причем не слабый - понимает около 80 форматов. Можно еще отметить также встроенные текстовый редактор и FTP-клиент. Оба полнофункциональные. Редактор даже синтаксис подсвечивает. А FTPклиент поддерживает не только FTP, но и FTP через SSH (SFTP) и FTP через SSL. Что замечательно - поддержка расширений для упомянутого Total Commander . Впрочем, функционал программы легко расширяется с помощью всяких надстроек - просто возьмите их на офсайте.

#### **File Splitter** WINMEND.COM/FILE-SPLITTER

Разбить огромный файл на части, а потом "склеить" его в одно целое снова - задача, которая решается данной программой. Выбираете файл и количество частей, на которые нужно ваш файл "расчленить". Или задаете размер блока в мегабайтах, и программа сама подсчитывает их количество. Выбираете папку для сбора "кусков" - отличную от той, где хранится файл исходный, и запускаете процесс "нарезки". Допустим, вам нужно передать кому-то фильм размером 4 Гб через Сеть. Проще всего это сделать через файлообменник, если при этом "соблюсти" допустимые размеры загружаемых на сервер файлов. Задаем, к примеру, размер блока 350 Мб, выкладываем части на webfile.ru, даем ссылки на "нарезку" друзьям. Плюс шлем им исполняемый файлик .bat, который и соберет куски воедино на принимающей стороне.

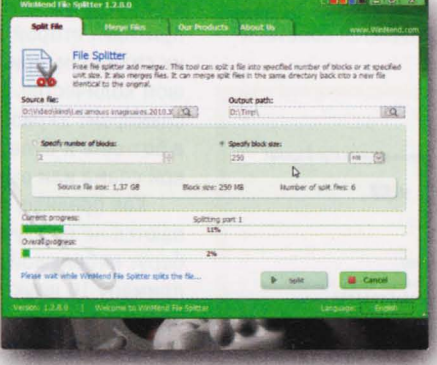

#### **Wipe 2011** PRIVACYROOT.COM/PROGRAMS/ INFO/RUSSIAN/WIPF HTML

Вы ужаснетесь, увидев, сколько "нарыла" эта утилита всяких онлайн/офлайн-секретов на вашем компьютере! Запустите продвинутый вариант работы программы и полюбуйтесь на все компьютерные следы и мусор, обнаруженные в процессе сканирования утилитой и заботливо разложенные ею же по полочкам-секциям. Улалить все эти зоны немедленно! Поичем не просто стандартно удалить, а предотвратив саму возможность восстановления даже имен файлов, а не только их содержимого. Очистится все: история серфинга в интернете, index.dat файлы, куки, кэш, лог-файлы, временные интернет-файлы, автозаполняющаяся история поисковых запросов и прочее. Секреты скрыты, частная жизнь защищена, а машину можно отдавать в чужие руки.

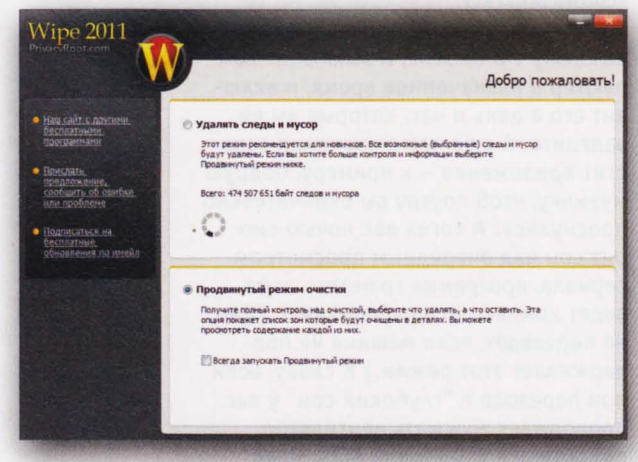

#### $\Sigma$ GiMeSpace Free Edition http://sites.google.com/site/gimespace These versions includes many more options like: scrolling in 2 directions. - scrolling in 2 directions.<br>- able to make windows bigger then your physical screen. Very useful for<br>- netbooks and other computer with small screens!<br>- Limit the size of your virtual desktop to the space used by your application windo adjust scroll speed.<br>support for pen/touchscreen computers. - support for per/buodisoreen computers.<br>
- sidely scruling, no more little moves when you hit the edge.<br>
- sidely hardling, no more little moves when you hit the edge.<br>
- edjust move and repaint refresh rate.<br>
- always sc New Product: GiMeSpace Ultimate Taskbar.<br>Integrates GiMeSpace unlimited desktop in<br>taskbar. Now application navigation becor ktop in a smart way into the windows nes really easy Contact: Visit GiMeSpace at http://sites.google.com/site/gimespace/

#### **GiMeSpace Free Edition** SITES.GOOGLE.COM/SITE/GIMESPACE/HOME/ GIMESPACE-FREE-EDITION

Ну, не хватает вам Рабочего стола на ноутбуке! И даже двух столов с дополнительным монитором маловато. Устанавливать менеджер виртуальных столов, чтобы потом переключаться между ними? Это, конечно же, решение проблемы, но не единственное. А что если расширить свой столик, и не просто расширить, а растянуть его до бесконечности? И по горизонтали, и по вертикали. Устанавливаем эту незатейливую утилиту. Она прячется в трей, а окошки теперь можно тащить к краям экрана, и ваш Рабочий стол будет прокручиваться. С таким подходом немудрено и забыть, куда и какое окно вы отбуксировали мышью. Но если выбрать из меню программы Collect, то все открытые окошки соберутся - окажутся в пределах видимости.

#### **Ashampoo ClipFinder** ASHAMPOO.COM

Как скачать видео с каких-то серверов - это сейчас не вопрос, но с ClipFinder делать это гораздо удобнее. Захотели, к примеру, скачать "Комбайнеров". Вбиваем название клипа в строку поиска - и программа ищет его на всех доступных ей серверах и выводит в виде списка превью. Теперь не придется обходить один за другим YouTube, VideU, MyVideo, ClipFish, Google Video, Sevenload, Dailymotion и на каждом вручную запускать поиск. Просто выбрали из списка найденного клип, просмотрели тут же, в программе, тот ли, что нужен (есть предпросмотр видео, выводится информация о каждом файле: название, продолжительность, скриншот), и сразу скачали. Или добавили в Избранное - отдельный раздел для своих любимых роликов. Все работает абсолютно бесплатно, но зарегистрироваться на офсайте лучше сразу, поскольку сделать это через 10 дней вам все равно придется.

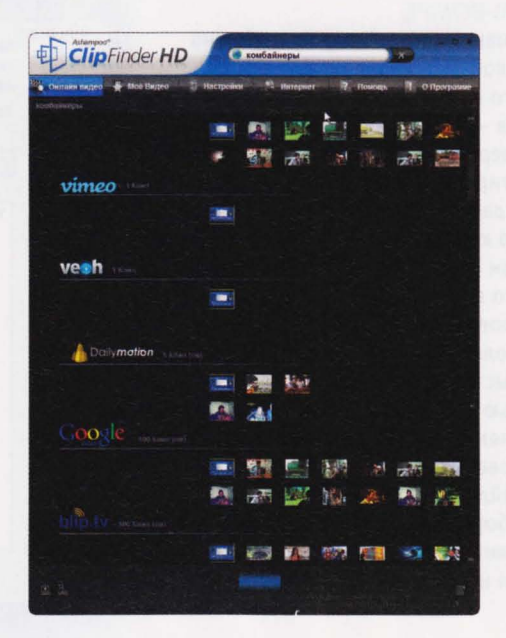

#### **SOFT-O-RAMA**

#### TimePC LOADBOARD.RU

Утилита из серии "Сама включу/ выключу". В смысле, и выключит компьютер в назначенное время, и включит его в день и час, которые вы ей зададите. А еще при включении запустит приложение - к примеру, бодрую музычку, чтоб поутру вы окончательно проснулись. А когда вас ночью сморит сон над очередным просмотром сериала, программа грамотно переведет компьютер в гибернацию. (Или не переведет, если машина не поддерживает этот режим.) К слову, если при переходе в "глубокий сон" у вас продолжает жужжать вентилятор, поройтесь в BIOS и для ACPI Sleep Time установите значение S3/STR (или  $S1/POS$ ).

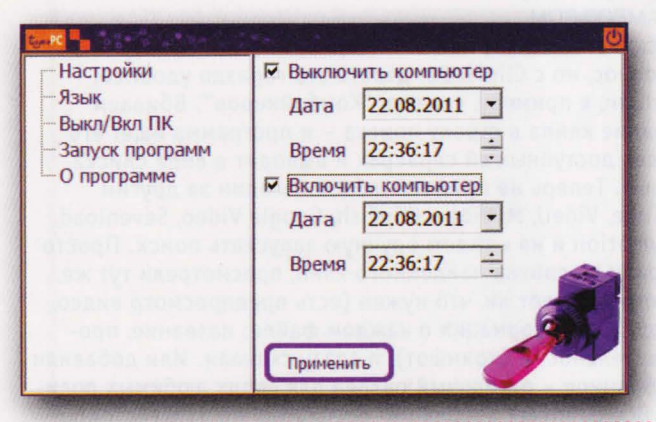

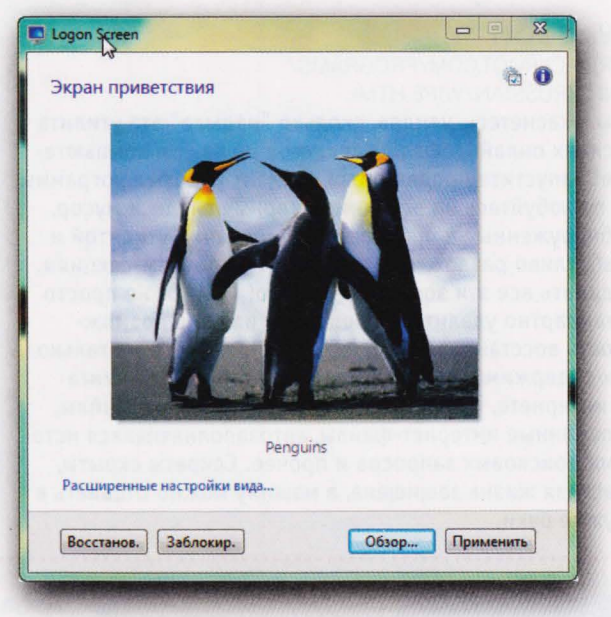

#### **Logon Screen** DANIELNETSOFTWARE.COM/EN-US

Иногда хочется приколоться над системой и сменить, к примеру, стандартный фон приветствия в Windows 7 - на что-то типа пингвинов. Проще всего это сделать с помощью этой специальной утилитки. Впрочем, как и отменить потом сделанное, когда играться надоест вернуть системе "родную" заставку. Новый фон можно выбрать-указать в самой программе. Или выбрать из контекстного меню картинки в файловых менеджерах. Картинка при этом ресайзится автоматом до нужного размера и записывается в копию, так что можно не бояться за исходные файлы. Работает утилита во всех 32/64-битных версиях Windows 7.

#### **BCWipe**

#### JETICO.COM/WIPING-BCWIPE

Когда, к примеру, "накрывается" ноутбук, обычно поздно думать о какой-то конфиденциальности. Остается отнести его в ремонт и понадеяться на совесть мастеров - что те не будут глубоко интересоваться содержимым ваших дисков. Да и, признаться, форматировать винчестер и забивать его "нулями" никогда нет желания. А не лучше ли взять за правило каждый раз пользоваться файловым шредером при удалении каких-то важных файлов? Просто выбираем для таких файлов из меню проводников Delete with wiping, задаем схему стирания и количество проходов и нажимаем Yes! Можно выставить опцию просмотра файла перед "казнью", чтобы убедиться, то ли безвозвратно удаляем? Можно задать "контрольный выстрел" - проверку на последнем кромсании. Все - ваши файлы теперь восстановят разве что в секретных лабораториях. И то не факт - наш шредер соответствует самым серьезным криптостандартам и использует мощные схемы стирания.

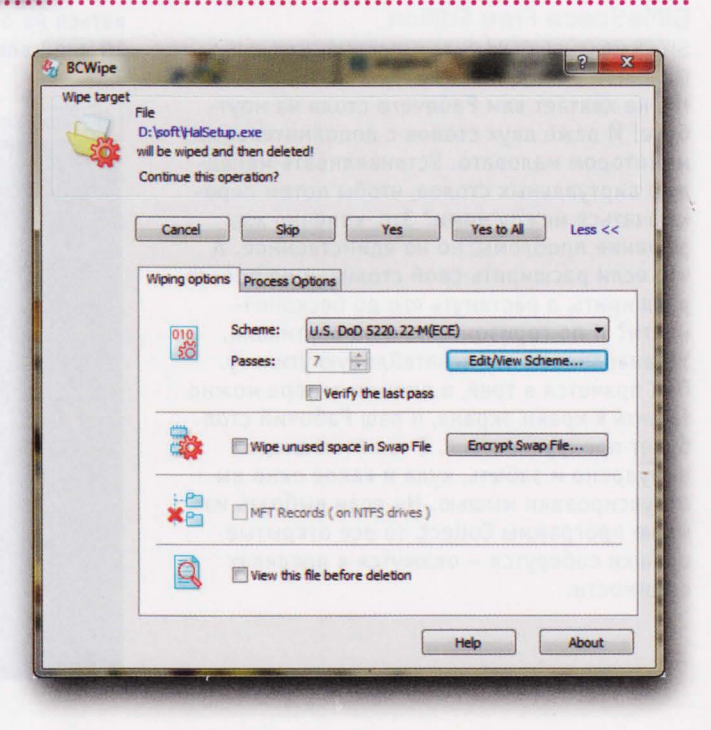

#### WorldWide Telescope WORLDWIDETELESCOPE.ORG/HOME. **ASPX**

Это настоящий виртуальный телескоп. Все, что за долгие годы собрали различные земные обсерватории и космические телескопы, все невообразимые терабайты информации доступны через эту программу. Хочешь, звездное небо рассматривай - и вряд ли заметишь, что "сшито" оно из сотен подробнейших карт. Хочешь, Землю или планеты в 3D - с воздуха, по улицам или ночью. А вот вам гигапиксельные панорамы различных объектов Солнечной системы, наделанные всякими луноходами и марсоходами. Рассматриваем "жителей" Солнечной системы - и по одному, и группами. Выходим за пределы Млечного пути, удаляемся все дальше - и вот уже со стороны смотрим

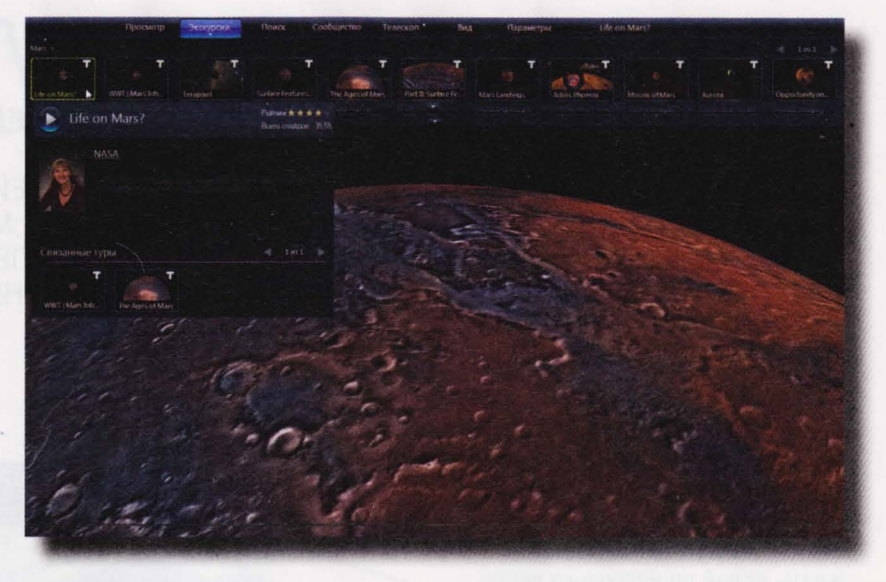

на нашу Галактику. Потом путешествуем - подгружаем готовые экскурсии к различным галактикам и

интересным космическим объектам. Увлекательно, познавательно и так реалистично!

#### **YouTube Movie Maker** MAKEYOUTUBEVIDEO.COM

На YouTube очень жесткие требования к загружаемым файлам, и любые несоответствия правилам караются отклонением видео. Чтобы не читать инструкции YouTube, можно сделать видео в этой программе и не переживать за результат. Берем свои видеозаписи, бросаем на временную ленту встроенного редактора, подрезаем, клеим, режем и т. д. Начиняем ролик всякими картинками, музыкой, эффектами и переходами, добавляем субтитры и ключевые слова - и получаем готовый к загрузке файл. Более того, прямо из программы отправляем его на YouTube. И даже управляем своей видеоколлекцией отсюда, из программы, изменяя описание роликов, их сортировку и прочее.

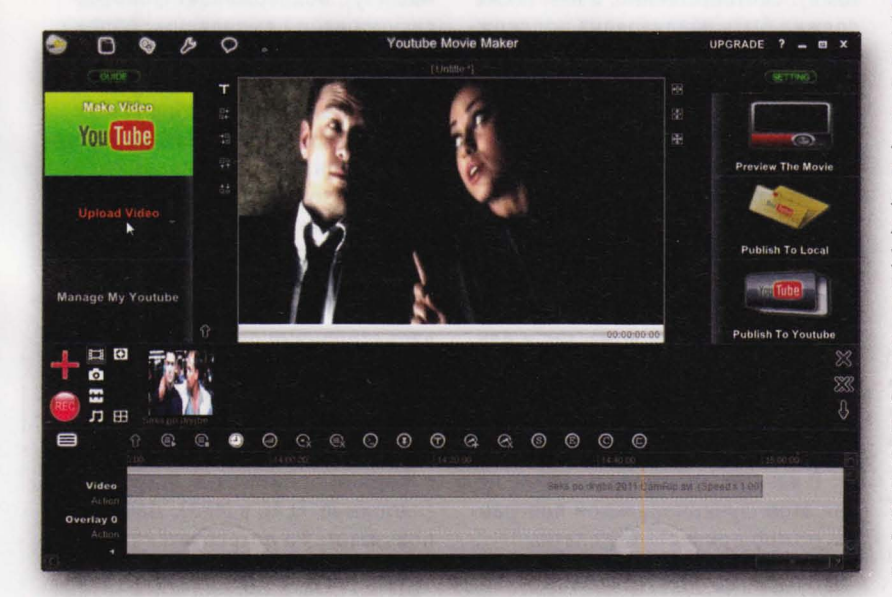

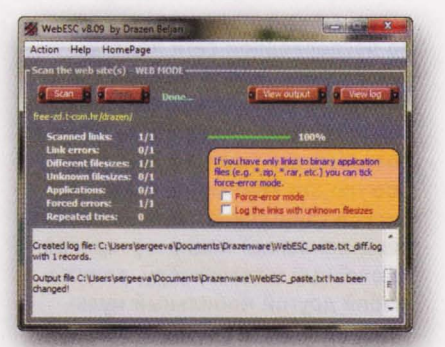

#### WebESE FREE-ZD.T-COM.HR/DRAZEN

Утилита не только проверяет ссылки на живучесть, как может показаться вначале. Она отслеживает все изменения в файлах - будь они локальные или удаленные. Можно проверить, к примеру, соответствует ли содержимое вашего сайта его локальной версии? Все ли файлы успешно залиты на сервер и не подпортили ли там чего-то хакеры. Если у вас на страницах есть внешние ссылки, можно проверить и их. Например, отследить неработающие ссылки на RapidShare и выяснить причину их изменений. У кого нет никаких собственных сайтов, могут просто следить за изменениями в файловой системе компьютера, чтобы, скажем, злые вирусы чего не повредили.

# ЕСЛИ ВОЗИТЬСЯ ЛЕНЬ<br>ОРГАНИЗАЦИЯ ДОСТУПА ПЛАНШЕТА К ДОМАШНЕЙ МЕДИАБИБЛИОТЕКЕ

МОБИЛЬНЫЕ УСТРОЙСТВА ИМЕЮТ МНОГО ВОЗМОЖНОСТЕЙ ДЛЯ ВОСПРОИЗВЕДЕНИЯ МУЛЬТИМЕДИА. ОДНАКО ДАЛЕКО НЕ ВСЕГДА ФИЛЬМЫ И МУЗЫКУ УДАЕТСЯ СКОПИРОВАТЬ НЕПОСРЕДСТВЕННО НА ГАДЖЕТ ДnЯ ПОСnЕДУЮЩЕГО ПРОСМОТРА. ЧАСТО ГОРАЗДО УДОБНЕЕ ТРАНСnИРОВАТЬ КОНТЕНТ С ВНЕШНЕГО ЕМКОГО НОСИТЕЛЯ ИЛИ СЕРВЕРА.

**MUXAUA GEMUQOB** 

акой бы объемной ни была встроенная память планшета, она рано или поздно заполняется. Да и не всегда хочется ждать, порой по несколько десятков минут, пока нужное видео скопируется по Wi-Fi в память гаджета. С проводами же каждый раз возиться совсем лениво. Поэтому было бы очень удобно сделать так, чтобы смартфон или планшет мог по беспроводной сети подключаться к хранилищу данных, где в понятном, структурированном виде лежат все мультимедийные данные пользователя (музыка, видео). Обычно это компьютер с жестким диском (внутренним или внешним), реже домашний медиасервер, подключенный к телевизору, а также любой другой мобильный мультимедиагаджет. Соответственно, медиаданные транслируются с этого устройства на планшет и смартфон, открываясь в нужном приложении, равно как и в обратную сторону: из памяти мобильного гаджета запускается медиафайл и отображается в плейере, запущенном на компьютере или в телевизоре.

Для решения этой задачи мы должны иметь дома организован ную сеть - как минимум подключенный к интернету и настроенный Wi-Fi-роутер, а также источники (компьютер, смартфон, телеаппаратуру и пр.) и приемники (аналогично) с поддержкой Wi-Fi или LAN и подключенные к той же сети. Для демонстрации этих возможностей мы воспользовались Android-смартфоном, производительности которого достаточно для обеспечения беспрерывной пере-

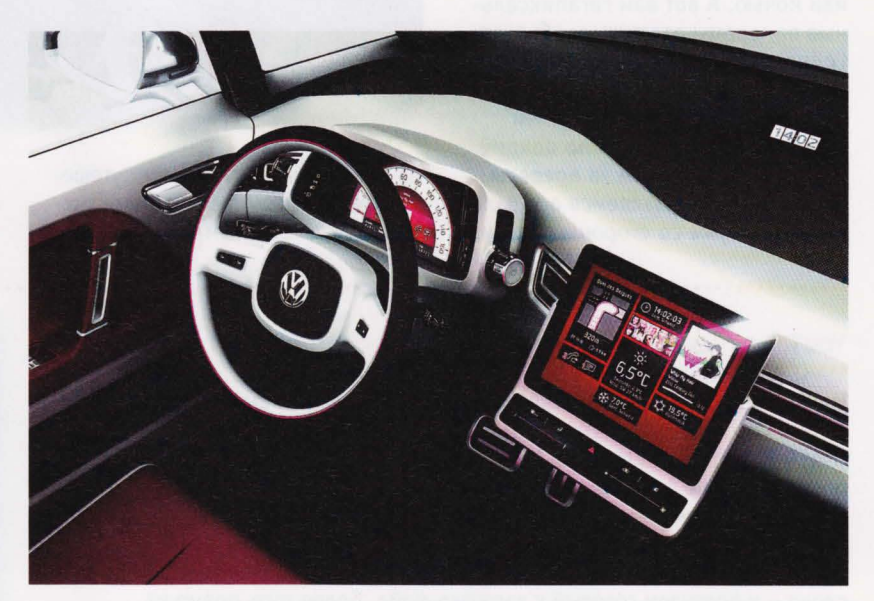

дачи медиаданных (хотя описанные в материале программы выпущены в большинстве своем и под iOS тоже). Соответственно, в нем также должна быть реализована поддерж ка Wi-Fi и, желательно, DLNA/UPnP.

#### ЧЕРЕЗ СЕРВЕР

Передавать музыку и видео с компьютера на смартфон или планшет можно с помощью достаточно при вычных клиент-серверных решений: сервер устанавливается на ПК, а к нему подключается мобильный клиент. Этот способ подходит как для локальной сети дома, так и для организации удаленного вещания (в этом случае потребуется настройка роутера и самого серве ра).

В качестве примера простой, но при этом функциональной програм мы можно привести бесплатный Subsonic (subsonic.org). Его сервер

работает под Windows и Linux (он представляет собой Jаvа-апплет, поэтому придется установить Javaмашину), поддерживает фоновое сканирование выделенных папок с музыкой и видео, генерацию плейлистов (перемешивание, сортировку по альбомам, выбор самых популярных) и кэширование на стороне клиента (от 500 Мб до 20 Гб). Помимо этого клиентское приложение поддерживает загрузку текстов песен к композициям (англоязычным при полностью заполненных карточках IDv3 тэгов) и поддерживает сторонние расширения эква лайзеров. Для видео и некоторых видов аудиофайлов можно задать транскодирование - конвертацию на стороне сервера формата файла в формат, понимаемый устройством (например, FLAC в МРЗ). Для этого пользователю потребуется самостоятельно найти декодер с поддержкой командной строки (например, ffmpeg для кодека lame), добавить его в каталог сервера, прописать соответствующую конфигурацию перекодирования.

#### *UEPE3 ANDROID*

Одной из наиболее доступных программ для воспроизведения музыки с Android-устройства и на нем или другой совместимой аппаратуре является на сегодня плейер 2Player (two-play.com/2player. htm). Он бесплатный и поддерживает функции Play To/Play With в составе медиацентра Windows 7 и Xbox 360 Media Center, Для того чтобы подключиться к воспроизведению, достаточно запустить на компьютере сервер (указать имя и открытый порт), после чего выбрать его в плейере в качестве источника для подключения. После этого в плейере можно начать воспроизводить музыку (на Android OS она будет играть в этой же программе) или начать загрузку треков на устройство (длинный тап по файлу). Пакетного копирования или добавления в очередь на воспроизведение с нескольких мест в памяти устройства здесь нет, можно только указать папку для проигрывания. Заметим, что 2Player работает не только с компьютерами, но и с телевизионными приставками (в частности, WD TV Live), и NASустройствами.

Более продвинутой программой, работающей по тому же принципу, является NetFront Life Connect (netfrontlife.com). Она позволяет транслировать через DLNA не только музыку, но также видео и фотографии, создавая на своей стороне базы данных для быстрого поиска. Из отличий - невозможность сохранения медиаконтента на карте памяти гуглофона и отсутствие фильтрации расшариваемых файлов (в доступ попадает все содержимое карты памяти).

К сожалению, большинство приложений для стриминга медиафайлов на устройство автоматически пытаются воспроизвести его в стандартном плейере, что периодически приводит к невозможности отобразить видео или фотографию. Свободна от этой проблемы утилита

#### **С ТЕЛЕВИЗОРА**

Для доступа к медиаколлекциям. сохраненным на смартфоне, с телевизора доступно приложение iMediaShare (imediashare.tv). Оно поддерживает основные модели TB Sony Bravia, Samsung и LG Smart TV, Panasonic с функцией Viera Cast, а также приставки Xbox 360 и PS3. Помимо воспроизведения локального контента продукт умеет также транслировать на телевизор "видео по запросу" и фотографии с ряда зарубежных сервисов (YouTube, Vimeo, Facebook, Picasa и других). Похожую функциональность несет в себе Plex (plexapp.com), клиентсерверное решение, поддерживающее трансляцию видеоконтента через собственный медиасервер под Windows. Linux и Mac (Aperture, iPhoto и iTunes).

UPnPlay, которая не ассоциирована ни с одним из медиаприложений и позволяет открывать видеофайлы в том плейере, в каком считает нужным делать это сам пользователь (мы, например, рекомендуем Mobo Player). Аналогично происходит с фотографиями. Помимо прочего

Медиаколлекция в Audiogalaxy заменяет многие "облачные" сервисы хранения музыки

2Player прост и эффективен для проигрывания музыки по DLNA/UPnP NetFront Life Connect позволяет моментально запускать файлы на DLNA-устройстве

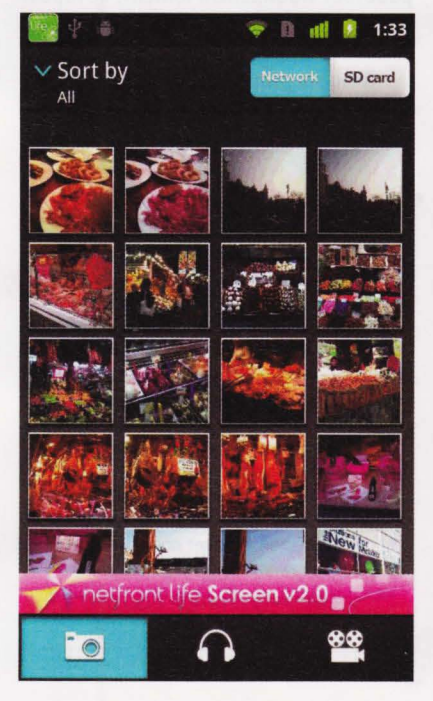

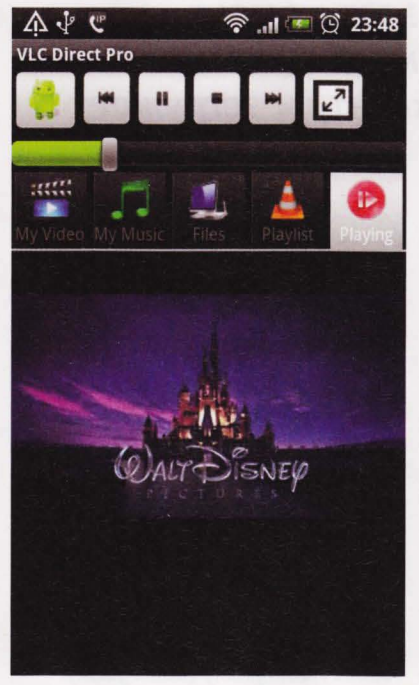

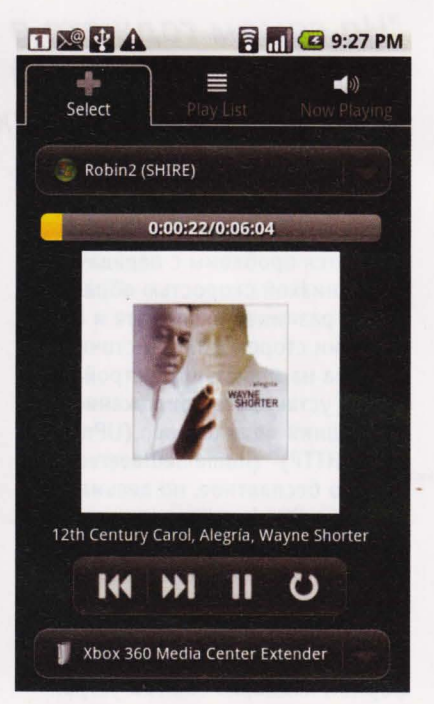

#### **SOFT-O-RAMA MOBILE**

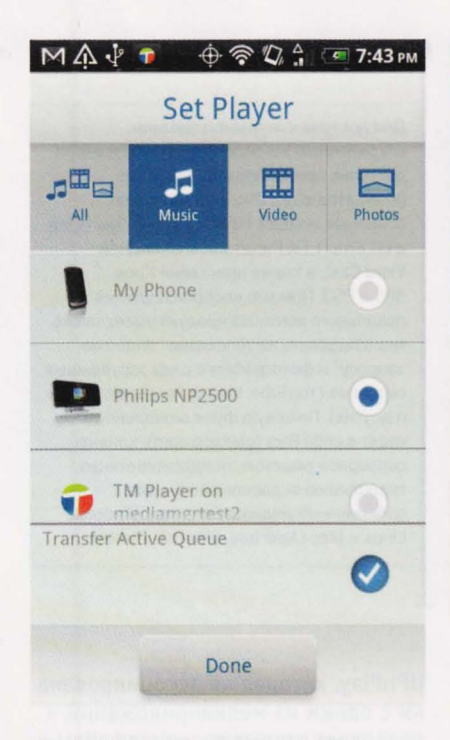

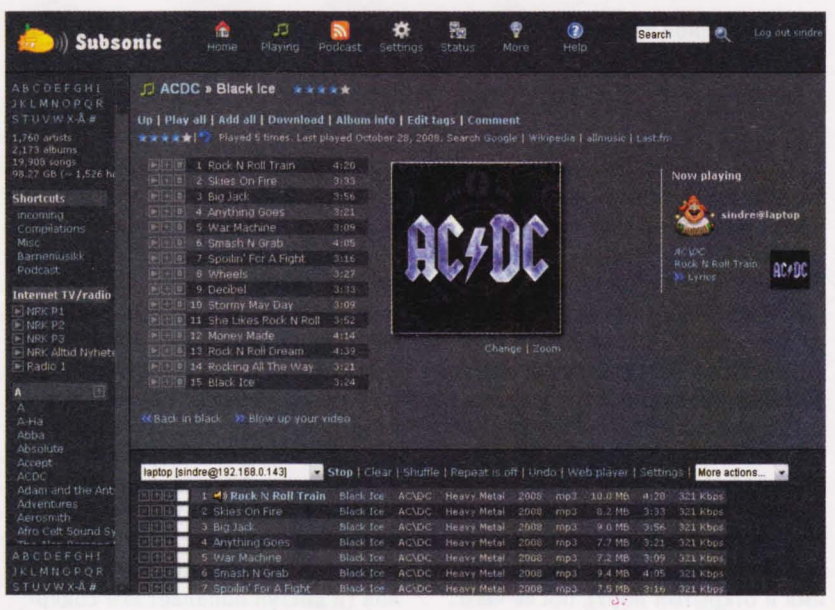

UPnPlay дает свободу выбора в открытии медиафайлов

Twonky Mobile - универсальный DLNAклиент

UPnPlay также является классическим UPnP/DLNA-сервером.

Наконец, для облегчения настройки источника воспроизведения медиафайлов (к основным

ством воспроизведения. Также можно подгонять формат кадра видеофайлов к формату экрана устройства воспроизведения и выбирать аудиодорожку.

"На самом гаджете в этот момент работает мобильный клиент, который подсоединяется к аккаунту и загружает список композиций"

относятся проблемы с передачей звука, низкой скоростью обработки видео, разницей в формате и соотношении сторон файла-источника и файла на мобильном устройстве) можно установить приложение "Домашний медиасервер (UPnP, DLNA, HTTP)" (homemediaserver. ru). Это бесплатное, но весьма продвинутое Windows-приложение, заменяющее штатный медиасервер Windows. В его состав входит транскодер (FFMPEG) аудио- и видеофайлов, позволяющий на лету преобразовывать медиаресурсы в формат, поддерживаемый устрой-

#### ЧЕРЕЗ ИНТЕРНЕТ

Пока сервис для "облачного" воспроизведения медиаконтента Google Music (music.google.com) недоступен в России, а за плейер Amazon платить у большинства россиян желания нет (квота в 5 Гб для музыки исчерпывается довольно быстро, а следующие 20 Гб стоят \$20 в год), на гуглофонах можно использовать альтернативные решения, позволяющие слушать собственные музыкальные коллекции через клиент "по воздуху".

Существующий в бета-версии сервис Audiogalaxy (audiogalaxy.

com) умеет собирать музыку с компьютера через собственный клиент под Windows/Mac OS X, работающий в фоновом режиме и сортирующий песни по степени их популярности. На самом гаджете в этот момент работает мобильный клиент, который подсоединяется к аккаунту и загружает список композиций.

**В Audiogalaxy доступна регистра**ция через Facebook (упрощает ввод

#### **TWONKY MOBILE**

ревращение Android-смартфона в DLNA/UPnP-сервер актуально, если устройство поддерживает DLNA/UPnP, но по какой-то причине производитель не установил в прошивку собственный сервер (например, на Samsung в оболочке TouchWiz есть утилита AllShare). В качестве альтернативы можно использовать Twonky Mobile (twonky.com), которая представляет собой медиаинтерфейс для распространенных проигрывателей и может дополнительно управляться через веб-консоль (обзор медиафайлов на карте памяти, загрузка файлов на телефон и т. д.).

и подтверждение данных) и офлайнвоспроизведение музыки, которое представляет собой просто закачку композиций на устройство на карту памяти (для этого нужно приобрести платный плагин и выделить в плейлисте необходимые композиции). Из дополнительных возможностей Audiogalaxy можно отметить собственный анализатор композиций, который добавляет недостающую информацию в метаданные, устраняя проблемы с отсутствием названия треков, исполнителя и пр.

Если же пользователю нужно просматривать по большей части видеофайлы, например фильмы с субтитрами, то целесообразно установить Qloud Media (qiss.mobi/products\_free/ qme/qloud-video/qvideo). Это компактное поиложение поддерживает форматы AVI, MP4, RM, MKV, WMV, MPEG2TS (субтитры в SRT, ASS/SSA, SAMI), при этом защищая соединение PIN-кодом. Для корректной работы приложения потребуется наличие одинаковых версий как клиента, так и сервера, а также разрешение в Windows Media Player на удаленное управление проигрывателем и на автоматическое разрешение устройствам воспроизводить мультимедиа.

Для любителей приложения VLC также есть повод для радости - под Android выпущено несколько фронт-эндов для стриминга и управления воспроизводимыми файлами в данном плейере. Для организации такого процесса пользователю нужно включить в VLC функцию HTTP Remote Control Interface (Tools/Preferences - All

после чего потребуется перезапуск VLC. А также открыть порты для VLC (8080, 8081, 4444 (поток от Android на VLC), 5554 (поток от VLC на Android)), что должно в конечном итоге привести к тому, что сервер начнет работать в фоне. Убедиться в этом можно будет, если открыть в браузере адрес http://127.0.0.1:8080/requests/

"Из дополнительных возможностей Audiogalaxy можно отметить собственный анализатор композиций, который добавляет недостающую информацию в метаданные"

Settings - Interface, Main Interfaces). Далее надо отредактировать файл .hosts, расположенный в каталоге http плейера (Windows: C:\Program Files\VideoLAN\VLC\http: Mac OS X: VLC.app/Contents/MacOS/share/ http; UNIX/Linux: /usr/share/vlc/ http/.hosts), убрав # напротив адресов в локальной сети (private addresses) или добавив собственный IP (речь идет о сетевом адресе вида 192.168.0.0/номер устройства),

status.xml (при наличии внешнего IP надо будет указать именно его, правда, при этом VLC можно будет управлять извне и запускать файлы в нем для просмотра посторонним людям). После этого можно воспользоваться приложениями VLC Stream & Convert (работает с плейлистами, может приближать видеоряд при просмотре и работает с веб-камерами) и VLC Direct (пульт для проигрывателя).

Под VLC создано несколько приложений для управления и стриминга мультимедиа

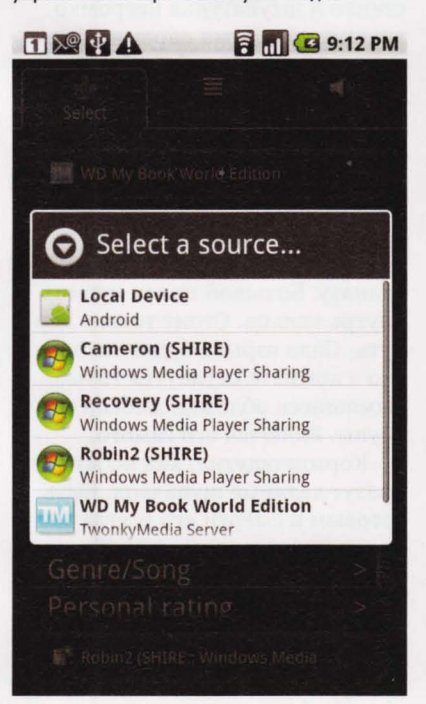

iMediaShare выводит контент на все современные интернет-телевизоры

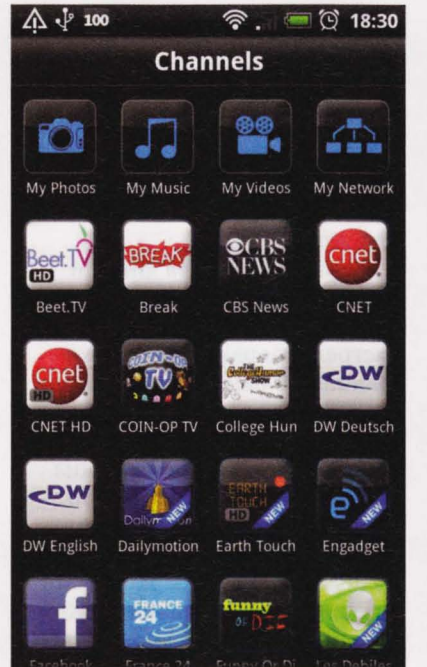

Внешний вид сервера Subsonic

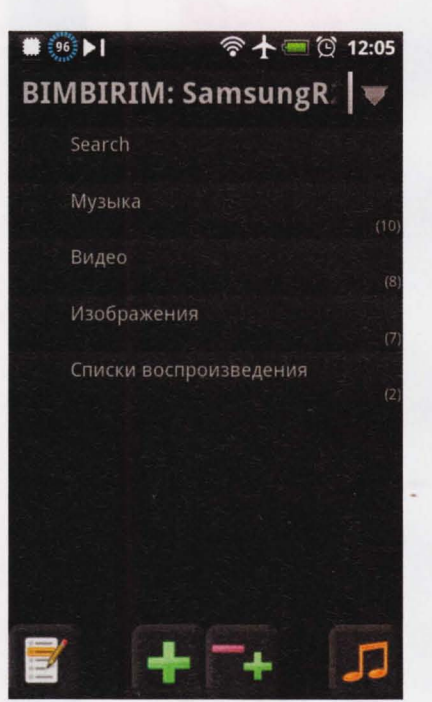

# **IODUÚ MOAYAH**

antoiln@mall.ru

акого черта ты<br>делаешь?! - разозленное

лицо Гектора Варсинского смотрело на Корзона с экранчика наручного устройства связи. - Зачем ты его убил?

- А ты думал, я буду спокойно смотреть, как твои парни рвут этих бедолаг? - Евгений коснулся свежей ссадины на скуле, стирая кровь.

- Ты в Игре - на одном условии . Не трогай моих, не тронут и тебя.

- Да пошел ты.

- Предупреждаю. Если ты... Корзон нажал кнопку на часах, и экранчик погас.

•••

Евгений Корзон нагнулся, спасаясь от очереди из парализатора, и прыгнул к дивану. В комнате не развернуться, всюду мебель: кровать, два дивана, что мешают ему быстро передвигаться, шкафы у стен, стулья. Брошенные на пол под ногами полки. Похоже на чертов склад.

Корзон нырнул за диван и выстрелил в ответ.

В соседней комнате от его выстрела взорвалось широкоэкранная ТВ-панель на стене, там как раз шла трансляция "Бегущего человирта". Последний из оставшихся в живых игроков угодил в очередную ловушку. Корзон никогда не любил эту передачу, будучи уверенным, что в ней все расписано заранее, и до главного приза не добирается никто. Хотя в рекламных роликах упорно твер дили обратное.

у него над головой смертоносные лучи с глухим свистом врезались в стену, вырывая куски штукатурки.

Корзон вынул из парализатора пустую обойму и сунул руку в карман джинсов за новой . Только запасной обоймы не было. Он мысленно выругался.

Если ребята из спецотдела не подоспеют, ему кранты. Корзон автоматически глянул в сторону окна. Пока он добежит, из него сделают решето. Да и комната на двенадцатом этаже. Прыгать ста нет лишь камикадзе...

А ведь все начиналось так хорошо. Пока не ворвались двое и не принялись палить. Джекерта, которого он уже убедил сотрудничать, убили на месте.

Корзон нырнул в соседнюю комнату. Он слышал, как битое стекло и штукатурка негромко хрустят под двумя парами облаченных в легкие туфли ног. Те двое подходили к сорванной с петель двери. Они услышали, что Корзон перестал отстреливаться, и правильно оценили ситуацию. Он - безоружен.

Евгений мрачно оскалил зубы и достал из кармана пауэрную гранату. Большой палец проник внутрь кольца. Стоит только дернуть . Сила взрыва будет такова, что в комнате останутся только дымящиеся обломки мебели и трупы. Включая его самого.

Корзон ощутил, как по животу ползут ледяные щупальца. Быть готовым к смерти его всегда учили инструкторы, но когда вот так - случайно и неожиданно... Мелькнула мысль прыгнуть в окно, там хотя бы шанс один на миллион, что сумеет уцепиться за крышу пролетающего мобиля . Но

## $COB$  $-$  )

#### - не успеет.

Когда убийцы подошли вплотную к дивану, и Корзон под щелчки их затворов собрался взорвать гранату, в квартиру через дверь и окно ворвались спецназовцы.

- Лежать! - заорал один, самый здоровый, наводя на парней с парализаторами лучевик. -Лежать, мордой в пол, я сказал!

Корзон сунул гранату обратно в карман и медленно поднялся во весь рост. Ему хотелось кофе с коньяком и посидеть в тишине .

дин из пытавшихся его убить оглянулся на Евгения, прежде чем парни в камуфляже его увели.

- Ты все равно труп, Корзон. Но боль в резко вывернутой руке заставила его замолчать.

Майор Павел Третьяков вошел к себе в кабинет, где в кресле у стола ждал Корзон, и небрежно закрыл ногой дверь. В руке у него дымились две чашки, по комнате поплыл терпкий, сладковатый аромат.

•••

Он поставил одну чашку перед Евгением, а сам сел за стол. ТВ-панель на стене передавала трансляцию "Бегущего человир та". Звук приглушен, но все равно едва слышно раздавался голос ведущего - он объявлял финальный тур.

Корзон подул на желтоватую пенку и сделал глоток. Кофе был сладким и обжигающим, и в нем был коньяк. Он откинулся в кресле. Напряжение постепенно уходило.

Майор мрачно смотрел на своего друга и подчиненного . К своему кофе Третьяков не притронулся. Чашка стояла рядом с компьютером, крышка-монитор прикрыта.

- Кто-то сегодня пытался тебя убить, Жека, - сказал майор с таким видом, будто сообщает новость.

Корзон молча отпил еще кофе . - Меня кто-то сдал, - сказал

-Думаешь?

он.

- Встреча с Джекертом была секретной и инициирована Управлением .

- Его телефон тоже могли прослушивать .

- Его слушали только наши техники. Они обеспечивали многостороннюю защиту, и никто о разговоре не знал . Меня сдал ктото из УБТ. У нас завелся крот.

Майор наконец пригубил кофе, но затем отставил чашку. В последнее время он пил столько кофе в день, что сейчас организм уже отказывался его принимать.

- Возможно, ты и прав. Если так, то тебе надо пересидеть гденибудь, - сказал Третьяков, - пока мы не разберемся, что к чему.

Корзон посмотрел на него поверх чашки.

- Не вижу смысла, Паш.

- Зато вижу я, - Майору пришлось чуть повысить голос. - Мы расколем тех, кто сегодня пытался сделать из тебя решето. Через них выйдем на заказчиков, будь уверен.

- А крот?

- Найдем и его. А пока мы всем этим занимаемся, тебе лучше побыть в безопасном месте.

- ОбоЙдусь.

- Это приказ старшего по званию, капитан Корзон. У тебя нет выбора.

- Ну и куда ты предлагаешь

мне деться? Я же не стану сидеть безвылазно в Управлении . В камеру не полезу.

- Да, это не вариант. Крот может сообщить своим хозяевам, и они могут попытаться убить тебя прямо здесь .

- Вот видишь, - натянуто улыбнулся Корзон. - Что совой об пенек, что пеньком об сову...

Майор покачал головой .

- У меня есть идея получше. - Он указал на ТВ-панель, где за двумя прошедшими в финал "бегущими" гналось что-то пока невидимое зрителями.

На истекающих потом лицах игроков был страх. Они бежали изо всех сил. Бежали и оглядывались.

- И что? - не понял Корзон.

- Пересидишь в Игре. Я договорюсь. Пока ты там, мы найдем крота, и ты сможешь вернуться.

- Издеваешься?

Майор покачал головой.

- Это идиотизм, - фыркнул Корзон . - Тело лежит, а сознание бегает от виртуальных охотников. Шоу для дегенератов двадцать первого века.

- Ты хоть знаешь, сколько тестов надо пройти, чтобы попасть в "Бегущего человирта"? Там ты будешь в безопасности. Тебя никто не тронет, просто будешь номинальным участником.

- Тесты тестами, но эти козлы на ТВ всем впаривают, что все участники - из тюремных колоний . Типа, их не жалко. Врут ради рейтинга, а домохозяйки им верят.

Корзон смотрел, как в спину одного из убегающих игроков врезаются массивные сверла. Во все стороны брызнула кровь.

Картинка напомнила Евгению

#### **PLAYSPACE**

старую игру Dооm, где видно только руки игрока, убивающего на своем пути монстров . Только здесь вместо чудовищ и мутантов - виртуальные проек ции живых людей. Как раз по их следам и идут цифровые проекции Охотников.

Как бы то ни было, лучше пересидеть там, чем рисковать головой здесь. Майор прав .

Корзон допил остывший кофе и вышел в коридор покурить.

•••

Виртуальный мир изнутри ничем не отличается от обычного - благодаря особой программесимулятору. Те же улицы, высотные дома, магазины, дороги. Деревья. Люди.

В игре, куда забросили Корзона, дизайнеры "Бегущего человирта" довольно быстро отказались от урбанистического ландшафта . Вернее, от его привычного варианта.

Евгений вместе с тремя мужчинами и одной женщиной (бегуны, как их именовал ведущий передачи Курт Дизель) шел, озираясь по сторонам, по абсолютно пустой улице . Он узнал Тверскую на отрезке между Пушкинской площадью и книжным "Москва".

Здесь не было никого, кроме них. Пока никого. Где то в этом же виртуально-цифровом пространстве в их сторону двигались Охотники . Охотники виртуальные, но если они убьют бегуна, его оцифрованное перенесенное в Игру сознание, то умрет и его оставшееся в реальном мире тело. Все про сто, как арбуз. Того, кто избежит смерти от рук Охотников, возвращают к жизни, вынимают из морозильной камеры и дают денег, которых не потратить и до смерти.

Дрель. Самурай. Костолом. Электрик.

Эти имена знал каждый фанат "Бегущего человирта", и для любого бегуна каждое из них было синонимом слову "смерть".

Вокруг стояли брошенные автомобили, точно раскиданные ребенком игрушки - дорогие иномарки, которыми обычно пестрит Москва, машины поскромнее . Он увидел даже пару мотоциклов и один брошенный горный велосипед.

Сквозь асфальт пробивались тропические расте ния, мутация слепленных вместе пальм, лиан и чегото еще, последние торчали и шевелились, точно щупальца каракатиц. В машинах выбиты стекла, из окон на проходящих "человиртов" смотрели белосерые черепа.

Огромные, толстые, как канаты, похожие на вьюнки растения оплели здание "Макдоналдса", застыли в окнах, будто чьи-то огромные пальцы .

- Смотрите, - женщина, которую звали Виктория Кашевич, в отвращении указала на забегаловку короля фастфуда", где в окнах, вцепившись лапами во "вьюнки", сверкали желтыми глазами пауки размером с овчарку.

Она невольно сделала шаг к Корзону, он был ближе всех, но вовремя спохватилась.

- Какие большие и мерзкие, - вырвалось у нее. Виктория машинально оглядела своих четверых спутников . По сравнению с остальными Корзон показался ей самым надежным и сильным .

Евгений смерил взглядом остальных бегунов . Кашпировский (или просто Кашп, как он представился), Брадов и Морзунок. Последний был мальчишка лет двадцати трех. Как его только угораздило попасть в "Бегущего человирта"?

Со стороны "Макдоналдса" донесся гул, будто внутри включился циклопический пылесос. По стене зазмеились трещины .

Девушка вздрогнула и посмотрела на место, куда неоднократно ходила перекусить. Все, кроме Корзона, инстинктивно сжались . Сразу было видно , что опасность им в новинку. Евгений подумал, како го черта они забыли в этом виртуальном телешоу, и кого сюда вообще набирают?

Стена кафе с грохотом взорвалась. Сквозь брызнувшие во все стороны камни и штукатурку на солнце заблестели огромные сверла . На бегунов, набирая скорость, двинулось что-то вроде джипа на гусеницах . На капоте, бампере и дверцах с бешеной скоростью вращались сверла и дрели.

Бегуны, как по команде, бросились бежать. Джип-трактор, как назвал его про себя Корзон, мчался следом, с легкостью преодолевая портики бордюров, трещины в асфальте, расталкивая стоявшие всюду на широкой проезжей части пустые автомобили. За спиной бегунов звенели крошащиеся стекла.

- Итак, дамы и господа, телезрители! - Корзон узнал голос Курта Дизеля, только никак не мог определить источник звука. - Первым бегунов настиг легендарный, непобедимый охотник - Дрель!

Судя по шуму, телестудия взорвалась аплодисментами.

- К слову, наши сегодняшние бегуны - весьма и весьма опасны! - продолжал Дизель . - Самые отчаянные убийцы и насильники с Луны-75 . Их специально привезли на Землю, дав им выбор: умереть или, в случае выигрыша, отправиться в скитание к звездам колонизировать новые планеты и избавить от себя общество нормальных людей!

Джип догонял. Корзон слышал рев смертоносных релей и сверл всего в нескольких метрах за спиной. Голос ведущего продолжал что-то вещать .

Он обернулся . Беглый, но профессиональный взгляд сотрудника УБТ сказал ему о преследователе все, что требовалось. Крепкий светловолосый здоровяк лет сорока восседал за рулем открытого, поставленного на гусеницы внедорожника, руки дергали рычаги, лицо сияло улыбкой, как в рекламе жвачки.

Рядом бежала Виктория, чуть впереди - Брадов и Кашп. Кашпировский несся быстрее всех. Ежедневные утренние пробежки теперь сослужили хорошую службу.

Пацан отставал .

- Врассыпную! - гаркнул Корзон, отскакивая в сторону и уходя с линии атаки Охотника, который

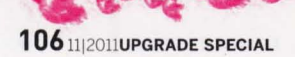

せいかんじゅうきゅうき

был уже в метре от них . Евгений решил, что тот всего лишь играет, наслаждается зрелищем трусливо убегающих жертв, прежде чем дать полный ход и намотать всех на чертовы дрели.

Услышав его крик, Брадов рванул вправо . Виктория только ускорила бег, но джип все равно настигал.

Корзон остановился, тяжело дыша. Джип несся дальше. Евгений бросился следом.

Он успел заметить, как Морзунок споткнулся. Упал.

Машина пошла правее...

ra de Grand

Раздался едва слышный хруст, и гусеницы окрасились кровью .

- ДА! ДА! Дамы и господа! Дрель это сделал!! орал Дизель.

Корзон уже понял, что звук исходил с наручных часов, которых он до этой минуты не замечал, но сейчас было не до этого . "Один из бегунов выбывает из игры! ДА! Поделом этим отбросам общества!! Наши Охотники - санитары мира людей! Отличный слоган, не правда ли?! - обратился он уже скорее к самому себе, чем к зрителям.

В два прыжка Корзон взобрался на мчащийся джип с тыльной стороны. Прыгнул вперед, на широкие плечи Охотника в байкерской куртке. Многократно отработанным движением крутанул голову Дрели в сторону, с хрустом ломая позвонки.

Труп Охотника завалился вперед, на рычаги управления . Джип резко пошел в сторону. Уперся в памятник Юрию Долгорукому и под скрежет метал ла с грохотом перевернулся на бок .

Наступившую тишину нарушало сиплое дыхание стоявших вокрут бегунов.

В ярко освещенной, наполненной зрителями ст дии "Бегущего человирта" повисла тишина.

- Какая утрата, - произнес Дизель, взяв себя в руки. Лица зрителей в рядах перед ним застыли в шоке. Никто не мог поверить в то, что случилось . - Дамы и господа, это беспрецедентный случай в нашей Игре. Пал один из лучших Охотников ... Маньяк, убийца, выпущенный на виртуальные улицы, подло убил Дрель, напав сзади... Мы продолжим трансляцию через несколько минут...

На широких ТВ-панелях в студии включился рекламный ролик.

Дизель направился к продюсеру. Прошел коридор, толкнул дверь с табличкой "Гектор Варсинский".

- Вы видели, что этот гад только что сделал? -Дизель заломил театрально руки. - Какого черта?!

- Мы же ясно объяснили ему правила, на которых он присутствует в Игре! - прорычал Гектор. - Немедленно распорядитесь, чтобы техники обеспе чили мне виртуальную связь . Я вправлю этому уроду мозги.

- А мне что делать?

Варсинский смерил его взглядом.

- Ты что, впервые ведешь Игру?! Выпускай сле-

#### дующего Охотника!

**August Sed** 

Дизель кивнул и вышел, выключив в кармане диктофон. Запись этого короткого, но важного разговора будет его страховкой .

ARARARAS

Случай, не имеющий прецедента ни в России, ни в зарубежных Играх. Ни одного Охотника никогда еще не убивали бегуны . Конечно, Дизель знал, что ему делать, просто хотел свалить ответственность за дальнейшее на продюсера . В отличие от бегунов Охотники не подписывали соглашение о том, что идут на возможную смерть по собственному желанию и претензий к Игре не имеют. Благодаря лежавшему в кармане диктофону с записью, по судам теперь затаскают Варсинского, а не его .

- Какого черта ты делаешь?! - разозленное лицо Варсинского смотрело на Корзона с экранчика наручного устройства связи. - Зачем ты его убил?

• ••

- А ты думал, я буду спокойно смотреть, как твои парни рвут этих бедолаг?

Перед тем, как ввести бегунов в виртпространство, где проходит Игра, к их виртуальным проекциям прикрепили прибор, с виду похожий на наручные часы . Прибор предназначался для приема трансляций передачи и для созерцания собственно~ го физического тела, которое в реальном мире лежало в морозильной капсуле.

Каждая новая рана или незначительное повреждение тканей здесь в виртуальном мире немедленно отражалось на физическом теле, и на него наводился зум. Таким образом, глядя на часы, бегун видел общую картинку своего тела плюс - недавнее повреждение после боя с Охотником. Это помогало рассчитать, сколько "человирт" сможет продержаться.

Именно через это устройство Гектор сейчас обращался к Корзону.

- Ты в Игре - на одном условии, - прорычал Варсинский. - Не трогай моих, не тронут и тебя.

- Да пошел ты.

- В виртуальном мире у нас спрятано транзактное устройство, чтобы желающие и слабаки могли покинуть Игру раньше времени. Я сообщу тебе координаты, найди его и вали из шоу к чертовой матери! Ты все только поганишь!

Евгений не ответил.

– Предупреждаю, Корзон. Если ты лишишь меня еще хоть одного Охотника...

Корзон нажал кнопку на часах, и экранчик погас. Прошагав десяток метров, обойдя развалины

кинотеатра "Пушкинский", он вернулся к своим. Виктория потухшим взглядом смотрела на окро-

вавленные гусеницы перевернутого джипа.

- Ты долго отливал, - заметил Брадов подозрительно.

– Не твое дело.

Корзон оглядел оставшихся бегунов .

Кашпу - лет тридцать пять, но в волосах перыш-

ки седины. Брадову за сорок. Злое, морщинистое, как гриб, лицо, бритая голова

**PLAYSPACE** 

Виктория была симпатичной, ей только перевалило за тридцать, но - довольно высокомерной. Тем не менее Корзон то и дело ловил на себе ее заинте ресованный взгляд. На Брадова и Кашпировского она смотрела , точно резала ножом. Евгений уже видел таких раньше - типичная бизнес-леди трудоголик с окладом в сто штук . Строит карьеру, а потом вдруг резко вспоминает про личную жизнь .

- Мы должны двигаться дальше, - сказал Корзон.

- Справедливо, - согласился Кашпировский, поднимаясь на ноги с камня , на котором сидел, - они вот вот выпустят еще одного Охотника, а то и двух.

- По двое их никогда не выпускают, - буркнул Брадов, - я смотрю шоу постоянно.

- Только раньше никто не убивал Охотников, - Виктория улыбнулась Корзону и снова посмотрела на Брадова с Кашпером. Им улыбки не досталось . Она убрала со лба локон волос.

- Надо идти, - повторил Евгений. - У нас максимум пять минут, пока нам на хвост не сядут снова .

- Мне показалось, что Охотник не собирался убивать тебя, - сказал вдруг Брадов, прищурившись. Его лицо и лысая голова еще больше стали похожи на уродливый гриб. - С чего бы это?

- Когда кажется, суй себе в задницу палец, посоветовал Корзон. - Пошли.

Едва они отошли немного в сторону Красной площади, как голос Дизеля на часах Брадова ожил.

- Итак, дорогие друзья! Дамы и господа, пацаны и девчонки, хе-хе, простите за такую вольность, но у меня для вас отличная новость! По следам убийц нашего любимого Дрели (чье имя мы никогда не забудем, и оно будет выгравировано на обелиске в Парке Победы!!) идет - УГАДАЙТЕ, КТО!

Ответом был зрительский рев. Сливающиеся в какофонию голоса ревели разные имена. Короткие, длинные.

- Друзья мои, за бегунами идет ЭЛЕКТРИК!!

- Зал взорвался аплодисментами.
- ЭЛЕКТРИК!
- $-$  ДААА!

- ЭЛЕКТРИК, мать твою, ДААА!!

 $- *JAAAA*$ !!!!

На ТВ-панелях возникло изображение высокого и худого, как скелет, человека в одежде, похожей на металлические доспехи, прошитые черными кабелями. По его "доспехам" бегали искры. Он двигался на небольшом, но мощном электромобиле. В правой руке Электрик держал оружие, похожее на пистолет с бензозаправки, который вставляют в бак автомобиля.

Палец надавил на курок, из дула вылетела сле пящая белая молния . Такой же пистолет висел на поясе. Синие глаза Охотника смотрели перед собой уверенно и беспощадно.

- Электрик, - это хреново, - процедил Брадов, шагая по Тверской, но не замечая вокруг ни высотных зданий, ни разбитых, пустых автомашин на

проезжей части. Мутировавшие в воображении дизайнеров деревья тянули к нему руки-щупальца, но их длина, к счастью, была ограничена. Это хоть и смертельный, но - антураж. Брадов машинально увернулся от первой, уйдя из зоны досягаемости, и деревья больше не пытались его схватить.

and of the

Виктория тоже едва увернулась от тянувшихся к ней щупалец.

- А ты бы предпочел Самурая или Костолома? спросил Кашпировский с сарказмом.

- Я бы предпочел дойти до конца и получить свои бабки .

•••

- Что вы здесь делаете? - неприятно удивленный Гектор Варсинский смотрел на вошедшего к нему в кабинет без предварительного звонка майора Третьякова и громилу в форме сотрудника УБТ. У парня были нездоровые , с маслянистым блеском глаза. Гектор неприятно поежился - еще наркомана тут не хватало.

- И вам добрый день, Гектор. - Третьяков даже не стал закрывать за собой дверь . Видимо, он задерживаться не собирался. Варсинского это порадовало.

- Вы знаете, что вытворяет ваш парень? Он убил моего Охотника, черт бы его побрал. Вы должны мне компенсацию, майор, мы так не договаривались.

Третьяков хищно улыбнулся.

- Я компенсирую вам убытки, Гектор.

Стоявший рядом здоровяк молча смотрел на про дюсера популярного садистского шоу.

- Каким образом?

- Я сделаю сегодняшнюю передачу такой зрелищной, что вы взлетите в топ и побьете крышу.

На лице Варсинского появилось скептическое выражение. Он уже много лет на телевидении и, если бы знал такой способ, давно бы уже им вос пользовался .

- Я вас слушаю.

- Отведите меня и моего коллегу к вашим айтишникам. Ему, – Третьяков кивнул на здоровяка в форме УБТ, - необходим полный доступ к управлению виртуальными проекциями бегунов и Охотников.

- Это противозаконно, майор Третьяков. Вы же знаете. На управление и вмешательство в Игру имеют право только состоящие у меня в штате специалисты.

Третьяков с усмешкой продемонстрировал карточку-удостоверение главы отдела УБТ, которое и показывать-то не было нужды. Но сейчас это был полный снисхождения саркастический жест.

- Служебная необходимость, господин Варсинский, - произнес майор с наигранной отчет ливостью, чтобы собеседник понял, с кем имеет дело. - Здесь и сейчас закон - это я.

tI

В центре управления Варсинский велел главному Кним. оператору уступить место громиле, которого привел Третьяков. Майор называл его Стас.

- Вы все поступаете в распоряжение Стаса, - сказал Гектор ждущим объяснений айтишникам, что сидели у мониторов, на которых разворачивалась Игра. Электрик на своем электрокаре преследовал бегунов по пятам.

- За работу, - велел Стас хриплым прокуренным голосом. Достав из кармана пластиковый пузырек без этикетки, он вытряхнул на ладонь капсулу, разломил и жадно слизал порошок. Его маслянистые глаза заблестели сильнее, на лице появился звериный оскал. - Сейчас, как говорят сценаристы, устроим в Игре неожиданный поворот.

•••

J

Корзон укрывался вместе с остальными в пустующем здании МХАТа имени Чехова. Смертоносные сгустки электричества влетали в лишенные стекол окна или выбивали те торчащие осколки, что там еще оставались.

Корзон несколько раз спускался к выходу, пытался подбежать к Охотнику и зайти в ближний бой, но Электрик его не подпускал. Но и не пытался убить. Его задачей было - убивать всех, кроме Евгения.

Тверскую разрывала вымощенная булыжниками улица, то здесь, то там валялись кости, ржавые обрезки труб, куски мебели, манекены из расположенных здесь магазинов брендовой одежды.

Электрик оставался в своем открытом электрокаре, как в колеснице, и стрелял из обоих пистолетов одновременно. Стволы изрыгали ослепительные молнии, те врезались в стену здания театра, вышибая куски кирпичей и каменную крошку. Бегуны оказались в ловушке.

Невдалеке раздавался рев мотоцикла.

Электрик обернулся в направлении Красной площади и неодобрительно щелкнул языком. тут и ему работы мало, а они запустили еще одного Охотника.

- Вы слышите? - вскочил Кашпировский, на его лице стремительно разрастался ужас. - Мотоцикл!

- Они выпустили Самурая, - простонал Брадов. Он безнадежно посмотрел на товарищей по несчастью.

- Что будем делать?!

Стена содрогнулась от удара . Посыпалась штукатурка. От следующего удара стена пошла трещинами.

- О, боже!! - Брадова затрясло.

- Костолом! - Виктория почувствовала, как ее сердце застучало с бешеной скоростью. Кровь наполнялась адреналином и ужасом. Мочевой пузырь внезапно потяжелел.

- Бежим! - Корзон схватил ее за руку и бросился в коридор. Остальные не отставали .

Они были на пятом этаже. Снизу по широкой

лестнице раздавались две пары тяжелых шагов. Эти двое поднимались наверх.

Электрик и Самурай, - мелькнуло у Евгения. -Теперь на пятки наступает Костолом. Все в сборе .

Он видел "Бегущего человирта" всего пару раз и то мельком, но этих громил запомнил.

Один - с острыми, как бритва, японскими мечами в доспехах. У второго - громадный молот, который крушит любые стены, металл и - кости.

• ••

В центре управления Стас разломил еще одну капсулу и слизал порошок. Зрачки в его глазах расширились, затмив чернотой радужную оболочку. Чернота окрасилась кровью - в правом глазу лопнул сосуд. Пальцы стремительно бегали по клавиатуре. Он переключил управление Охотниками и бегунами с автономного режима - на себя.

Массивный высокий Охотник скорее напоминал борца сумо, чем самурая, несмотря на доспехи. Он ждал на улице у черного входа. Его мотоцикл был припаркован позади.

• ••

Дверь - прямо напротив него . Он виртуозно прокрутил В руках способные раскроить даже сталь клинки и встал в боевую стойку, услышав с той стороны двери приближающийся топот бегунов.

Самурай шагнул вперед, хладнокровно занося мечи для удара.

Корзон С разбега ударил двумя ногами. Большая металлическая дверь с грохотом полетела в Самурая.

• ••

Здоровяк отшатнулся, схватившись за разбитую голову и едва не оказавшись под выбитой дверью.

Евгений молниеносно нагнулся. Подсечка сбила Самурая с ног, мечи вылетели из вспотевших ладоней.

Следующий удар пришелся в горло . Охотник неподвижно застыл на асфальте, широко раскинув руки.

Евгений быстро подобрал лежавший рядом меч , обернувшись, бросил подбежавшему Брадову.

-Держи!

Бегун без труда поймал меч и ... обрушил его на Корзона.

Евгений успел увернуться лишь благодаря реакции, полученной на тренировках в УБТ.

- Какого черта?!

Брадов снова ударил, но Корзон отскочил, И меч со свистом разрубил воздух.

Краем глаза он заметил, что Кашпировский поднимает с асфальта обрезок трубы и направляется к нему.

Перехватив руку Брадова с мечо!

GRADE SPECIAL 11/2011 109

#### **PLAYSPACE**

вел бросок. Перевернувшись в воздухе, противник рухнул на грязный асфальт. Раздался хруст.

Брадов закричал от страшной боли в сломанной ноге .

Виктория наблюдала за этим округлившимися глазами.

Кашп бросился было к Евгению, но - столкнулся с выбегавшим из двери Костоломом. Громила с молотом отшвырнул бегуна, как щенка.

Следом вышел Электрик. Блеснула вспышка, но Охотник промахнулся.

Евгений схватил Викторию за руку, увлекая ее к мотоциклу Самурая.

Едва они отъехали на десяток метров, как двигатель заглох. Громадный "Харлей" завалился на бок. Корзона и девушку бросило на асфальт.

Брадов перестал кричать, теперь с его губ срывались болезненные стоны. Его похожее на гриб лицо было пепельно-серым, на коже блестела испарина.

Уворачиваясь от летящих молний Электрика, Корзон и девушка рванули за угол. У Евгения кровоточило плечо - Брадов все же зацепил его клинком.

Со всех ног убегая в сторону Красной площади, они услышали в стоявшей вокруг тишине хруст, когда Костолом обрушил на Брадова молот. Стоны бегуна оборвались. На его развороченную грудь было страшно смотреть.

- Друзья, нас снова постигло несчастье, - траурно произнес Дизель , обращаясь к замершим в оцепенении зрителям. С трех сторон на него смотрели студийные камеры. - Неподражаемого Самурая больше нет...

• ••

Но Костолом отправил на тот свет еще одного мерзавца! Не волнуйтесь - главному убийце, что отнял у нас Дрель и Самурая, не уйти! Собакесобачья смерть, друзья мои! - Дизель развел руки театральным жестом, выбрасывая вверх кулаки. - Будьте уверены - Костолом и Электрик его найдут ! И тогда ему НЕ СПАСТИСЬ!!!

Ведущего лавиной накрыл благодарный рев зала.

• ••

- Ну здравствуй, Жека, - сказал Третьяков в микрофон, глядя в монитор перед собой.

Корзон смотрел на его постаревшее, но со злобным огоньком в глазах лицо на экранчике наручного устройства связи.

- Здравствуй, Паша. Вот, значит, кто меня сдал...

- Не драматизируй, Евгений.

- И почему, позволь спросить.

- О, это долгий разговор, - улыбнулся Третьяков на крохотном экранчике. - Но время у нас с тобой вроде бы есть. - Он издевательски засмеялся. - Живым ты оттуда не выйдешь.

• ••

Изнутри Мавзолей показался Корзону церковью первых христиан. Всюду полумрак, точно в пещере, прохладно. Не хватало только учителя мудрости в окружении учеников с хлебом и вином, записывающих каждое слово.

Однако это впечатление быстро улетучилось, стоило Корзону и Виктории заметить на стенах в свете от тусклых, вмонтированных в плинтуса ламп граффити: "Превед - Медвед!".

тут же искусно изображена голая женщина в бейсболке козырьком вперед. "Светлое будущее - 300 баксов за ночь". Рядом - каракули телефонного номера.

Евгений двинулся дальше, мимо лежащего в подвешенного на цепях гробу тела Ленина вниз по лестнице. Становилось прохладнее. Виктория поежилась.

Они прошагали четыре лестничных пролета. Отделанный красно-черным мрамором коридор вывел бегунов в просторный зал, напоминавший древний храм ацтеков. Со стен смотрели безобразные и страшные людские головы из камня, среди которых Корзон заметил и некоторых генсеков компартии СССР. У всех вместо глаз и ртов - отверстия.

Корзон увидел лица Брежнева, Хрущева, Андропова, Сталина... Был тут и Берия, Молотов. Евгений увидел лик Ивана Грозного, Малюты Скуратова, если только он не ошибся.

Уродливые, искаженные лики выглядели отвратительными шайтанами и демонами. У одних на голове рога, у других отрезаны носы, уши третьих вытянуты и скручены, а сквозь "кожу" на щеках пробиваются шупальца. Виктория ощутила себя в музее-кунцкамере.

Пол выложен замысловатой мозаикой, в которой, тем не менее, просматривались идентичные элементы - рубиновые, красные, как кровь, звезды.

Корзон обернулся. У самого входа в зал стояла статуя человека, на которую он не сразу обратил внимание. Мужчина в шляпе, с хлыстом в руке. На его суровом, мужественном лице было написано нечто вроде предупреждения.

"Привет, доктор Джонс", - сказал Евгений мысленно и улыбнулся.

в дальнем конце зала Виктория увидела пульсирующий красный свет. Вот он - транзактный порт, дорога из виртуального мира в реальный. Евгений нашел о нем всю информацию еще до того, как внедрился в Игру. Знакомый хакер взломал базу данных на ТВ.

- Ну, все, тут уже бояться нечего, - сказала девушка и в радостном возбуждении двинулась вперед.

Корзон ее перехватил, не дав сделать шаг на мозаичный пол.

- Вот это меня и пугает.

Евгений нагнулся и подобрал лежавшее здесь полено. Присел на корточки, аккуратно провел пальцами по ближайшей рубиновой звезде. Затем - надавил на нее торцом полена.

Виктория вздрогнула - изо рта головы на левой стене со свистом, выбрасывая пыль, вырвалась короткая деревянная стрела. Раздался негромкий вибрирующий стук, когда она ударила в полено и застряла в нем.

Корзон поднялся. Вручив полено девушке с многозначительным взглядом, он сказал:

- Жди здесь.

- Если ты настаиваешь, - кивнула она.

Корзон аккуратно двинулся вперед, каждый раз ставя ногу между расположенными очень близко друг к другу звездами.

В середине зала он оступился и едва не наступил на рубиновую "звезду смерти". Он услышал, как сзади вскрикнула Виктория. Все время, пока он шел, у девушке в голове от напряжения стучали невиди мые молоты.

Миновав все, Корзон добрался до алтарного столба. Присел, и его лицо оказалось на одном уровне с транзактным портом.

Задумчиво проведя ладонью по небритому подбородку, он вытащил из кармана полиэтиленовый пакет с землей, которую накопал наверху.

Затаив дыхание, Евгений снял устройство со столба и быстро положил вместо него пакетик.

Прислушался - тишина. На губах заиграла самодовольная улыбка .

... Пол под ногами дрогнул. С потолка хлынули струн песка . Алтарь перед Корзоном начал с грохотом разваливаться.

Евгений едва успел отпрыгнуть от падающих с потолка каменных глыб, прижав транзактное стройство к груди.

Прыгнув на выложенный мозаикой пол, он побежал, не разбирая дороги и наступая на звезды.

Со всех сторон, со свистом рассекая полумрак, летели стрелы, Корзон пригнулся, тем не менее, одна стрела вонзилась в плечо.

Преодолев смертоносный зал, они с Викторией бросились обратно в коридор.

Над головами загрохотало.

Обернувшись, он увидел, как по широкому желобу на них катится громадных размеров камень.

Евгений потащил Викторию за собой. Грохот за спиной нарастал.

С разбега прыгнув вперед, в темноту, они оказались в узкой нише .

Девушка едва успела подняться и убрать ноги от края , как проход запечатал камень. Исходившего от транзактного устройства красного свечения было достаточно, чтобы увидеть смотревшее на них лицо лысого человека с клинообразной бородкой. Владимир Ильич Ленин в тысячекратном увеличении . С отколотым, как у египетского Сфинкса, носом.

Виктория чувствовала бешеный стук собственного сердца . Корзон устало откинулся к стене.

Теперь из ниши не было выхода . Они оказались в ловушке.

add edga of a state of

•••

– Друзья мои, как мне только что сообщили, два из трех оставшихся бегунов, скорее всего, погибли! - провозгласил Дизель. - Да! Да! Их завалило в Мавзолее, где они пытались добраться до транзактного устройства, чтобы преждевременно вернуться в наш с вами физический мир. Мир, где живут нормальные и адекватные люди, а не такие отморозки, как они!!

Зрители внимали ему, точно пророку. Некоторым, особо активным, за это заплатили, реакции почти на каждое слово были отрепетированы .

На экранах проплывала Красная площадь . Кремлевские башни и стены из красного кирпича . Приземистая трапеция Мавзолея . Затем передача пошла изнутри, и люди в студии увидели нагромождение камней - все, что осталось от Храмового Зала. Увидели они и огромный камень с кепкой на голове, намертво привалившийся к стене.

- Именно там, за этим валуном, - продолжал Дизель, - они очень скоро умрут от недостатка кислорода. Если, друзья мои, они уже не умерли от полученных ран. Согласно нашим данным, жизнь в них едва теплится!

Но не будем же разочарованы, ибо наша Игра еще не подошла к концу! - Он торжественно вскинул руки, указывая на мониторы. - Бегун Кашп, как он себя называет, или попросту Кашпировский - все еще на ногах. Электрик и Костолом уже взяли след! Давайте поаплодируем нашим доблестным Охотникам, друзья! УТОПИТЕ ИХ В ОВАЦИЯХ!!!

Студия на несколько мгновений превратилась в штормовой океан.

- Отправьте парней в комнату с морозильными камерами, куда выводит транзактный порт, - негромко сказал Дизель в микрофон на лацкане своего пиджака, - чтобы никто не вернулся живым.

В темноте лица Корзона и Виктории освещало лишь исходившее от транзакта красное свечение.

• ••

- Приток воздуха не остановится, - сказала Виктория, глядя на Корзона. - Но мы же не можем тут сидеть вечно.

- Приток воздуха не остановится , мы же в виртуальном мире. Но ты уверена, что они не сделают чего-нибудь еще?

- Что, например?

Корзон посмотрел на часы" на запястье. Они не работали. Разбились, пока они бежали от валуна.

- Хуже всего то, - сказал он, - что если мы не поторопимся, у транзакта разрядится аккумулятор. В том смысле, что нам не хватит энергии переместиться обоим.
В глазах девушки мелькнул страх. Она ощутила порыв сесть ближе к Корзону. Как можно ближе, почувствовать себя защищенной. Но сдержалась. Потом, когда они окажутся на свободе.

ARCANA

- Тогда не будем медлить.

Корзон пересказал Виктории, о чем ему говорили медики в студии. Если он воспользуется транзактным устройством, то при возвращении сознания в тело, ему сразу же введут небольшую дозу доперметафина. Это вещество стимулирует сердечную и мозговую деятельность, а также - мышечный тонус. Евгению даже показали уже готовые "дозы" - шприцы с зеленоватым веществом внутри. На то, чтобы сознание вновь слилось с телом, требуется около минуты.

Он и Виктория теперь должны будут вколоть его себе, как только смогут вылезть из морозильных камер. Весь медперсонал наверняка смотрит Игру в прямом эфире. Они знают, что транзактом не пользовался никто и никогда. Бегуны либо теряли от страха способность трезво мыслить . Либо просто не могли разыскать транзактное устройство.

Но Корзон его нашел. И теперь он собирался вер нуться, свести счеты с подставившим его майором Третьяковым. С кротом.

- Я пойду первым, - он передал девушке транзакт.

Виктория кивнула. Она устала, ей хотелось поскорее вернуться в обычный мир. Она нажала кнопку. Ударивший из светодиода в верхней части прибора луч света целиком объял Евгения. Его охватило пламя, похожее на телевизионные помехи. Корзон - исчез.

Виктория осталась одна.

Морозильная капсула, где лежало обнаженное тело Корзона, в медзале студии шоу "Бегущий человирт" едва заметно засветилась. Она стояла в ряду четырех таких же капсул. Две из них уже пустовали - трупы Морзунка и Брадова унесли . Оставались лишь капсулы с телами Корзона, Виктории и Кашпировского.

• • •

Надетый на голову Евгения металлический обод вспыхнул зеленым . Веки Корзона дрогнули, по телу прокатилась судорога.

Он открыл глаза, пока еще бездумный взгляд смотрел в стеклопластиковую крышку, под которой он лежал.

Его мозг возвращался к работе, но мысли пока еще напоминали двигающихся в ледяной воде рыб.

Минута, – твердил он себе, чтобы не уйти в забытье. - Нужно выждать всего минуту...

Внезапно крышка капсулы поднялась . Над Корзоном нависли три мужских лица. Судя по камуфляжной форме, это были явно не врачи.

- Вынимай его, парни!

Корзон почувствовал, как его берут под руки.

Босые ноги заскользили по холодному полу. Тело Евгения все еще сковывала слабость .

Сердце стучало едва-едва .

Один из державших его парней в камуфляже напомнил Корзону персонажа Дольфа Лунгрена из фильма Универсальный Солдат" . Уверенное, насмешливое лицо профессионального, неуязвимого солдата убийцы .

Лунгрен без труда толкнул Корзона в спину, и того бросило на стоявшие тут же кушетки. Евгений ощутил град болезненных ударов ногами по ребрам, почкам. В живот и грудь. В тело всюду впивались шипы боли.

Ударив Корзона еще раз, Лунгрен сделал знак парням остановиться .

- Тише, тише, - сказал он, отходя обратно к морозильным капсулам и хватая со стола зеленый шприц с доперметафином. Но солдат взял его так небрежно, что два шприца с дозами упали в пустую открытую капсулу Корзона, рядом с капсулой Виктории.

- Надо же попробовать их препарат. Он вроде как увеличивает мышечный тонус и реакцию. -Солдат усмехнулся.

- Дай мне тоже, - попросил второй . Но Лунгрен, который, видимо, был здесь за старшего, покачал головой.

- Сначала испробую я. Если что-то пойдет не так, вы его добьете без меня .

Закрыв глаза от пронзившей все тело боли, он ввел доперметафин себе в сердце. По лицу растеклось блаженство.

- A-a-a! - хрипло простонал солдат, вынимая иглу и отбрасывая пустой шприц.

Он вновь двинулся к Корзону, не заметив, как за спиной едва заметно засветилась морозильная капсула Виктории.

Доперметафин начинал действовать не сразу. Тело Лунгрена двигалось медленно, но он упорно шел к Корзону, чувствуя, как сердце ускоряет бег, а мышцы наливаются силой, какой раньше не было. Ощущение этой новой мощи приводило его в экстаз.

К тому времени к Евгению вернулись силы . Координация движений восстановилась . Схватив стакан, он ударил им в лицо одного из солдат. Парень с криком отшатнулся.

Второй напал, но Корзон перехватил его руку, положил себе на плечо и - дернул. За хрустом костей последовал вопль .

Лунгрен ударил Евгения так, что зазвенели посыпавшиеся со стола медицинские инструменты. Он поднял Корзона и с размаха ударил лбом.

Удары обрушилась Евгению в грудь, корпус, лицо. С разбитых губ капала кровь, на скулах чернели кровоподтеки.

Сзади раздался негромкий шорох, но солдат настолько погрузился в избиение противника, что не обратил на это внимания .

Лунгрен левой рукой придерживал ослабевшего от ударов противника .

- Скажи спокойной ночи, засранец, - прохрипел солдат, замахнувшись .

Однако кулак его остался неподвижен. Что-то не пускало руку, ухватив ее, точно клещами.

Повернув голову, он увидел рядом обнаженную девушку, которая без труда удерживала его кулак, а в другой руке - держала два пустых шприца. Внимание солдата привлекла не столько ее красивая грудь, сколько - взгляд, который не сулил ничего хорошего.

- Спокойной ночи, засранец, - произнесла Виктория, бросая на пол пустые шприцы.

Ее удар отправил Лунгрена внебытие.

Она схватила Корзона спереди, не дав ему упасть.

- Нужно найти одежду, - прохрипел он.

После дозы доперметафина он почувствовал себя в норме. Свою одежду найти не удалось, зато отыскавшиеся в шкафчике комбинезоны пришлись впору.

Викторию мутило - две дозы препарата, вместо одной, было для нее слишком.

- Останься здесь, - сказал ей Корзон. - Отлежись.

- Я с тобой, - помотала головой девушка.

В коридор он вышел первым, держа в руке снятый с одного из солдат излучатель . Вика двигалась сзади.

Они прошли мимо двери в студию, за которой слышался блаженный рев зрителей - судя по всему, Охотники добрались до Кашпировского .

Дверь в дальнем конце коридора была приоткрыта, оттуда доносился стук клавиш и голоса .

Сделав Виктории знак подождать, Евгений осто рожно заглянул внутрь.

Всюду кабинки с компьютерами и мониторами. У окна пил кофе Третьяков, неизвестно почему, он еще не ушел, наверное, ждет подтверждения его смерти. Тем не менее, Корзон был очень этому рад. Не придется бегать за бывшим начальником-кротом по всему городу.

Он толкнул дверь и вошел.

Все лица повернулись к нему и излучателю в его руке. Виктория, не смотря на просьбу Корзона подождать в коридоре, все же шла рядом. Она чувствовала себя лучше и не хотела бросать Евгения одного. К тому же у нее было предчувствие, что так просто это все не закончится .

- Как полномочный представитель Управления по Борьбе с Терроризмом, - сказал Корзон, направляя в грудь майору излучатель, - заявляю: майор Третьяков, вы арестованы по обвинению в шпионаже и сотрудничестве с преступными группировками. А так же в покушении на убийство сотрудника УБТ.

- Это кого я пытался убить? - переспросил Третьяков, сделав шаг вперед.

Корзон не сводил с него оружие.

- Я запомнил все, что ты мне сказал, полагая,

что я уже - труп. Проверить твои слова не составит труда.

Третьяков метнулся вперед . Виктория оказалась в его руках, он держал ее как щит между собой и излучателем Евгения.

- А что теперь скажешь? - улыбнулся он. -Смотри не продырявь свою подружку. - Майор тоже достал излучатель и приставил его к виску девушки.

Виктория , которая к тому моменту пришла в себя окончательно, ощутила приступ ярости. В ней все еще пульсировала энергия от двойной дозы доперметафина.

Стоя спиной к Третьякову, она резко опустила пятку ему на голень. Отвела от виска его руку с оружием. Майор согнулся от удара в пах. Девушка хладнокровно смотрела, как он оседает на пол.

- Что здесь происходит? - раздался за спиной знакомый голос. Корзон обернулся, вскидывая оружие.

Вошел Курт Дизель . На его лице играла улыбка. Он посмотрел на скорчившегося на полу Третьякова, на Викторию, взгляд задержался на Корзоне.

- А ты неплохо все провернул, - кивнул он с уважением. - До тебя никому не удавалось.

Евгений нахмурился , почуяв нехорошее. - Что именно?

Виктория нахмурилась и подошла ближе, хотя теперь уже держалась осторожнее. Вдруг Дизель тоже решит взять ее в заложницы.

Ведущий посмотрел на Корзона и девушку, переглянулся с парой техников .

По его жесту стена отъехала в сторону. 3а ней вдаль уходит улица с небоскребами и застывшими на дорогах брошенными автомобилями. Будто все водители разом куда-то пропали.

Вторая стена отъехала в сторону, и Виктория увидела экран, с которого на них смотрели десятки лиц из телестудии. Их рты захлебывались криками, но звук был приглушен.

- Что все это значит? - потребовала девушка, но Корзон уже понял. Он посмотрел на ведущего , жалея, что перед ним всего лишь цифровая проекция, навернякаё защищенная, телеведущие сейчас ценнее других специалистов.

Как и те солдаты, которые его едва не убили всего лишь виртуальные проекции... Охотников.

– Добро пожаловать в финал теле-шоу "Бегущий человирт", - произнес Дизель с широкой, искренней улыбкой, и Корзон с Викторией оказались на улице. Среди нарисованных дизайнерами небоскребов и пустых машин . В виртуальном пространстве, на трансляцию из которого смотрит вся страна и с нетерпением ждет, кого убьют следующим ...

- Дамы и господа!! - воскликнул в микрофон Курт Дизель, повернувшись к телезрителям, и нажатием кнопки на пульте управления убрал из шоу свою цифровую проекцию. - Добро пожаловать в финал игры "Бегущий человирт"!!

## **PLAYSPACE**

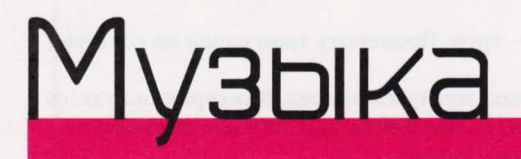

## с Ольгой Карповой

## **Kasabian**

## VELOCIRAPТOR'

Kasabian не понаслышке знают: когда стоишь на сцене перед стотысячной толпой, самая правильная тактика нападать первым. Поэтому их четвертый альбом начинается как подпольный боксерский поединок - с удара гонга. Правил нет. Можно смешивать рок, хипоп и электронику. Можно чеканить слова, а можно растягивать их, как жвачку . Бить в бас-бочку так, словно хочешь пробить в ней дыру. Напиваться абсентом, чтобы вызвать дух Джона Леннона. Притворяться The Last Shadow Puppets, Kraftwerk, Аладдином верхом на боевом слоне.

Как это у них водится, некоторые партии записывали в "Кащенко". В "Days Are Forgotten" вклинились

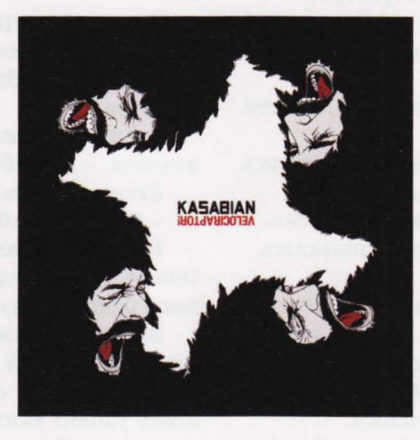

с хором Щекотка и Царапка, а в "Switchblade Smiles" Серж вопит, как попавшая в мотор утка. Если честно, без этих стремных бэк-вокалов альбом ничего бы не потерял. Тем более Kasabian больше нет нужды прикидываться психами: они научились сочинять такие эпические мелодии, ради которых не жалко сажать последнюю батарейку в плейере.

Этим летом Kasabian без лишней скромности пообещали, что их новый альбом навсегда изменит жизни людей. И знаете что? "Velociraptor!" на все сто процентов оправдывает восклицательный знак в своем названии. Наши жизни он вряд ли изменит, но где-то в Англии пятеро записавших его парней уже сели в лифт, который поднимает их в пентхаус рок-н-ролла. Откуда недавно съехали Oasis.

КЛИКНИ ЗДЕСЬ: kasabian.co.uk НА ДИСКЕ: видео "Days Аге Forgotten", "SwitchbIade Smiles"

## **Tori Amos**

## NIGHT OF HUNTERS

Держитесь крепче, настала пора послушать первый альбом Тори Эймос, вышедший на лейбле классической музыки. Около 20 лет Тори так или иначе заигрывала с классикой, а совсем недавно эта страсть вылилась в мюзикл, написанный ею для лондонского Королевского национального театра. Хотя сам мюзикл не пойдет на сцене до начала следующего года, альбом "Night Of Hunters" выглядит его сводным кельтским братом. Новые песни аранжированы на оркестровый манер, без ударных, зато с разными струнными и духовыми, создающими чарующий фон для трепетного фортепиано, которое у Эймос вместо нервов. В самых интересных песнях можно услышать, как поет ее 11-летняя дочь Наташа. В этом царстве поклонения Шуберту и Шопену детский голос кажется таким странным и колдовским, что рядом с ней саму Тори легко спутать со строгой учительницей консерватории.

КЛИКНИ ЗДЕСЬ: toriamos.com НА ДИСКЕ: видео "Caгry"

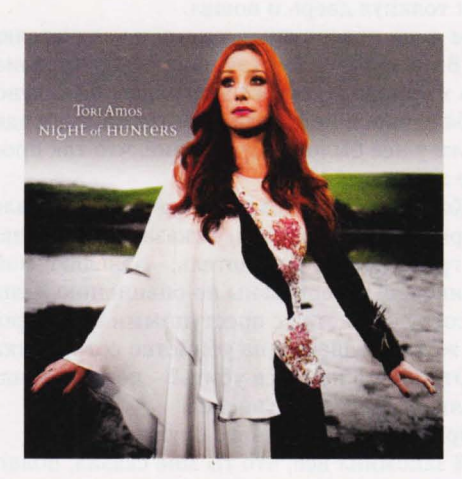

## **DJ Shadow**

THE LESS YOU KNOW THE **RETTER** 

В 90-х DJ Shadow стал одним из первых подвижников трип-хопа, записал с UNKLE их лучший альбом "Psyence Fiction" и угодил в Книгу рекордов Гиннеса, сварганив целую пластинку из одних только сэмплов. Он вообще делает, что ему вздумается, этот странный

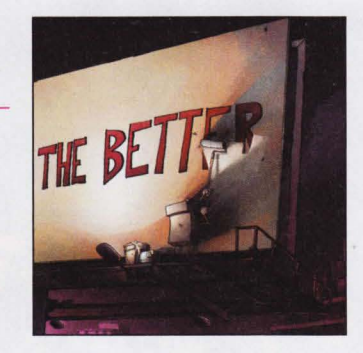

диджей. Можно скачать наугад несколько треков с "The Less You Know The Better" и даже не понять, что они с одного альбома. Слушать его - все равно что поздно ночью крутить ручку радио, которое ловит станции не просто разных жанров, а из разных эпох. Вперемешку идут олдскульный хип-хоп ("Back to Front"), современный даб, хэви-метал ("Border Crossing") и солнечный соул ("I've Been Trying"). Самый красивый трек "Sad And Lonely" вообще построен только на фортепиано и высоком печальном голосе безымянной дивы и еще раз доказывает, что иногда самые простые вещи оказываются самыми действенными. КЛИКНИ ЗДЕСЬ: djshadow.com

## **Death In Vegas** TRANS-LOVE ENERGIES

Если вам вдруг захочется расширить сознание, а в аптечке ничего тяжелее аспирина не найдется, поставьте новый альбом Death In Vegas. Чтобы приход был лучше - выключите в комнате свет и зажгите свечи. Можно позвать друзей, но только самых

проверенных, которые понимают значение аналоговых синтезаторов в современной электронике и еще со школы прутся по My Bloody Valentine. Теперь вы готовы отправиться в трансцендентное путешествие по темным уголкам вселенной, где Death In Vegas пропадали последние семь лет. В пути вам повстречаются черные дыры, мертвые звезды

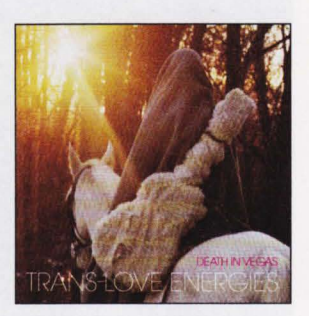

рок-н-ролла, танцующие ведьмы, молочные галактики, лукаво подмигивающие пульсары и стаи китов. Что? Откуда в космосе киты? Просто расслабьтесь, позвольте теплому течению подхватить себя, и скоро сами все поймете. КЛИКНИ ЗДЕСЬ: deathinvegasmusic.com НА ДИСКЕ: видео "Your Loft My Acid"

## **St. Vincent**

STRANGE MERCY

Будучи не только красавицей, но и умницей, Энни Кларк (то есть St. Vincent) любит экспериментировать со звуком. Когда ее третий альбом заходится в ритмических спазмах или сползает в атональный электро-джаз, так и

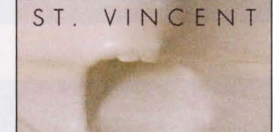

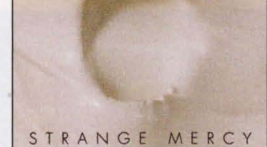

хочется сравнить его с недавним совместным проектом Бьорк и The Dirty Projectors - скажем прямо, далеко не самым легким опытом для фанов. Но с Энни все по-другому. Она знает, чем подсластить пилюли, чтобы слушатели разбирали их как M&M's. Используя синтезаторы вместо сверла, а электрогитару вместо циркулярной пилы, она наносит раны и тут же залечивает их бальзамом своего восхитительного голоса, в котором слышатся и Кейт Буш, и та же Бьорк. Когда Энни записывала "Strange Mercy", ей было 28 - возраст, к которому большинство девушек начинают понимать свою женскую силу и пользоваться ею осознанно. Принимая во внимание, какой странный, жестокий и обольстительный альбом у нее получился, можно предположить, что дальше будет только коуче.

КЛИКНИ ЗДЕСЬ: ilovestvincent.com НА ДИСКЕ: видео "Cruel"

## **The Drums** PORTAMENTO

Второй альбом The Drums несильно отличается от первого. Который, для справки, был очень крут. Разве что песни в этот раз отбирали в одном темпе - в меру торопливом, пульс под него не учащается. Звучит ровнее и слушать

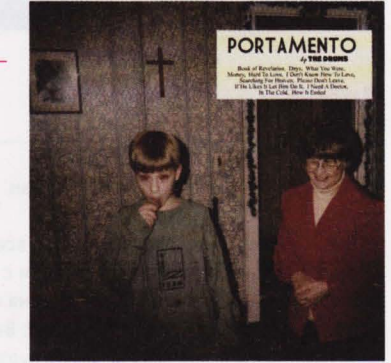

легче: настроение не скачет, а так и держится всю дорогу романтическое и немного печальное, как последний день лета. "Я верю, что когда мы умираем, мы умираем. Так что позволь мне любить тебя сегодня" - в этой строчке из первой песни уместились все The Drums. Если все равно умирать, то надо жить сегодняшним днем: любить и танцевать. Гулять по пирсу. Кормить чаек. Фотографироваться на старый полароид. Пока не услышишь тревожную, как у The Cure, гитару в "Please Don't Leave" и не вспомнишь, что солнце когда-нибудь зайдет и с берега подует холодный ветер расставаний. КЛИКНИ ЗДЕСЬ: thedrums.com

НА ДИСКЕ: видео "Money"

## **PLAYSPACE**

## Kuho

## с Натальей Думко

## Как украсть небоскреб<br>(Tower Heist)

Режиссер: Бретт Рэтнер В ролях: Кейси Аффлек, Алан Олда, Мэттью Бродерик

Бретт Рэтнер, снимающий то триллер о каннибале "Красный дракон", то экшен-комедию с Джекки Чаном "Час пик", превратил злоключения мутантов людей-Икс в третьей части в широкомасштабное поле битвы. А потом... опять вернулся к "Часу пик". В этом году режиссер себе не изменяет и предлагает нам насладиться и комедией, и эквилибоистикой спецэффектов в своей новой картине "Как украсть небоскреб".

Обслуживающий персонал роскошного небоскреба, в котором живут только самые большие и важные шишки, обнаруживает, что пенсионный фонд, в котором они держали свои накопления, лопнул. А деньги прикарманил один из жильцов небоскреба. Тогда компания, состоящая из менеджера, уборщицы,

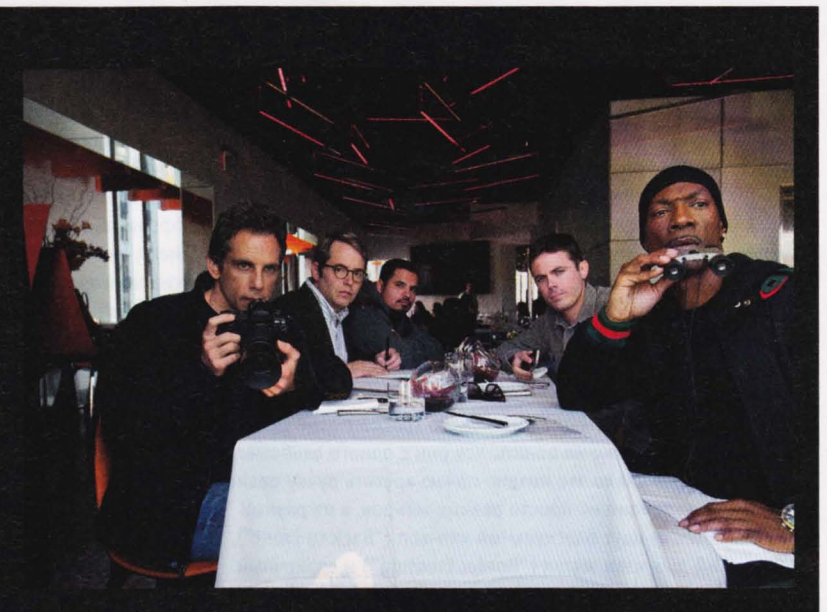

офис-менеджера и работника ресепшена, решается на отчаянное ограбление во имя справедливости. На помощь они призывают известного ворарецидивиста.

Актерский ансамбль у Рэтнера состоит из закаленных мастеров комедии, и вся их харизма раскрывается в "Как украсть небоскреб" по полной программе. Все клерки, сидящие в зрительном зале, будут отчаянно завидовать коллегам: такими приключениями, какие выдались героям картины, жизнь в офисе балует нечасто.

## Драйв (Drive)

Режиссер: Николас Виндинг Рефн В ролях: Райан Гослинг, Кэри Маллиган, Кристина Хендрикс

у этой картины говорящее название: все, что в ней происходит, окрашено им - драйвом. Фильм с ревом спортивного двигателя врывается в пространство на старте и гонит без тормозов до самого финиша. Николас Виндинг Рефн взял приз Каннского фестиваля за режиссуру, и к жюри придраться невозможно: такому сплаву киношного боевика и суровой реальности трудно подобрать аналог в кинематографе. И, несмотря на кажущуюся близость сюжетов, "Драйв " не имеет ничего общего ни с разухабистым "Такси", ни с безумным "Перевозчиком".

Главный герой, Тэд, плотно связал свою жизнь с автомобилями и скоростью . Днем автосервис, утром или вечером работа каскадером на съемочной площадке, ночью работа перевозчика. Тэду все равно, какие темные дела творят его клиенты, его дело - знать 127 улиц Лос-Анджелеса как свои пять пальцев. Но однажды сердце одиночки не выдержало наплыва чувств, и, руководствуясь ими, Тэд помог мужу своей

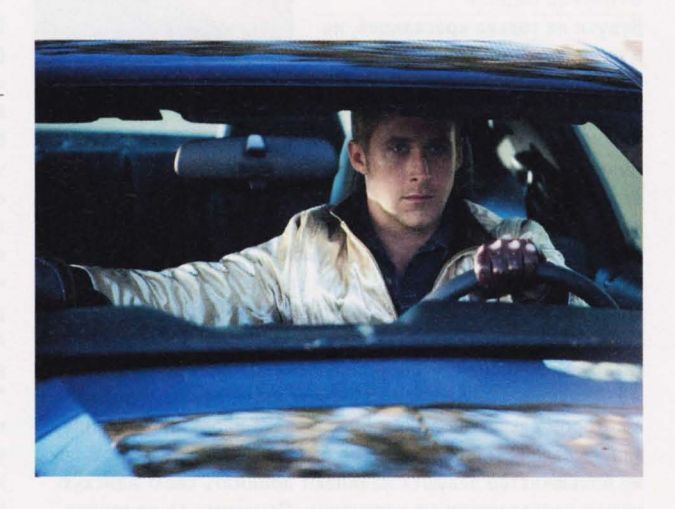

новой соседки. Большей ошибки наш герой не мог совершить .

Звезде картины, великолепному Райану Гослингу, подыгрывают трогательная Кэри Маллиган и эффектная во всех отношениях Кристина Хендрикс.

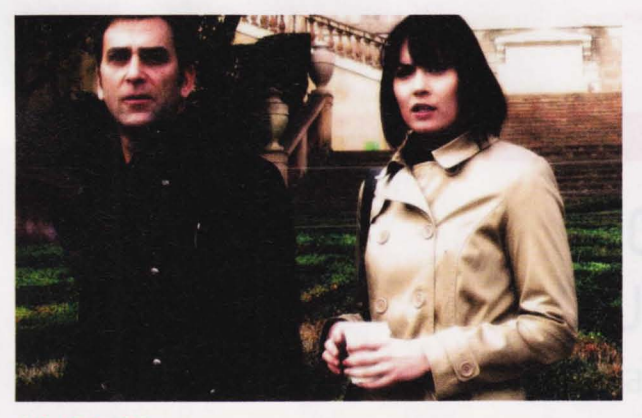

## **11-11-11**   $(11 - 11 - 11)$

Режиссер: Даррен Линн Босман В ролях: Тимоти Гиббс, Уэнди Гленн, Лоло Эрреро

Главной заслугой Даррена Линна Босмана считается создание второй, третьей и четвертой частей "Пилы". Однако режиссер в своей "Генетической опере" создал то, что не удалось Тиму Бертону ("Суини Тодд") и Мигелю Сапочнику ("Потрошители") настоящий готический кровавый мюзикл о том, что бывает с теми, кто не платит вовремя за свои новенькие внутренние органы.

Новая картина Босмана основана на конспирологических теориях, по-особенному трактующих число 11. Джозеф Крон потерял всех своих родных, и их гибель была связана с этим числом. Сам Крон при любых обстоятельствах остается неуязвимым. Он уезжает в Барселону, где живут его отец и брат, католический священник. Вместе им предстоит узнать правду: ангелы или демоны пытаются прорваться в наш мир, атакуя Крона числом одиннадцать.

Босман остается верным себе, снимая кровавую драму на грани трэша. Здесь и пентаграммы, и демоны с перепончатыми крыльями, и жуткие окровавленные призраки. Кто же победит в схватке со сверхъестественным...

## Приключения Тинтина: Тайна ринорога 3D<br>динорога 3D<br>he Adventures of Tintin: The Secret of the

Режиссер: Стивен Спилберг

В ролях: Жаки Барнбрук, Джейми Белл, Дэниел Крейг

Приключения юного репортера "Чубчика" Тинтина начались в 30-х годах 20 века в Бельгии, когда художник-самоучка Эрже начал рисовать свои комиксы. С тех пор вышло 23 книжки о Тинтине, они переведены на 50 языков. Правда, несмотря на бегущие годы и меняющуюся реальность, наш Тинтин ни на секунду не постарел. Герой путешествовал по странам всего мира, заезжал в СССР, бродил в песках Африки.

Стивен Спилберг взял за основу своего фильма три книжки, написанные в разгар Второй мировой войны: "Краб с золотыми клешнями", "Тайна "Единорога"" и "Сокровища Кровавого Ракхема". Конечно же, речь пойдет о тайнах, злодеях, потерянных сокровишах, и путешествовать нашим героям предстоит самыми неожиданными способами. Всего задумано снять три фильма о Тинтине. Первый фильм срежиссирует Спилберг, второй - Питер Джексон, чья компания Weta отвечает за анимацию, а третий они снимут вместе.

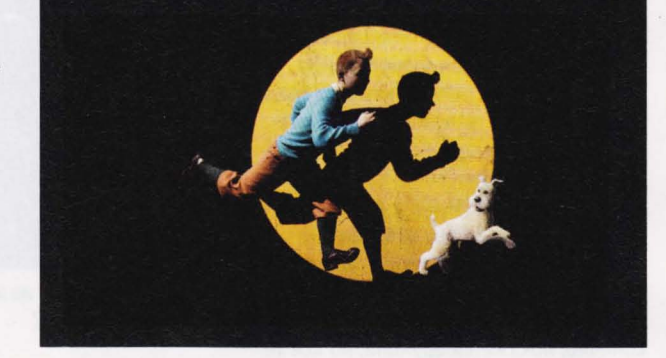

## Соломенные псы (5traw Dogs)

Режиссер: Род Лури В ролях: Александр Скарсгард, Джеймс Марсден, Кейт Босуорт

Это уже второе переосмыс ление романа Гордона Уильямса "Осада фермы Тренчера". Первые "Соломенные псы" 1971-го года рассказывали о том, что может случиться с тихим

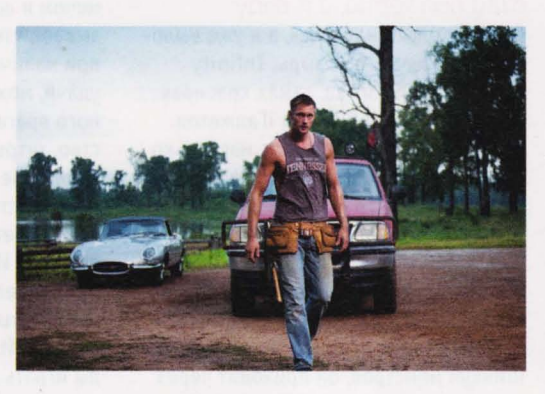

безобидным математиком, вынужденным охранять свой дом, жену и принципы. В новой версии математик сменился писателем, но генеральная линия осталась той же.

Главный герой - очкарик, из тех, кого шпыняют в детском саду и кто проводит В школе время за книжками, а не в футбольной команде. Приехав с женой в деревенскую

глушь, Дэвид и Эми Самнеры пытаются наладить свою личную жизнь и общение с местными. А эти рослые сельские парни явно не привыкли к тому, что девушка может бегать по утрам в лесу с айподом и в микроскопических шортиках. Неправильно истолковав сигналы Эми, заводила местных Чарли вступает с Самнерами в открытую конфронтацию, которая и заканчивается знаменитой жестокой осадой.

Хотя Сэма Пекинпа, автора оригинального фильма, и принято считать одним из самых кровожадных режиссеров, его

страсть к фаршу не идет в сравнение с современными способами щекотать нервы. Правда, Род Лури, снимая таких секссимволов эпохи, как Босуорт и Скарсгард, не лишает зрителя радости посмотреть на красивых актеров в нужном ракурсе. Зато щеголь Джеймс Марсден здесь неожиданно выглядит как самый настоящий ботан.

## <u>ГЕЙМИНГ</u>

## Минутка доктора<br>Фрейда на iPадио

RPG ДЛЯ IPAD/IPHONE/IPOD КАК СПОСОБ СУБЛИМАЦИИ AMUTDUÛ BOÛKO

часто ловлю себя на мысли, что человеческая жизнь очень похожа на RPG. Мы запускаем новую игрушку, знакомимся с управлением и спецификой виртуального пространства, выполняем первые квесты, затем стараемся определиться с классом персонажа, прокачать его, сделать сильней и круче всех, но тут за очередной победой внезапно подкрадывается гейм овер. Мы сидим в оцепенении, смотря на титры, потихоньку возвращаемся в реальность, вспоминаем о давних делах и уже через пару дней забываем, что, убив одного из боссов, мы добыли реликтовый лук и что скорость стрельбы и сила удара у нас развиты максимально, а вот точность не мешало бы еще немного подкачать.

Человеку далекому от RPG все это, конечно, покажется ерундой, но все те 43 забытые ролевые игры имеют очень интересную функцию, ведь десятки погребенных в Корзине персонажей это, по сути, наши несбывшиеся судьбы, эти виртуальные ребята - те, кем мы могли бы стать в другое время, в другом месте, при других обстоятельствах. Сам же процесс погружения в выдуманный мир - это такая хитрая сублимация. Забыв о том, что ты обычный студент, у которого в холодильнике (если тебе повезло и таковой имеется) лежит только вздувшийся пакет кефира, ты с воспаленными глазами и пеной у рта кликаешь мышкой и барабанишь по клавиатуре. Почему? Да потому что в этот момент ты крутой гангстер. Ты гребешь лопатой деньги, воруешь тачки, мочишь врагов. Многие скажут, что это побег от действительности. Я же соглашусь и спрошу, что дурного в том, чтобы, забросив все проблемы, на

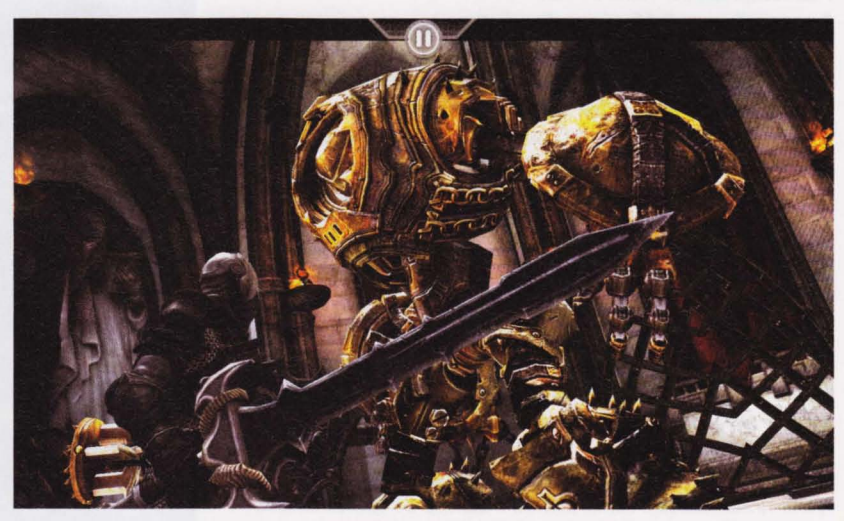

пару дней слинять из жизни реальной в жизнь возможную?

## Infinity Blade: мой дед был герой, отец был герой, и я буду

Партия только началась, а я уже выложил свой лучший козырь. Infinity Blade, на мой взгляд, самая красивая и увлекательная RPG для iГаджетов. Сюжет настолько же прост, насколько бесконечен. Все начинается в зале, где нашего персонажа убивает некий The God King - грозный тиран, терроризирующий королевство, наш главный противник. Через двадцать лет со словами: "Отец, я отомщу за тебя" - путь к трону злодея начинает сын убитого. Шинкуя монстров, он проходит через весь замок, доходит до The God King и... умирает. Угадайте, что дальше? Да. Уже внук первого героя пытается освободить страну.

Фишка в том, что экспириенс и имущество всех предков достаются живому персонажу, и уже после четвертого

поражения мы играем рыцарем 12-15 уровня, имеющим втрое больше атаки и защиты, чем его прапрапрапрадед, и одетым в блестящие латы с крутыми мечом и щитом в руках. Опыт подсказывает, что примерно с этого момента, при наличии достаточного умения и удачи, можно прирезать нашего главного врага. И вот оно: победа, торжество, титры и вдруг надпись на экране: "Bloodline 7". Как так? Тиран свергнут. Королевство освобождено. Куда дальше? Ан нет. Нам предлагают пройти все еще раз. И еще. И еще. Совершенству нет предела. Противники все сильнее, артефакты все круче, денег и опыта все больше. И, как ни странно, после победы играть оказывается ничуть не менее интересно, чем до нее.

## James Cameron's Avatar: o дискриминации по цвету кожи и наличию хвоста

Как видно из названия, игра сделана по мотивам фильма Джеймса Кэмерона. В качестве сублимации подойдет тем, кто хотел бы родиться синим безносым обезьяном, но мама не согласилась.

Действие начинается на военной базе, где выясняется, что нам предстоит играть бравым парнем по фамилии Лоренц, который вследствие несчастного случая потерял семью, решил забыть прошлое и принять участие в эксперименте, став первым аватаром, человеком в теле инопланетянина расы Нави.

Сразу после тренинга мы попадаем в кишащие дикими зверушками джунгли и начинаем свой путь к поселению синих красавцев. Очевидно, что дальше мы присоединимся к трехметровым инопланетянам и постараемся предотвратить уничтожение Пандоры.

Кроме красивой графики и диалогов в стиле хиппи в программе присутствуют такие пункты, как слайды по веткам деревьев, катание на синих конях, много видов оружия, как человеческого, так и навийского, разные комбо-атаки... В общем, будет чем занять руки.

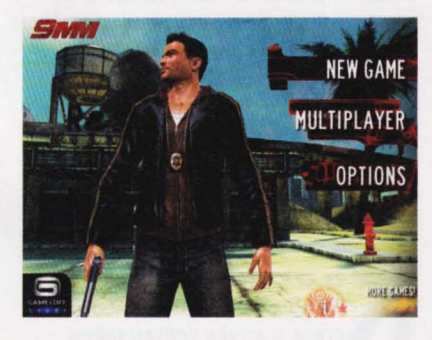

## 9mm: о веспределе в правоохранительных органах

В первые 30 секунд игры о персонаже не понятно ничего, кроме того, что он коп (на это тонко намекает эмблема с орлом и подписью "Служить и защищать. Соединенные Штаты Америки", возникающая при загрузке уровня). Но после того как от нас требуют в прыжке застрелить первого попавшегося латиноамериканца, который чинит машину, многое проясняется. Мы играем крутым парнем. Очень крутым.

Имя героя так и остается загадкой, но выясняется, что вокруг одни враги: гангстеры и наркоторговцы, которых нужно беспощадно стирать с лица Земли. Благодаря Bullet Time и крутой музыке даже небольшая перестрелка напоминает Бородинскую битву -

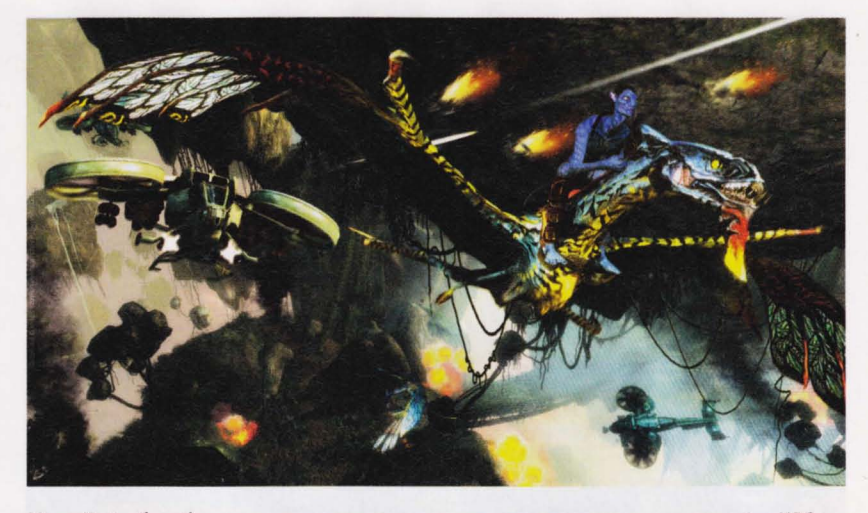

Макс Пейн был бы горд за потомков. Военные действия разворачиваются в очень разных местах: мы побываем в гетто, промышленных зонах, богатых районах, ночных клубах и даже полицейском участке.

В целом 9mm - игра очень динамичная, отлично подойдет любителям посидеть дома и милиционерам. То есть полицейским, конечно, извините.

## Aralon: Sword and Shadow HD: про сундуки и драконов

Основной фишкой этой игры, как ни странно, является ее полноценность. Такое ощущение, что создатели просто взяли брошюру "Каноны классических RPG" и, следуя всем пунктам, сделали свой мир, в котором, в отличие от большинства ролевых игр для і Гаджетов, существует такое понятие, как выбор.

Во-первых, мы сами можем создать своего персонажа: выбрать расу (тролль, эльф, человек), профессию (воин, паладин, жулик, стрелок или маг), пол, лицо и даже прическу. Во-вторых, кроме основной сюжетной линии нам встретится множество побочных квестов, один другого увлекательней. Здесь можно идти в любую сторону, атаковать всех кого пожела-

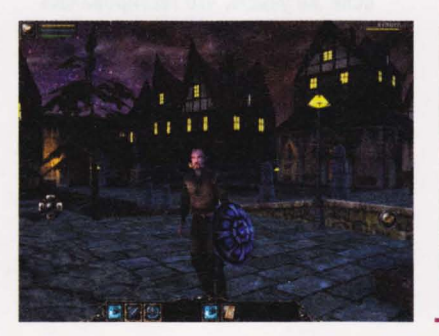

ешь, включая мирных жителей и NPC, выдающих квесты.

В бонус ко всей этой роскоши идет большое количество разных скилов. море одежды и оружия, рыбалка, вскрытие сундуков и катания на драконах.

## Shadow Guardian: o вреде хранения лишней информации в **COACHP**

Народная мудрость гласит: как начнешь несбывшуюся судьбу, так ее и проведешь, но Shadow Guardian доказывает, что это всего лишь стереотип. Джеймс Колл, наш персонаж, просыпается в компании мужчины

## О РАЗОЧАРОВАНИЯХ (К СЛОВУ О ТАКТИЧЕСКИХ ШУТЕРАХ)

огда в списке программ видишь Splinter Cell: Conviction, cpasy представляешь, как будешь ползать на корточках, невидимый для стоящих в двух шагах врагов, достигать цели путем, полным опасностей, но не выпуская ни одной пули из своей береты с глушителем. Но нет.

На этот раз потомок династии восхитительных stealth action игр - Сэм Фишер - будет мясником. В самом сложном режиме враги не будут его замечать, даже если им прямо в лоб будет смотреть дуло пистолета, при этом обойтись без жертв станет совершенно невозможно, потому что того самого полного опасностей пути, на котором тебя никто не заметит, просто нет. Как показал эксперимент, самый легкий способ пройти игру - бежать прямо на врагов и по очереди забивать их до бессознательного состояния - умереть при таком раскладе невозможно.

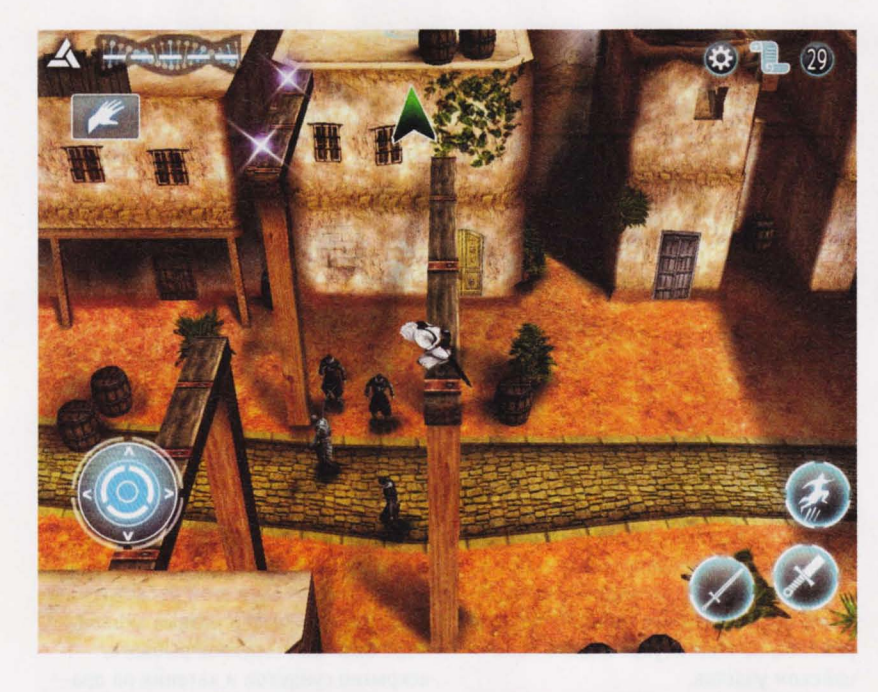

по имени Новик. Тот заковал героя и говорит, что в голове у него есть то, что нужно самому Новику, но за этот кусочек информации нам придется побороться, прожив заново некоторые воспоминания, в которые нас успешно отправляют.

На этот раз мы приходим в себя под прицелом представителей группировки, пытающейся добыть реликт Prima Materia, дарующий бесконечную силу своему обладателю. Под все тем же прицелом происходит весь туториал, а вот потом начинается настоящее приключение. В поисках этой чудо-вещицы мы объедем весь земной шар, лазая по стенам, отстре-

## И ЕШЕ ПОЛ ЧАЙНОЙ ЛОЖКИ...

огда смотришь скриншоты игр Eternal Legacy и Chaos Rings, на секундочку кажется, что это лучшее, что может произойти с твоим iPhone, но, честно говоря, ни во что тоскливей двух этих RPG с элементами стратегии я не играл уже очень давно: миллион скучнейших диалогов, которые нельзя пропустить, дурацкие противники и просто жутчайшая пошаговая файтингсистема. Пока пытаешься замочить лвух сизокрылых волков и сундук (понимаете теперь, с кем вам придется бороться) можно состариться и поседеть.

ливая противников и собирая сокровища. Игру можно запустить в двух режимах: легкий практически дарует бессмертие, зато сложный превращает Shadow Guardian в лучший тактический шутер из представленных в AppStore.

## Assasin's Creed: B onnoauuuu

Здесь нам предстоит управлять братомблизнецом ассасина по имени Альтаир из Assasin's Creed на ПК. Почему братом? Потому что Альтаир из іГаджетов по сравнению с компьютерным ловким наемным убийцей - нелепый телепузик, и одним и тем же героем они быть никак не могут. Да, по идее, игрушка должна бы быть шедевром: шесть видов оружия, много комбо и акробатических трюков, пять городов, апгрейды здоровья и оружия. Но Альтаир плохо бегает - он вечно падает, срывается с крыш, бежит не в ту сторону. Управлять им устаешь уже к пятому уровню.

Если же учесть, что тестировалась Assasin's Creed не на iPad, а на iPhone, или, скажем, не Альтаир - телепузик, а у меня проблемы с мелкой моторикой, то, возможно, играть действительно будет интересно.

Поскольку цель Assasin's Creed избавить землю от присутствия восьми самых влиятельных негодяев, эта RPG отлично подойдет, тем, у кого нелады с начальством, или тем, кто сильно недоволен властями.

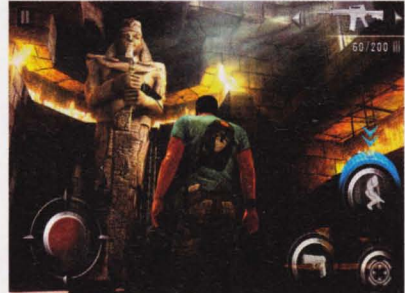

## Devil May Cry 4 kpacota **PVE anodu**

Очень стильная RPG: играем получеловеком-полудемоном по имени Nero, одетым в модный костюм и почему-то седым. В арсенале героя имеется не только банальные ружье и меч, но и рука Devil Bringer. Десница героя, не слишком похожая на обычную человеческую конечность, способна выполнять потрясающие по красоте и силе атаки.

Особого внимания заслуживают монстры, с которыми нам придется бороться. Например, одним из боссов будет огромная жаба с двумя длиннющими усами, на конце каждого из которых будет за голову подвешена девушка. И в то время, пока сама лягуха будет прятаться в темноте, шевеля усами, девушки будут танцевать, заманивая в ловушку несчастного Nero. Играть хочется хотя бы за тем, чтобы узнать, как далеко зайдет фантазия создателей.

ак оказалось, несбывшиеся судьбы в больших количествах - штука чрезвычайно утомительная. Когда проживаешь с два десятка чужих жизней, появляется страшное желание заняться своей собственной. Но на будильнике семь часов утра, а в голове хаос из обрывков диалогов, выстрелов и скрежета стали, руки играют в невидимый iPhone, дергая большими пальцами, просто потому, что уже забыли, что могут по-другому.

Не нужно винить Стива Джобса в ваших бесплодных попытках уснуть. Клин выбивают клином. Лучший выход - игра Tiny Wings. Вещь просто чудесная: под замечательный ambient нужно с определенной регулярностью тыкать по экрану, помогая маленькому птицуну, катающемуся с горки на горку, обогнать солнце. Через пять минут я уже вошел в транс и уснул.

# **UBVOWKKA UNCKA**

1

1

I

ı

 $\mathbf{I}$ 

 $\frac{1}{1}$ ı

 $\mathbf{I}$  $\mathbf{I}$  $\frac{1}{1}$ 

 $\mathbf{I}$ ï  $\mathbf{I}$  $\mathbf{I}$  $\mathbf{I}$ 

ı

ï

ï

 $\mathbf{I}$ 

I

ı ı ï

1

I ı ï

ï I

## РЕДАКТОРЫ И УТИЛИТЫ

OpenOffice.org 3.4 Build 9583 Beta 1 /<br>3.3.0 Build 9567 Final Free (rus) Adobe Reader X 10.1.1 Free (eng) Punto Switcher 3.2.5 Free (rus) DjView 4.5 Free (eng)

## APXMBATOPЫ

WinRAR 4.10 Beta 1 / 4.01 Trial (rus) WinZip 15.5 Build 9510 Trial (eng) 7-Zip 9.25 Alpha / 9.20 Free (rus)

## PARAGON EASY CD/DVD RECORDER **ЗАПИСЬ CD/DVD**

 $\delta$ 

9.0 TRIAL (RUS) Nero 10 10.5.10500 Ad-supported (eng) Nero BackItUp & Burn 10.5.10600<br>Ad-supported (eng)

## РАБОТА С ДИСКОМ

Ashampoo UnInstaller 4.2.0 Trial (eng) Comodo System Cleaner 3.0.172695.53 Free (eng)

## ФАЙЛОВЫЕ МЕНЕДЖЕРЫ Total Commander 8.0 Beta 3 / 7.56a Trial

 $(eng)$ 

EF Commander 8.10 Free (eng)

## МОНИТОРИНГ И ДИАГНОСТИКА Sysinternals Suite 1.0 Build 20.09.2011

SpeedFan 4.45 Beta 4 / 4.44 Free (eng) Notebook Hardware Control 2.0 Pre-BatteryCare 0.9.8.11 Free (eng) Release 06 Free (eng) Free (eng)

## ВОССТАНОВЛЕНИЕ И БЭКАП

மா

M

О

R-Studio 5.4 Build 134265 x32 Trial (eng) R-Studio 5.4 Build 134265 x64 Trial (eng) Norton Ghost 15.0.0.35659 Trial (eng) Easy ZIP Recovery 1.1 Trial (rus)

## **БЕЗОПАСНОСТЬ**

PGP Desktop 10.1.1 Build 10 Trial (eng) Sophos Free Encryption 2.40.1.11 Free<br>(eng)

## **TECTbI И БЕНЧМАРКИ**

AIDA64 Extreme Edition (EVEREST)<br>1.85.1647 Beta / 1.85.1600 Trial (eng) Everest Home Edition 2.20 Free (eng)

## **MLbPPI**

FIFA 12 Demo

## **BONUS FIFA 12**

ACDSee Pro 5.0 **Stadionus** Adguard

Developer Preview Avast! Free Antivirus 6.0 Microsoft Windows 8

Acronis True Image Home 2012 Microsoft WorldWide Telescope TotalMedia Theatre Platinum

# UEADWKG AUCKA

# UPSPECIALdisc#11 HORBDB 2011

## **ПРОГРАММЫ НОМЕРА**

**АНТИВИРУСЫ** Agnitum Outpost Security Suite Free 7.1.1<br>x32 Free (rus) Agnitum Outpost Security Suite Free 7.1.1 Agnitum Outpost Security Suite Pro 7.5.1 Agnitum Outpost Security Suite Pro 7.5.1 Dr. Web Security Space Pro 6.0 Free (rus) Kaspersky CRYSTAL 9.1.0.124 Trial (rus) ESET NOD32 Antivirus 5.0.93 Free (rus) Norton Internet Security 2012 19.1.1.3 BitDefender Total Security 2012 Build<br>15.0.31.1282 Trial (eng) Срок действия ключа - по 1 декабря Срок действия ключа - по 1 декабря ESET Smart Security 5.0.93 Trial (rus) Срок действия ключа - по 1 декабря Kaspersky Internet Security 2012 Norton 360 5.1.0.29 Trial (eng) 12.0.0.374 Trial (rus) k32 Trial (rus) x64 Trial (rus) x64 Free (rus) Trial (eng)

## **HOBblE ПРОГРАММЫ**

Acronis True Image Home 2012 Trial (eng) Windows 8 Developer Preview Build 8102 50% скидка на полнофункциональную<br>версию для читателей Upgrade Special Stadionus Demo (rus) M<sub>3</sub> Free (eng)

ArcSoft TotalMedia Theatre Platinum eamViewer 6.0.11117 Free (rus) Adguard 5.0 Trial (rus) 5.0.1.114 Trial (eng)

ПОЛЕЗНЫЕ УТИЛИТЫ

SpeedCommander 13.60 Build 6600 Trial DNS Benchmark 1.2.3925.0 Free (eng)  $(eng)$ 

GiMeSpace Freeware Edition 1.0.6.14 Free WinMend File Splitter 1.2.8.1 Free (eng) Ashampoo ClipFinder HD 2.21 Free (rus) Logon Screen 2.53 Free (eng) BCWipe 5.03.1 Trial (eng) Wipe 2011.14 Free (rus) eng)

Microsoft WorldWide Telescope 2.8.15.1 Youtube Movie Maker 4.12 Demo (eng) WebESC 9.03 Free (eng) Apogee Beta Free (eng) TimePC 1.3 Free (rus)

G Data Internet Security 2012 22.0.2.25 /<br>2011 21.0.2.1 Special Edition (rus)

Free (rus)

Avast! Free Antivirus 6.0.1289 Free (rus) Microsoft Security Essentials 2.1.1116.0

## ПРОГРАММЫ ДЛЯ РАБОТЫ С ГРАФИКОЙ

Picasa Photo Organizer 3.8.0 Build 117.43 ACDSee Pro 5.0 Build 110 Trial (eng) KnView 1.98.2 Free (eng) Free (eng)

Kodak EasyShare Software 8.2.0 Free (eng) GIMP 2.7.3 Development / 2.6.11 Free (eng)

## *MHTEPHET-6PAY3EPbl*

Google Chrome 16.0.899.0 Dev /<br>15.0.874.81 Beta / 14.0.835.202 Stable Free (rus)

Firefox 9.0a2 Aurora / 8.0b1 Beta / 7.0.1 Final Free (rus)

Opera Web Browser 12.00 Build 1076 Pre-<br>Alpha / 11.51 Build 1087 Final Free (rus)

## ЗАГРУЗКА ФАЙЛОВ

µTorrent 3.1 Build 25671 Alpha / 3.0 Build<br>25683 Free (rus) Download Master 5.10.1.1267 Free (rus) FlashFXP 4.1.1 Build 1651 Trial (eng) FlashGet 3.7.0.1156 Trial (eng)

## ИНТЕРНЕТ-ОБЩЕНИЕ

QIP Infium 3.0 Build 9044 / 2010 3.1.6116 MX Skype Recorder 4.3.0 Free (eng) Skype 5.6.0.105 Free (rus) Free (rus)

Miranda IM 0.10.0 Alpha 2 / 0.9.30 Free ICQ 7.6 Build 5617 Free (rus) Pidgin 2.10.0 Free (rus) (rus)

Vimbuzz 2.0.1 Rev 6282 Free (eng)

## **МУЛЬТИМЕДИА КОДЕКИ**

K-Lite Mega Codec Pack Update 7.8.0 Build<br>2011.10.04 / 7.8.0 Free (eng) FFDShow MPEG-4 Video Decoder 2011-01-<br>24 Rev3749 Free (eng)

## РЕДАКТОРЫ И КОНВЕРТЕРЫ

VirtualDub 1.10.0 Build 33848<br>Experimental / 1.9.11 Build 32842 Free ree Studio 5.2.1 Free (rus)

All Media Fixer 9.13 Trial (eng) eng)

Exact Audio Copy 1.0 Beta 3 Free (eng) Movavi Video Suite 9.5 Demo (rus)

## *<u><b>ПРОИГРЫВАТЕЛИ</u>*

Vinamp 5 Full 5.621 Build 3173 Free (enq) orel WinDVD Pro 11.0.0.289.518226 Trial VLC Media Player 1.1.11 Free (rus) BS.Player 2.58.1058 Free (eng)  $(eng)$ 

QuickTime 7.7.1680.34 Free (eng) iTunes 10.4.1.10 x32 Free (eng) Tunes 10.4.1.10 x64 Free (eng) (MPlayer 3.0.0.1442 Free (eng)